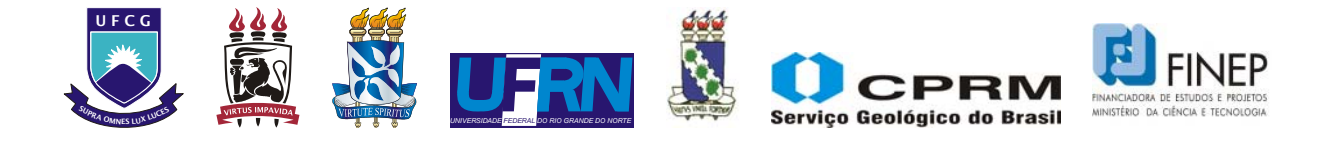

# **Rede Cooperativa de Pesquisa**

# **COMPORTAMENTO DAS BACIAS SEDIMENTARES DA REGIÃO SEMI-ÁRIDA DO NORDESTE BRASILEIRO**

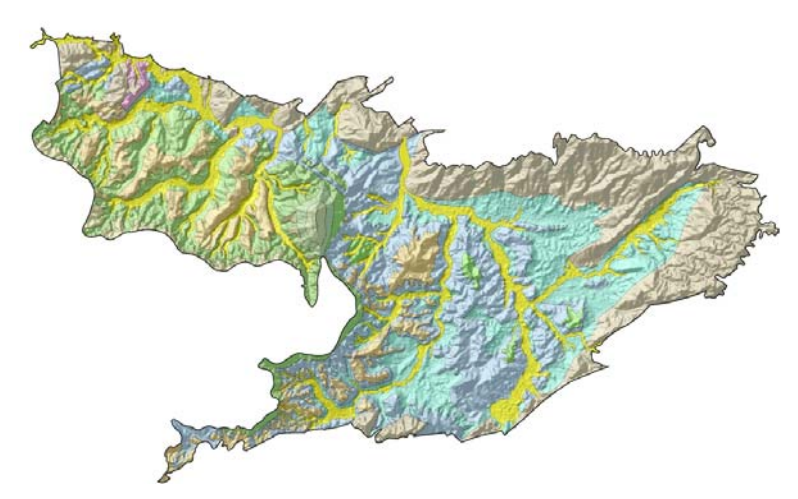

# *"HIDROGEOLOGIA DA PORÇÃO ORIENTALDA BACIA SEDIMENTAR DO ARARIPE"*

# **Meta C**

# **Caracterização Hidrogeológica**

Outubro / 2007

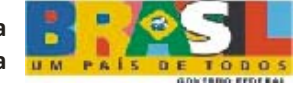

**Ministério de Minas e Energia Ciênica e TecnologiaMinistério da** **Rede Cooperativa de Pesquisa** 

# **COMPORTAMENTO DAS BACIAS SEDIMENTARES DA REGIÃO SEMI-ÁRIDA DO NORDESTE BRASILEIRO**

# *"HIDROGEOLOGIA DA PORÇÃO ORIENTALDA BACIA SEDIMENTAR DO ARARIPE"*

# **Meta C**

# **Caracterização Hidrogeológica**

Execução:

**Serviço Geológico do Brasil - CPRM** 

**Universidade Federal do Ceará - UFC** 

#### **REDE COOPERATIVA DE PESQUISA**

## *COMPORTAMENTO DAS BACIAS SEDIMENTARES DA REGIÃO SEMI-ÁRIDA DO NORDESTE BRASILEIRO*

## **Coordenação:**

Período 2004/2005 – Dr. *Waldir Duarte Costa* Período 2006/2007 – MSc. *Fernando A. C. Feitosa*

### **Instituições Participantes:**

**Serviço Geológico do Brasil – CPRM**  Coordenação: MSc. *Fernando A. C. Feitosa* MSc. *Jaime Quintas dos Santos Colares* 

**Universidade Federal da Bahia – UFBA**  Coordenadora: Dra. Joana Angélica Guimarães da Luz

**Universidade Federal de Campina Grande – UFCG**  Coordenador: Dr. Vajapeyam Srirangachar Srinivasan

**Universidade Federal do Ceará – UFC**  Coordenadora: Dra. Maria Marlúcia Freitas Santiago

## **Universidade Federal de Pernambuco – UFPE**

Coordenador: Dr. José Geilson Alves Demetrio

**Universidade Federal do Rio Grande do Norte – UFRN**  Coordenador: Dr. José Geraldo de Melo

#### **Bacia Sedimentar do Araripe**

*Hidrogeologia da Porção Oriental da Bacia Sedimentar do Araripe* 

**Meta A – Relatório Diagnóstico do Estado da Arte**  Autores: MSc. Liano Silva Veríssimo - CPRM MSc. Robério Boto de Aguiar - CPRM

### **Meta B – Caracterização Geológica e Geométrica dos Aqüíferos**

**Item 1 – Revisão Geológica** 

Autores: MSc. Jaime Quintas dos Santos Colares – CPRM MSc. Robério Boto de Aguiar – CPRM MSc. Liano Silva Veríssimo - CPRM Ricardo de Lima Brandão – CPRM

### **Item 1 – Levantamento Geofísico por Eletrorresistividade**

Autores: Dr. Raimundo Mariano Gomes Castelo Branco – LGPSR - UFC Dr. David Lopes de Castro - LGPSR - UFC MSc Mauro Lisboa Souza - LGPSR - UFC MSc. Tércyo Rinaldo Gonçalves Pinéo – LGPSR - UFC

#### **Meta C – Caracterização Hidrogeológica dos Aqüíferos**

#### **Item 1 – Seleção de pontos d água**

Autores: MSc. Robério Boto de Aguiar - CPRM

#### **Item 2 – Nivelamento dos pontos d água**

Autores: MSc. Robério Boto de Aguiar - CPRM

#### **Item 3 – Mapas potenciométricos**

Autores: MSc. Robério Boto de Aguiar - CPRM

#### **Item 4 – Balanço hídrico**

Autores: Dra. Sônia Maria Silva Vasconcelos – Dept. de Geologia/UFC MSc. Robério Bôto de Aguiar – CPRM Dr. João Manoel Filho - Consultor

#### **Item 5 – Construção de piezômetro**

Autores: MSc*.* Robério Bôto de Aguiar *–* CPRM MSc. Liano Silva Veríssimo - CPRM

## **Item 6 – Teste de aqüífero**

Autores: MSc*.* Walber Cordeiro *–* Geoplan Manuel Pereira da Costa - Geoplan MSc. Robério Bôto de Aguiar – CPRM

#### **Item 7 – Modelos hidrogeológicos**

Autores: Dr. Marco Aurélio Holanda de Castro – Dept. de Eng. Hidr. e Ambiental/UFC MSc. Carlos Roberto M. Leal Júnior – Dept. de Eng. Hidr. e Ambiental/UFC MSc. Cláudio Damasceno de Souza - Dept. de Eng. Hid. e Ambiental/UFC

#### **Item 8 – Reservas, recursos, potencialidade e disponibilidade**

Autores: Dr. Itabaraci Nazareno Cavalcante - Dept. de Geologia/UFC

### **Meta D – Caracterização Hidroquímica e de Vulnerabilidade**

#### **Item 1 – Estudos hidroquímicos e isotópicos**

Autores: Dra. Maria Marlúcia Freitas Santiago – Dept. de Física/UFC. Dra. Carla Maria S. Vidal Silva - Dept. de Física/UFC Dr. Horst Frischkorn – Dept. de Engenharia Hidráulica e Ambiental/UFC Dr. Josué Mendes Filho - Dept. de Física/UFC

# **Item 2 – Estudos de Vulnerabilidade e Riscos de Contaminação**

Autores: MSc. Liano Silva Veríssimo - CPRM

## **Meta E – Suporte ao Planejamento e a Gestão das Águas Subterrâneas**  Autores: Dr. Itabaraci Nazareno Cavalcante - Dept. de Geologia/UFC

## **Meta F – Estruturação e Alimentação da Base de Dados em SIG**

Coordenação: Francisco Edson Mendonça Gomes – CPRM Equipe: Eriveldo da Silva Mendonça – CPRM Érika Gomes de Brito – CPRM Antônio Celso Rodrigues de Melo – CPRM Vicente Calixto Duarte Neto – CPRM

## **HIDROGEOLOGIA DA PORÇÃO ORIENTAL DA BACIA SEDIMENTAR DO ARARIPE**

## **Relatório Integrado - Meta C Caracterização Hidrogeológica**

## **SUMÁRIO**

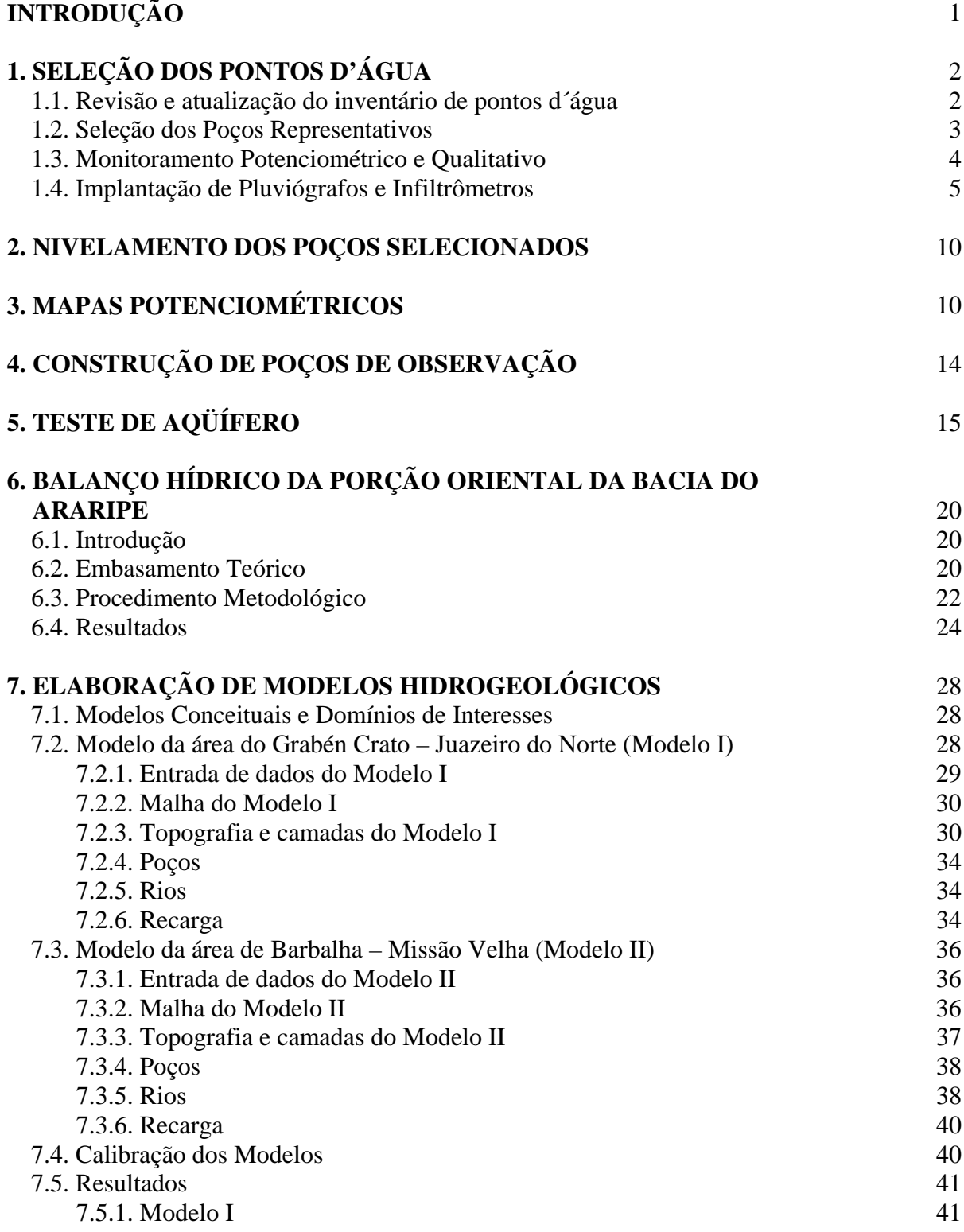

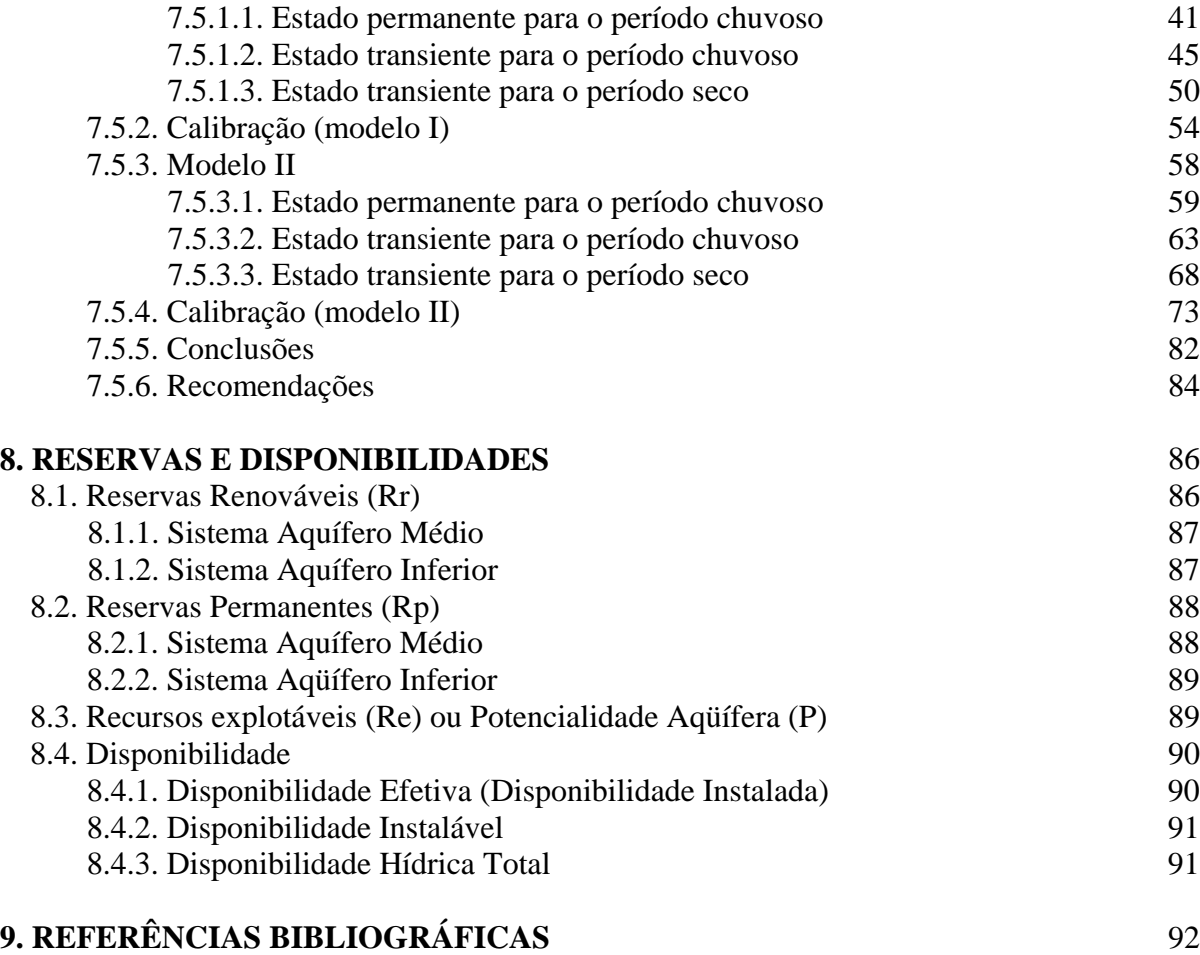

**ANEXOS** 95

## **LISTA DE FIGURAS**

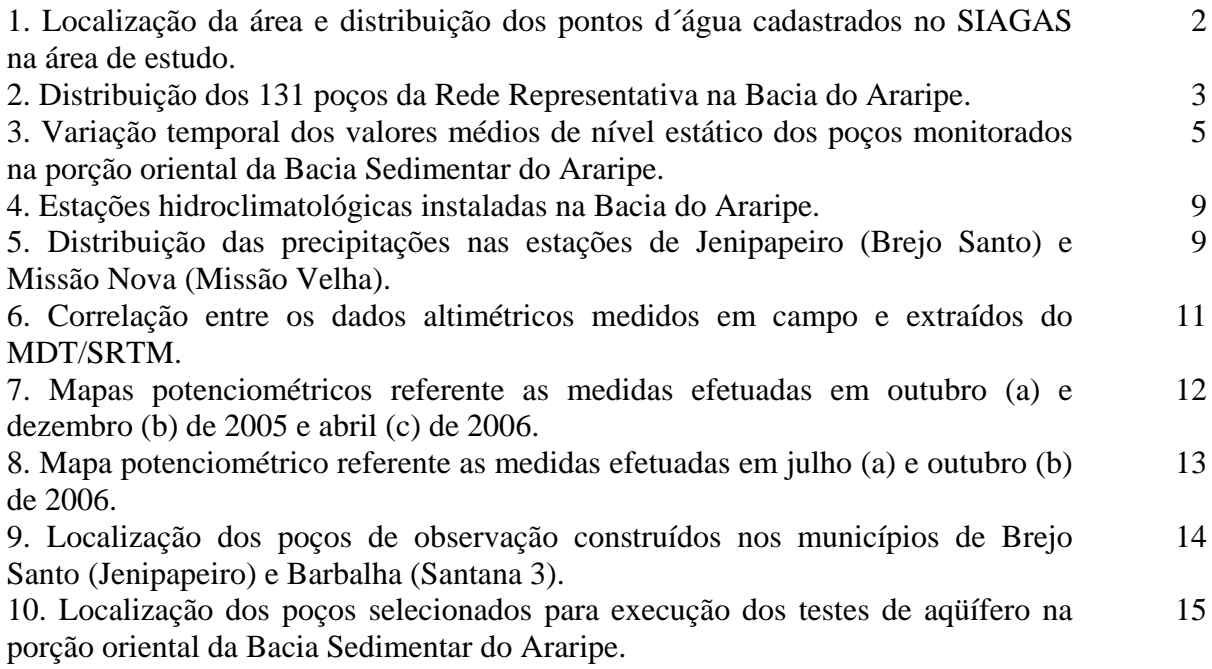

## **LISTA DE FIGURAS (cont.)**

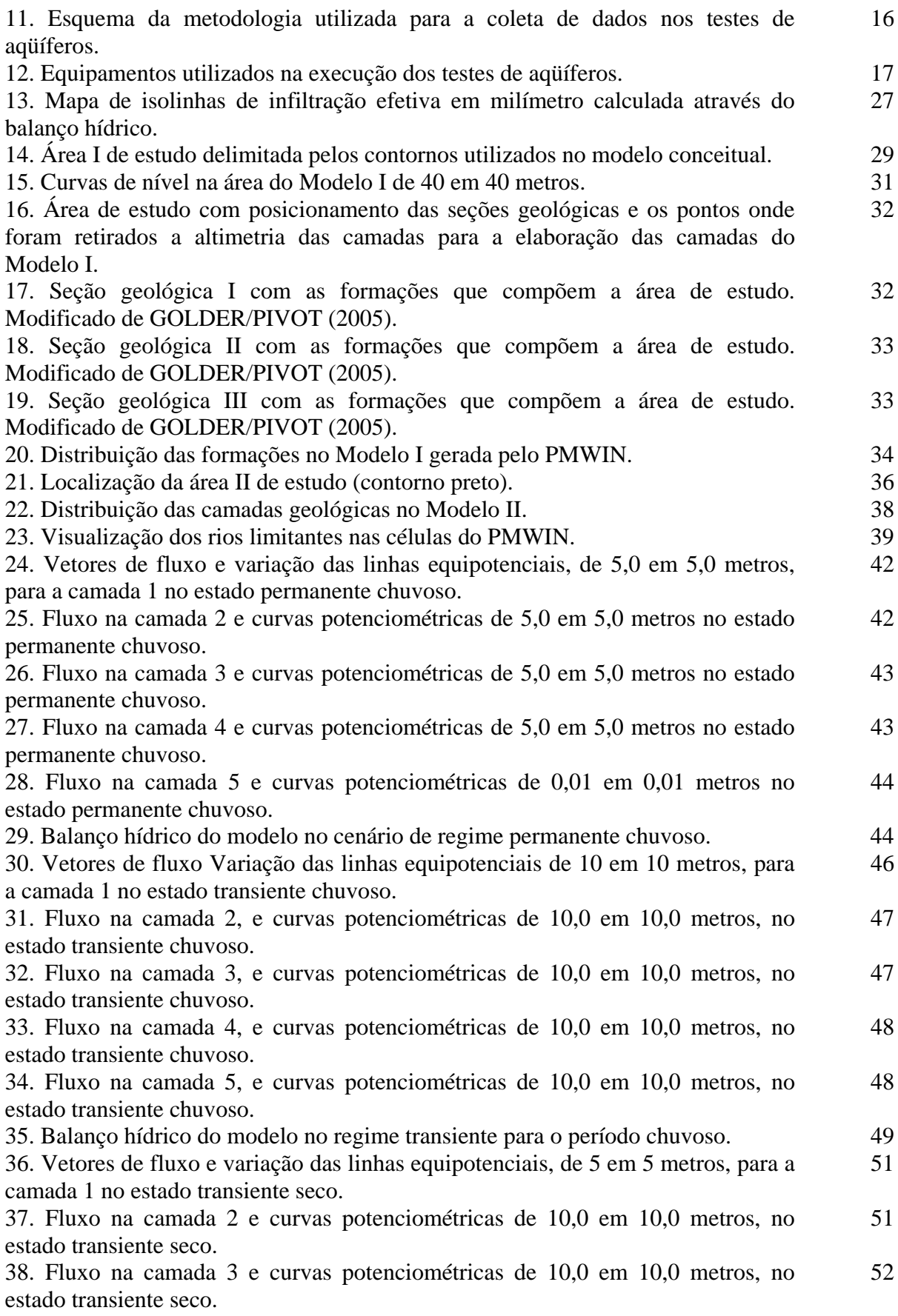

## **LISTA DE FIGURAS (cont.)**

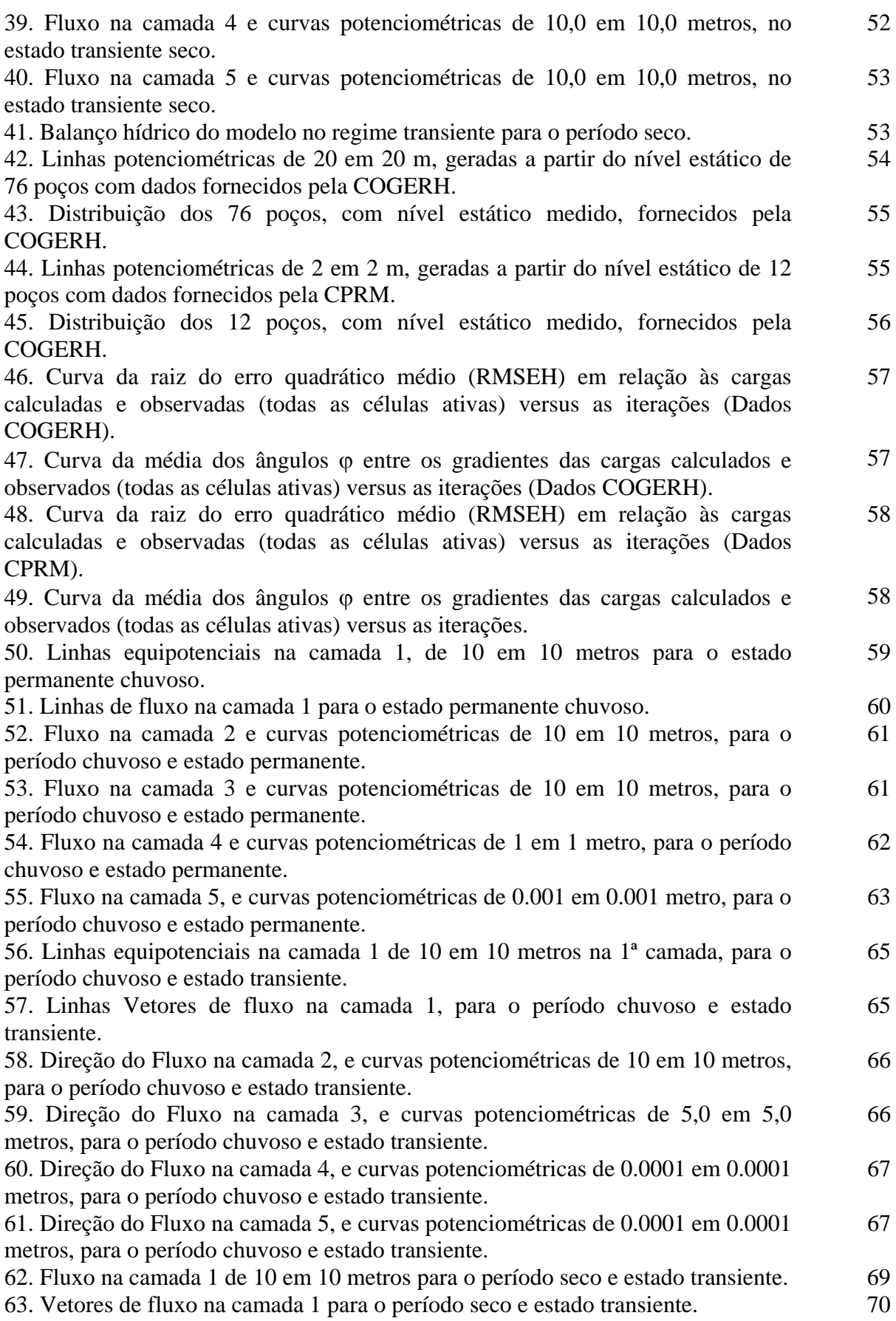

## **LISTA DE FIGURAS (cont.)**

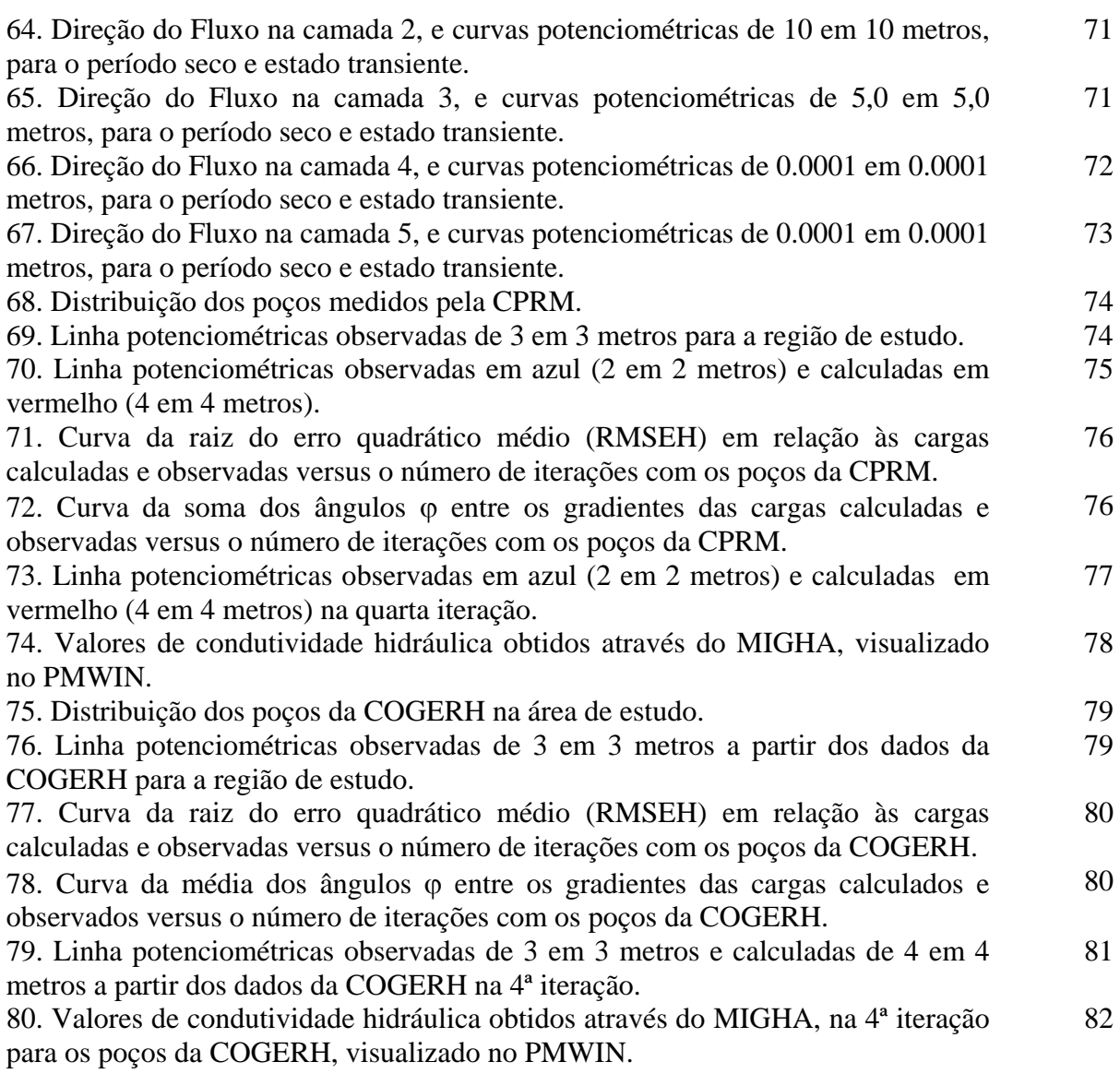

## **LISTA DE QUADROS**

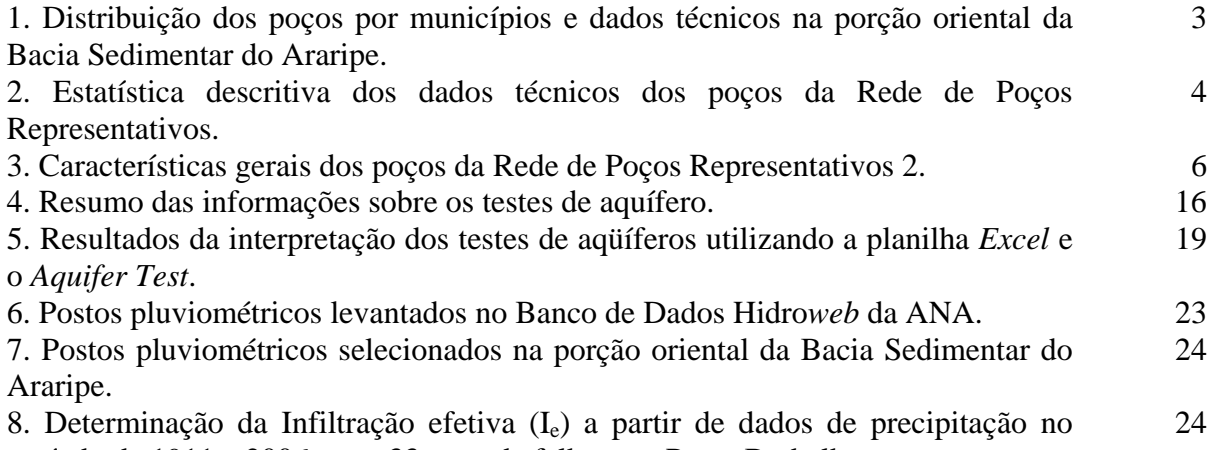

período de 1911 a 2006, com 33 anos de falhas, no Posto Barbalha.

# **LISTA DE QUADROS (cont.)**

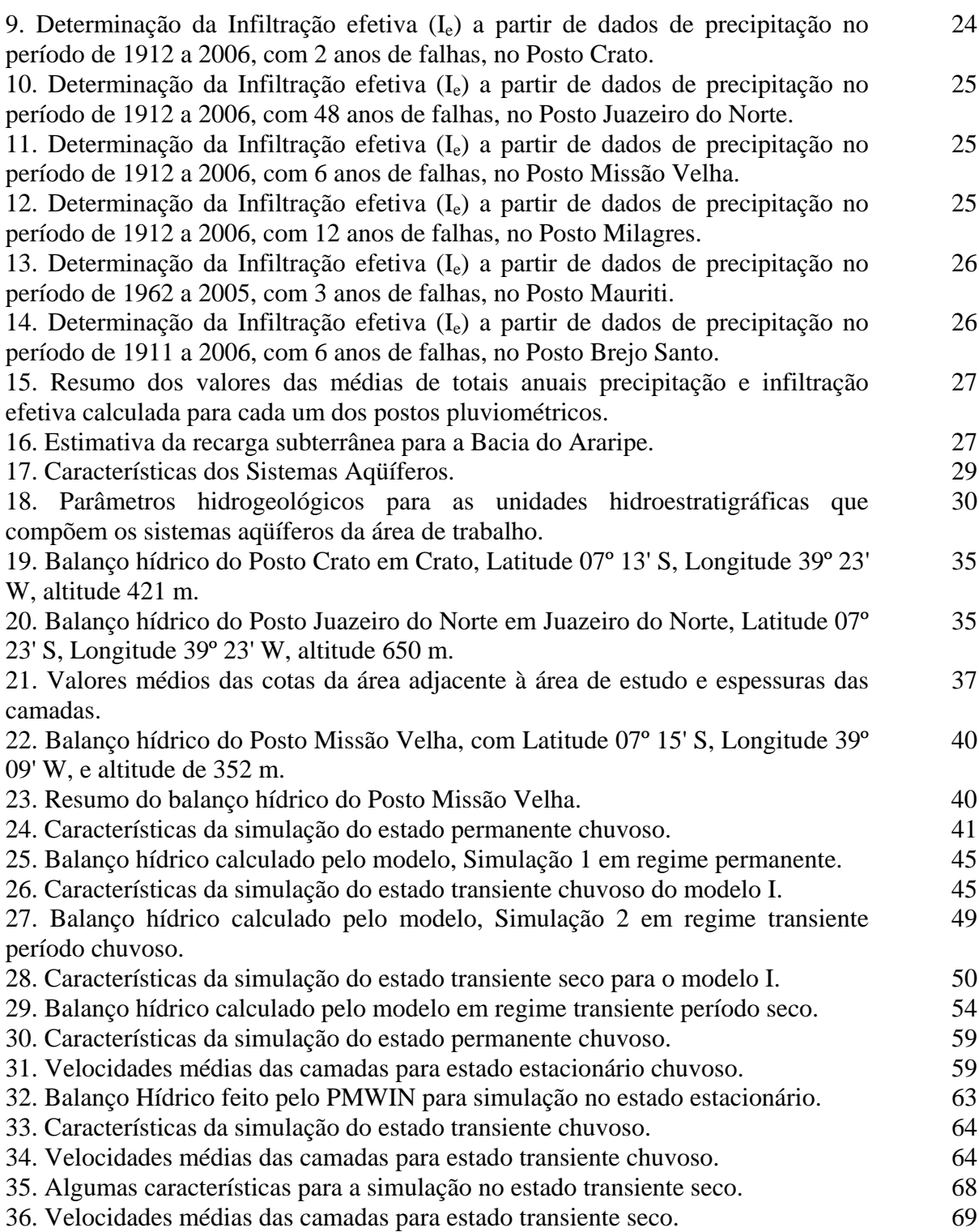

## **SIGLAS E ABREVEATURAS**

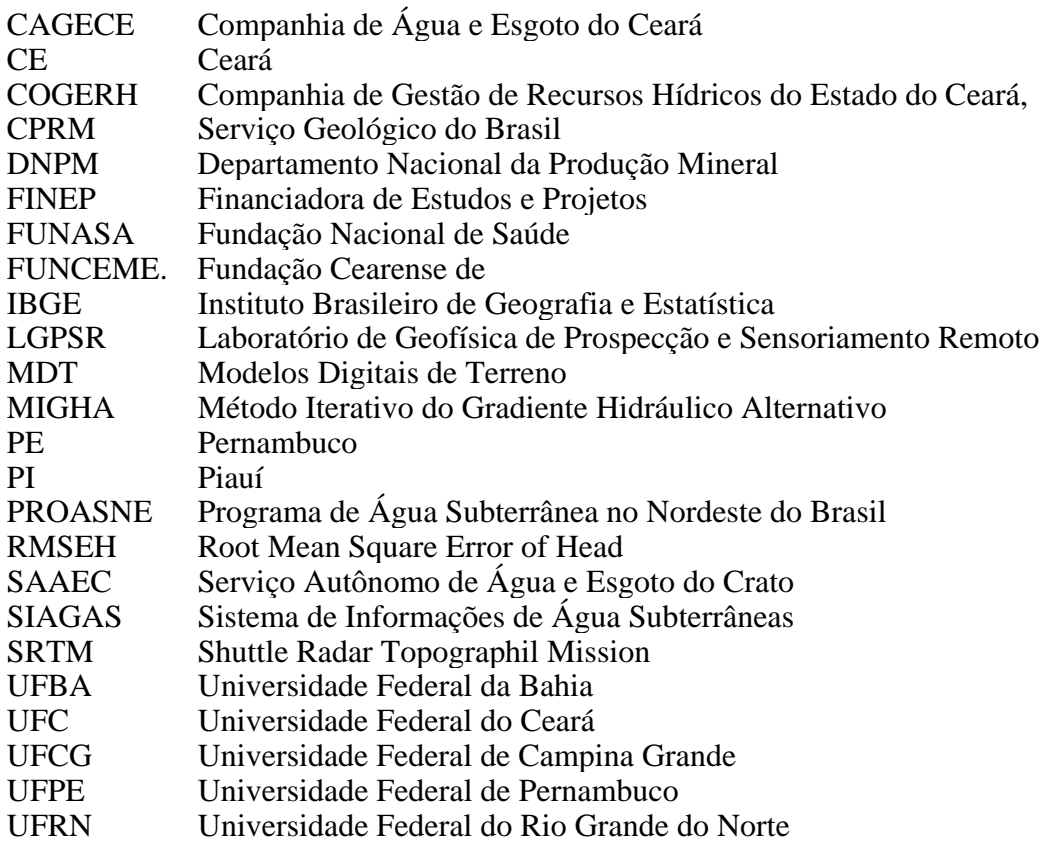

## **INTRODUÇÃO**

A CPRM – Serviço Geológico do Brasil, firmou junto ao Ministério da Ciência e Tecnologia, por intermédio da Financiadora de Estudos e Projetos – FINEP, responsável pela implementação do Fundo Setorial de Recursos Hídricos, o convênio 01.04.0623.00 denominado Comportamento das Bacias Sedimentares da Região Semi-Árida do Nordeste Brasileiro.

Essa parceria tem como objetivo levantar, gerar e disponibilizar informações sobre a ocorrência, potencialidades, circulação e utilização das águas subterrâneas em bacias sedimentares da região semi-árida do Nordeste.

Participam também deste convênio, formando uma rede cooperativa de pesquisa, as seguintes instituições: Universidade Federal da Bahia (UFBA), Universidade Federal do Ceará (UFC), Universidade Federal de Campina Grande (UFCG), Universidade Federal de Pernambuco (UFPE) e Universidade Federal do Rio Grande do Norte (UFRN).

O presente documento corresponde a Meta C - Caracterização Hidrogeológica, que teve como objetivo a seleção de pontos d'água, o nivelamento dos poços selecionados, a construções de piezômetros, a confecção de mapas potenciométricos, execução de testes de aqüífero, o estudo do balanço hídrico, a elaboração de um modelo matemático e avaliação de Reserva e disponibilidade das águas subterrâneas na área.

A Bacia Sedimentar do Araripe localiza-se no alto sertão nordestino, tem uma área de aproximadamente 11.000 km<sup>2</sup>, sendo delimitada pelas coordenadas geográficas: 38<sup>°</sup> 30' a 41<sup>°</sup> 00' de longitude oeste de Greenwich e  $7^{\circ}$  10' a  $7^{\circ}$  50' de latitude sul, englobando parte dos estados de Pernambuco, Ceará e Piauí, constituindo-se no divisor de águas das bacias hidrográficas dos rios Jaguaribe (CE) ao norte, São Francisco (PE) ao sul e Parnaíba (PI) a oeste.

A Bacia Sedimentar do Araripe é constituída por um vasto planalto, a Chapada do Araripe, e por planícies que circundam a chapada com desníveis que chegam a 400m. Nesta região, o recurso hídrico subterrâneo é a mais importante fonte de água potável para abastecimento público e privado, bem como para diversas atividades, tais como práticas agrícolas, industriais e lazer.

A área de interesse do projeto corresponde a porção oriental (leste) da Bacia Sedimentar do Araripe, com cerca de  $6.500 \text{ km}^2$  (Figura 1), sendo delimitada pelas coordenadas geográficas de  $38^{\circ}30'$  a  $39^{\circ}$  28' de longitude oeste de Greenwich e de  $7^{\circ}$  05' a  $7^{\circ}40'$  de latitude sul. Nela estão localizadas as três principais cidades da região do cariri cearense, que são Juazeiro do Norte, Crato e Barbalha, além de Missão Velha, Brejo Santo, Mauriti, Milagres, Porteiras, Penaforte, Jardim, Abaiara e Jati.

## **1. SELEÇÃO DOS PONTOS D'ÁGUA**

Autor: MSc. Robério Boto de Aguiar – CPRM; Francisco Alves Pessoa - CPRM

## **1.1 Revisão e atualização do inventário de pontos d´água**

De acordo com o Banco de Dados do Sistema de Informações de Águas Subterrâneas – SIAGAS, do Serviço Geológico do Brasil, estão cadastrados na área delimitada para o estudo 1599 pontos d´água, sendo, 1357 poços tubulares, 236 fontes e cinco poços amazonas, conforme mostra a figura 1.

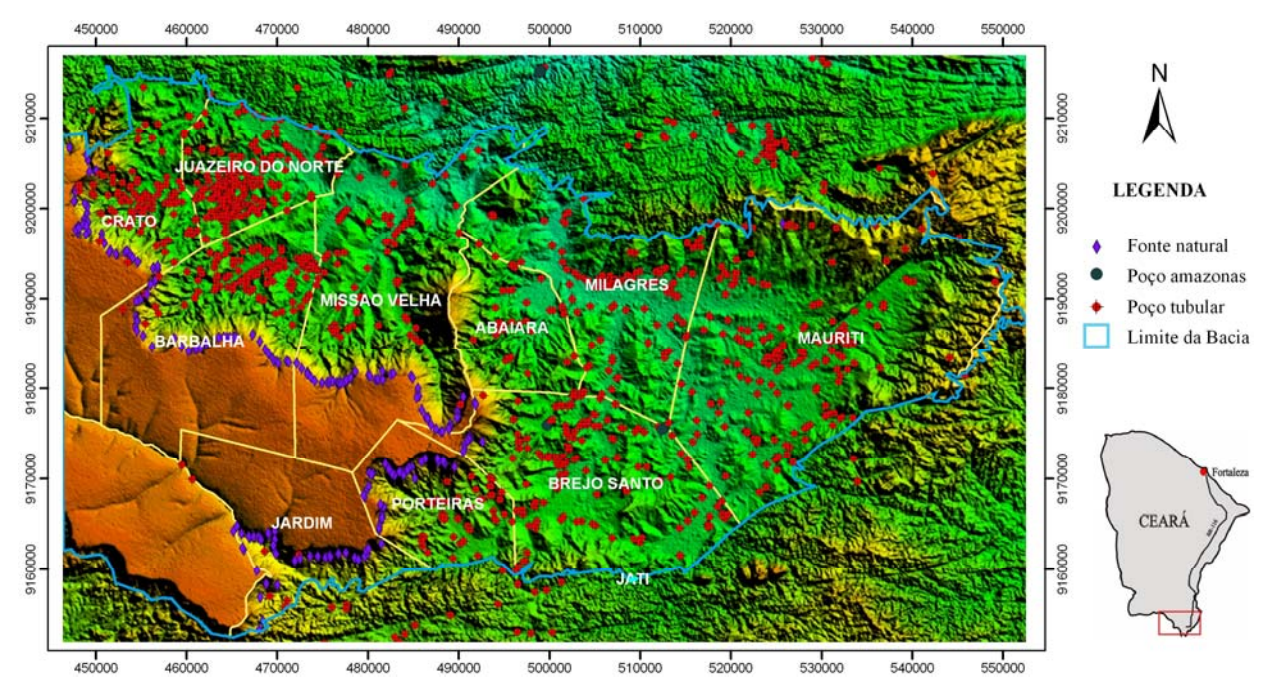

**Figura 1. Localização da área e distribuição dos pontos d´água cadastrados no SIAGAS na área de estudo.** 

Como o objetivo do projeto é estudar o comportamento das águas subterrâneas na Bacia Sedimentar do Araripe através do monitoramento quantitativo e qualitativo de uma Rede de Poços Representativos, então foram considerados apenas os poços tubulares construídos dentro dos limites da bacia, descartando-se os poços localizados em terreno de rochas cristalinas, assim como, as fontes naturais e os poços amazonas.

A partir desse inventário foi realizada uma etapa de campo visando localizar esses poços e identificar outros ainda não cadastrados. Todas as informações dos novos poços foram coletadas e armazenadas no Banco de Dados do SIAGAS, com exceção daqueles sem ficha técnica. Mesmo sem os dados litológicos, doze poços foram incorporados ao cadastro de poços do projeto, pois existia a possibilidade de localizar as fichas técnicas com os construtores e/ou contratantes.

Sendo assim, o inventário de poços do projeto ficou com 1.182 poços tubulares, distribuídos em oito municípios da bacia do Araripe. Analisando os dados desses poços, observa-se que 234 deles possuem perfil litológico, 551 têm dados de nível estático, 546 de nível dinâmico, 677 possuem valores de vazão e 514 valores de condutividade elétrica, conforme mostra o quadro 1.

| <b>Municípios</b> | <b>Total</b><br>Poço | Com<br>Perfil | <b>Nível</b><br><b>Estático</b><br>(m) | <b>Nível</b><br><b>Dinâmico</b><br>(m) | Condutividade<br>Vazão<br>Elétrica<br>$(m^3/h)$<br>$(\mu S/cm)$ |     |
|-------------------|----------------------|---------------|----------------------------------------|----------------------------------------|-----------------------------------------------------------------|-----|
| Abaiara           | 36                   | 4             | 4                                      | 4                                      | 5                                                               | 21  |
| <b>Barbalha</b>   | 144                  | 46            | 109                                    | 109                                    | 113                                                             | 67  |
| Brejo Santo       | 180                  | 68            | 65                                     | 65                                     | 83                                                              | 74  |
| Crato             | 110                  | 15            | 72                                     | 72                                     | 71                                                              | 18  |
| Juazeiro          | 251                  | 28            | 200                                    | 200                                    | 195                                                             | 76  |
| Mauriti           | 218                  | 38            | 46                                     | 42                                     | 136                                                             | 134 |
| Milagres          | 118                  | 10            | 7                                      | 7                                      | 10                                                              | 69  |
| Missão Velha      | 83                   | 15            | 31                                     | 30                                     | 37                                                              | 37  |
| Porteiras         | 42                   | 10            | 17                                     | 17                                     | 27                                                              | 18  |
| Total             | 1.182                | 234           | 551                                    | 546                                    | 677                                                             | 514 |

**Quadro 1. Distribuição dos poços por municípios e dados técnicos na porção oriental da Bacia Sedimentar do Araripe.** 

## **1.2 Seleção dos Poços Representativos**

Baseados nas informações contidas no cadastro e na distribuição desses poços na área de estudo, foram escolhidos 94 deles para compor a primeira Rede de Poços Representativos (RPR1). Porém, com o desenvolvimento dos trabalhos, existiu a necessidade de se aumentar a quantidade de poços na rede, culminando assim, com a formação da segunda Rede de Poços Representativos (RPR2), composta por 131 poços. A figura 2 mostra a distribuição espacial desses poços da Rede Representativa na Bacia Sedimentar do Araripe.

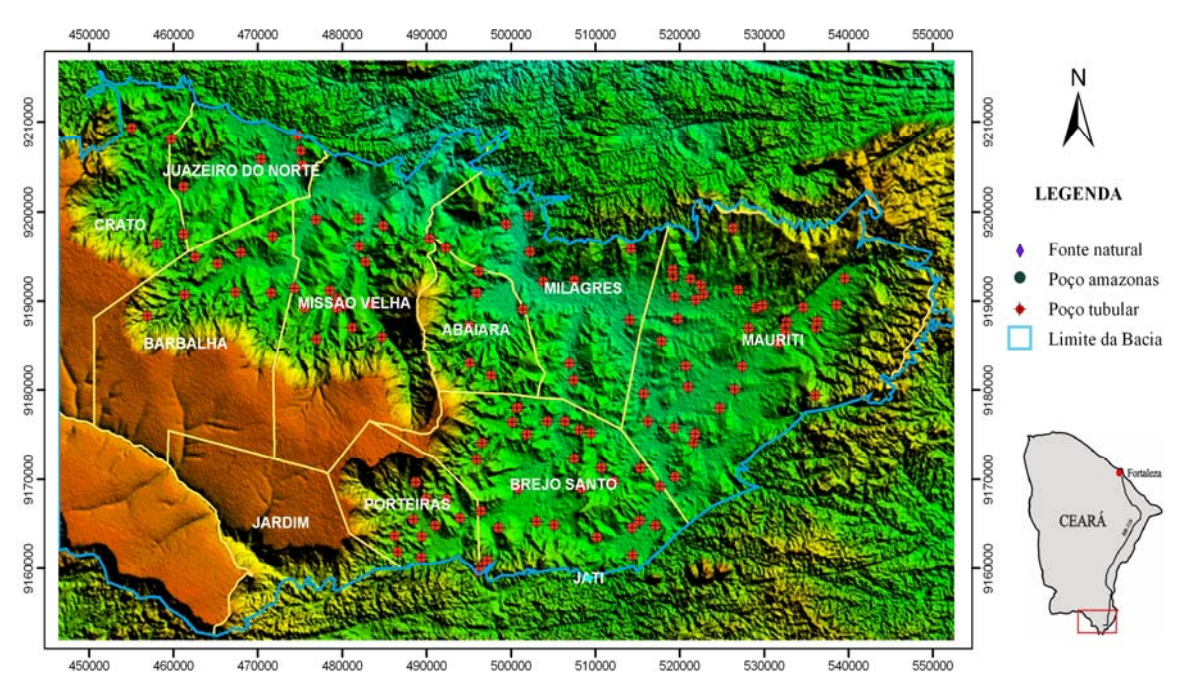

**Figura 2. Distribuição dos 131 poços da Rede Representativa na Bacia do Araripe.** 

O quadro 2 mostra a estatística descritiva dos 131 poços selecionados para compor a Rede de Poços Representativos da porção oriental da Bacia Sedimentar do Araripe.

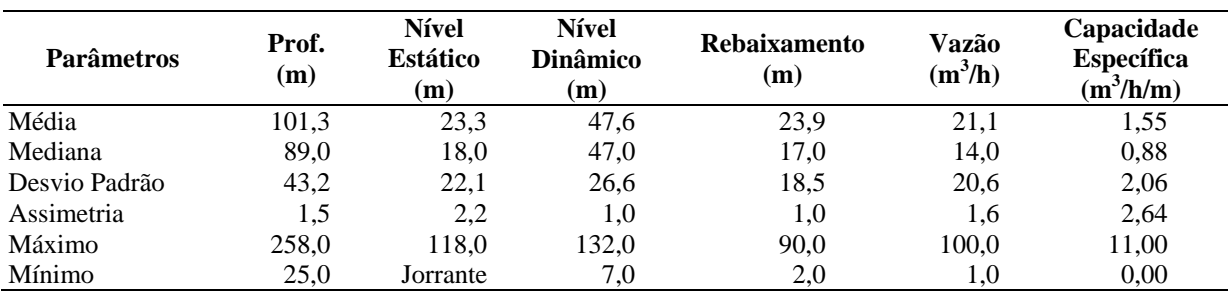

## **Quadro 2. Estatística descritiva dos dados técnicos dos poços da Rede de Poços Representativos.**

## **1.3 Monitoramento Potenciométrico e Qualitativo**

Após a revisão e atualização do inventário de pontos d'água e, consequentemente, da seleção de uma Rede de Poços Representativos dos sistemas aqüíferos da Bacia do Araripe, procedeuse a etapa de monitoramento dos níveis potenciométricos e da qualidade das águas. Nessa etapa foram medidos sistematicamente, e com periodicidade trimestral, os níveis estáticos dos poços e recolhidas amostras para a realização de análises físico-químicas e isotópicas.

Foram realizadas cinco campanhas de monitoramento potenciométrico, sendo que as três primeiras tinham como base os 94 poços da primeira rede representativa (RPR1). A partir da quarta etapa, foram utilizados os poços da segunda rede representativa (RPR2), cujas características são mostradas no quadro 3.

As três primeiras etapas de monitoramento ocorreram nos meses de outubro e dezembro de 2005 e abril de 2006, onde foram medidos em cada etapa os níveis de 66 poços e coletadas 45 amostras de água dos poços para análises físico-químicas. A quarta e quinta campanhas foram realizadas, respectivamente, em julho e outubro de 2006, onde foram medidos os níveis de 107 poços e coletadas 45 amostras de água.

Considerando que 56 poços tiveram seus níveis estáticos medidos em todas as campanhas de monitoramento e que os mesmos captam água do aqüífero livre, construiu-se um gráfico (Figura 3), com os valores médios dos níveis medidos para mostrar a evolução temporal do nível d'água na área de estudo. Observar-se a importância da infiltração das águas das chuvas, que ocorrem com mais intensidade e freqüência nos meses de janeiro a maio, na recarga desses aqüíferos.

As análises físico-químicas foram realizadas no Laboratório de Hidroquímica do Departamento de Física e no Laboratório de Geologia Marinha e Aplicada do Departamento de Geologia, ambos da Universidade Federal do Ceará. As análises isotópicas foram realizadas no Laboratório de Isótopos da Universidade Federal da Bahia.

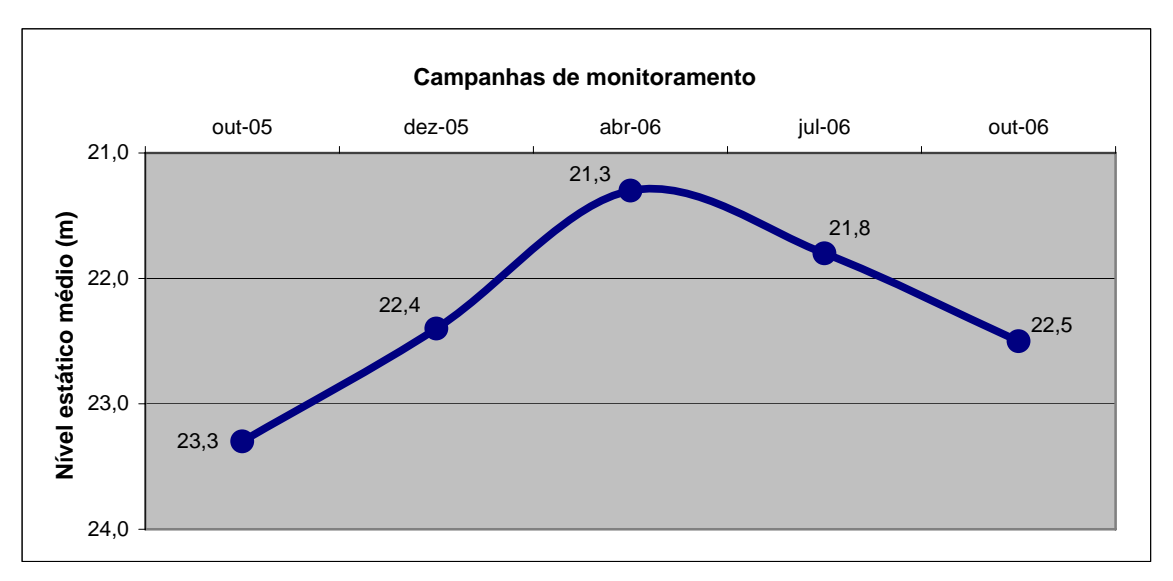

**Figura 3. Variação temporal dos valores médios de nível estático dos poços monitorados na porção oriental da Bacia Sedimentar do Araripe.** 

## **1.4 Implantação de Pluviógrafos e Infiltrômetros**

Nos estudos de sistemas hidrológicos e hidrogeológicos de uma determinada área é fundamental o conhecimento do ciclo hidrológico e a elaboração do balanço hídrico da região.

A avaliação quantitativa do ciclo hidrológico é feita através da *Equação Geral do Balanço Hídrico*, que obedece ao princípio da conservação da massa ou da continuidade, segundo o qual, num sistema qualquer, a diferença entre as entradas e as saídas é igual a variação do armazenamento dentro do próprio sistema.

Portanto, para elaboração do balanço hídrico de uma área selecionada, que permitirá inferir os valores e, possivelmente, os mecanismos de recarga, deverão ser coletados, selecionados e analisados os dados climatológicos disponíveis, tais como, pluviométricos, fluviométricos, de evapotranspiração etc.

O pluviômetro e o pluviógrafo são aparelhos que permitem medir as precipitações. A diferença entre ambos é que o pluviógrafo registra automaticamente os dados, ao contrario do pluviômetro que precisa de leituras manuais a intervalos de tempo fixos.

Existem vários tipos de pluviógrafos, usando princípios diferentes para medir e gravar continuamente as precipitações. No projeto foi utilizado o pluviógrafo de báscula, que consiste em uma caçamba, dividida em dois compartimentos, arranjada de tal maneira que, quando um deles se enche, a caçamba bascula, esvazia-o e coloca o outro em posição. Quando este último é esvaziado, por sua vez, a caçamba bascula em sentido contrário, voltando à posição primitiva, e assim por diante. A caçamba é conectada eletricamente a um registrador (*datalog*), de modo que, quando caem 0.25 mm de chuva na boca do receptor, um dos compartimentos da caçamba se enche, e cada oscilação corresponde ao registro de 0.25 mm de chuva.

| 9189080<br>501407<br>AR0006<br>2300010228<br>70<br>366<br>Missão Velha<br>Abaiara<br>80<br>360<br>AR0010<br>2300010232<br>Abaiara<br>9190929<br>495910<br>Missão Velha<br>2300010234<br>Abaiara<br>87<br>412<br>AR0012<br>9193349<br>496176<br>Missão Velha<br>2300010322<br>Abaiara<br>90<br>401<br>Missão Velha<br>AR0022<br>9181661<br>497639<br>2300010323<br>9183069<br>70<br>415<br>AR0023<br>Abaiara<br>495173<br>Missão Velha<br>148<br>393<br>Missão Velha<br>AR0036<br>2300019952<br>Abaiara<br>9187259<br>495017<br>79<br>399<br>AR0042<br>2300002088<br>Barbalha<br>467944<br>Rio Batateira<br>9195443<br>80<br>AR0075<br>2300014201<br>Barbalha<br>465194<br>428<br>Rio Batateira<br>9194194<br>AR0085<br>2300014211<br>Barbalha<br>9190720<br>102<br>436<br>Rio Batateira<br>461340<br>2300014221<br>Barbalha<br>248<br>440<br>Rio Batateira<br>AR0095<br>9194964<br>462579<br>398<br>AR0162<br>2300014289<br>Barbalha<br>60<br>Rio Batateira<br>9191430<br>474332<br>589<br>2300018998<br>Barbalha<br>80<br>AR0177<br>9188377<br>456916<br>Santana<br>402<br>AR0178<br>2300018999<br>Barbalha<br>82<br>Rio Batateira<br>9190931<br>471548<br>Barbalha<br>230<br>412<br>Rio Batateira<br>AR0180<br>2300019956<br>9191007<br>467320<br>62<br>AR0181<br>2300001236<br>507450<br>390<br>Missão Velha<br>Brejo santo<br>9172300<br>2300002271<br>108<br>386<br>AR0196<br>Brejo santo<br>9177991<br>500665<br>Missão Velha<br>2300002272<br>108<br>394<br>AR0197<br>Brejo santo<br>9163531<br>510188<br>Missão Velha<br>80<br>407<br>AR0219<br>2300002300<br>9164863<br>505087<br><b>Brejo Santo</b><br>Brejo santo<br>AR0220<br>9176502<br>120<br>378<br>Missão Velha<br>2300002301<br>Brejo santo<br>504291<br>384<br>2300015800<br>251<br><b>Brejo Santo</b><br>AR0249<br>Brejo santo<br>9168989<br>500920<br>AR0262<br>2300015813<br>80<br>381<br>Missão Velha<br>Brejo santo<br>9161481<br>514396<br>74<br>372<br>AR0296<br>2300015852<br>9169172<br>517636<br>Missão Velha<br>Brejo santo<br>447<br>AR0298<br>2300015854<br>100<br>Missão Velha<br>9168995<br>508401<br>Brejo santo<br>80<br>AR0300<br>2300015856<br>399<br>Missão Velha<br>Brejo santo<br>9171286<br>510745<br>AR0311<br>2300015867<br>9165378<br>73<br>380<br>Missão Velha<br>Brejo santo<br>515268<br>2300015868<br>$\boldsymbol{0}$<br>377<br>Missão Velha<br>AR0312<br>Brejo santo<br>9164562<br>514360<br>396<br>AR0336<br>2300019696<br>9178105<br>25<br>Missão Velha<br>Brejo santo<br>500900<br>2300019697<br>9178069<br>30<br>398<br>Missão Velha<br>AR0337<br>Brejo santo<br>500798<br>AR0338<br>2300019698<br>9178034<br>36<br>395<br>Brejo santo<br>500702<br>Missão Velha<br>72<br>392<br>AR0339<br>2300019700<br>9175592<br>508108<br>Missão Velha<br>Brejo santo<br>AR0340<br>2300019701<br>59<br>370<br>9164818<br>517135<br>Missão Velha<br>Brejo santo<br>72<br>466<br>AR0342<br>2300019703<br>Brejo santo<br>9160158<br>496533<br><b>Brejo Santo</b><br>63<br>474<br>AR0343<br>2300019704<br>9160216<br><b>Brejo Santo</b><br>Brejo santo<br>496538<br>AR0347<br>2300019708<br>9175073<br>501882<br>89<br>436<br>Missão Velha<br>Brejo santo<br>401<br>AR0349<br>2300019710<br>Brejo santo<br>9171257<br>515343<br>57<br>Abaiara<br>Brejo santo<br>$80\,$<br>424<br>AR0350<br>2300019711<br>9164579<br>Missão Velha<br>498505<br>403<br>AR0354<br>2300019774<br>Brejo santo<br><b>Brejo Santo</b><br>9176439<br>500153<br>136<br>AR0355<br>2300019775<br>Brejo santo<br>495931<br>108<br>450<br><b>Brejo Santo</b><br>9172227<br>AR0356<br>2300019776<br>Brejo santo<br>110<br>436<br><b>Brejo Santo</b><br>9174104<br>496578<br>40<br>AR0357<br>2300019777<br>Brejo santo<br>506418<br>369<br>Missão Velha<br>9176506<br>AR0358<br>Brejo santo<br>503011<br>410<br>Brejo Santo<br>2300019778<br>9165271<br>133<br>AR0359<br>Brejo santo<br>88<br>396<br>Missão Velha<br>2300019779<br>9169731<br>512162<br>390<br>AR0360<br>Brejo santo<br>92<br>Missão Velha<br>2300019780<br>9175183<br>509447<br>431<br>AR0388<br>2300014380<br>Crato<br>455046<br>64<br>Missão Velha<br>9209332<br>AR0389<br>2300014382<br>9196428<br>82<br>469<br>Rio Batateira<br>Crato<br>458042<br>AR0391<br>2300014822<br>9197519<br>108<br>449<br>Rio Batateira<br>Crato<br>461175<br>AR0467<br>2300019166<br>9208115<br>72<br>407<br>Missão Velha<br>Crato<br>459760<br>65<br>AR0504<br>2300014455<br>Juazeiro do Norte<br>9205847<br>470363<br>359<br>Brejo Santo<br>AR0718<br>2300020043<br>Juazeiro do Norte<br>9202762<br>461213<br>60<br>393<br>Mauriti | $\overline{\mathbf{N}^{\mathbf{o}}}$ . de<br>Ordem | $No$ . do<br><b>SIAGAS</b> | Município | <b>UTM</b><br>$\mathbf N$ | <b>UTM</b><br>${\bf E}$ | Prof.<br>(m) | Cota | Litotipo<br><b>Associado</b> |
|----------------------------------------------------------------------------------------------------|----------------------------------------------------|----------------------------|-----------|---------------------------|-------------------------|--------------|------|------------------------------|
|                                                                                                    |                                                    |                            |           |                           |                         |              |      |                              |
|                                                                                                    |                                                    |                            |           |                           |                         |              |      |                              |
|                                                                                                    |                                                    |                            |           |                           |                         |              |      |                              |
|                                                                                                    |                                                    |                            |           |                           |                         |              |      |                              |
|                                                                                                    |                                                    |                            |           |                           |                         |              |      |                              |
|                                                                                                    |                                                    |                            |           |                           |                         |              |      |                              |
|                                                                                                    |                                                    |                            |           |                           |                         |              |      |                              |
|                                                                                                    |                                                    |                            |           |                           |                         |              |      |                              |
|                                                                                                    |                                                    |                            |           |                           |                         |              |      |                              |
|                                                                                                    |                                                    |                            |           |                           |                         |              |      |                              |
|                                                                                                    |                                                    |                            |           |                           |                         |              |      |                              |
|                                                                                                    |                                                    |                            |           |                           |                         |              |      |                              |
|                                                                                                    |                                                    |                            |           |                           |                         |              |      |                              |
|                                                                                                    |                                                    |                            |           |                           |                         |              |      |                              |
|                                                                                                    |                                                    |                            |           |                           |                         |              |      |                              |
|                                                                                                    |                                                    |                            |           |                           |                         |              |      |                              |
|                                                                                                    |                                                    |                            |           |                           |                         |              |      |                              |
|                                                                                                    |                                                    |                            |           |                           |                         |              |      |                              |
|                                                                                                    |                                                    |                            |           |                           |                         |              |      |                              |
|                                                                                                    |                                                    |                            |           |                           |                         |              |      |                              |
|                                                                                                    |                                                    |                            |           |                           |                         |              |      |                              |
|                                                                                                    |                                                    |                            |           |                           |                         |              |      |                              |
|                                                                                                    |                                                    |                            |           |                           |                         |              |      |                              |
|                                                                                                    |                                                    |                            |           |                           |                         |              |      |                              |
|                                                                                                    |                                                    |                            |           |                           |                         |              |      |                              |
|                                                                                                    |                                                    |                            |           |                           |                         |              |      |                              |
|                                                                                                    |                                                    |                            |           |                           |                         |              |      |                              |
|                                                                                                    |                                                    |                            |           |                           |                         |              |      |                              |
|                                                                                                    |                                                    |                            |           |                           |                         |              |      |                              |
|                                                                                                    |                                                    |                            |           |                           |                         |              |      |                              |
|                                                                                                    |                                                    |                            |           |                           |                         |              |      |                              |
|                                                                                                    |                                                    |                            |           |                           |                         |              |      |                              |
|                                                                                                    |                                                    |                            |           |                           |                         |              |      |                              |
|                                                                                                    |                                                    |                            |           |                           |                         |              |      |                              |
|                                                                                                    |                                                    |                            |           |                           |                         |              |      |                              |
|                                                                                                    |                                                    |                            |           |                           |                         |              |      |                              |
|                                                                                                    |                                                    |                            |           |                           |                         |              |      |                              |
|                                                                                                    |                                                    |                            |           |                           |                         |              |      |                              |
|                                                                                                    |                                                    |                            |           |                           |                         |              |      |                              |
|                                                                                                    |                                                    |                            |           |                           |                         |              |      |                              |
|                                                                                                    |                                                    |                            |           |                           |                         |              |      |                              |
|                                                                                                    |                                                    |                            |           |                           |                         |              |      |                              |
|                                                                                                    |                                                    |                            |           |                           |                         |              |      |                              |
|                                                                                                    |                                                    |                            |           |                           |                         |              |      |                              |
|                                                                                                    |                                                    |                            |           |                           |                         |              |      |                              |
|                                                                                                    |                                                    |                            |           |                           |                         |              |      |                              |
|                                                                                                    |                                                    |                            |           |                           |                         |              |      |                              |
|                                                                                                    |                                                    |                            |           |                           |                         |              |      |                              |
|                                                                                                    |                                                    |                            |           |                           |                         |              |      |                              |
|                                                                                                    |                                                    |                            |           |                           |                         |              |      |                              |

**Quadro 3. Características gerais dos poços da Rede de Poços Representativos 2.** 

Continua...

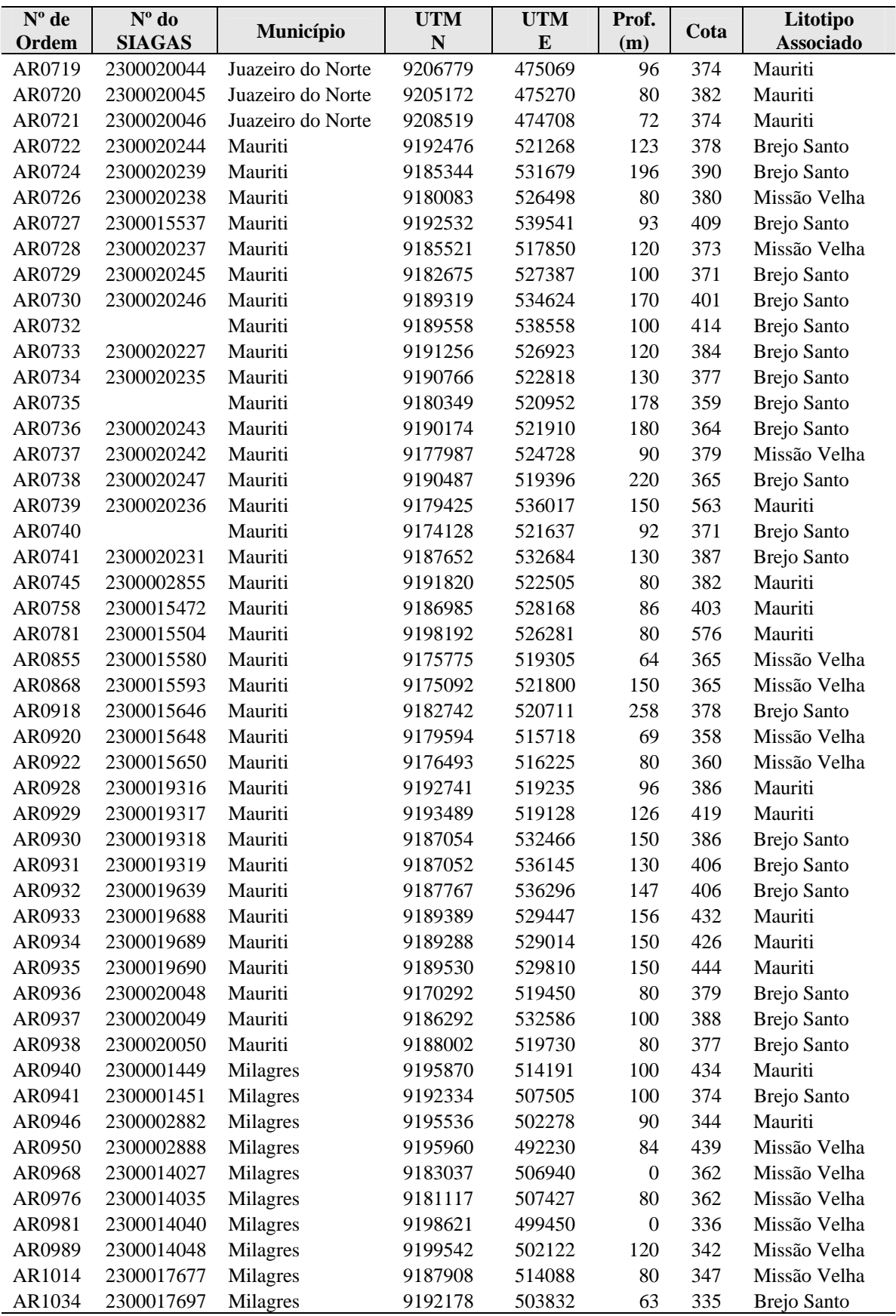

## **Quadro 3. Continuação...**

Continua...

| $\overline{\mathbf{N}^{\mathbf{0}}}$ de | $\overline{N}^{\circ}$ do | Município    | <b>UTM</b> | <b>UTM</b> | Prof.            | Cota | Litotipo           |
|-----------------------------------------|---------------------------|--------------|------------|------------|------------------|------|--------------------|
| Ordem                                   | <b>SIAGAS</b>             |              | N          | E          | (m)              |      | <b>Associado</b>   |
| AR1058                                  | 2300001665                | Missão velha | 9197040    | 490344     | 139              | 378  | Missão Velha       |
| AR1060                                  | 2300002892                | Missão velha | 9199222    | 481908     | 80               | 393  | Rio Batateira      |
| AR1064                                  | 2300002901                | Missão velha | 9187048    | 481150     | 72               | 454  | Rio Batateira      |
| AR1066                                  | 2300005041                | Missão velha | 9198440    | 484840     | 72               | 374  | Missão Velha       |
| AR1075                                  | 2300010294                | Missão velha | 9199144    | 476905     | 140              | 358  | Rio Batateira      |
| AR1097                                  | 2300010316                | Missão velha | 9196164    | 482008     | 90               | 377  | Rio Batateira      |
| AR1112                                  | 2300010396                | Missão velha | 9189227    | 479398     | 72               | 426  | Rio Batateira      |
| AR1113                                  | 2300010397                | Missão velha | 9191165    | 478537     | 96               | 387  | Rio Batateira      |
| AR1119                                  | 2300010403                | Missão velha | 9185978    | 484678     | 80               | 443  | Rio Batateira      |
| AR1123                                  | 2300010407                | Missão velha | 9189660    | 483506     | 74               | 406  | Rio Batateira      |
| AR1128                                  | 2300010412                | Missão velha | 9194382    | 482770     | 70               | 383  | Rio Batateira      |
| AR1131                                  | 2300020248                | Missão velha | 9190322    | 479507     | 120              | 417  | Rio Batateira      |
| AR1132                                  |                           | Missão velha | 9189524    | 480178     | 62               | 417  | Rio Batateira      |
| AR1133                                  |                           | Missão velha | 9189639    | 480080     | 76               | 419  | Rio Batateira      |
| AR1134                                  |                           | Missão velha | 9189956    | 479482     | 48               | 404  | Rio Batateira      |
| AR1135                                  |                           | Missão velha | 9189742    | 479738     | 62               | 405  | Rio Batateira      |
| AR1136                                  | 2300010325                | Missão velha | 9189230    | 479403     | 65               | 441  | Rio Batateira      |
| AR1137                                  | 2300020309                | Missão velha | 9185745    | 476959     | $\boldsymbol{0}$ | 406  | Rio Batateira      |
| AR1139                                  | 2300020241                | Missão velha | 9197265    | 471754     | 120              | 415  | Rio Batateira      |
| AR1140                                  |                           | Missão velha | 9189291    | 475540     | $\boldsymbol{0}$ | 452  | Rio Batateira      |
| AR1147                                  | 2300010263                | Porteiras    | 9167755    | 492384     | 76               | 477  | <b>Brejo Santo</b> |
| AR1152                                  | 2300010269                | Porteiras    | 9161251    | 489370     | 100              | 455  | Missão Velha       |
| AR1155                                  | 2300010272                | Porteiras    | 9165507    | 488419     | 78               | 477  | Missão Velha       |
| AR1158                                  | 2300010275                | Porteiras    | 9164811    | 491018     | 120              | 472  | <b>Brejo Santo</b> |
| AR1165                                  | 2300010282                | Porteiras    | 9163660    | 486208     | 96               | 537  | Missão Velha       |
| AR1172                                  | 2300018503                | Porteiras    | 9160877    | 497181     | 71               | 469  | Missão Velha       |
| AR1173                                  | 2300018504                | Porteiras    | 9161858    | 486571     | 100              | 502  | Missão Velha       |
| AR1174                                  | 2300018505                | Porteiras    | 9165661    | 493977     | 100              | 476  | Missão Velha       |
| AR1175                                  | 2300019575                | Porteiras    | 9169641    | 488714     | 150              | 602  | Missão Velha       |
| AR1177                                  | 2300019786                | Porteiras    | 9167846    | 489955     | 158              | 546  | Missão Velha       |
| AR1178                                  | 2300019787                | Porteiras    | 9163623    | 489449     | 80               | 476  | Missão Velha       |
| AR1179                                  | 2300019788                | Porteiras    | 9166435    | 496412     | 140              | 480  | <b>Brejo Santo</b> |
| AR1181                                  | 2300019790                | Porteiras    | 9159624    | 496164     | 60               | 481  | Mauriti            |

**Quadro 3. Continuação...**

Os infiltrômetros ou lisímetros são dispositivos instalados no terreno, a cerca de 2 m de profundidade, sem alterar a estrutura natural do solo ou formação. Destina-se, assim, a avaliar realisticamente o volume infiltrado. Em presença de terreno plano, o escoamento superficial é desprezível na pequena área amostrada pelo lisímetro. Daí pode-se avaliar a evapotranspiração real como sendo a diferença entre a precipitação, medida pelo pluviômetro, e a infiltração, medida pelo lisímetro (Feitosa, 2000. p.66).

Apesar de existirem vários postos pluviométricos na área selecionada, a proposta do projeto era implantar estações hidroclimatológicas, onde fosse possível se medir os valores de precipitação, infiltração e da evapotranspiração num mesmo ponto da área de estudo.

Para isso, foram instaladas na Bacia do Araripe duas estações, compostas de pluviômetro, pluviógrafo e infiltrômetro (lisímetro), sendo uma na localidade de Jenipapeiro, município de Brejo Santo, e o outro no sítio Cantagalo, distrito de Missão Nova, no município de Missão Velha, conforme mostra a figura 4.

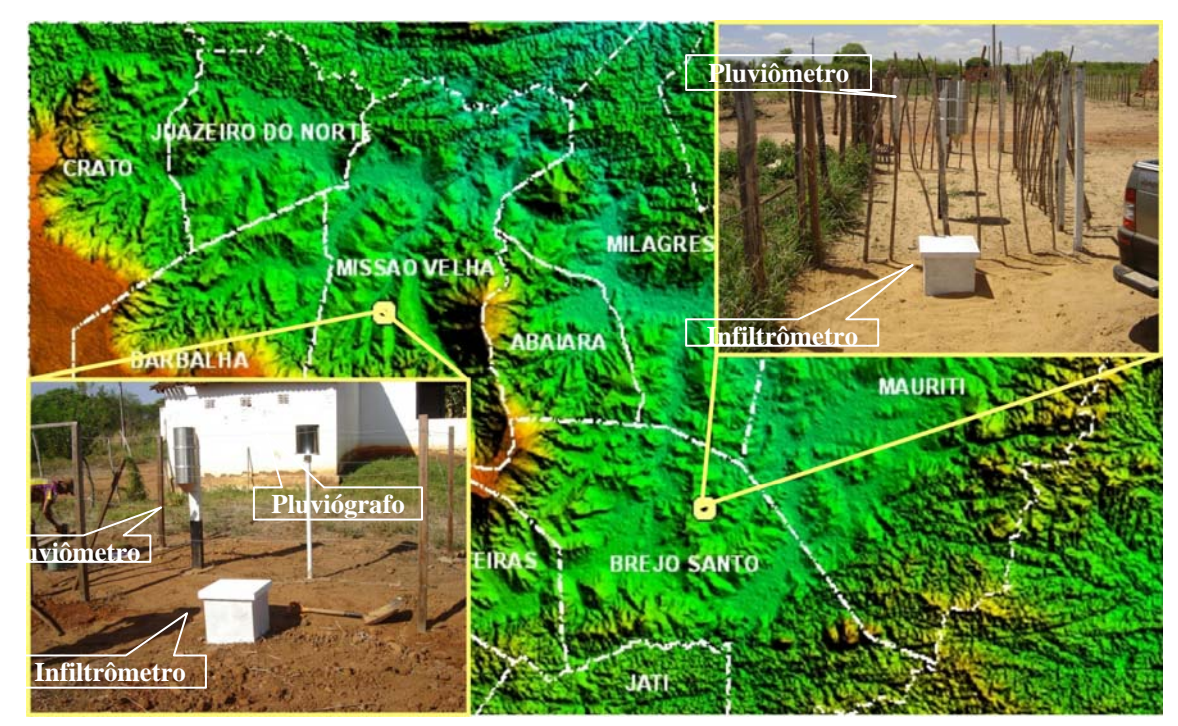

**Figura 4. Estações hidroclimatológicas instaladas na Bacia do Araripe.** 

A instalação do pluviômetro junto ao pluviógrafo, deu-se por medida de precaução, já que esses equipamentos de registro automático estão sendo testados e, em caso se falha, os dados de precipitação não seriam perdidos, pois o observador registraria através do pluviômetro.

A figura 5 representa graficamente os totais mensais de precipitações nas estações de Jenipapeiro, em Brejo Santo, e Missão Nova, em Missão Velha, durante o período de dezembro de 2005 a maio de 2007. Observa-se uma predominância de chuvas nos meses de fevereiro a abril.

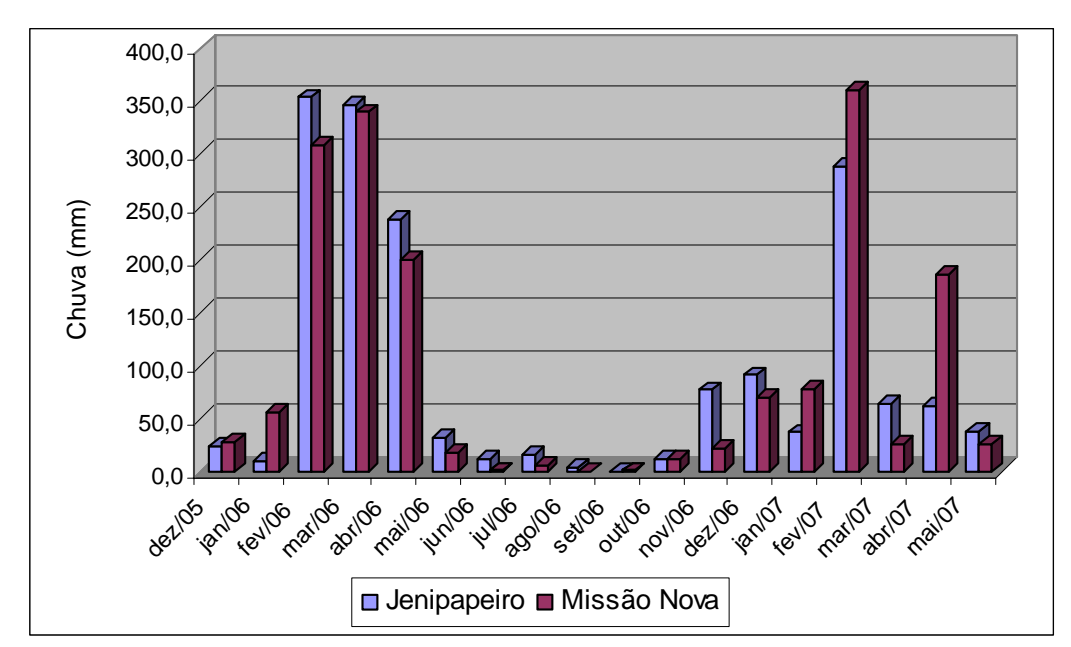

**Figura 5. Distribuição das precipitações nas estações de Jenipapeiro (Brejo Santo) e Missão Nova (Missão Velha).** 

Com relação aos dados dos infiltrômetros, infelizmente, não serão utilizados no presente trabalho, em virtude do pequeno período de observação, pois, somente foram instalados em janeiro de 2007, como também, pelos constantes erros de leitura cometidos pelos observadores. Portanto, espera-se que, com a continuidade do projeto, novos equipamentos sejam instalados e os observadores orientados no procedimento correto de leitura do dispositivo.

## **2. NIVELAMENTO DOS POÇOS SELECIONADOS**

Autores: MSc. Robério Boto de Aguiar – CPRM; MSC. Liano Silva Veríssimo – CPRM; Francisco Alves Pessoa - CPRM

Tendo por objetivo a elaboração de mapas potenciométricos, 59 poços integrantes da primeira rede representativa foram nivelados altimetricamente. Devido à exatidão necessária para se estabelecer a superfície potenciométrica dos sistemas aqüíferos, foi empregado o sistema geodésico de posicionamento global, utilizando-se a ferramenta denominada de GPS Geodésico, capaz de fornecer dados consistentes com precisão centimétrica. O trabalho de campo foi realizado pelos técnicos Jorge de Vasconcelos Oliveira, Julimar de Araújo e Carlos Alberto Ramos da Divisão de Cartografia da CPRM.

Devido ao acréscimo de novos poços à rede representativa, tornou-se necessário o nivelamento desses pontos. Como não foi possível uma nova campanha de campo para realização dessa atividade, utilizou-se o artifício de se extrair os valores altimétricos dos poços a partir de Modelos Digitais de Terreno (MDT), utilizando o aplicativo do *ArcMap*.

O Modelo de Elevação Digital de Terreno (MDT) caracteriza-se por ser uma representação matemática tridimensional da superfície terrestre, por meio de uma malha de elevação contínua com coordenadas tridimensionais. Além dos métodos convencionais de produção de MDTs, existe a interferometria, um método à base de imageamento por radar, que pode produzir MDTs com alto nível de precisão. Tal tecnologia foi utilizada pela Agência Espacial Norte Americana – NASA para a produção do *Shuttle Radar Topographic Mission* – SRTM, distribuído para todo o mundo com resolução espacial aproximadamente de 90m.

A figura 6 apresenta a reta de correlação dos valores de altimetria obtidos através do nivelamento com GPS Geodésico e os valores extraídos do Modelo Digital do Terreno (MDT), produzido a partir das imagens de radar do SRTM. Observa-se, pelo coeficiente de correlação linear, que os valores são bastante correlacionáveis, podendo ser utilizado quando da ausência de valores obtidos no campo.

## **3. MAPAS POTENCIOMÉTRICOS**

Autores: MSc. Robério Boto de Aguiar – CPRM; Dra. Sônia Maria Silva Vasconcelos - Dept. de Geologia/UFC

Como resultado das etapas anteriores, ou seja, seleção da rede de poços representativos, medição periódica dos níveis d'água nos poços e nivelamento altimétricos dos mesmos, temse a elaboração dos mapas potenciométricos, com o objetivo de obter a distribuição espacial e temporal das cargas hidráulicas do sistema aqüífero.

O estudo das superfícies potenciométricas permite obterem-se dados básicos sobre o movimento e comportamento da água subterrânea. Tanto pode-se realizar uma interpretação

qualitativa, como também, quantitativa, seja por métodos simples, ou seja, através do estudo de uma mesma superfície em épocas diferentes.

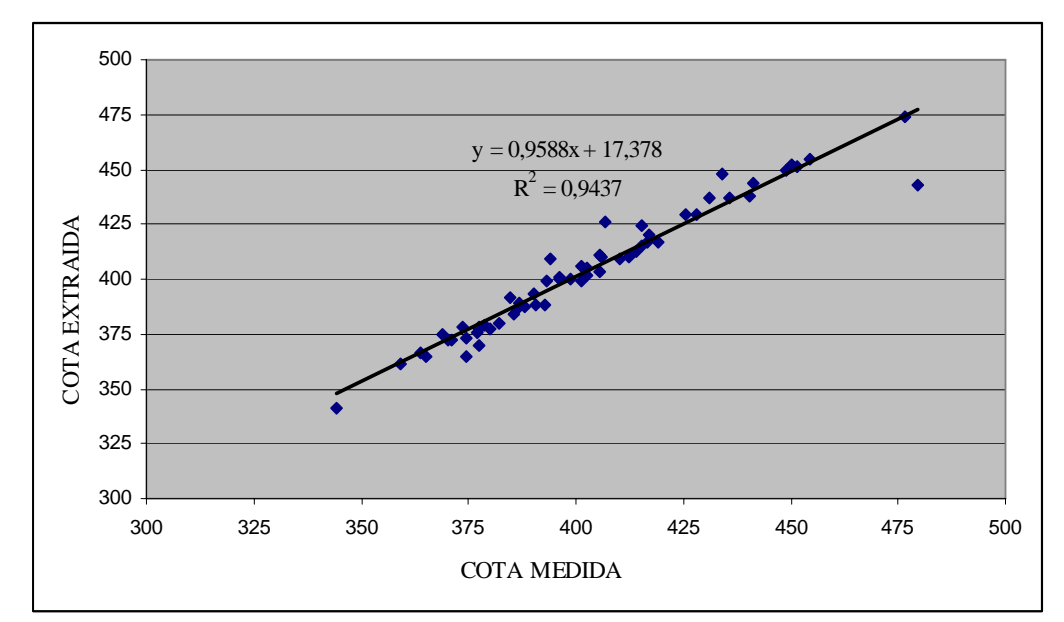

**Figura 6. Correlação entre os dados altimétricos medidos em campo e extraídos do MDT/SRTM.** 

Os mapas potenciométricos foram gerados através do método de interpolação linear da krigagem. O processo de krigagem estima um valor de um atributo, em uma posição não amostrada, a partir de um conjunto de amostras vizinhas. O método é semelhante ao de interpolação por média móvel ponderada, porém na krigagem os pesos dados a cada observação são determinados a partir de uma pré-análise espacial utilizando semivariogramas experimentais.

Para a elaboração dos mapas potenciométricos foram considerados apenas os dados dos poços que captam o aqüífero livre. Mesmo assim, para cada conjunto de dados foi construído um histograma e analisado a sua simetria. Caso exista algum dado com valor anômalo, ele é suprimido do conjunto e, se a simetria não esteja perfeita, é aplicado uma transformação logarítmica para melhorar essa distribuição. Essa mesma transformação é aplicada quando for realizada a interpolação dos dados através da krigagem.

A figura 7 apresenta as superfícies potenciométricas dos aqüíferos livres, referente às 56 medidas de nível d'água realizadas nos meses de outubro e dezembro de 2005 e abril de 2006. Observa-se, que há uma predominância do fluxo de água subterrânea de S-SW para N-NE, até alcançar a depressão dos vales dos principais rios que drenam a bacia: Rio Salgado e seus afluentes, na porção oeste e, Riacho dos Porcos, na porção leste. Essa área é representada predominantemente pelas formações Rio da Batateira, Abaiara e Missão Velha, que compõem o Sistema Aqüífero Médio.

No lado setentrional da área, onde afloram principalmente as rochas das formações Mauriti e Brejo Santo, que representam o Sistema Aqüífero Inferior, o fluxo se investe, vindo de norte para sul ou de leste para oeste, conforme a disposição da rede hidrográfica.

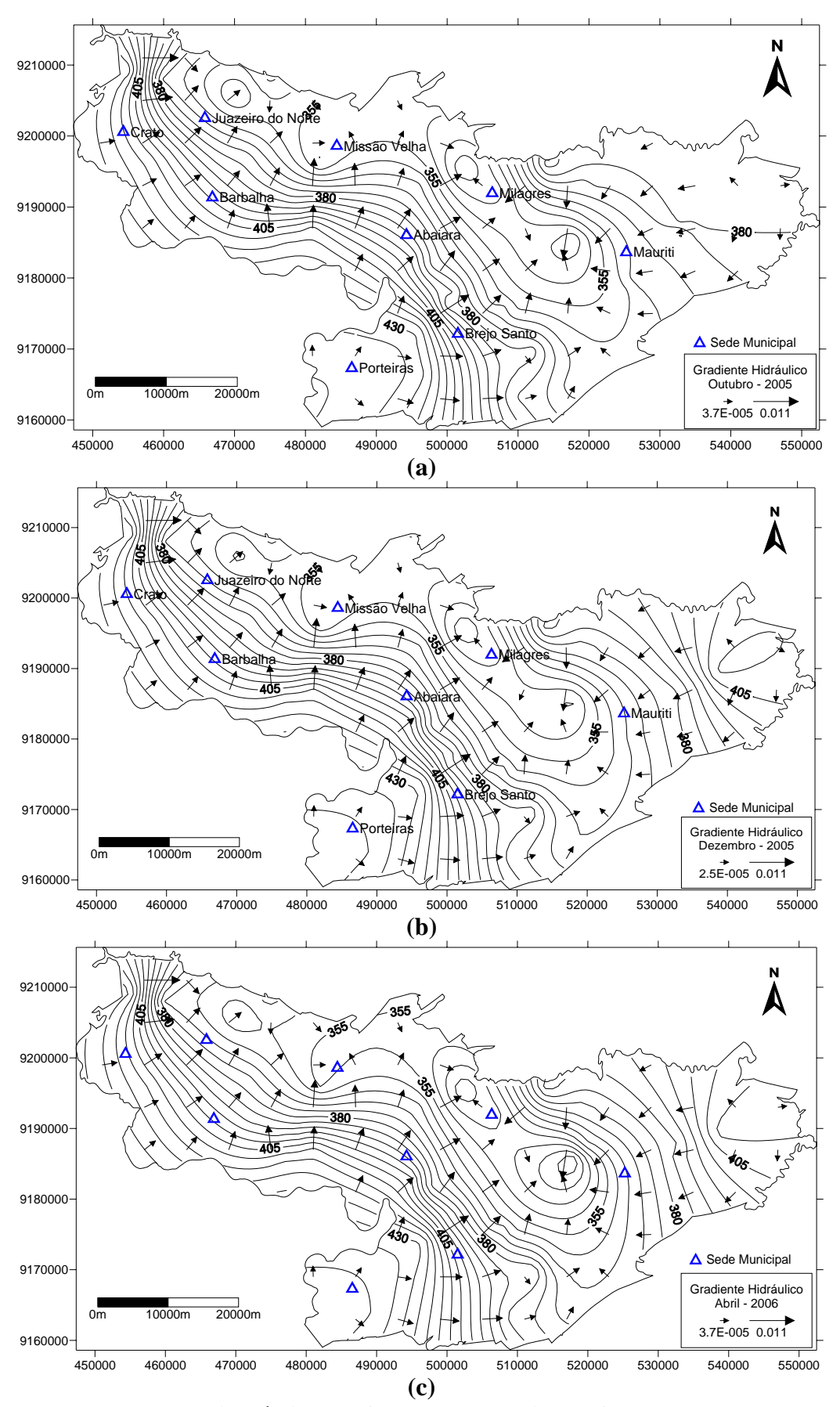

**Figura 7. Mapas potenciométricos referente as medidas efetuadas em outubro (a) e dezembro (b) de 2005 e abril (c) de 2006.** 

A figura 8, que mostra as superfícies potenciométricas elaboradas a partir de 94 medidas de nível estático realizadas nos meses de julho e outubro de 2006, evidencia o mesmo comportamento do fluxo subterrâneo apresentado nas etapas de monitoramentos anteriores. Ou seja, existe uma direção preferencial no Sistema Aqüífero Médio, de SW para NE e, no Sistema Aqüífero Inferior, de NE para SW.

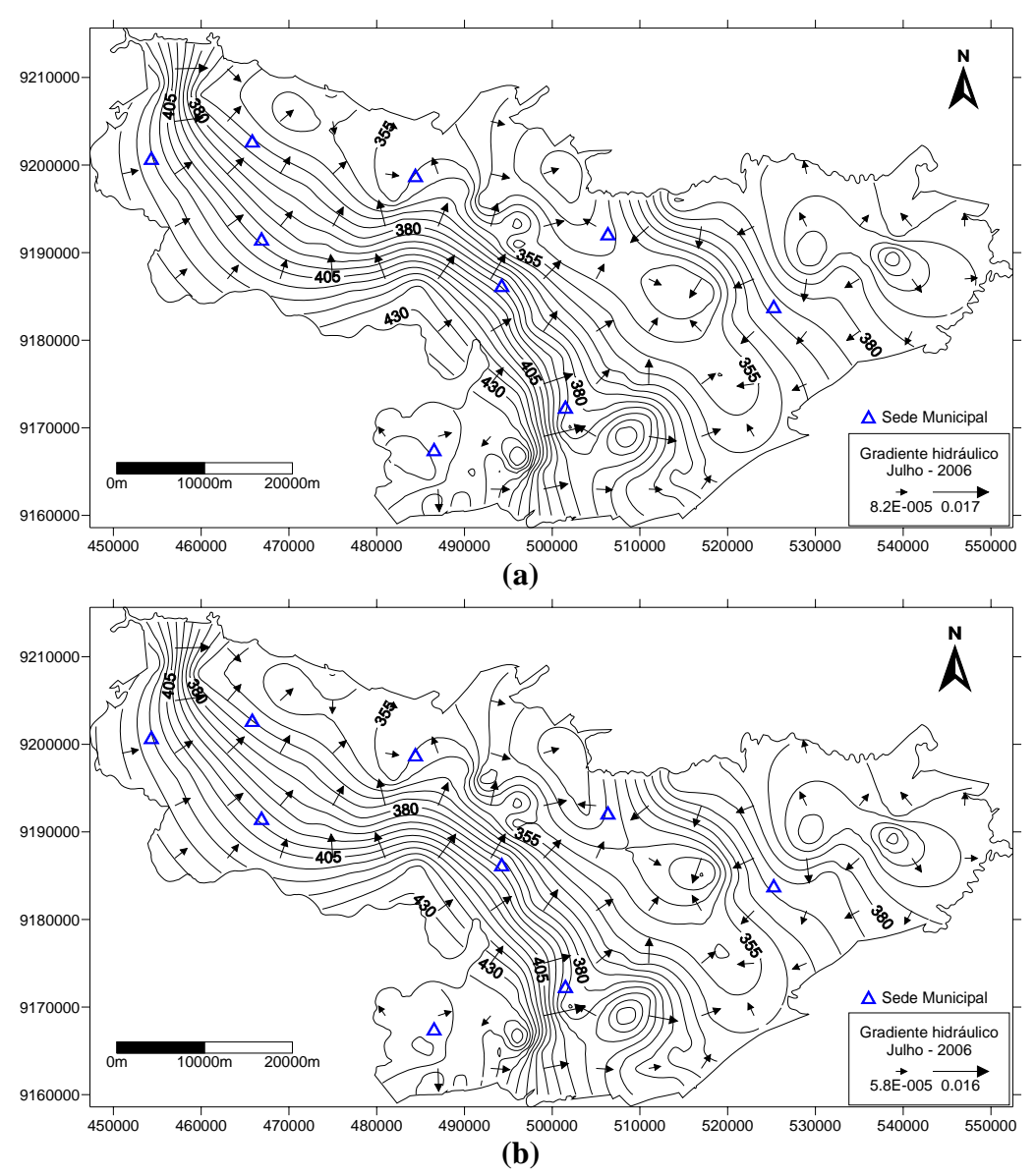

**Figura 8. Mapa potenciométrico referente as medidas efetuadas em julho (a) e outubro (b) de 2006.** 

Ainda analisando os mapas potenciométricos acima, constata-se que os valores de gradiente hidráulico variaram durante as etapas do monitoramento. Em outubro de 2005, o valor máximo foi de 0,011 e o mínimo de  $3.7 \times 10^{-5}$ . Em dezembro de 2005 e abril de 2006, apenas o valores mínimos variaram para  $2,5x10^{-5}$  e  $3,7x10^{-5}$ , respectivamente. Em julho de 2006 os valores variaram de  $8,2x10^{-5}$  a 0,017. O valor máximo de outubro de 2006 foi de 5,8x10<sup>-5</sup> e o mínimo de 0,016. Os maiores gradientes ocorrem geralmente próximos à borda da chapada, em virtude da influência exercida pelo relevo, e os mais fracos ao longo da pediplanície.

## **4. CONSTRUÇÃO DE POÇOS DE OBSERVAÇÃO**

Autores: MSc. Robério Boto de Aguiar – CPRM; MSC. Liano Silva Veríssimo - CPRM

A construção de poços de observação é necessária para a determinação dos parâmetros hidrodinâmicos de um meio poroso, tais como, o coeficiente de armazenamento (S), a transmissividade (T) e a condutividade hidráulica (K). Estes dados são indispensáveis para que se possa fazer qualquer avaliação do aqüífero.

Na Bacia Sedimentar do Araripe foram selecionados apenas dois locais para construção dos piezômetros e, consequentemente, realização dos testes de aqüífero. Um piezômetro foi instalado na localidade de Jenipapeiro, município de Brejo Santo, e o outro no sitio Santana 3, município de Barbalha, conforme mostra a figura 9.

A perfuração para instalação dos dois poços de observação foi realizada por empresa terceirizada (Água Viva Poços Artesianos) e utilizou o método percussivo, com diâmetro de perfuração de 10", revestimento de 4" e profundidade de 50,0 m, conforme mostram as fichas técnicas (Anexo 1).

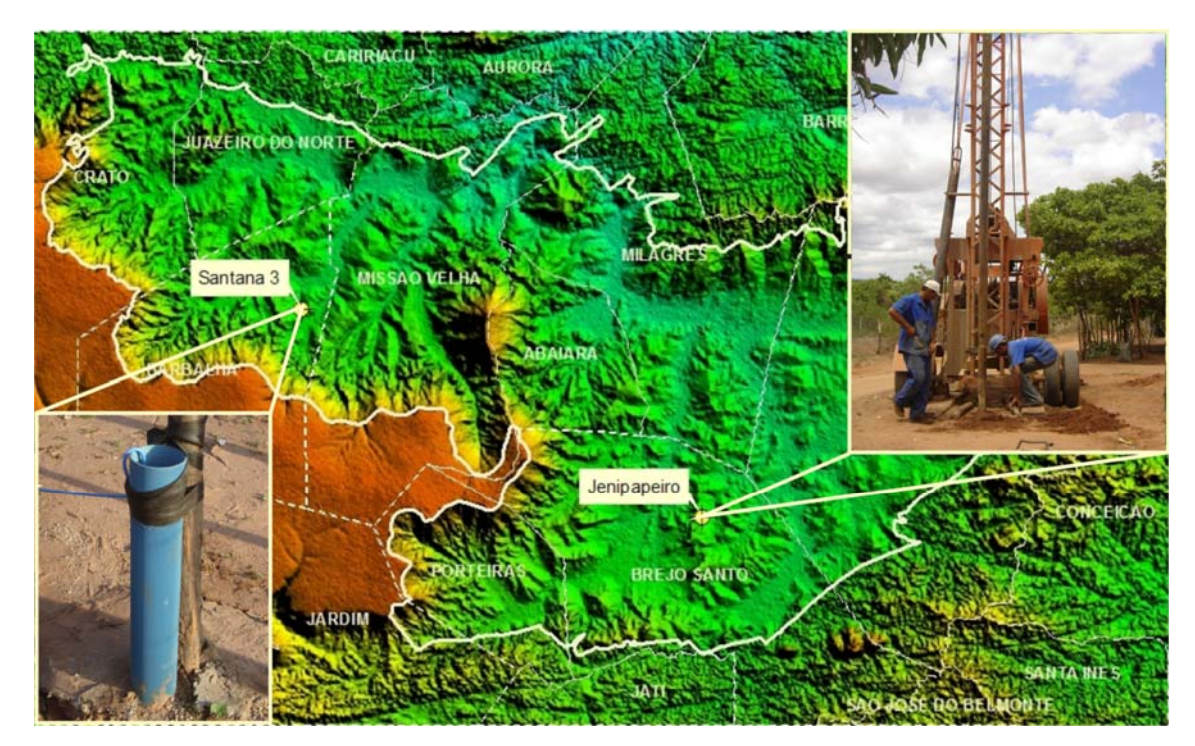

**Figura 9. Localização dos poços de observação construídos nos municípios de Brejo Santo (Jenipapeiro) e Barbalha (Santana 3).** 

## **5. TESTE DE AQÜÍFERO**

Autores: MSc. Robério Boto de Aguiar – CPRM; MSc*.* Walber Cordeiro *–* Geoplan; Manuel Pereira da Costa – Geoplan

Inicialmente, estava previsto a execução de dois testes de aqüíferos na Bacia Sedimentar do Araripe, sendo, um no município de Brejo Santo, no sitio Jenipapeiro, e o outro na localidade de Santana 3, no município de Barbalha. Ambos seriam realizados em poços tubulares próximos aos piezômetros construídos pelo projeto.

Por questões operacionais, não foi possível a realização do teste de aqüífero no poço localizado em Brejo Santo. Para tanto, foram selecionados outros poços, alem do poço de Santana 3 (9.190.940/471.560), que oferecessem condições para realização dos testes. Então foram escolhidos dois poços da Companhia de Água e Esgoto do Ceará (Cagece); um no município de Abaiara (9.186.900/495.040) e outro na sede do município de Barbalha (9.192.932/467.146), conforme mostra a figura 10.

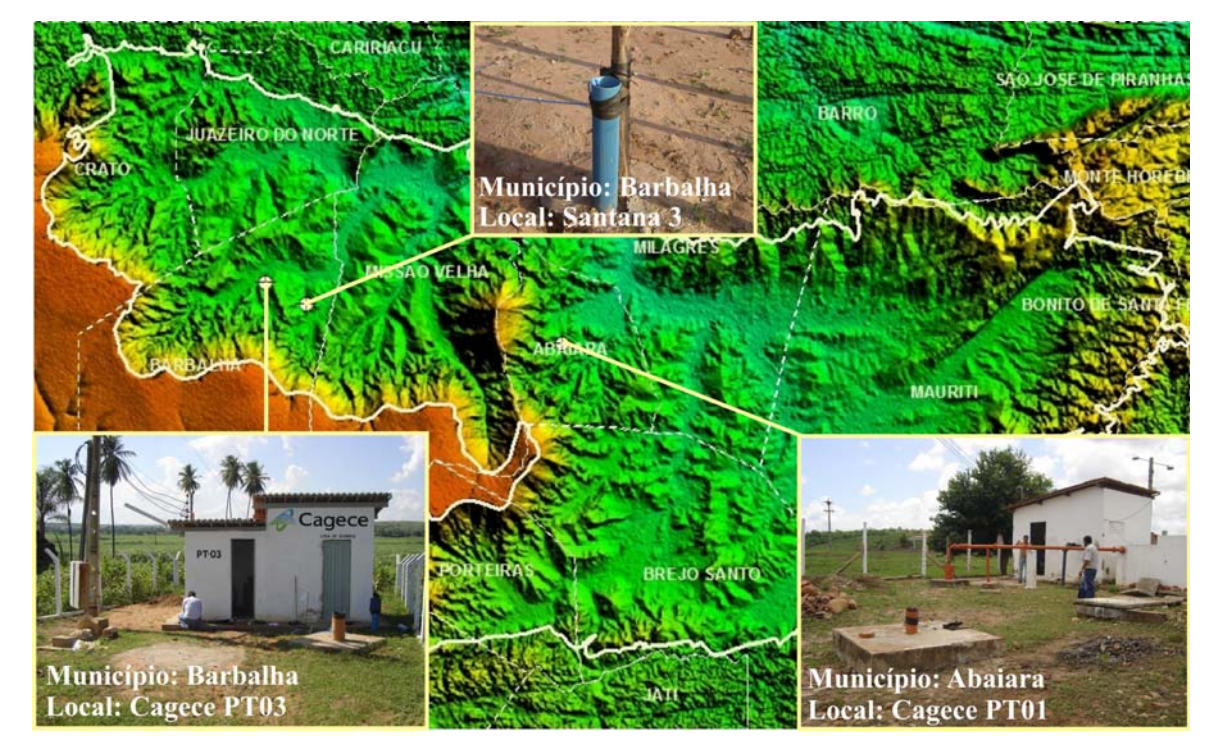

**Figura 10. Localização dos poços selecionados para execução dos testes de aqüífero na porção oriental da Bacia Sedimentar do Araripe.** 

Os ensaios e a interpretação dos resultados foram executados por uma empresa terceirizada (Geoplan – S/C Ltda) e consistiram nos bombeamentos dos poços, com vazões variáveis, e no acompanhamento da evolução dos rebaixamentos produzidos nos poços de observação.

Para a medição dos dados foram utilizados um medidor de vazão ultrasônico Panametrics, um transdutor de pressão hidrostática com escala de 0,0 a 20,0m, um notebook, uma placa de aquisição de dados com entradas analógicas e um software dedicado à coleta e armazenamento dos dados em tempo real.

A equipe técnica foi formada por um Físico, especialista em medidas digitais de parâmetros hidrometeorológicos; um Hidrogeólogo, especialista na execução e análise de testes de aqüífero e um Hidrogeólogo, fiscal da CPRM/Refo.

Neste trabalho foi utilizada a técnica de coleta de dados digitais do nível do poço de observação e a vazão do poço bombeado. As medidas de vazão por ultrasom foram realizadas pelo método tempo de trânsito (norma ISO TC30/WG 20 N 106 E). A coleta de dados de vazão instantânea e totalizada, foi realizada a cada minuto. O monitoramento dos níveis do poço de observação também teve a aquisição de dados realizada a cada minuto, utilizando-se de transdutor de pressão hidrostática com escala de 0,0 a 20,0 m, conforme mostra a figura 11.

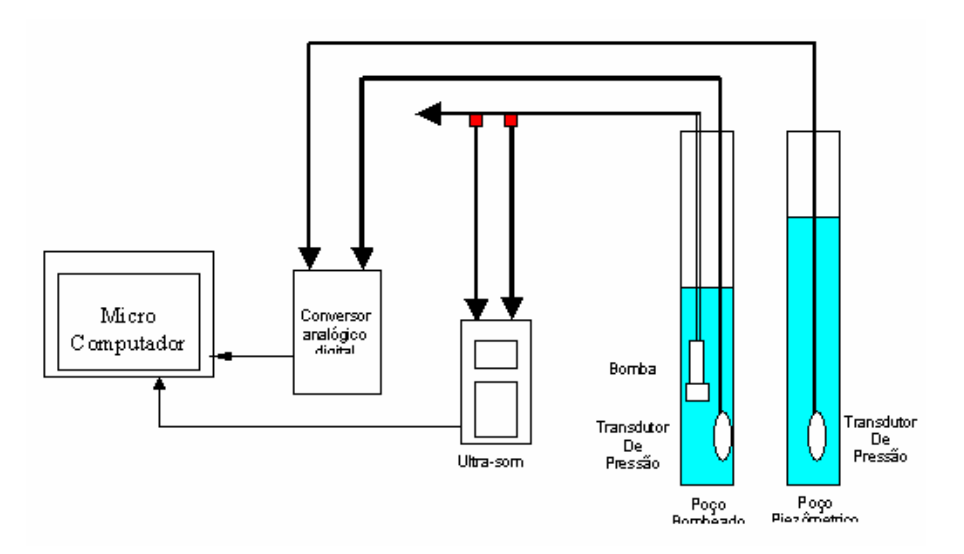

## **Figura 11. Esquema da metodologia utilizada para a coleta de dados nos testes de aqüíferos.**

No quadro 4 observa-se que o tempo total de coleta de dados nos três poços estudados foi de 02 dias e 08 horas, totalizando 3.134 linhas de arquivos gravados, ou ainda, 18.804 dados coletados, entre data/hora, nível dinâmico dos piezômetros e as informações sobre a vazão dos poços em produção.

| Municipio/                                                                        | <b>UTME</b><br><b>UTMN</b>    |  | $Dist.$ (m)<br>NE(m) |    | Duração do Teste |               |          |              |  |
|-----------------------------------------------------------------------------------|-------------------------------|--|----------------------|----|------------------|---------------|----------|--------------|--|
| Poco                                                                              |                               |  | P <sub>b</sub> *     | Pz | $Pb-Pz$          | <b>Início</b> | Fim      | <b>Total</b> |  |
| Barbalha / Poço                                                                   | 9.190.940 471.448 12,50 13,68 |  |                      |    | 27,20            | 06/02/07      | 07/02/07 | 15:55 h      |  |
| Santana 3                                                                         |                               |  |                      |    |                  | 17:14 h       | 08:39h   |              |  |
| Barbalha / Poço                                                                   | 9.192.832 467.137 6,90 6,88   |  |                      |    | 10,10            | 07/02/07      | 08/02/07 | 17:22 h      |  |
| Cagece PT03                                                                       |                               |  |                      |    |                  | 15:25 h       | 08:47h   |              |  |
| Abaiara / Poço                                                                    | 9.186.904 495.038 7.73 9.27   |  |                      |    | 9,20             | 08/02/07      | 09/02/07 | 22:43h       |  |
| Cagece PT01                                                                       |                               |  |                      |    |                  | 11:19h        | 10:02 h  |              |  |
| LEGENDA: NE = Nível estático; Pb = Poço de bombeamento; Pz = Piezômetro.<br>Total |                               |  |                      |    |                  |               |          | 56:00 h      |  |

**Quadro 4. Resumo das informações sobre os testes de aquífero.** 

\* Dado informado na ficha técnica.

A figura 12 apresenta um registro fotográfico dos equipamentos utilizados na execução dos testes de aqüíferos na Bacia Sedimentar do Araripe. A figura 12a mostra o sistema de captura e armazenamento de dados. Na figura 12b é possível observar o software de leitura e armazenamento de dados. A figura 12c mostra o sensor do medidor de vazão ultra-sônico. A figura 12d apresenta o sensor do medidor de nível potenciométrico.

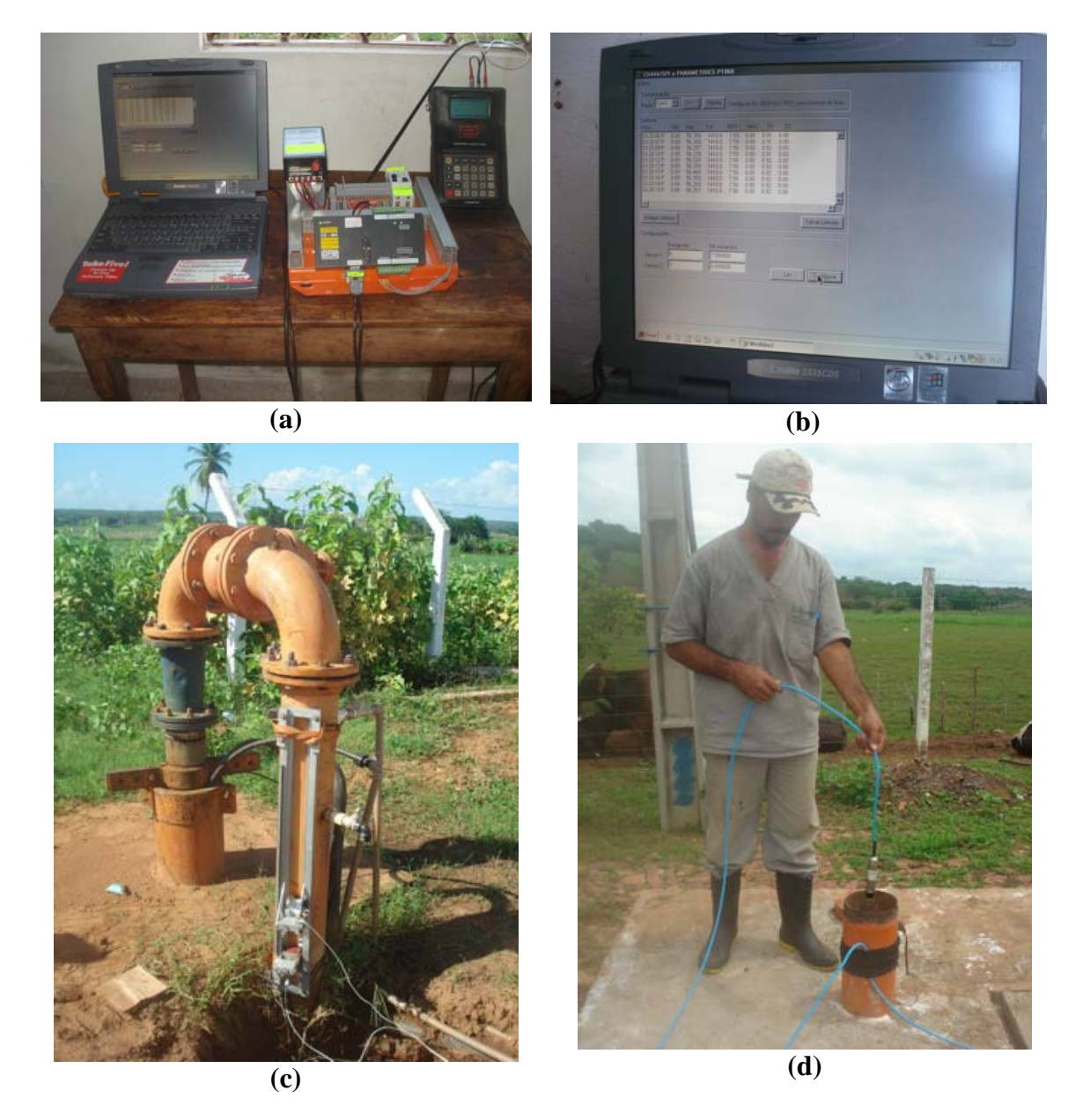

**Figura 12. Equipamentos utilizados na execução dos testes de aqüíferos.** 

A coleta de dados no poço Santana 3 (Barbalha) foi iniciada após o poço de produção (Pb) ter ficado em repouso por seis horas, tempo suficiente para ocorrer a estabilização do nível estático. Em seguida foi ligada a bomba, passando-se a gravar as informações por um período de 6h 37 min, já que o nível dinâmico estabilizou após 16 minutos, pois a bomba não tinha vazão suficiente para um rebaixamento maior em um poço de observação a 27,2 m do poço produtor. A partir daí, desligou-se a bomba e foram coletados os dados de recuperação do nível do poço.

No poço Cagece PT03, também em Barbalha, a coleta de dados foi iniciada início com o desligamento da bomba, pois este poço é operado ininterruptamente por 24 horas, (não permitindo muitas paralisações) e daí foram coletados os dados de recuperação do nível do poço e, após 2h 48 min o poço ter ficado em repouso, se deu o retorno ao nível estático, quando foi ligada a bomba, passando-se a gravar as informações por um período de 14h 27 min, tempo suficiente para a estabilização do nível dinâmico.

Em Abaiara, no poço Cagece PT01, a coleta de dados teve início com o desligamento da bomba, pois este poço também é operado ininterruptamente por 24 horas, (não permitindo muitas paralisações) e daí foram coletados os dados de recuperação do nível do poço e após 4h 04 min o poço ter ficado em repouso se deu o retorno ao nível estático, quando foi ligada a bomba, passando-se a gravar as informações do rebaixamento por um período de 18h 23 min, tempo suficiente para a estabilização do nível dinâmico.

Importante ressaltar que os níveis estático e dinâmico dos poços de observação foram corrigidos, referenciando-os à boca do poço, à qual foi arbitrada a cota 0 (zero) metro.

Todos os dados coletados durante os testes foram tratados e armazenados em mídia eletrônica, no formato de planilha *Excel*, contendo, para cada poço, a data/hora da coleta, os níveis estático e dinâmico do poço de observação e a diferença entre eles, as vazões instantânea e totalizada do poço bombeado e a velocidade de saída da água.

Para a interpretação desses testes foi utilizada uma planilha do *Excel* intitulada: "Ferramentas Analíticas Para Avaliação de Poços e Aqüíferos - Versão 1.0", desenvolvida por Rodrigues, Marques e Oliveira (2004). Os dados também foram interpretados através do aplicativo matemático *Aquifer Test (Pro),* da Waterloo Hydrogeologic Inc.

O Anexo 1 contém as fichas de identificação dos testes realizados, as planilhas simplificadas com os dados de rebaixamento e recuperação dos testes, os resultados e interpretações dos ensaios de bombeamento utilizando as *"Ferramentas Analíticas para Avaliação de Poços e Aquíferos"*, assim como usando o aplicativo *Aquifer Test (PRO)*.

O poço Santana 3, que capta água de um aqüífero livre, teve seu teste interpretado através do aplicativo *Aquifer Test,* utilizando-se o método de Hantush, para aqüíferos semi-confinados. Utilizando as *"Ferramentas Analíticas para Avaliação de Poços e Aqüíferos - Versão 1.0",* foi possível interpretar o teste do poço Santana 3 pelos os métodos de Theis com a correção de Dupuit, Hantush e Boulton.

O poço Cagece PT03, de Barbalha, capta água de um aqüífero livre/semi confinado e teve seu teste interpretado no *Aquifer Test* utilizando os métodos de Hantush e Neuman. Usando a planilha *Excel* foram aplicados os métodos de Theis com a correção de Dupuit, Hantush e Boulton.

O poço Cagece PT01, em Abaiara, capta água de um aqüífero confinado e teve seu teste interpretado no *Aquifer Test* pelos métodos de Hantush e Double Porosity. Na planilha *Excel* utilizou-se os métodos de Theis, Hantush e Boulton.

Os valores de permeabilidade (k), transmissividade (T) e coeficiente de armazenamento (S), calculados com os dados dos testes de aqüífero, são apresentados no quadro 10.

Nesse quadro 5 observa-se que os menores valores dos parâmetros hidrodinâmicos referem-se ao poço Cagece PT01, no município de Abaiara, que capta água de um aqüífero confinado com dupla porosidade (fraturado), ao passo que os maiores valores referem-se aos poços Santana 3 e Cagece PT03 , instalados no município de Barbalha, que captam água de aqüíferos livres a semi-confinados.

| Municipio /<br>Poço | <b>Ferramentas</b><br>utilizadas | <b>Métodos</b>                                                                              | Κ<br>(m/s) | $(m^2/s)$  | S        |
|---------------------|----------------------------------|---------------------------------------------------------------------------------------------|------------|------------|----------|
| Barbalha / Poço     | Excel                            | Hantush                                                                                     | 4,04E-02   | $2,76E+01$ | 2,32E-03 |
| Santana 03          | <b>Aquifer Test</b>              | Hantush                                                                                     | 4,02E-01   | $2,74E+01$ | 2,10E-03 |
| Barbalha / Poço     | Excel                            | Hantush                                                                                     | 3,06E-02   | $2,54E+01$ | 1,33E-02 |
| Cagece PT03         | <b>Aquifer Test</b>              | Hantush                                                                                     | 3,80E-01   | $2,58E+01$ | 1,64E-02 |
| Abaiara / Poço      | Excel                            | Hantush                                                                                     | 1,77E-02   | $1,49E+00$ | 3,62E-03 |
| Cagece PT01         | <b>Aquifer Test</b>              | Double Porosity                                                                             | 1,59E-02   | $1,34E+00$ | 3,62E-03 |
|                     |                                  | $\Gamma$ ECEMDA, $V =$ Demasobilidade: $T =$ Trepenicaturidade: $S = \Lambda$ magganements. |            |            |          |

**Quadro 5. Resultados da interpretação dos testes de aqüíferos utilizando a planilha**  *Excel* **e o** *Aquifer Test***.** 

LEGENDA:  $K =$  Permeabilidade;  $T =$  Transmissividade;  $S =$  Armazenamento

De acordo com os resultados obtidos, conclui-se que os poços onde foram realizados testes de bombeamento captam água de aqüíferos distintos, descritos aqui como:

- 1 O poço Santana 03, em Barbalha, capta água de um aqüífero livre/semi-confinado, com drenagem retardada;
- 2 .O poço Cagece PT03, em Barbalha, também capta água de um aqüífero livre/semiconfinado com drenagem retardada e;
- 3 O poço Cagece PT01, em Abaiara, capta água de um aqüífero confinado com dupla porosidade (Arenito fraturado).

## **6. BALANÇO HÍDRICO DA PORÇÃO ORIENTAL DA BACIA DO ARARIPE**

Autores: Dra. Sônia Maria Silva Vasconcelos - Dept. de Geologia/UFC; MSc. Robério Boto de Aguiar- CPRM;

### **6.1. Introdução**

A explotação racional dos recursos de água subterrânea deve estar condicionada à renovação das reservas, portanto deve estar baseada no estabelecimento do equilíbrio do balanço hídrico global da unidade hidrogeológica considerada: o aqüífero. O estabelecimento deste equilíbrio depende, em princípio, de um estudo detalhado das estruturas geológicas condicionantes e dos fatores climáticos.

O balanço hídrico aqui apresentado tem por objetivo fornecer uma estimativa da água de precipitação disponível para a recarga subterrânea que constitui a reserva renovável e, em certas circunstâncias, pode ser considerada como recurso explotável. Esta parcela do balanço hídrico é aqui denominada de infiltração efetiva (L), e é calculada por diferença através da avaliação dos demais elementos do balanço hídrico a partir de dados de médias de totais mensais de precipitação e médias mensais de precipitação de séries históricas destes dados.

Considerando as restrições impostas a cálculos desta natureza, acreditamos que este método estabelece uma ordem de grandeza a respeito da recarga do sistema de aqüíferos livres.

#### **6.2. Embasamento Teórico**

Castany (1975), partindo do balanço hídrico global para um ano hidrológico, propõe uma expressão para o balanço hídrico de aqüíferos livres a partir de simples discriminação das parcelas em que se divide a água proveniente da precipitação.

Sabe-se que a lâmina precipitada sobre o solo (PPT**)** pode ser dividida em três parcelas: o escoamento superficial (ES), a infiltração total  $(I_T)$  e a evapotranspiração real (ETR). Portanto, a expressão geral do balanço hídrico médio é:

$$
PPT = ES + ETR + I_T
$$
 (1)

A infiltração total  $(I_T)$  inclui a água retida no solo  $(I_r)$  e a água que penetra no sistema formado pelo aquifero livre (L) denominada infiltração eficaz, que corresponde à parcela da precipitação que alimenta a reserva subterrânea. Esta parcela está diretamente relacionada com as flutuações da superfície potenciométrica que refletem a variação das reservas de água subterrânea.

As regras gerais de balanço hídrico, originalmente utilizadas em bacias hidrográficas, são aplicáveis no caso de aqüíferos livres sendo que o principal aporte de um aqüífero livre é a infiltração eficaz  $(I_e)$ .

Castany (1975) sugere a introdução da infiltração eficaz (I<sub>e</sub>), calculada por diferença a partir da precipitação (PPT), da evapotranspiração real (ETR) e do escoamento superficial (ES), segundo a expressão:

$$
I_e = PPT - (ETR + ES)
$$
 (2)

No caso de balanço hídrico de aqüíferos, dependendo das características do solo, o escoamento superficial (ES) pode ser considerado insignificante por conta da morfologia do solo. Quando é importante, uma parte infiltra, outra evapora e o resto volta ao fluxo. Todas estas quantidades já estão contabilizadas no balanço e, portanto, pode-se omitir o escoamento superficial (ES) e escrever a seguinte expressão para a obtenção da infiltração eficaz:

$$
I_e = PPT - ETR
$$
 (3)

A infiltração eficaz determinada desta maneira, rigorosamente, deveria ser considerada como infiltração potencial, de acordo com Rushton (1988).

A evapotranspiração real (ETR) é o termo mais importante, porém o menos conhecido, de um balanço hídrico. Em geral, sua determinação é feita com a utilização de fórmulas empíricas baseadas em fatores climáticos: temperatura média, altura de precipitação e, às vezes, insolação e velocidade dos ventos. No caso de regiões com estações secas e chuvosas bem distintas, a variação dos fatores climáticos com o tempo, no decorrer de um ano hidrológico é de extrema importância para a avaliação da evapotranspiração real (ETR**),** e a altura média mensal de precipitação é muito mais importante que dados anuais.

Deste modo, dentre algumas das diversas fórmulas propostas (Coutagne e Turc, In: Castany, 1975) para a determinação da evapotranspiração real, o método proposto por Thornthwaite é o que melhor se adapta às áreas com as características climáticas que apresentam alternância de períodos secos e chuvosos bem diferenciados (Vasconcelos, 1996).

A fórmula de Thornthwaite, considerando a temperatura média mensal, fornece a evapotranspiração potencial mensal (ETP), em milímetros, através da seguinte fórmula:

$$
ETP = 16 (10 T/T)^{a} K
$$
 (4)

Onde,  $(T)$  é a temperatura média mensal em  ${}^{\circ}C$ ,  $(I)$  é o índice térmico e  $(K)$  é um fator de correção que depende da latitude (Vilela e Matos,1975).

O índice térmico (I) é obtido da seguinte maneira:

$$
I = \sum_{i=1}^{12} I_i \tag{5}
$$

Onde,

$$
I_{\mathbf{i}} = (T_{i} / 5)^{1.5}
$$
 (6)

Sendo: (T) a temperatura média de cada mês do ano, portanto, (i) varia de 1 a 12 e os índices térmicos mensais, assim obtidos, somados darão o índice térmico anual.

O termo (a) é obtido em função do índice térmico através da seguinte expressão:

$$
a = 0,49239 + 1792 \times 10^{-5} \text{ I} - 771 \times 10^{-7} \text{ I}^2 + 675 \times 10^{-9} \text{ I}^3 \tag{7}
$$

A evapotranspiração real (ETR) é obtida a partir da comparação da evapotranspiração potencial com a precipitação, estabelecendo-se um valor para a quantidade máxima de água que o solo pode armazenar. Este valor é arbitrado de acordo a com a natureza do terreno. Sabe-se que é de 50 mm em solos arenosos e 200 mm em solos argilosos (Castany, 1975), e corresponde à quantidade de água retida no solo (C) que é denominada de capacidade de retenção do solo que pode é correlacionável com a Capacidade de campo utilizada em agronomia.

Então, a (ETR) é determinada para cada um dos meses do ano, considerando a retenção de água no solo **C,** as médias mensais de precipitação (PPT) e os valores de evapotranspiração potencial (ETP), calculados para a série de anos utilizada na determinação das médias mensais de precipitação e temperatura.

Com a (ETR) e a (PPT) chega-se a uma estimativa para a infiltração eficaz (I<sub>e</sub>) que corresponde à recarga subterrânea e que, na ausência de medidas diretas da variação de carga hidráulica anual, pode ser também uma estimativa para a reserva renovável do sistema aqüífero.

## **6.3. Procedimento Metodológico**

Foram coletados dados de todos os postos existentes na área da Bacia do Araripe através dos bancos de dados disponibilizados nos *sites* da Agencia Nacional de Águas – ANA (Hidro*web*) e da Fundação Cearense de Meteorologia e Recursos Hídricos – FUNCEME. O quadro 6 apresenta a relação dos postos existentes na área de interesse do projeto, com as respectivas coordenadas, instituições responsável e operadora, séries de dados e os anos de observação.

Os dados dos 44 postos levantados foram analisados e optou-se por suprimir da série os anos que apresentavam falhas. Considerando o critério de mais longa série de observações, foram selecionados apenas sete estações dentre os postos situados na área. O quadro 7 mostra a relação desses postos selecionados com a série histórica de dados e os anos observados.

A infiltração efetiva foi obtida para cada um destes postos, calculando-se a evapotranspiração potencial (ETP) mensal pela fórmula de Thornthwaite, em seguida a evapotranspiração real (ETR) mensal e a infiltração efetiva, admitido que a retenção da água de precipitação no solo é de 100 mm. A partir destes valores de infiltração efetiva foi gerada uma malha de interpolação quadrada com 1 km de lado, utilizando-se o procedimento de *krigagem,* com modelo de variograma linear. Desta forma foi possível traçar um mapa de isolinhas de infiltração efetiva revelando sua variação espacial.

A infiltração efetiva calculada corresponde à disponibilidade da água de precipitação para a recarga subterrânea. Mesmo partindo da hipótese de que o sistema aqüífero é homogêneo no que se refere à porosidade efetiva e condutividade hidráulica, sabe-se que a recarga assimilada por este sistema é variável em função da posição, tendo em vista que a "transmissividade" e a carga hidráulica assumem valores diferenciados para diferentes locais. Desta forma, a estimativa de recarga exige a consideração de hipóteses simplificadoras tornando qualquer avaliação quantitativa vulnerável a questionamentos.

A avaliação aqui apresentada estabelece considerações simplificadoras, sem as quais seria impossível chegar-se a qualquer avaliação quantitativa da recarga direta para toda a área de estudo.

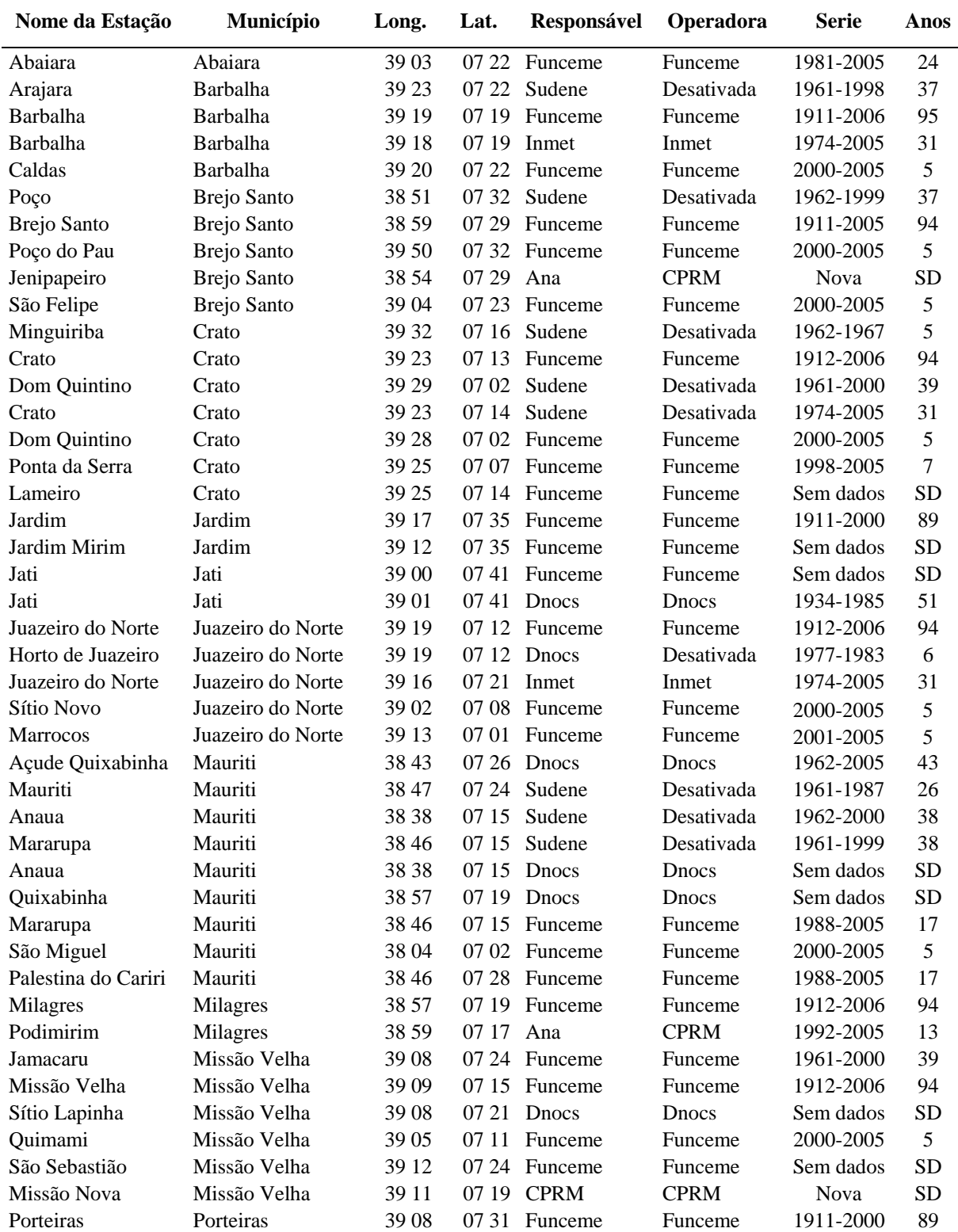

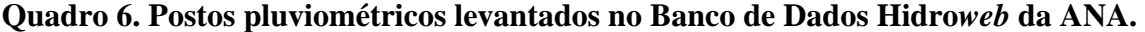

|                           | uv Ananpe.         |              |              |           |                               |                           |
|---------------------------|--------------------|--------------|--------------|-----------|-------------------------------|---------------------------|
| Código<br><b>Nacional</b> | Nome do Posto      | <b>UTM-E</b> | <b>UTM-N</b> | Série     | Anos sem<br><b>Observação</b> | Anos<br><b>Observados</b> |
| 00739006                  | Crato              | 456450       | 9201050      | 1912-2006 | 2                             | 93                        |
| 00738006                  | <b>Brejo Santo</b> | 501840       | 9172820      | 1911-2006 | 6                             | 90                        |
| 00739007                  | Missão Velha       | 483440       | 9198610      | 1912-2006 | 8                             | 87                        |
| 00738008                  | Milagres           | 505520       | 9191240      | 1912-2006 | 12                            | 83                        |
| 00739020                  | Barbalha           | 465660       | 9191230      | 1911-2006 | 33                            | 63                        |
| 00739039                  | Juazeiro do Norte  | 469343       | 9186319      | 1912-2006 | 48                            | 47                        |
| 00738001                  | Mauriti            | 522684       | 9182024      | 1962-2005 | 3                             | 41                        |

**Quadro 7. Postos pluviométricos selecionados na porção oriental da Bacia Sedimentar do Araripe.** 

#### **6.4. Resultados**

Os quadros 8 a 14 apresentam o balanço hídrico com a obtenção da infiltração eficaz para cada um dos postos selecionados. Vale ressaltar que as temperaturas médias mensais foram estimadas por regressão múltipla e fornecidas pela FUNCEME.

**Quadro 8. Determinação da Infiltração efetiva (Ie) a partir de dados de precipitação no período de 1911 a 2006, com 33 anos de falhas, no Posto Barbalha.** 

| <b>Mês</b> | T média    | Im     | K    | <b>ETP</b>        | <b>PPT</b>      | <b>PPT-ETP</b> | C               | <b>ETR</b> | <b>Ie</b> |
|------------|------------|--------|------|-------------------|-----------------|----------------|-----------------|------------|-----------|
|            | $({}^0C)$  | (mm)   |      | (mm)              | $(\mathbf{mm})$ | (mm)           | $(\mathbf{mm})$ | (mm)       | (mm)      |
| <b>JAN</b> | 26,1       | 11,93  | 1,08 | 139,1             | 188,0           | 48,9           | 48,9            | 139,1      | 0,0       |
| <b>FEV</b> | 25,0       | 11,18  | 0,97 | 108,7             | 211,6           | 102,9          | 100,0           | 108,7      | 51,8      |
| <b>MAR</b> | 24,8       | 11,05  | 1,05 | 114,6             | 262,7           | 148,1          | 100,0           | 114,6      | 148,1     |
| <b>ABR</b> | 24,7       | 10,98  | 0,99 | 106.7             | 177,7           | 71,1           | 100.0           | 106,7      | 71,1      |
| MAI        | 24,3       | 10,71  | 1,01 | 103,2             | 50,8            | $-52,5$        | 47,5            | 50,8       | 0,0       |
| <b>JUN</b> | 23,9       | 10,45  | 0,96 | 93,0              | 18,8            | $-74,2$        | 0,0             | 18,8       | 0,0       |
| JUL        | 23,9       | 10,45  | 1,00 | 96,9              | 13,1            | $-83,8$        | 0,0             | 13,1       | 0,0       |
| AGO        | 24,7       | 10,98  | 1,01 | 108.8             | 5,8             | $-103,1$       | 0,0             | 5,8        | 0,0       |
| <b>SET</b> | 26,2       | 11,99  | 1,00 | 130,4             | 9,4             | $-121,0$       | 0,0             | 9,4        | 0,0       |
| <b>OUT</b> | 26,9       | 12,48  | 1,06 | 150,5             | 26.5            | $-124,1$       | 0.0             | 26.5       | 0,0       |
| <b>NOV</b> | 26,9       | 12,48  | 1,05 | 149,1             | 39,2            | $-109,9$       | 0,0             | 39,2       | 0,0       |
| <b>DEZ</b> | 26,7       | 12,34  | 1,10 | 152,5             | 84,4            | $-68,1$        | 0.0             | 84,4       | 0,0       |
|            | $Ianual =$ | 137,02 |      | Totais anuais $=$ |                 |                |                 | 717,0      | 271,0     |

**Quadro 9. Determinação da Infiltração efetiva (Ie) a partir de dados de precipitação no período de 1912 a 2006, com 2 anos de falhas, no Posto Crato.** 

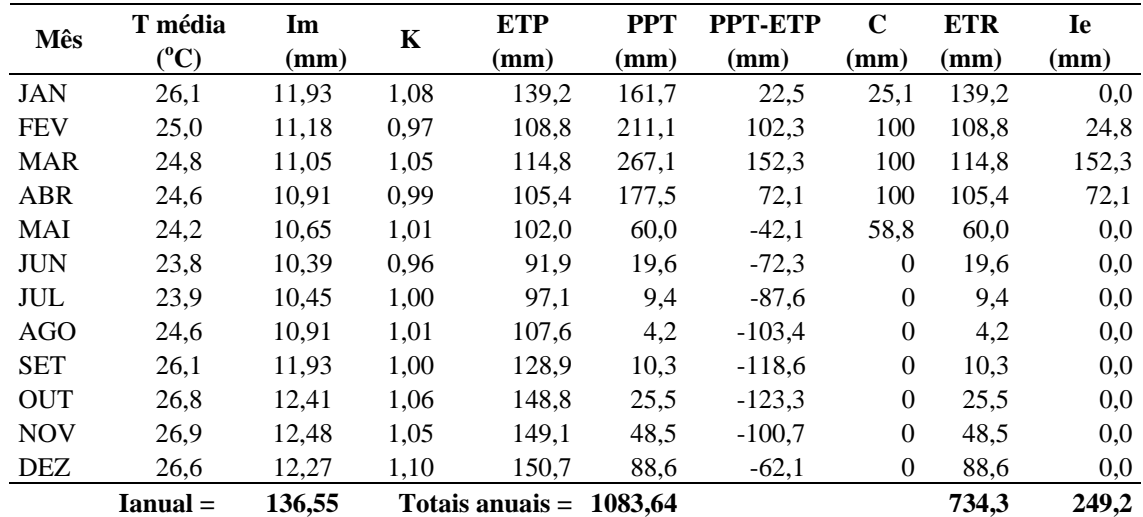
| Mês        | T média         | Im     | K    | <b>ETP</b>        | <b>PPT</b>      | <b>PPT-ETP</b> | C               | <b>ETR</b> | <b>Ie</b> |
|------------|-----------------|--------|------|-------------------|-----------------|----------------|-----------------|------------|-----------|
|            | $({}^0C)$       | (mm)   |      | (mm)              | $(\mathbf{mm})$ | (mm)           | $(\mathbf{mm})$ | (mm)       | (mm)      |
| <b>JAN</b> | 26,5            | 12,20  | 1,08 | 145,7             | 149,1           | 3,4            | 3,4             | 145,7      | 0,0       |
| <b>FEV</b> | 25,4            | 11,45  | 0,97 | 113,5             | 192,5           | 79,0           | 82,4            | 113,5      | 0,0       |
| <b>MAR</b> | 25,1            | 11,25  | 1,05 | 118,1             | 239,2           | 121,1          | 100,0           | 118,1      | 103,5     |
| <b>ABR</b> | 25,0            | 11,18  | 0,99 | 109.9             | 149,3           | 39,5           | 100,0           | 109,9      | 39,5      |
| MAI        | 24,7            | 10,98  | 1,01 | 107,6             | 53,1            | $-54,5$        | 40,5            | 53,1       | 0,0       |
| <b>JUN</b> | 24,3            | 10,71  | 0,96 | 96,8              | 16,1            | $-80,7$        | 0,0             | 16,1       | 0,0       |
| JUL        | 24,4            | 10,78  | 1,00 | 102,3             | 11,8            | $-90,5$        | 0,0             | 11,8       | 0,0       |
| <b>AGO</b> | 25,2            | 11,31  | 1,01 | 115,1             | 3,6             | $-111,5$       | 0,0             | 3,6        | 0,0       |
| <b>SET</b> | 26,6            | 12,27  | 1,00 | 136,7             | 5,8             | $-130,9$       | 0,0             | 5,8        | 0,0       |
| <b>OUT</b> | 27,4            | 12,83  | 1,06 | 160,0             | 14,2            | $-145,8$       | 0,0             | 14,2       | 0,0       |
| <b>NOV</b> | 27,4            | 12,83  | 1,05 | 158,5             | 27,7            | $-130,8$       | 0.0             | 27,7       | 0.0       |
| <b>DEZ</b> | 27,1            | 12,62  | 1,10 | 160,0             | 79,3            | $-80,7$        | 0,0             | 79,3       | 0,0       |
|            | <b>Ianual</b> = | 140,41 |      | Totais anuais $=$ | 941,8           |                |                 | 698,8      | 143,0     |

**Quadro 10. Determinação da Infiltração efetiva (Ie) a partir de dados de precipitação no período de 1912 a 2006, com 48 anos de falhas, no Posto Juazeiro do Norte.** 

**Quadro 11. Determinação da Infiltração efetiva (Ie) a partir de dados de precipitação no período de 1912 a 2006, com 6 anos de falhas, no Posto Missão Velha.** 

| <b>Mês</b> | T média    | Im     | K    | <b>ETP</b>      | <b>PPT</b> | <b>PPT-ETP</b> | $\mathbf C$ | <b>ETR</b> | Ie    |
|------------|------------|--------|------|-----------------|------------|----------------|-------------|------------|-------|
|            | $({}^0C)$  | (mm)   |      | (mm)            | (mm)       | (mm)           | mm)         | (mm)       | (mm)  |
| <b>JAN</b> | 26,6       | 12,27  | 1,08 | 147,5           | 137,6      | $-9,9$         | 0,0         | 137,6      | 0,0   |
| <b>FEV</b> | 25,5       | 11,52  | 0,97 | 114.9           | 198,3      | 83,4           | 83,4        | 114,9      | 0,0   |
| <b>MAR</b> | 25,2       | 11,31  | 1,05 | 119,4           | 252,0      | 132,6          | 100,0       | 119,4      | 116,0 |
| <b>ABR</b> | 25,1       | 11,25  | 0,99 | 111,1           | 172,0      | 60,9           | 100,0       | 111,1      | 60,9  |
| MAI        | 24,8       | 11,05  | 1,01 | 108,8           | 54,9       | $-53,9$        | 46,1        | 54,9       | 0,0   |
| <b>JUN</b> | 24,4       | 10,78  | 0,96 | 97.9            | 15,7       | $-82,2$        | 0,0         | 15,7       | 0,0   |
| JUL        | 24,5       | 10,85  | 1,00 | 103,4           | 7,8        | $-95,6$        | 0,0         | 7,8        | 0,0   |
| <b>AGO</b> | 25,3       | 11,38  | 1,01 | 116,4           | 4,3        | $-112,1$       | 0,0         | 4,3        | 0,0   |
| <b>SET</b> | 26,7       | 12,34  | 1,00 | 138,3           | 7,3        | $-131,0$       | 0,0         | 7,3        | 0,0   |
| <b>OUT</b> | 27,4       | 12,83  | 1,06 | 160,0           | 15,4       | $-144,6$       | 0,0         | 15,4       | 0,0   |
| <b>NOV</b> | 27,4       | 12,83  | 1,05 | 158,5           | 40,1       | $-118,4$       | 0,0         | 40,1       | 0,0   |
| <b>DEZ</b> | 27,2       | 12,69  | 1,10 | 162,0           | 67,1       | $-94.9$        | 0.0         | 67,1       | 0,0   |
|            | $Ianual =$ | 140,41 |      | Totais anuais = | 972,5      |                |             | 695,6      | 176,9 |

**Quadro 12. Determinação da Infiltração efetiva (Ie) a partir de dados de precipitação no período de 1912 a 2006, com 12 anos de falhas, no Posto Milagres.** 

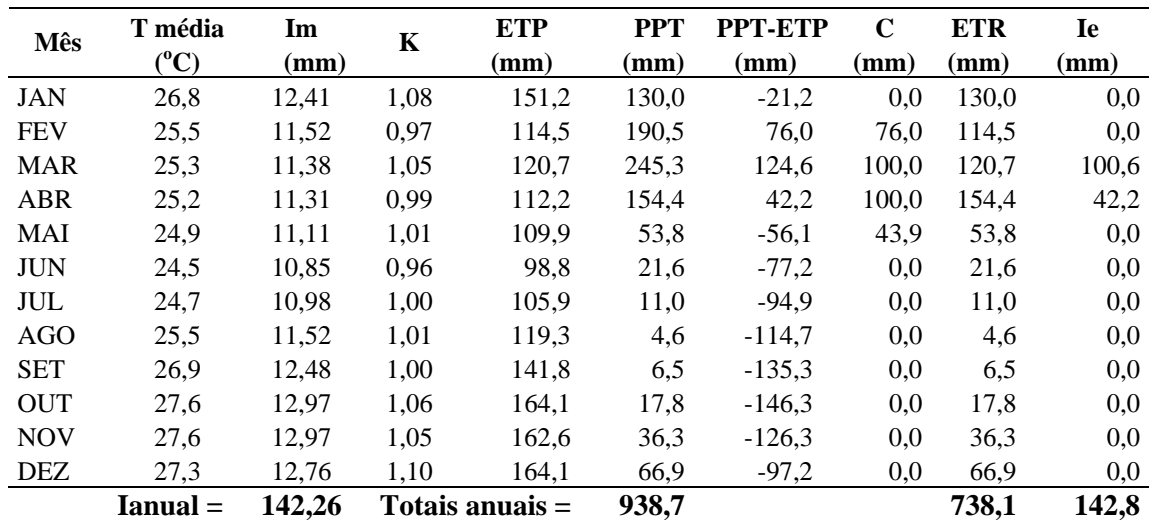

|            | T média         | Im     |      | <b>ETP</b>        | <b>PPT</b> | <b>PPT-ETP</b> | C               | <b>ETR</b> | Ie   |
|------------|-----------------|--------|------|-------------------|------------|----------------|-----------------|------------|------|
| <b>Mês</b> | $({}^0C)$       | (mm)   | K    | (mm)              | (mm)       | (mm)           | $(\mathbf{mm})$ | (mm)       | (mm) |
| <b>JAN</b> | 26,3            | 12,06  | 1,08 | 142,4             | 123,9      | $-18,5$        | 0,0             | 123,9      | 0,0  |
| <b>FEV</b> | 25,0            | 11,18  | 0,97 | 108,4             | 148,3      | 39,9           | 39,9            | 108.4      | 0,0  |
| <b>MAR</b> | 25,0            | 11,18  | 1,05 | 117,3             | 186,7      | 69,4           | 100,0           | 117,3      | 9,3  |
| <b>ABR</b> | 24,9            | 11,11  | 0,99 | 109,2             | 140,6      | 31,4           | 100,0           | 109,2      | 31,4 |
| MAI        | 24,5            | 10,85  | 1,01 | 105,6             | 48,3       | $-57,3$        | 42,7            | 48,3       | 0,0  |
| <b>JUN</b> | 24,0            | 10,52  | 0,96 | 93,8              | 20,6       | $-73,2$        | 0.0             | 20,6       | 0,0  |
| JUL        | 24,1            | 10,58  | 1,00 | 99,1              | 12,8       | $-86.3$        | 0,0             | 12,8       | 0,0  |
| <b>AGO</b> | 24,9            | 11,11  | 1,01 | 111,4             | 4,4        | $-107,0$       | 0,0             | 4,4        | 0,0  |
| <b>SET</b> | 26,3            | 12,06  | 1,00 | 131,9             | 7,9        | $-124,0$       | 0,0             | 7,9        | 0,0  |
| <b>OUT</b> | 26,9            | 12,48  | 1,06 | 150,5             | 14,3       | $-136,2$       | 0,0             | 14,3       | 0,0  |
| <b>NOV</b> | 27,0            | 12,55  | 1,05 | 150,9             | 27,4       | $-123,5$       | 0.0             | 27,4       | 0,0  |
| <b>DEZ</b> | 26,8            | 12,41  | 1,10 | 154,3             | 56,7       | $-97.6$        | 0,0             | 56,7       | 0,0  |
|            | <b>Ianual</b> = | 138,10 |      | Totais anuais $=$ | 791,9      |                |                 | 651,1      | 40,7 |

**Quadro 13. Determinação da Infiltração efetiva (Ie) a partir de dados de precipitação no período de 1962 a 2005, com 3 anos de falhas, no Posto Mauriti.** 

**Quadro 14. Determinação da Infiltração efetiva (Ie) a partir de dados de precipitação no período de 1911 a 2006, com 6 anos de falhas, no Posto Brejo Santo.** 

| Mês        | T média    | Im     | K    | <b>ETP</b>        | <b>PPT</b> | <b>PPT-ETP</b> | $\mathbf C$     | <b>ETR</b> | Ie    |
|------------|------------|--------|------|-------------------|------------|----------------|-----------------|------------|-------|
|            | $({}^0C)$  | (mm)   |      | (mm)              | (mm)       | (mm)           | $(\mathbf{mm})$ | (mm)       | (mm)  |
| <b>JAN</b> | 26,3       | 12,06  | 1,08 | 142,4             | 123,6      | $-18,8$        | 0,0             | 123,6      | 0,0   |
| <b>FEV</b> | 25,0       | 11,18  | 0,97 | 108,3             | 183,2      | 74,9           | 74,9            | 108,3      | 0,0   |
| <b>MAR</b> | 24,9       | 11,11  | 1,05 | 115,7             | 213,9      | 98,2           | 100,0           | 115,7      | 73,1  |
| <b>ABR</b> | 24,8       | 11,05  | 0,99 | 107,7             | 147,7      | 40,0           | 100,0           | 107,7      | 40,0  |
| MAI        | 24,5       | 10,85  | 1,01 | 105,6             | 44,5       | $-61,1$        | 38,9            | 44,5       | 0,0   |
| <b>JUN</b> | 24,0       | 10,52  | 0,96 | 93,8              | 22,5       | $-71,3$        | 0,0             | 22,5       | 0,0   |
| JUL        | 24,1       | 10,58  | 1,00 | 99,0              | 12,4       | $-86,6$        | 0,0             | 12,4       | 0,0   |
| AGO        | 24,9       | 11,11  | 1,01 | 111,3             | 4,4        | $-106,9$       | 0,0             | 4,4        | 0,0   |
| <b>SET</b> | 26,4       | 12,13  | 1,00 | 133,5             | 6,3        | $-127,2$       | 0,0             | 6,3        | 0,0   |
| <b>OUT</b> | 27,1       | 12,62  | 1,06 | 154,2             | 19,3       | $-134,9$       | 0,0             | 19,3       | 0,0   |
| <b>NOV</b> | 27,1       | 12,62  | 1,05 | 152,8             | 47,1       | $-105,7$       | 0,0             | 47,1       | 0,0   |
| <b>DEZ</b> | 26,8       | 12,41  | 1,10 | 154,3             | 74,0       | $-80,3$        | 0,0             | 74,0       | 0,0   |
|            | $Ianual =$ | 138,24 |      | Totais anuais $=$ | 898,9      |                |                 | 658,8      | 113,1 |

O quadro 15 mostra o resumo dos valores de precipitação e infiltração efetiva calculados para cada posto na área de interesse do projeto. Com estes valores de infiltração efetiva foi gerado um mapa de contorno de infiltração efetiva, apresentado na figura 13. Observa-se que os valores encontrados nos postos localizados na zona leste da área (Mauriti e Brejo Santo) são significativamente menores que os valores dos postos a oeste (Barbalha e Crato). Esse comportamento, provavelmente, deve-se ao efeito orográfico ocasionado pela posição de barlavento da chapada do Araripe.

Na tentativa de estimar um valor de recarga subterrânea para a área da bacia, para efeito de cálculo, foram consideradas três classes de áreas correspondentes à infiltração efetiva: i) inferior a 100 mm; ii) entre 100 e 200 mm e; iii) superiores a 200 mm, conforme mostra a figura 13. Para a primeira área foi considerada uma infiltração efetiva de 50 mm, para a segunda área foi considerado o valor de 150 mm e para a terceira o valor de 250 mm, conforme mostra o quadro 16. Portanto, se considerarmos que a área total da bacia é 2.900  $\text{km}^2$ , teremos uma recarga de 451 x 10<sup>6</sup> m<sup>3</sup>/ano.

| <b>Posto</b>       | $PPTanual$ (mm) | $I_e$ (mm) | $\%$ |
|--------------------|-----------------|------------|------|
| <b>Barbalha</b>    | 1087,9          | 271,0      | 25   |
| Crato              | 1083,6          | 249,2      | 23   |
| Missão Velha       | 973,5           | 177,8      | 17   |
| Juazeiro           | 941,8           | 143,0      | 15   |
| Milagres           | 938,7           | 142,8      | 15   |
| <b>Brejo Santo</b> | 898,9           | 113,1      | 13   |
| Maurití            | 791,9           | 40,7       | 5    |

**Quadro 15. Resumo dos valores das médias de totais anuais precipitação e infiltração efetiva calculada para cada um dos postos pluviométricos.** 

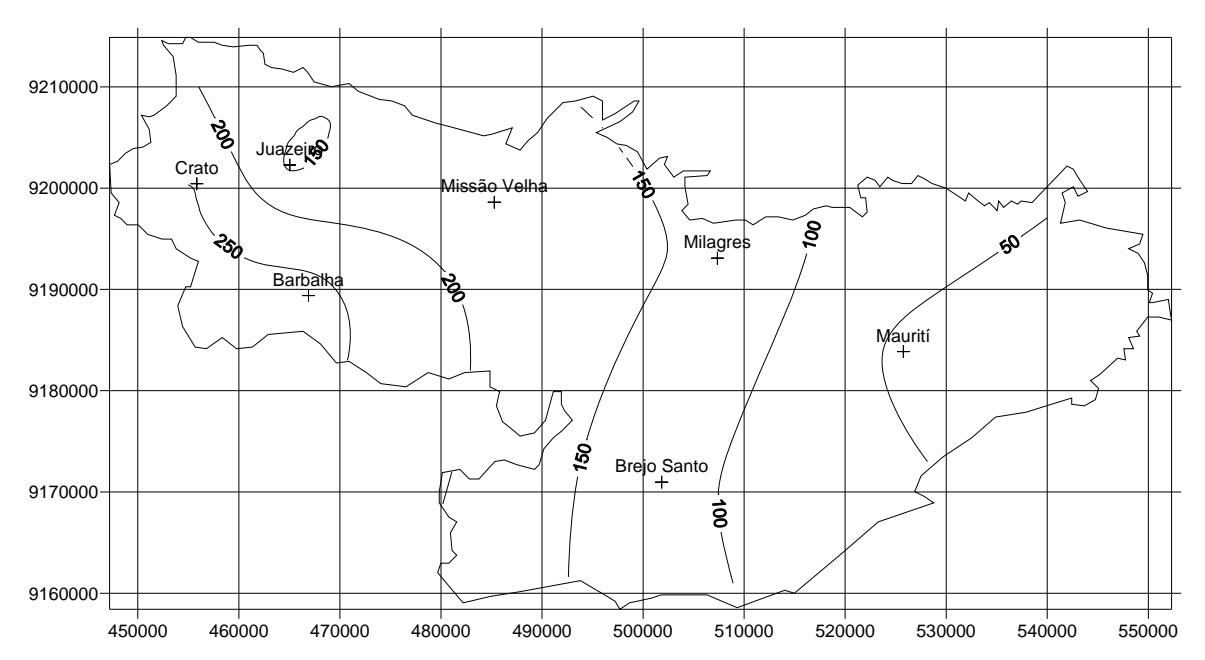

**Figura 13. Mapa de isolinhas de infiltração efetiva em milímetro calculada através do balanço hídrico.** 

| <b>Setor</b>             | $\mathbf{I}_{\mathrm{e}}\left(\mathbf{mm}\right)$ | Area $(km^2)$ | Recarga $(x10^3 \text{ m}^3/\text{ano})$ |
|--------------------------|---------------------------------------------------|---------------|------------------------------------------|
| $I_e < 100$ mm           | 50                                                | 430           | 21.500                                   |
| $100 \le I_e \le 200$ mm | 150                                               | 1.289         | 193.350                                  |
| $I_e > 200$ mm           | 200                                               | 1.181         | 236.200                                  |
| Total                    |                                                   | 2.900         | 451.050                                  |

**Quadro 16. Estimativa da recarga subterrânea para a Bacia do Araripe.** 

# **7. ELABORAÇÃO DE MODELOS HIDROGEOLÓGICOS**

Autores: Dr. Marco Aurélio Holanda de Castro; MSc. Carlos Roberto Moura Leal Júnior; MSc. Cláudio Damasceno de Souza – membros do Dept. de Engenharia Hidráulica e Ambiental/UFC.

Essa atividade foi realizada pelo Grupo de Pesquisas do Departamento de Engenharia Hidráulica e Ambiental da Universidade Federal do Ceará, sob a coordenação do Prof. Dr. Marco Aurélio Holanda de Castro.

As modelagens foram realizadas em duas áreas adjacentes inseridas no vale do Cariri, onde estão localizadas as cidades de Juazeiro do Norte, Crato, Barbalha e Missão Velha, e se concentra a maior explotação de água subterrânea da Bacia do Araripe.

#### **7.1. Modelos Conceituais e Domínios de Interesses**

Para uma avaliação hidrogeológica é preciso definir fronteiras mais representativa, embasadas nos contornos hidrográficos da região ou em outras estruturas reconhecidas, que permitam definir todo domínio de contribuição hidrogeológica. As definições das áreas para a realização da modelagem do fluxo hídrico subterrâneo consistiram, primeiramente, na aquisição de dados necessários para a simulação, como dados de medições de nível estático nos poços, vazões dos poços, mapas contendo topografia, hidrografia e definições dos sistemas de aqüíferos da bacia sedimentar do Araripe.

Com a superposição dos mapas de topografia, hidrografia, e das características geológica da região com os mapas digitalizados da locação dos poços foi definida as 2 áreas para a realização das simulações.

O modelo utilizado para as simulações do fluxo hídrico subterrâneo foi o MODFLOW, pacote contido no programa Processing Modflow Pro uma versão avançada do Processing Modflow para Windows. O Processing Modflow Pro suporta além do MODFLOW-2000, os seguintes pacotes MODFLOW-88/96/2000, MT3D, MT3DMS, MT3D99, RT3D, MOC3D, PMPATH, UCODE, E PEST-ASP. Os pacotes de estimação de parâmetros estão contidos em MODFLOW-2000, PEST-ASP e UCODE.

## **7.2. Modelo da área do Grabén Crato – Juazeiro do Norte (Modelo I)**

A primeira área de estudo é dividida em dois Sistemas Aqüíferos: Médio e Inferior. O Sistema Médio é constituído por cinco camadas e o embasamento cristalino, enquanto o Sistema Inferior é formado por uma camada e o embasamento cristalino. A sua geometria perfaz uma área de 992 km<sup>2</sup>, com altitudes que variam de 399 metros acima do nível médio do mar a 1299 metros abaixo do nível médio do mar. É mostrada na figura 14 a área com os sistemas aqüíferos divididos pela linha em verde.

Em termos hidrogeológicos, para os Sistemas Aqüíferos Médio e Inferior, as formações Rio da Batateira, Abaiara, Missão Velha e Mauriti comportam-se, de modo geral, como unidades aqüíferas (DNPM, 1996), enquanto a formação Brejo Santo se comporta predominantemente como aqüitardo (e.g. KIMURA, 2003). Assim a divisão hidrogeológica da bacia é feita da seguinte maneira:

- Sistema Aqüífero Médio (formações Rio da Batateira, Abaiara, Missão Velha): ± 500 m de espessura.

- Aqüitardo Brejo Santo: ± 400 m de espessura; e,

- Sistema Aqüífero Inferior (Formação Mauriti e parte basal da Formação Brejo Santo): ± 60 a 100 m de espessura.

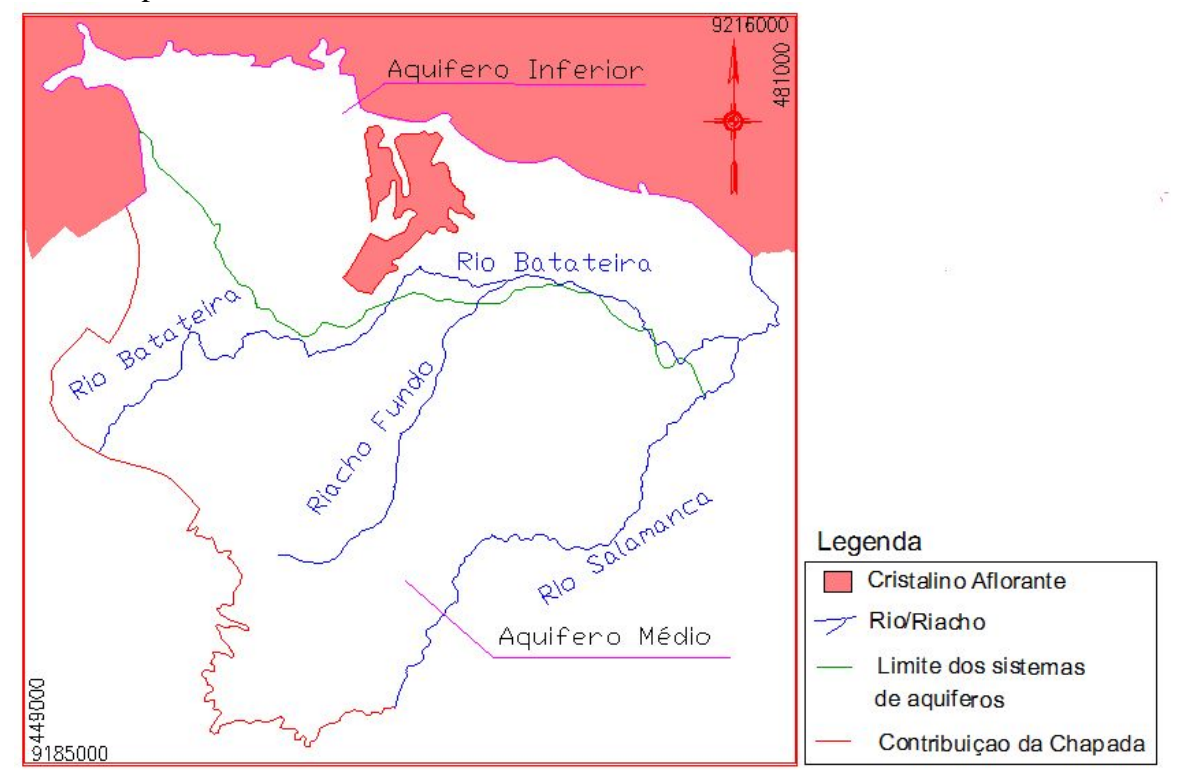

**Figura 14. Área I de estudo delimitada pelos contornos utilizados no modelo conceitual.** 

Nesta região do Vale ocorrem também os depósitos aluvionares, localizados ao longo da bacia do Rio Salgado, mas não foram discretizados no modelo, devido suas pequenas espessuras comparadas com a dimensão do modelo, ficando apenas representadas as formações acima citadas.

## **7.2.1. Entrada de dados do Modelo I**

No quadro 17 são mostradas as principais características dos Sistemas Aqüíferos Médio e Inferior da área de estudo. E no quadro 18 são mostrados os parâmetros hidrogeológicos adotados na literatura para as formações da área de estudo na Bacia do Araripe.

| Parâmetro                                 | Sistema Aquifero<br><b>Médio</b> | Sistema Aquifero<br><b>Inferior</b> |
|-------------------------------------------|----------------------------------|-------------------------------------|
| Espessura média total (m)                 | 500                              | 100                                 |
| Espessura saturada (m)                    | 480                              | 85                                  |
| Coeficiente de transmissividade $(m^2/s)$ | $5x10^{-3}$                      | $3x10^{-3}$                         |
| Coeficiente de permeabilidade (m/s)       | $5x10^{-3}$                      | $4x10^{-3}$                         |
| Coeficiente de armazenamento              | $2x10^{-4}$                      | $5x10^{-5}$                         |
| Área de recarga $(km^2)$                  | 305,59                           | 187,43                              |
| Precipitação pluvial (mm/ano)             | 970                              | 900                                 |

**Quadro 17. Características dos Sistemas Aqüíferos.** 

**Fonte: DNPM (1996)** 

| <b>Unidade</b>                 | Condutividade<br>Hidráulica (K)<br>(m/s) | <b>Armazename</b><br>nto Específico<br>$(Ss)$ $(1/m)$ | Coef.<br><b>Armazenamento</b><br><b>Efetivo</b> (Sy) | <b>Porosidade</b><br><b>Efetiva</b> | Porosidade<br><b>Total</b> |
|--------------------------------|------------------------------------------|-------------------------------------------------------|------------------------------------------------------|-------------------------------------|----------------------------|
| Rio da Batateira               | $4,17x10^{-6}$ a<br>$6,90x10^{-6}$ (6)   | $1,0x10^{-7}$ (6)                                     | $2,0x10^4(2)a$<br>$8,0x10^{-3}(3)$                   | 0,1(2)                              | $0,32$ a $0,48(7)$         |
| Abaiara                        | $1,6x10^{-5}a\ 5,0x10^{-7}$<br>$^{6}(2)$ | $1,0x10^{7}(6)$                                       | $2,0x10-4$ (2) a<br>$8,0x10^{-3}$ (3)                | 0,1(2)                              | $0,32$ a $0,48(7)$         |
| Missão Velha                   | $1,6x10^3a\ 5,0x10$<br>$^3(2)$           | $1,0x10^{7}(6)$                                       | $2,0x10-4$ (2) a<br>$8,0x10^{-3}$ (3)                | 0,1(2)                              | $0,32$ a $0,48(7)$         |
| Brejo Santo                    | $1,0x10^{-11}a4,7x10^{-1}$               | $1,3x10^{3}(7)$                                       | $0,01$ a $0,18(7)$                                   | $0,005$ a $0,05$ (4)                | $0,45$ a $0,55(7)$         |
| Mauriti                        | $4,0x10^{-6}(2)$                         |                                                       | $1,0x10^4(2)$                                        | 0.02(2)                             | $0.1$ a $0.2(7)$           |
| $E_{\text{out}}$ , (1) CHINEME | 10 <sub>5</sub>                          | $(2)$ DNIDM                                           | 1006. (2) IDI AMOE                                   | 1007. $(A)$ DOMENICO 0.             |                            |

**Quadro 18. Parâmetros hidrogeológicos para as unidades hidroestratigráficas que compõem os sistemas aqüíferos da área de trabalho.** 

Fonte: (1) SUDENE, 1967; (2) DNPM, 1996; (3) IPLANCE, 1997; (4) DOMENICO & SCHWATZ, 1997, (5) ANJOS, 2000; (6) MENDONÇA, 2001; (7) KIMURA, 2003.

A recarga dos Sistemas Aqüíferos Médio e Inferior, na zona de vale, ocorre através da infiltração direta da água das chuvas e infiltração de parte das águas das fontes provenientes das formações do Sistema Aqüífero Superior (Exu, Arajara e Santana). A descarga natural do sistema aqüífero Médio ocorre através do escoamento de base para o rio Salgado e seus afluentes e a descarga artificial ocorre principalmente através de poços tubulares, que fornecem a quase totalidade de água para consumo da região.

Na porção norte da área, onde o sistema Aqüífero Inferior é aflorante, sua recarga é realizada pela infiltração direta das águas pluviais. A descarga natural ocorre através do rio Carás e a descarga artificial através do bombeamento de poços tubulares (FERNANDES, 2005).

#### **7.2.2. Malha do Modelo I**

A discretização do modelo é feita em um grid em três dimensões onde admitimos as camadas com seus respectivos litotipos. A área do modelo possui dimensões de 32000 x 31000 metros perfazendo uma área de 992 km<sup>2</sup>, sendo 493 km<sup>2</sup> de área ativa. A distribuição horizontal da malha foi discretizada em células retangulares de 320m x 310m devido a dimensão da área de estudo, pois se essas dimensões fossem diminuídas o modelo ficaria muito carregado.

Em profundidade o modelo foi dividido em cinco camadas. Por questões didáticas e de simplificação dividiu-se o sistema aqüífero em dois: aqüífero inferior e médio. Na parte norte, onde se encontra o sistema aqüífero inferior, Formação Mauriti e parte basal da Formação Brejo Santo, apenas uma camada foi considerada com as características da Formação Mauriti. Na parte sul, onde temos o Sistema Aqüífero Médio, a Formação Mauriti fica na base do sistema aqüífero. Na ordem de baixo para cima, no Sistema Aqüífero Médio, as formações são: Mauriti, Brejo Santo, Missão Velha, Abaiara e Rio da Batateira. O nível altimétrico da superfície varia de 399 a 716 metros e da base da última camada de -1299 a -800 metros

## **7.2.3. Topografia e camadas do Modelo I**

Os dados para formação da superfície do modelo e das camadas foram coletados de três seções geológicas na área de estudo, fornecida pela COGERH – Companhia de Gestão de Recursos Hídricos do Estado do Ceará, que foram retirados do Projeto Implantação do Sistema de Monitoramento/Gestão de Área Piloto do Aqüífero Missão Velha, na Bacia Sedimentar do Araripe.

Nesse projeto foi realizada uma revisão bibliográfica da geofísica em trabalhos anteriores na área de estudo, não só os relacionados diretamente ao tema (geofísica), mas também outros principalmente os de cunho estratigráfico, inclusive os perfis litológicos dos poços, de forma a auxiliar a interpretação das sondagens elétricas (SEV's).

O embasamento cristalino foi retirado de um trabalho realizado pelo laboratório de Geofísica de Prospecção e Sensoriamento Remoto (LGPSR/UFC) em parceria com a Divisão de Geociências do IBGE, realizado no Vale do Cariri, intitulado "Caracterização da arquitetura interna das bacias do Vale do Cariri (NE do Brasil) com base em modelagem gravimétrica 3- D".

Para a topografia da superfície da área de estudo foi gerado um arquivo .xyz, a partir das curvas de nível do arquivo no formato .dwg, através de uma rotina feita em autolisp, onde coletou-se 2000 pontos aleatórios e regularmente espaçados e em seguida esses pontos foram interpolados para o restante da área de pesquisa (Figura 15).

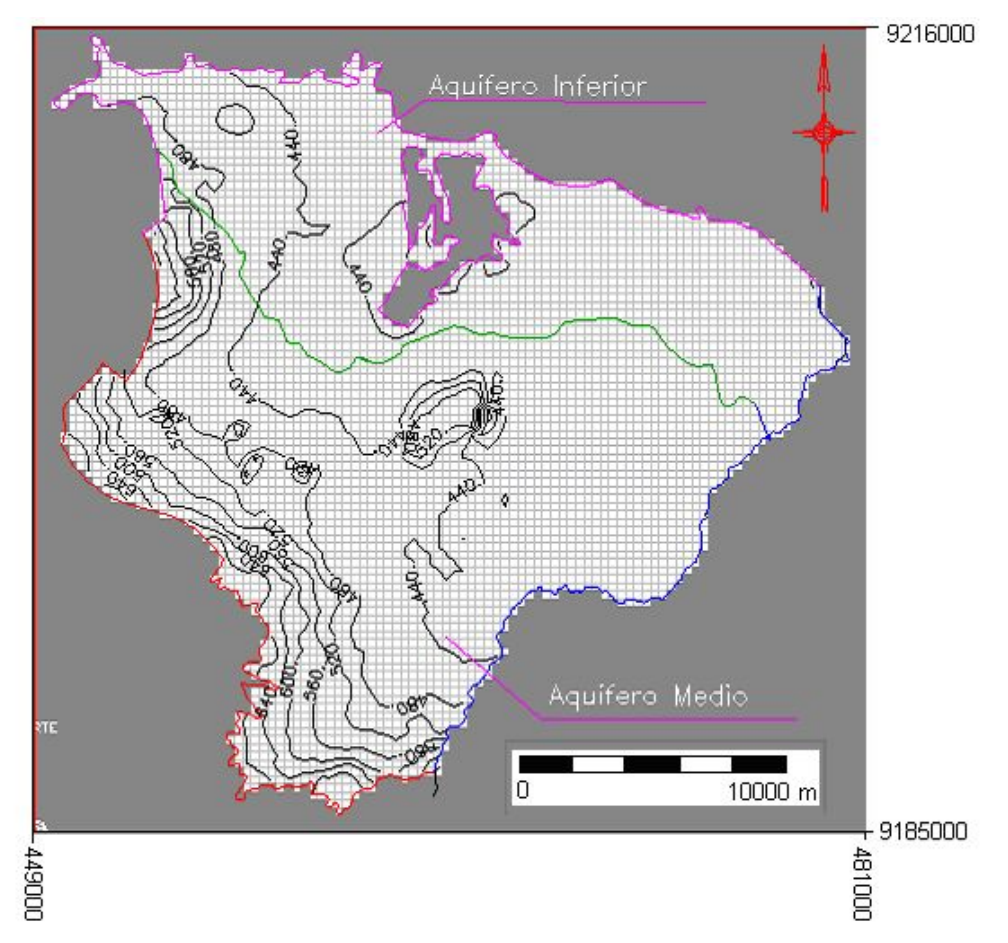

**Figura 15. Curvas de nível na área do Modelo I de 40 em 40 metros** 

Na geração da topografia das camadas utilizou-se três seções geológicas que foram espaçadas de 50 em 50 metros. E foi coletado a altimetria de cada camada gerando assim um arquivo .xyz para as respectivas camadas e em seguida interpolado para a área restante. A figura 16 mostra a disposição das seções geológicas na área de estudo, enquanto as figuras 17, 18 e 19 apresentam as seções utilizadas para a elaboração das camadas do modelo.

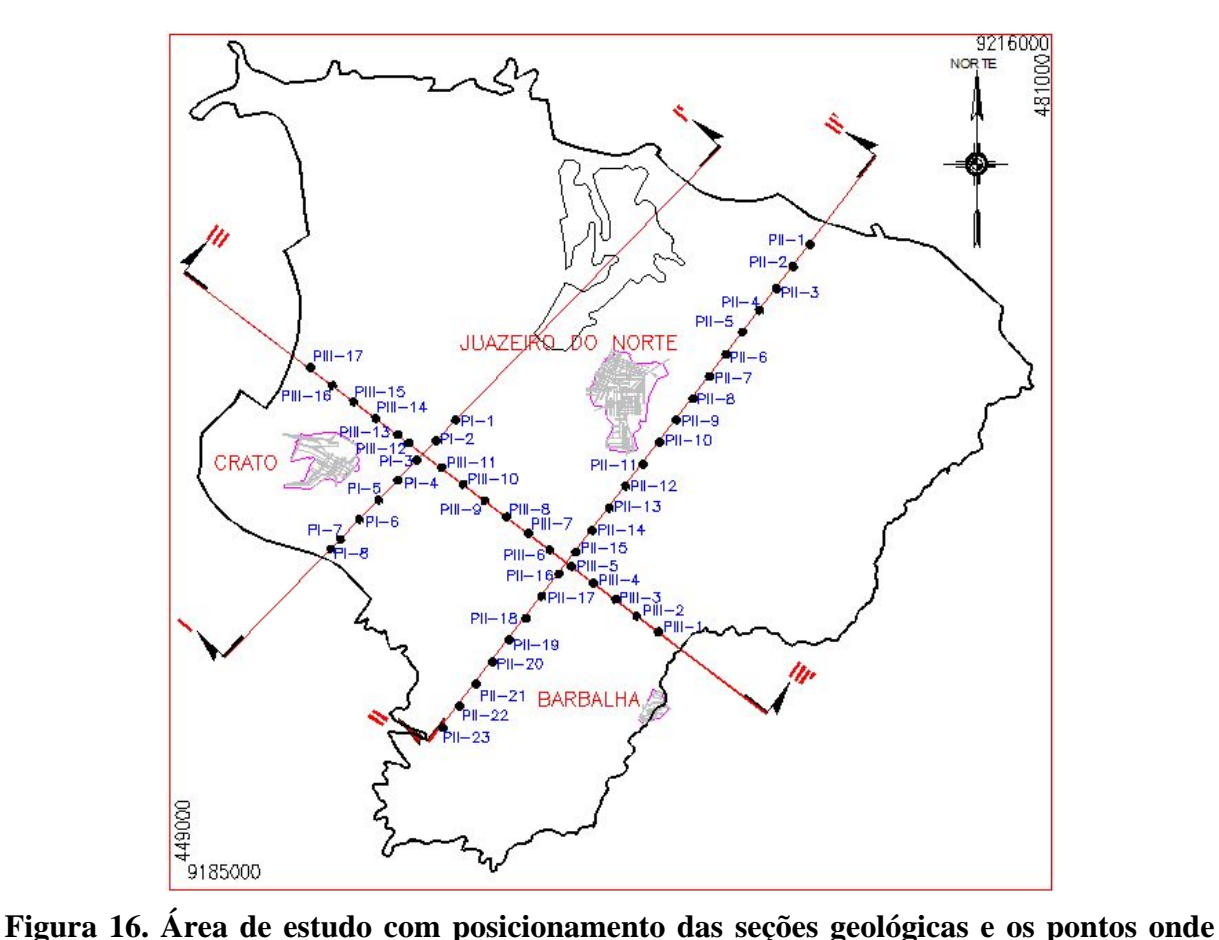

**foram retirados a altimetria das camadas para a elaboração das camadas do Modelo I.** 

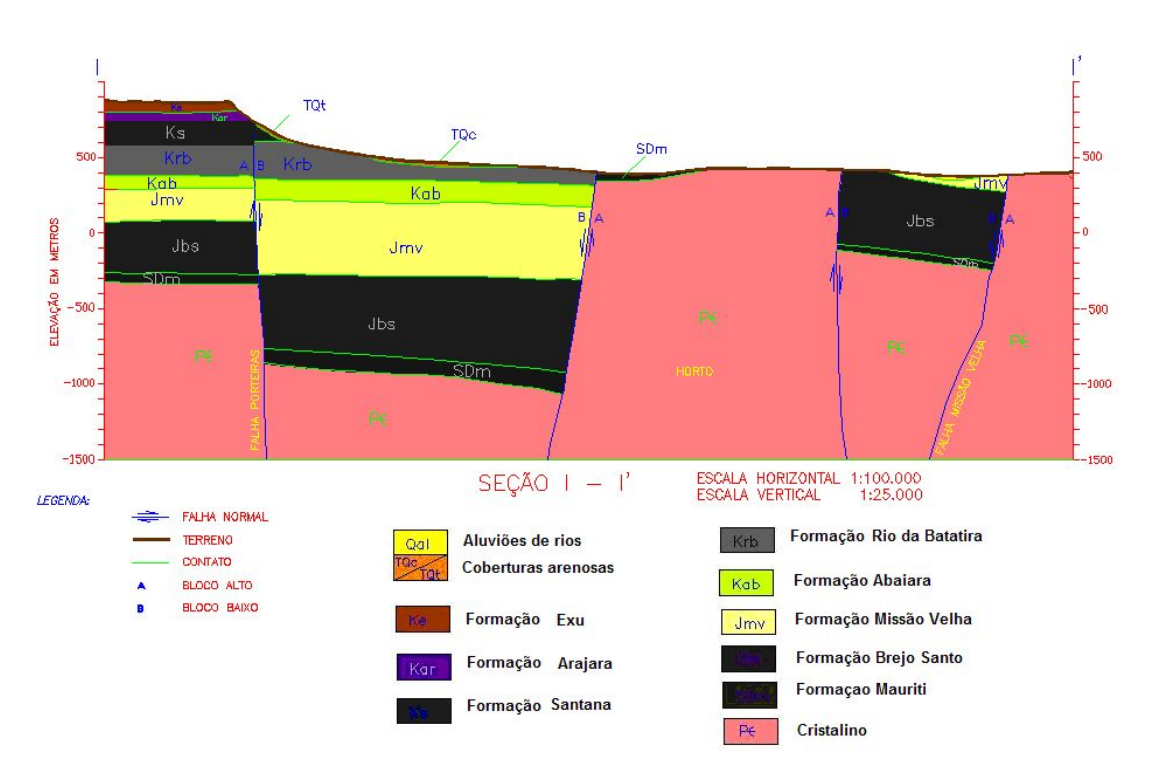

**Figura 17. Seção geológica I com as formações que compõem a área de estudo. Modificado de GOLDER/PIVOT (2005).** 

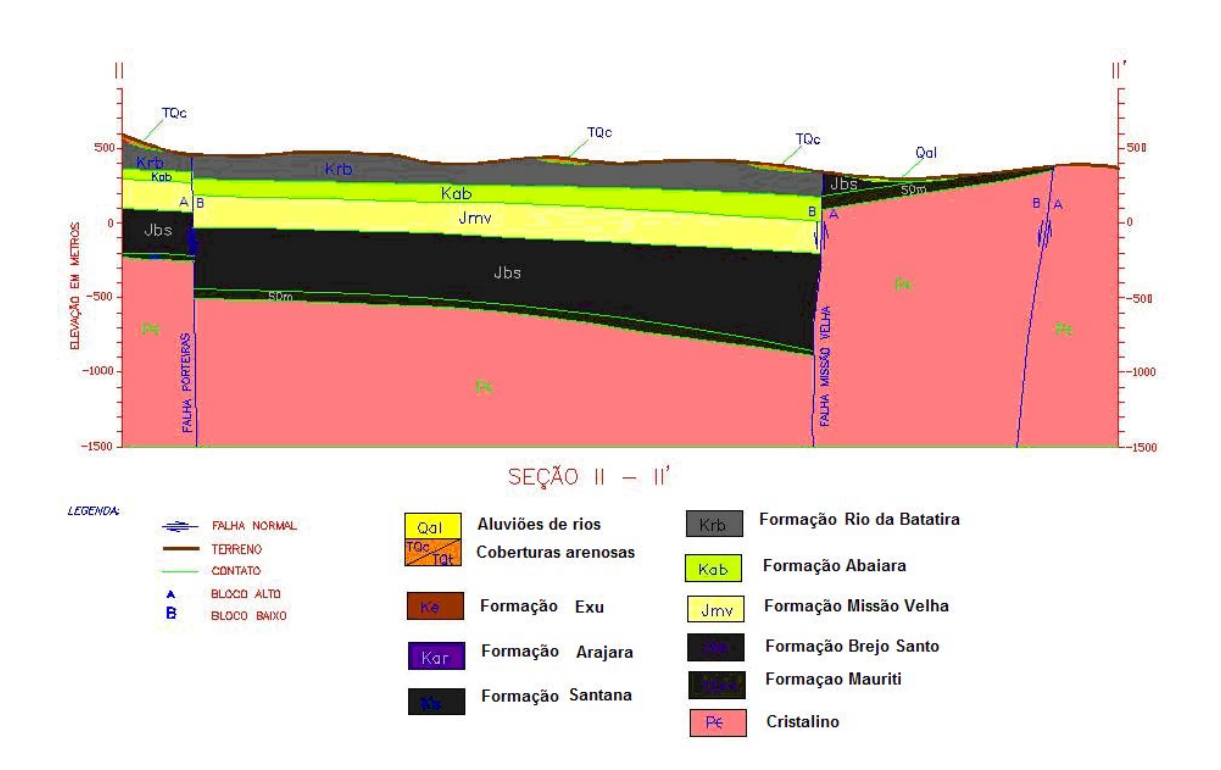

**Figura 18. Seção geológica II com as formações que compõem a área de estudo. Modificado de GOLDER/PIVOT (2005).** 

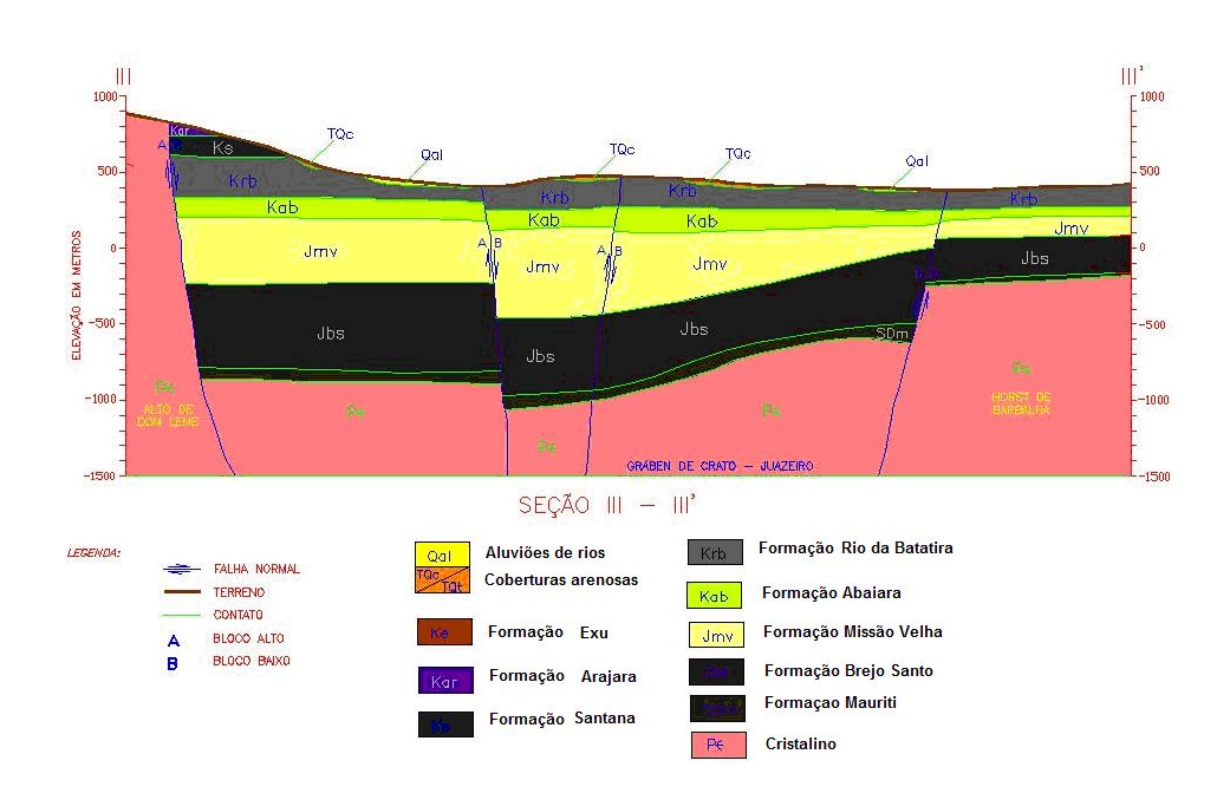

**Figura 19. Seção geológica III com as formações que compõem a área de estudo. Modificado de GOLDER/PIVOT (2005)** 

A figura 20 apresenta a distribuição das camadas geológicas em um corte transversal do aplicativo PMWIN.

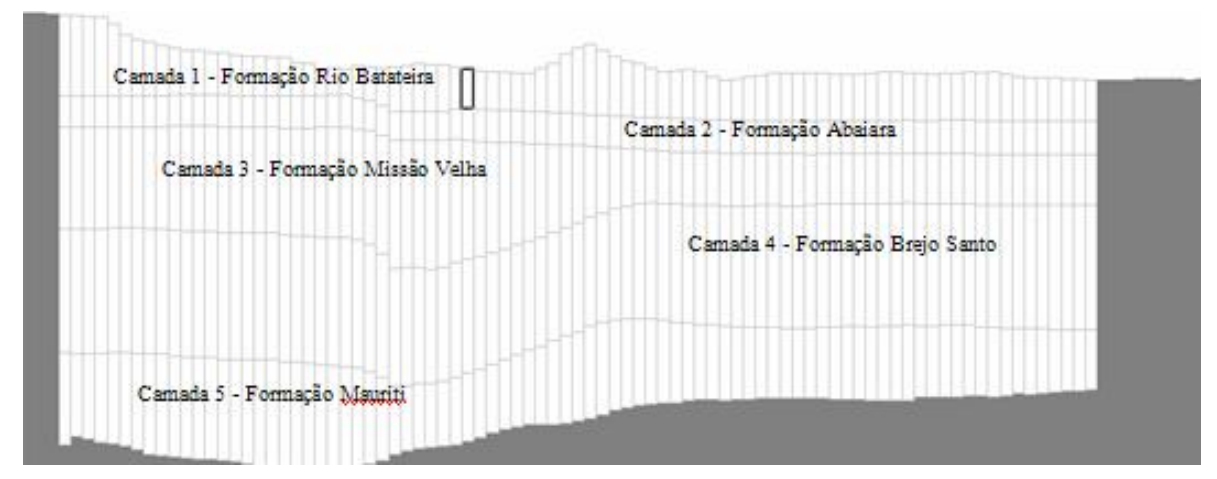

**Figura 20. Distribuição das formações no Modelo I gerada pelo PMWIN** 

# **7.2.4. Poços**

Os poços de bombeamento da região foram fornecidos pela Companhia de Gestão dos Recursos Hídricos do Ceará (COGERH). Foi considerada uma média de dezesseis horas de bombeamento para os poços públicos e oito horas de bombeamento para os poços privados.

Na região de talude, entre o vale e a chapada, considerou-se como condição de contorno as nascentes que afloram no pé da chapada, e como não existe um pacote de fluxo específico para este caso, utilizou-se o pacote *Well* para simular água injetada no Sistema Aqüífero Médio. Este valor de drenança é de  $2,0x10^6$  m<sup>3</sup>/ano para o Sistema Aqüífero Médio, segundo Kimura (2003).

# **7.2.5. Rios**

Os rios que definiram o contorno do modelo foram os rios Salamanca e Batateira. O rio Salamanca é uma das condições de contorno, limitando toda a área estudada na porção leste. Já o rio Batateira está inserido dentro da área de estudo sendo então necessário conhecer as características hidráulicas destes rios. Os dados utilizados neste trabalho foram baseados na observação dos rios da região e em trabalhos anteriores. Os valores do nível de água no leito dos rios, em relação ao fundo, variam de 2 a 3 metros. A condutividade hidráulica do leito do rio foi de  $10^{-5}$  m/s, valor compatível com outros estudos efetuados em regiões semi-áridas, segundo relatório final do "Modelamento Matemático da Área de Recarga do Aqüífero Açu, Rio Grande do Norte", desenvolvido através do Programa de Água Subterrânea no Nordeste do Brasil (PROASNE).

# **7.2.6. Recarga**

No caso da simulação desse modelo foi determinada a recarga através do balanço hídrico da região a partir dos dados pluviométricos dos postos Crato e Juazeiro do Norte, nas respectivas cidades. Neste balanço tem-se como resultado uma infiltração efetiva de aproximadamente 108,7 mm/ano em Juazeiro do Norte e 281,3 mm/ano em Crato.

A Evapotranspiração Potencial foi determinada segundo o método de Thornthwaite. A retenção de água no solo, que define a quantidade máxima de água que o solo pode reter, foi estabelecida em 100 mm e no inicio do ano hidrológico (janeiro)  $C = 0$ .

Os dados resultantes do balanço hídrico executado, a partir dos dados de precipitação de 23 anos situados no período entre 1962 e 1987 eliminando as falhas, constam nos quadros 19 e 20.

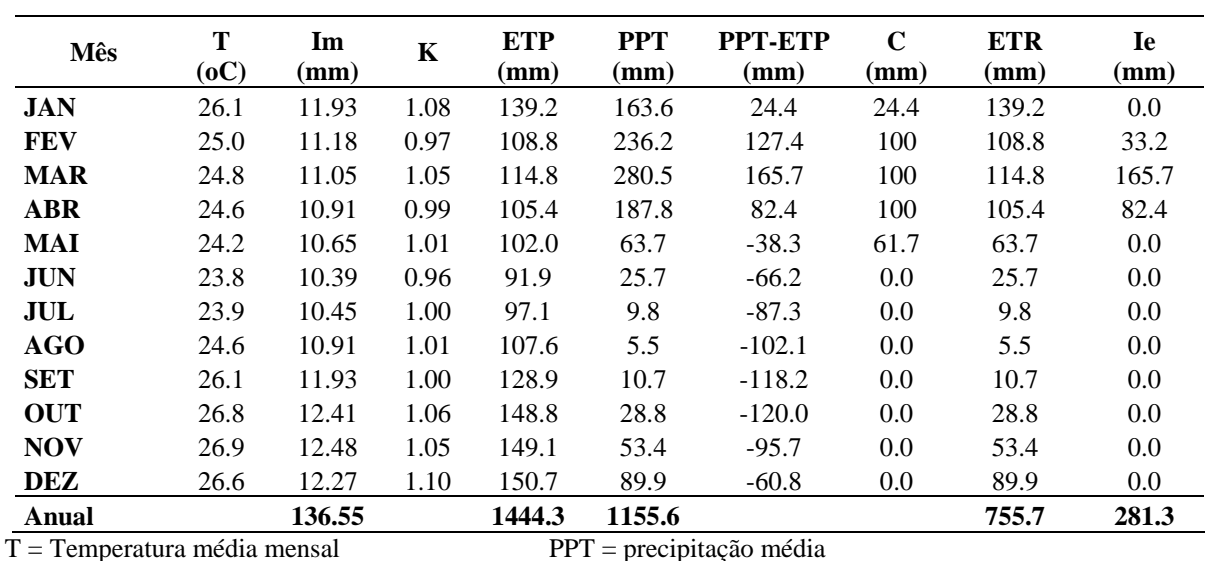

#### **Quadro 19. Balanço hídrico do Posto Crato em Crato, Latitude 07º 13' S, Longitude 39º 23' W, altitude 421 m.**

 $K =$  Fator de correção dependente da latitude  $ETR =$  Evapotranspiração Real

 $C =$  Retenção de água no solo Ie = Infiltração efetiva

Im = Índice térmico anual ETP = Evapotranspiração Potencial

#### **Quadro 20. Balanço hídrico do Posto Juazeiro do Norte em Juazeiro do Norte, Latitude 07º 23' S, Longitude 39º 23' W, altitude 650 m.**

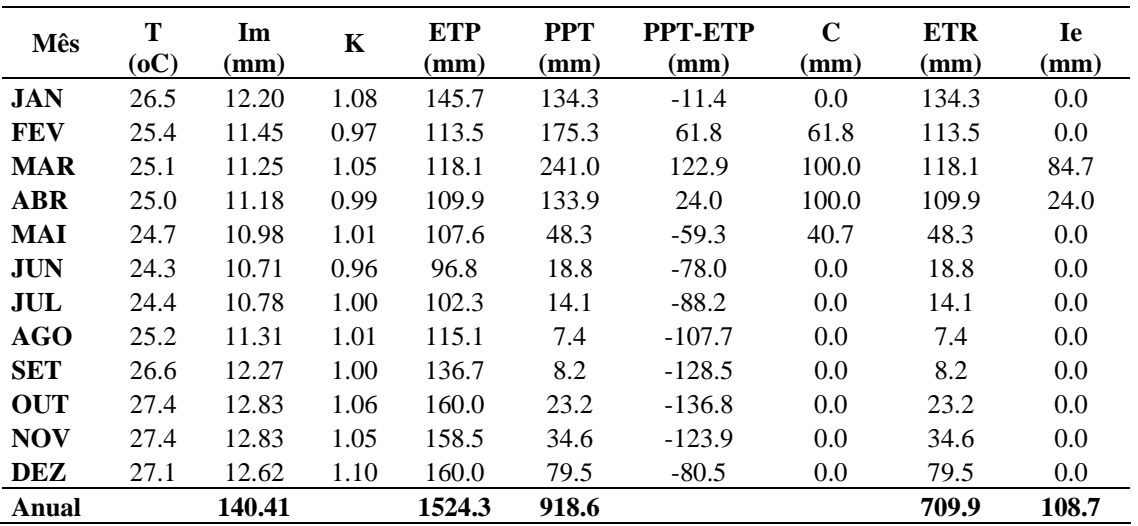

 $T = T$ emperatura média mensal  $PPT = \text{precipitação média}$ 

Im = Índice térmico anual ETP = Evapotranspiração Potencial

 $K =$  Fator de correção dependente da latitude  $ETR =$  Evapotranspiração Real

 $C =$  Retenção de água no solo Ie = Infiltração efetiva

#### **7.3. Modelo da área de Barbalha – Missão Velha (Modelo II)**

A figura 21 mostra a área estabelecida para a aplicação do modelo. As condições de limite para a simulação do fluxo hídrico subterrâneo são os rios Salgado no lado norte, o Salamanca no lado oeste, o riacho Seco na porção leste e a base da chapada do Araripe no lado sul.

A área de estudo escolhida para o modelo II tem como parte inferior a Zona de talude e situase quase que totalmente na Zona de Pediplano, região conhecida como Vale do Cariri. As camadas que compões a área de estudo pertencem aos Sistemas Aqüíferos Médio e Inferior, portanto as camadas hidrogeológicas do modelo conceitual têm as formações: Rio da Batateira, Abaiara, Missão Velha, Brejo Santo e Mauriti. Dessas, segundo Kimura (2003) a Formação Brejo Santo se comporta como aqüitardo e as demais como aqüíferos.

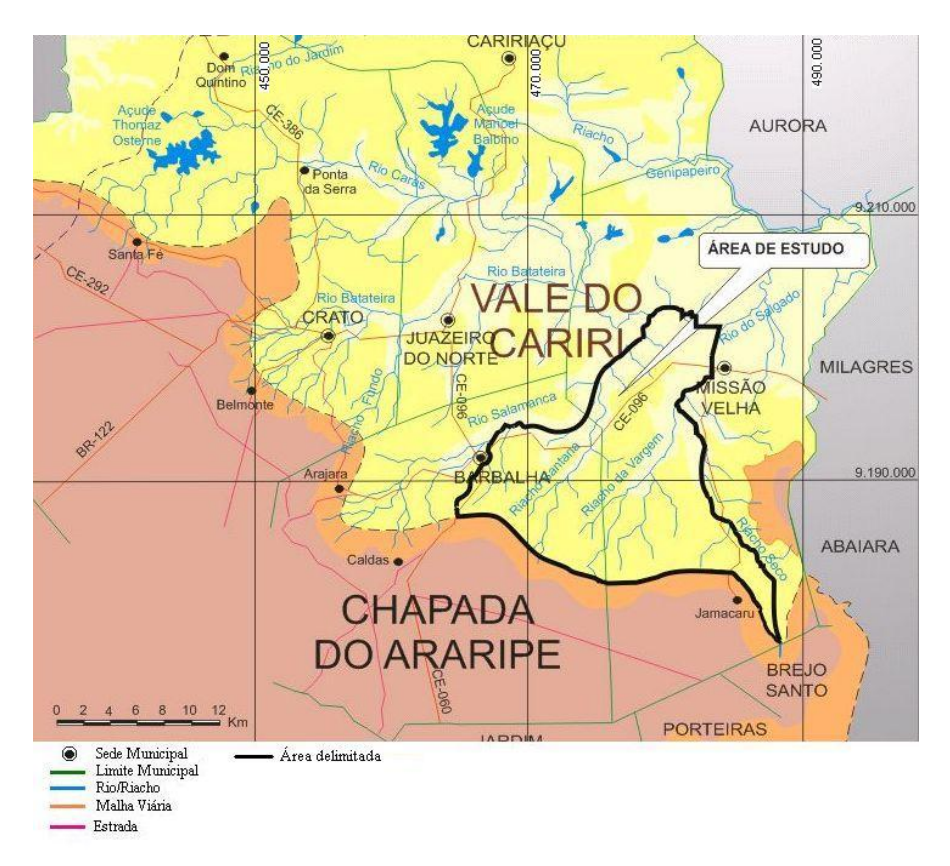

**Figura 21. Localização da área II de estudo (contorno preto).** 

## **7.3.1. Entrada de dados do Modelo II**

Os parâmetros hidrodinâmicos adotados no modelo II foram os mesmo do modelo I, já que se trata das mesmas formações hidrogeológicas.

7.3.2. Malha do Modelo II

A área abrange as cidades de Missão Velha e de Barbalha. A área total para a malha do modelo é de 728 km<sup>2</sup>, entre os paralelos 463000 e 489000 de longitude leste e 9176000 e 9204000 de latitude norte, perfazendo 26.000 metros no sentido leste-oeste e 28.000 metros no sentido norte-sul.

Para determinar o modelo, o primeiro passo é fazer a discretização da área de forma que um grid é gerado em 3 dimensões pelo PMWIN. Nessa etapa o sistema aqüífero é substituído por um domínio discretizado de uma disposição de nós e associado aos blocos de diferenças finitas. A forma nodal da malha é a forma da estrutura do modelo numérico. A área escolhida, como foi citada, possui 26.000 metros no sentido leste-oeste e 28.000 metros no sentido norte-sul. A distribuição da malha foi discretizada então em 100 x 100 células, ficando então cada célula com 260 metros na direção x e 280 metros na direção y.

# **7.3.3. Topografia e camadas do Modelo II**

Os dados de topografia para o modelo II também foram editados a partir dos mapas de curva de nível, fornecidos pela COGERH - Companhia de Gestão dos Recursos Hídricos do estado do Ceará. Os arquivos fornecidos em CAD, com extensão \*.dwg, possuem as curvas de nível de 40 em 40 metros. Foi realizado então um corte selecionando as curvas topográficas que estavam dentro na malha escolhida para o modelo.

Em seguida foram alterados os tipos de entidades da curva, com a ferramenta UFC2 desenvolvida pelo Departamento de Engenharia Hidráulica e Ambiental da Universidade Federal do Ceará. Essa edição com o UFC2 converteu as curvas de nível de *Line* para *Spline*. Em seguida, foi utilizado, um aplicativo denominado de expcurva.lsp, que transformava o arquivo \*.dwg em arquivo texto (\*.txt) e limitava o número de vértices com dados topográficos em 2000 pontos, uma vez que o pacote do PMWIN, *Field Interpolator*, que interpola dados para toda área do modelo, restringe os números de pontos para a interpolação.

Com a falta de dados de geofísica da área de Missão Velha e Barbalha, optou-se no Modelo II, fazer uma média dos valores interpolados para a área do Modelo I, que é adjacente a deste Modelo. O quadro 21 indica quais foram os valores médios calculados e assim adotados para a modelagem da região à direita do rio Salamanca.

|                 | Cota média (m) | Formação         | Espessura (m)            |
|-----------------|----------------|------------------|--------------------------|
|                 |                |                  |                          |
| Topografia      | 482.24         | Rio da batateira | 215.25                   |
| Topo camada 2   | 266.99         | Abaiara          | 136.76                   |
| Topo camada 3   | 130.23         | Missão Velha     | 313.49                   |
| Topo camada 4   | $-183.26$      | Brejo Santo      | 521.53                   |
| Topo camada 5   | $-704.79$      | Mauriti          | 357.5                    |
| Base cristalino | $-1062.29$     | Cristalino       | $\overline{\phantom{a}}$ |

**Quadro 21. Valores médios das cotas da área adjacente à área de estudo e espessuras das camadas.** 

A figura 22 mostra como ficaram discretizadas as camadas geológicas no aplicativo PMWIN do Modelo II.

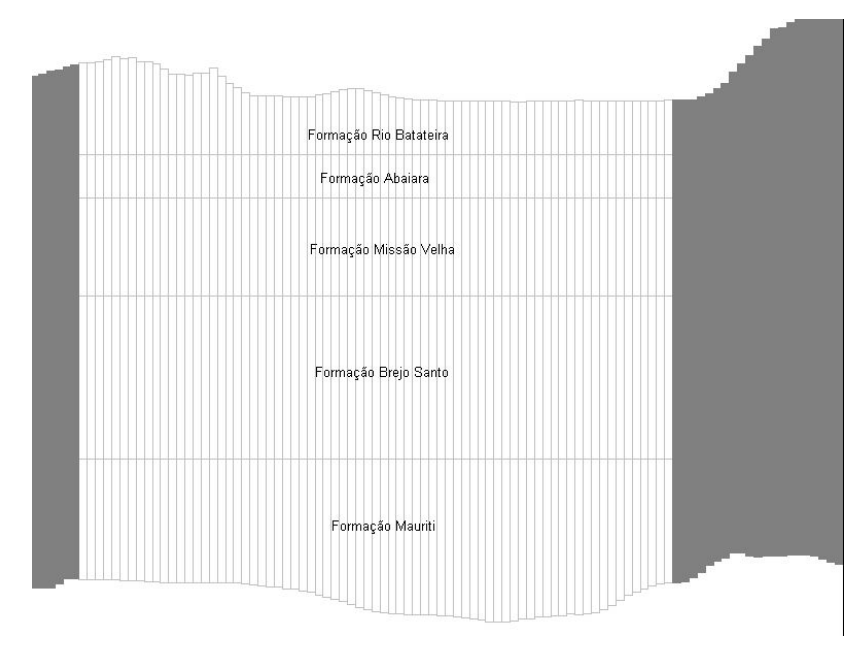

**Figura 22. Distribuição das camadas geológicas no Modelo II**

## **7.3.4. Poços**

Duas informações importantes foram retiradas dos dados de poços: a medição do nível estático e a vazão de bombeamento.

Os dados de poços foram fornecidos pela CAGECE – Companhia de Água e Esgoto do Estado do Ceará, pela CPRM - Companhia de Pesquisa de Recursos Minerais e pela COGERH.

Com os arquivos em forma de planilha contendo informações de poços de toda a região do Cariri, foi necessário realizar então uma triagem com os dados de nível estático e também com os dados de vazões dos poços. Com as coordenadas em UTM - Universal Transverse Mercator dos poços foi possível digitalizar em formas de pontos, todos os poços cadastrados pelas instituições, e assim excluir os poços que não pertenciam ao domínio da área escolhida para a modelagem. Além dessa triagem, os poços que não apresentavam dados de medição de nível estático e/ou de vazão de bombeamento, ou ainda alguns que apresentaram valores de nível estático que ultrapassaram a cota da topografia também foram dispensados.

Os valores de nível estático foram necessários para gerar as cargas observadas necessárias, tanto na simulação como na calibração do modelo, e as vazões de bombeamento foram utilizados no pacote *Well* do PMWIN para representar a retirada do fluxo hídrico subterrâneo nas simulações, ao qual foi estabelecido um funcionamento de oito horas diárias de bombeamento para todos os poços.

## **7.3.5. Rios**

Os rios da área de estudo limitam o modelo para as condições do cálculo de fluxo hídrico subterrâneo. Ao norte o modelo é limitado por uma parte do rio Salgado, ao leste pelo riacho Seco e a oeste pelo rio Salamanca. A figura 23 mostra os rios como limites no modelo no PMWIN. O percurso dos rios foi obtido a partir dos mapas fornecidos pela COGERH.

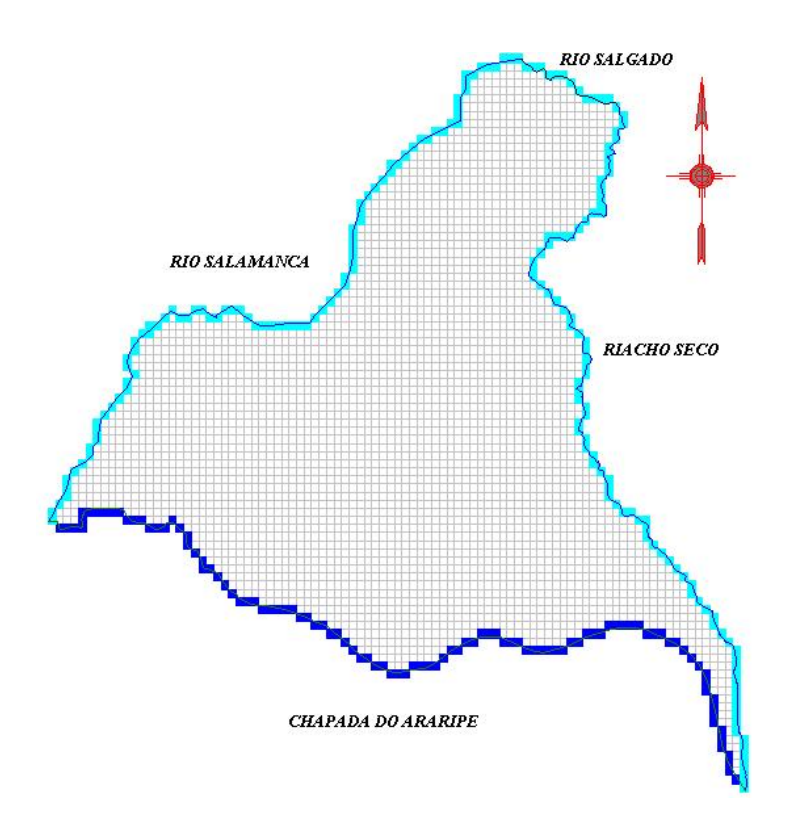

**Figura 23. Visualização dos rios limitantes nas células do PMWIN** 

Para a entrada no pacote *River* do PMWIN, são necessários cinco dados: a condutância hidráulica do leito do rio, a carga hidráulica, a elevação do fundo do rio, a largura e a espessura do leito do rio. Assumiu-se a partir da literatura um valor da condutância hidráulica de  $10^{-5}$  m<sup>2</sup>/s para todos os três rios, fundamentado em outros estudos de que esse é um valor compatível aos rios da região, segundo o já citado relatório do Modelamento Matemático da Área de Recarga do Aqüífero Açu, Rio Grande do Norte, desenvolvido pelo Programa de Água Subterrânea no Nordeste do Brasil (PROASNE, 2003).

Com a ferramenta *Polyline* do PMWIN foi traçado o trajeto dos rios, a partir daí então foi possível atribuir os valores necessários para a simulação.

A elevação do fundo do rio Salamanca e do riacho Seco começou com um valor atribuído nas proximidades de sua nascente de 0,5 metros e foi interpolado pelo PMWIN até três metros no encontro com o rio Salgado. A carga hidráulica do rio foi admitida com dois metros abaixo do nível topográfico ao longo dos cursos dos rios. A largura dos dois rios que afloram da chapada foi admitida de 0,5 metros na nascente até 4,5 metros na confluência desses.

Os valores utilizados foram adquiridos com o uso do bom-senso, uma vez que não foi encontrado registro das medições dos parâmetros supracitados. Para efeito de conhecimento da resposta do modelo em questão à sensibilidade desses parâmetros, foram realizadas algumas mudanças nesses valores na ordem de 100%, e constatou-se pouca variabilidade no que concernem as equipotenciais e linhas de fluxo.

#### **7.3.6. Recarga**

Foi feito um balanço hídrico e o resultado da infiltração efetiva anual, ao qual foi utilizado para o valor de recarga adotado para o modelo, foi de 191,6 mm/ano no posto de Missão Velha. Os valores dos principais parâmetros do balanço hídrico estão resumidos no quadro 22.

| Mês                                              | Tmédia<br>(oC) | Im<br>(mm)                     | $K_c$ | <b>ETP</b><br>(mm) | <b>PPT</b><br>(mm) | <b>PPT-ETP</b><br>(mm)             | C<br>(mm) | <b>ETR</b><br>(mm) | <b>Ie</b><br>(mm) |
|--------------------------------------------------|----------------|--------------------------------|-------|--------------------|--------------------|------------------------------------|-----------|--------------------|-------------------|
|                                                  |                |                                |       |                    |                    |                                    |           |                    |                   |
| <b>JAN</b>                                       | 26.6           | 12.27                          | 1.08  | 147.5              | 130.4              | $-17.1$                            | 0.0       | 130.4              | 0.0               |
| <b>FEV</b>                                       | 25.5           | 11.52                          | 0.97  | 114.9              | 202.9              | 88.0                               | 88.0      | 114.9              | 0.0               |
| <b>MAR</b>                                       | 25.2           | 11.31                          | 1.05  | 119.4              | 267.6              | 148.2                              | 100.0     | 119.4              | 136.2             |
| <b>ABR</b>                                       | 25.1           | 11.25                          | 0.99  | 111.1              | 166.5              | 55.4                               | 100.0     | 111.1              | 55.4              |
| MAI                                              | 24.8           | 11.05                          | 1.01  | 108.8              | 49.2               | $-59.6$                            | 53.0      | 49.2               | $0.0\,$           |
| JUN                                              | 24.4           | 10.78                          | 0.96  | 97.9               | 19.0               | $-78.9$                            | 0.0       | 19.0               | 0.0               |
| JUL                                              | 24.5           | 10.85                          | 1     | 103.4              | 7.8                | $-95.6$                            | 0.0       | 7.8                | $0.0\,$           |
| <b>AGO</b>                                       | 25.3           | 11.38                          | 1.01  | 116.4              | 4.2                | $-112.2$                           | 0.0       | 4.2                | 0.0               |
| SET                                              | 26.7           | 12.34                          | 1     | 138.3              | 6.4                | $-131.9$                           | 0.0       | 6.4                | 0.0               |
| <b>OUT</b>                                       | 27.4           | 12.83                          | 1.06  | 160.0              | 17.9               | $-142.1$                           | 0.0       | 17.9               | $0.0\,$           |
| <b>NOV</b>                                       | 27.4           | 12.83                          | 1.05  | 158.5              | 37.1               | $-121.4$                           | 0.0       | 37.1               | $0.0\,$           |
| DEZ                                              | 27.2           | 12.69                          | 1.1   | 162.0              | 65.6               | $-96.4$                            | 0.0       | 65.6               | $0.0\,$           |
| <b>Tot. Anual</b>                                |                | 141.09                         |       | 1538.48            | 974.6              |                                    |           | 683.0              | 191.6             |
| $T_{\text{media}} =$ Temperatura média mensal    |                |                                |       |                    |                    | $PPT = precipitação média$         |           |                    |                   |
| $Im = Indice$ térmico anual                      |                |                                |       |                    |                    | $ETP = Evaporanspiração Potential$ |           |                    |                   |
| $K_c$ = Fator de correção dependente da latitude |                | $ETR = Evapotranspiração Real$ |       |                    |                    |                                    |           |                    |                   |

**Quadro 22. Balanço hídrico do Posto Missão Velha, com Latitude 07º 15' S, Longitude 39º 09' W, e altitude de 352 m.** 

 $C =$  Retenção de água no solo Ie = Infiltração efetiva

O quadro 23 mostra os valores do balanço hídrico realizado durante o ano. A técnica para o cálculo da Evapotranspiração Potencial foi determinada segundo o método de Thornthwaite.

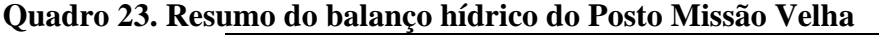

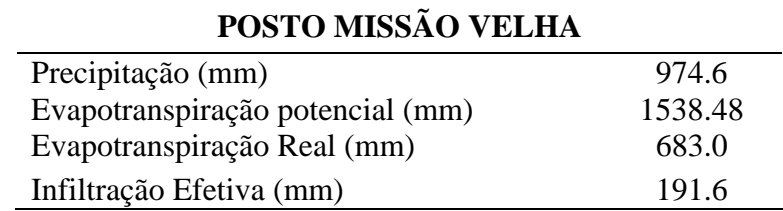

#### **7.4. Calibração dos Modelos**

Para a calibração da condutividade hidráulica dos modelos, como não há um zoneamento prédefinido deste parâmetro necessário para o pacote PEST (Parameter Estimation) do PMWIN, foi desenvolvido em linguagem FORTRAN (Fortran 90 – Compaq Visual Fortran Versão 6.5) um programa de calibração. Este programa, denominado de MIGHA – Método Iterativo do Gradiente Hidráulico Alternativo realiza a calibração da condutividade hidráulica e/ou transmissividade a partir dos dados de cargas hidráulica observadas.

#### **7.5. Resultados**

Os resultados aqui apresentados mostram três simulações para cada área de estudo (Modelo I e Modelo II): uma simulação no estado permanente chuvoso, e duas simulações no estado transiente, sendo uma para o período chuvoso e outra para o período seco. As saídas gráficas mostram o mapa das linhas equipotenciais. São mostrados os balanços hídricos e a velocidade média para as cinco camadas hidrogeológicas, e também os resultados da calibração pelo MIGHA.

## **7.5.1. Modelo I**

Para as simulações foram utilizados os valores estimados de infiltração efetiva de 283 mm, a partir do balanço hídrico de dois postos pluviométricos da área de estudo, no período chuvoso. No período seco o valor de infiltração efetiva apenas de 11 mm. Foram consideradas dezesseis horas de bombeamento para os poços públicos e oito horas de bombeamento para os poços privados.

7.5.1.1. Estado permanente para o período chuvoso

O quadro 24 apresenta as características utilizadas para cada formação durante a simulação em estado permanente chuvoso no Modelo I.

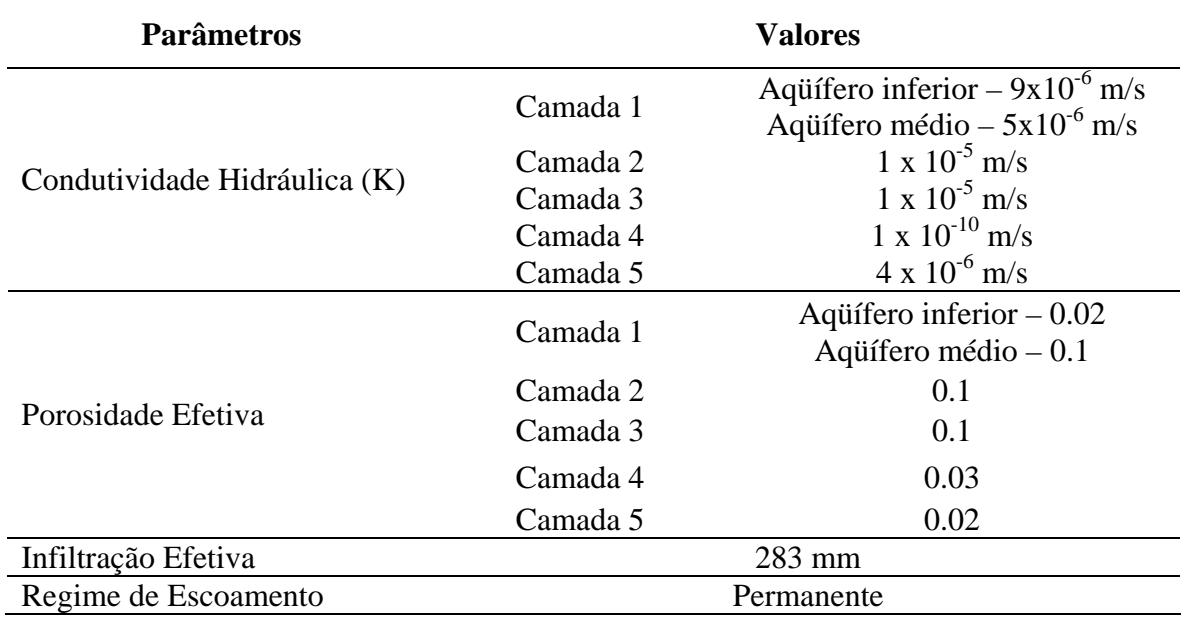

#### **Quadro 24. Características da simulação do estado permanente chuvoso.**

Esta simulação apresentou linhas equipotenciais variando de 337,32 m a 453,44 m ao longo do aquífero, como mostrado a figura 24, com um gradiente médio de 4,71 x  $10^{-3}$  m/m e uma velocidade média no fluxo para as camadas 1, 2 e 3, com valores médios de 6,28 cm/dia, 3,69 cm/dia e 3,16 cm/dia, respectivamente. Já para as camadas 4 e 5 as velocidades médias do fluxo foram bem menores, em média de 0,0407 cm/ano e 1,08 cm/ano, respectivamente.

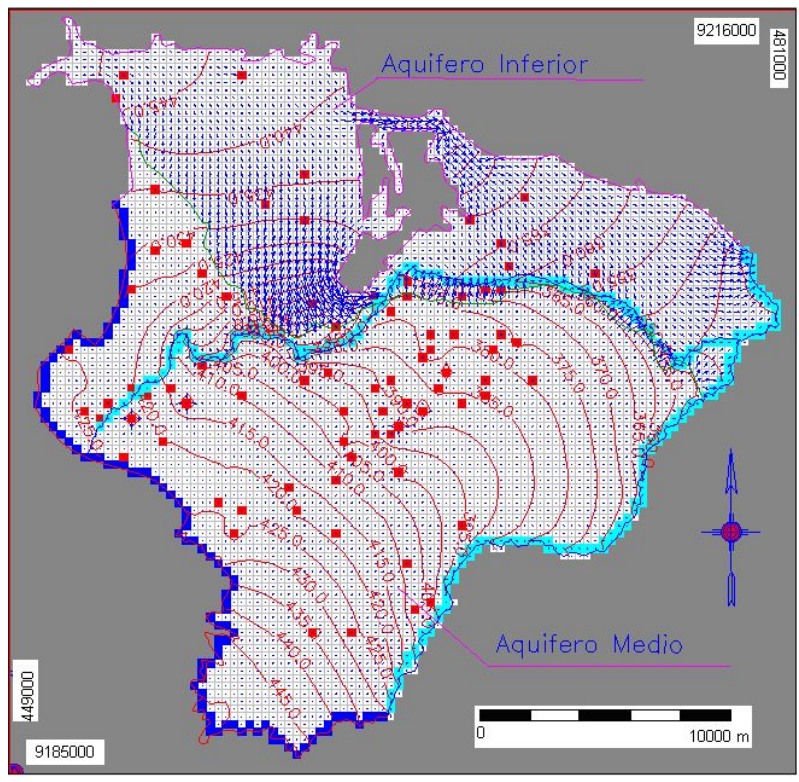

**Figura 24. Vetores de fluxo e variação das linhas equipotenciais, de 5,0 em 5,0 metros, para a camada 1 no estado permanente chuvoso.** 

As linhas equipotenciais de fluxo e os vetores de direção de fluxo nas demais camadas estão nas figuras 25, 26, 27 e 28.

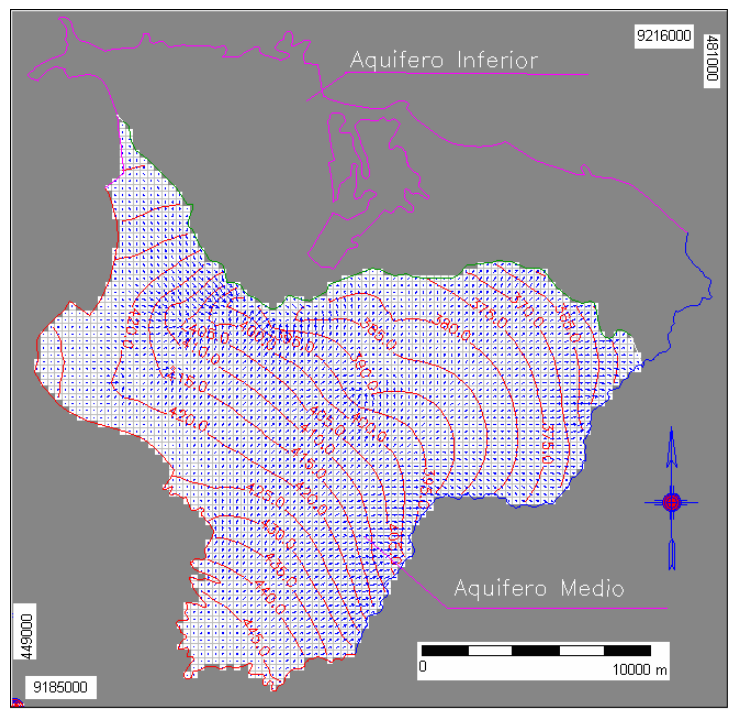

**Figura 25. Fluxo na camada 2 e curvas potenciométricas de 5,0 em 5,0 metros no estado permanente chuvoso.** 

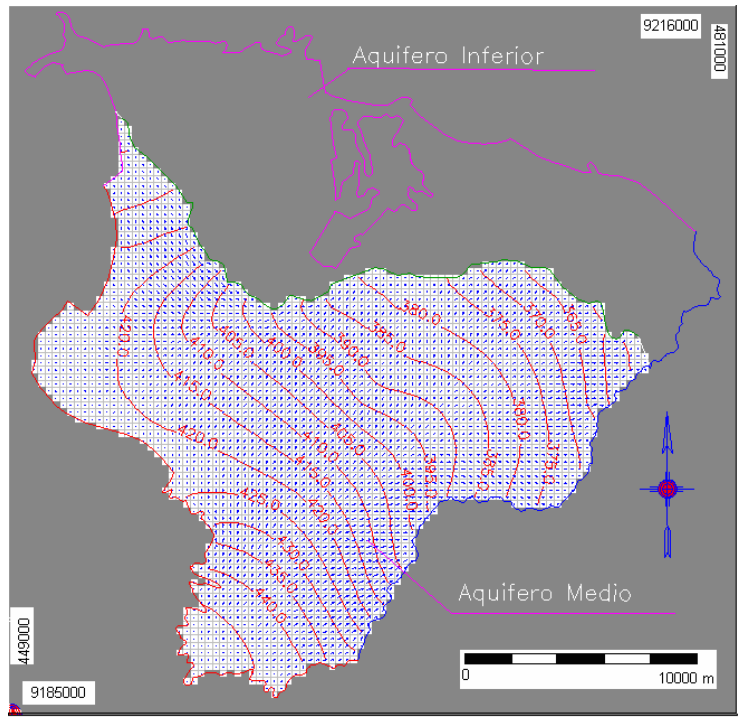

**Figura 26. Fluxo na camada 3 e curvas potenciométricas de 5,0 em 5,0 metros no estado permanente chuvoso.** 

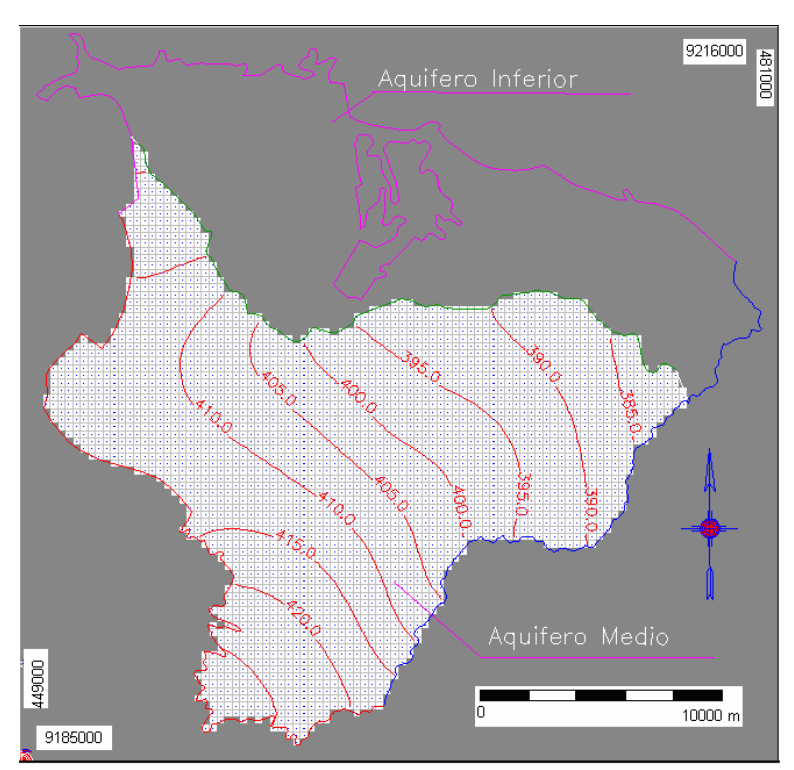

**Figura 27. Fluxo na camada 4 e curvas potenciométricas de 5,0 em 5,0 metros no estado permanente chuvoso.**

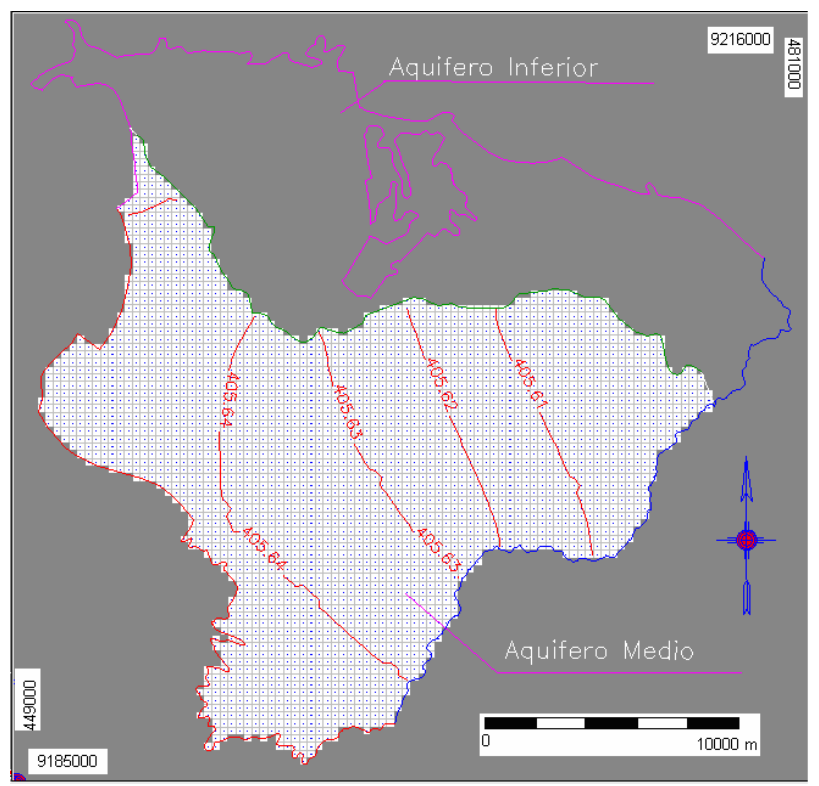

**Figura 28. Fluxo na camada 5 e curvas potenciométricas de 0,01 em 0,01 metros no estado permanente chuvoso.** 

O balanço hídrico também foi realizado. A figura 29 e o quadro 25 mostram o balanço hídrico do cenário do estado permanente chuvoso. Pode-se observar a importância do rio no balanço hídrico do modelo.

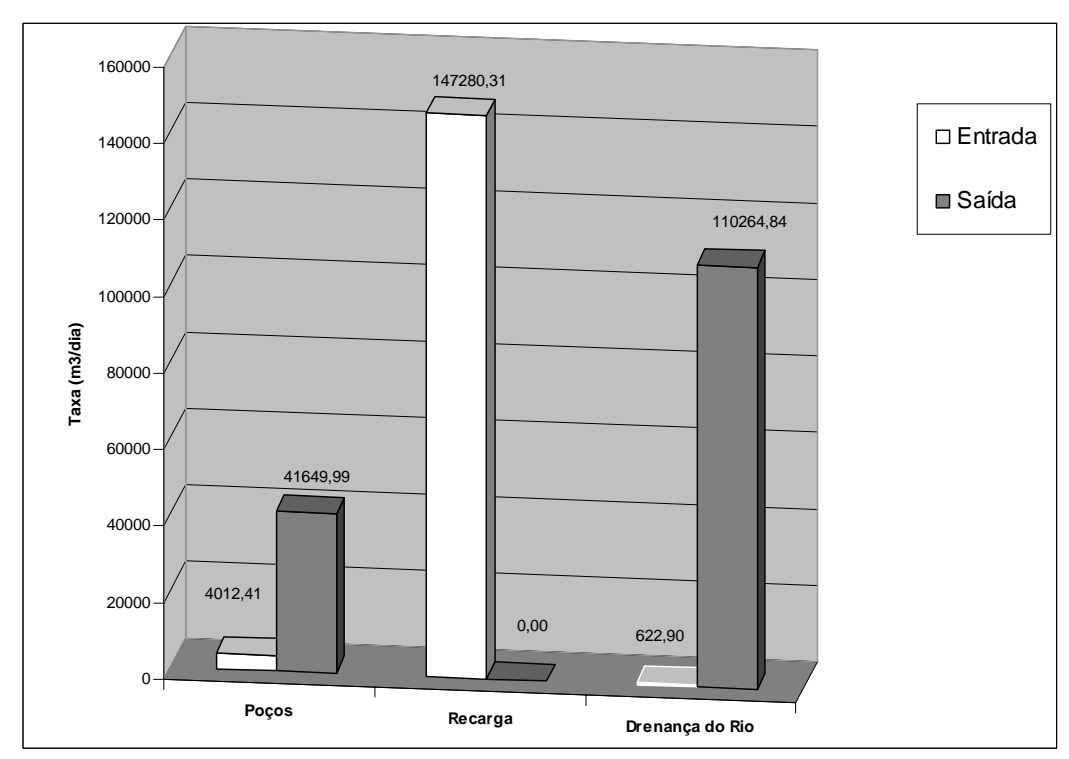

**Figura 29. Balanço hídrico do modelo no cenário de regime permanente chuvoso** 

| <b>Parâmetros</b> | Entrada $(m^3/dia)$ | Saída $(m^3/dia)$ |
|-------------------|---------------------|-------------------|
| Poços             | 4.012,41            | 41.649,99         |
| Recarga           | 147.280,31          | 0,00              |
| Drenança do Rio   | 622,90              | 110.264,84        |
| <b>Total</b>      | 151.915,62          | 151.914,82        |
| <b>Diferença</b>  |                     | 0,79              |

**Quadro 25. Balanço hídrico calculado pelo modelo, Simulação 1 em regime permanente** 

7.5.1.2. Estado transiente para o período chuvoso

Essa Simulação foi realizada em regime transiente para avaliar o comportamento dos aqüíferos do modelo I durante o período chuvoso, e suas características estão no quadro 26.

| <b>Parâmetros</b>        | <b>Valores</b> |                                    |  |  |
|--------------------------|----------------|------------------------------------|--|--|
|                          | Camada 1       | Aquifero inferior $-9x10^{-6}$ m/s |  |  |
|                          |                | Aquifero médio $-5x10^{-6}$ m/s    |  |  |
| Condutividade Hidráulica | Camada 2       | $1 \times 10^{-5}$ m/s             |  |  |
| (K)                      | Camada 3       | $1 \times 10^{-5}$ m/s             |  |  |
|                          | Camada 4       | $1 \times 10^{-10}$ m/s            |  |  |
|                          | Camada 5       | $4 \times 10^{-6}$ m/s             |  |  |
|                          | Camada 1       | Aquifero inferior $-0.02$          |  |  |
|                          |                | Aquifero médio $-0.1$              |  |  |
|                          | Camada 2       | 0.1                                |  |  |
| Porosidade Efetiva       | Camada 3       | 0.1                                |  |  |
|                          | Camada 4       | 0.03                               |  |  |
|                          | Camada 5       | 0.02                               |  |  |
|                          | Camada 1       | $1 \times 10^{-7}$ 1/m             |  |  |
|                          | Camada 2       | $1 \times 10^{-7}$ 1/m             |  |  |
| Armazenamento Específico | Camada 3       | $1 \times 10^{-7}$ 1/m             |  |  |
|                          | Camada 4       | $1.3 \times 10^{-3}$ 1/m           |  |  |
|                          | Camada 5       | $1 \times 10^{-4}$ 1/m             |  |  |
|                          | Camada 1       | Aquifero inferior – 1 x $10^{-4}$  |  |  |
|                          |                | Aquifero médio – 2 x $10^{-4}$     |  |  |
| Coeficiente de           | Camada 2       | $2 \times 10^{-4}$                 |  |  |
| Armazenamento            | Camada 3       | $2 \times 10^{-4}$                 |  |  |
|                          | Camada 4       | $1 \times 10^{-2}$                 |  |  |
|                          | Camada 5       | $1 \times 10^{-4}$                 |  |  |
| Duração (tempo)          |                | 180 dias                           |  |  |
| Infiltração Efetiva      |                | 283 mm                             |  |  |
| Regime de Escoamento     |                | Transiente                         |  |  |
| Resultado                |                | Após 180 dias                      |  |  |

**Quadro 26. Características da simulação do estado transiente chuvoso do modelo I.** 

Esta simulação apresentou linhas equipotenciais variando de 337,34 m a 461,84 m ao longo do aquífero, como mostrado na figura 30, com um gradiente médio de 5,05 x  $10^{-3}$  m/m e uma velocidade média no fluxo para as camadas 1, 2 e 3 com valores médios de 6,47 cm/dia, 4,09 cm/dia e 3,48 cm/dia, respectivamente. Já para as camadas 4 e 5 a velocidade média do fluxo foi de 0,0672 cm/ano e 9,16 cm/dia, respectivamente.

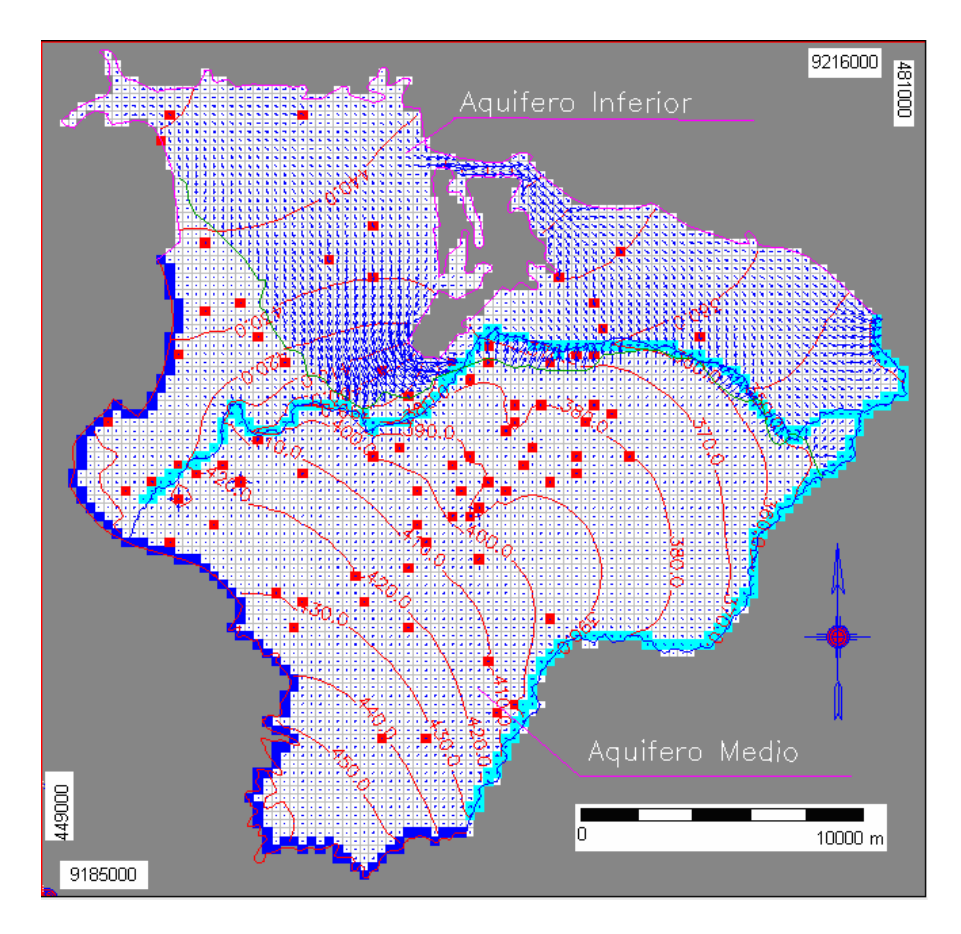

**Figura 30. Vetores de fluxo Variação das linhas equipotenciais de 10 em 10 metros, para a camada 1 no estado transiente chuvoso.** 

Era esperado que o resultado dessa simulação fosse semelhante à simulação do estado permanente chuvoso, já que os dados de entrada foram os mesmos, mudando-se apenas o regime de escoamento. Comparando as duas simulações pode-se perceber uma diferença entre as linhas potenciométricas e entre os gradientes de velocidades, isso pode ser explicado pelos valores de armazenamento específico, não muito confiáveis, utilizados nesta simulação.

As figuras 31, 32, 33 e 34 mostram os vetores de fluxo nas células do PMWIN.

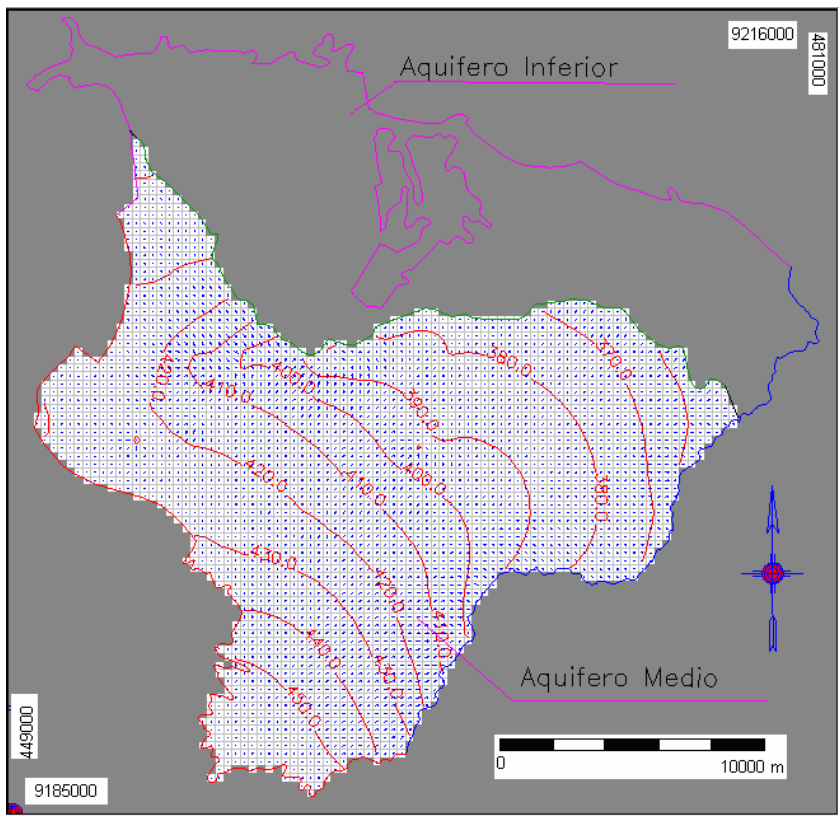

**Figura 31. Fluxo na camada 2, e curvas potenciométricas de 10,0 em 10,0 metros, no estado transiente chuvoso.** 

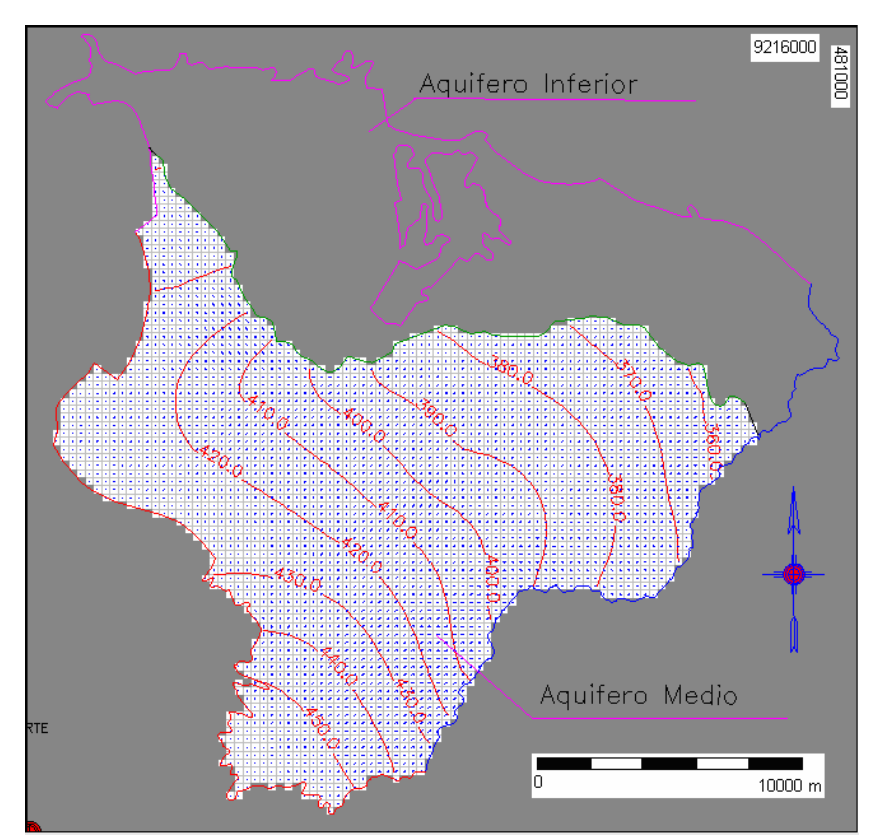

**Figura 32. Fluxo na camada 3, e curvas potenciométricas de 10,0 em 10,0 metros, no estado transiente chuvoso.** 

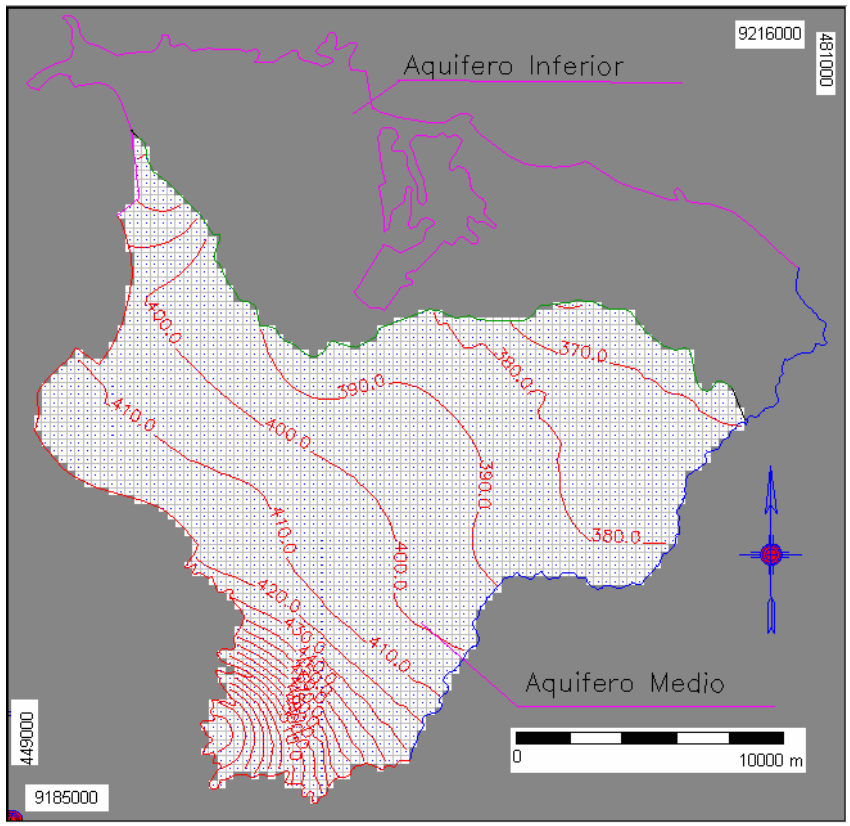

**Figura 33. Fluxo na camada 4, e curvas potenciométricas de 10,0 em 10,0 metros, no estado transiente chuvoso.** 

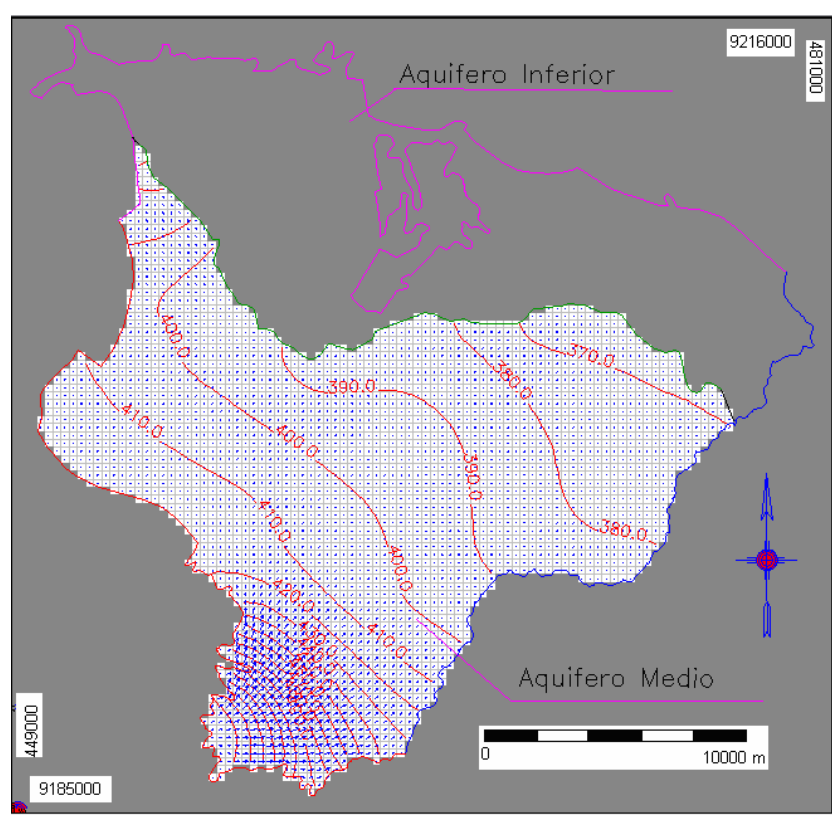

**Figura 34. Fluxo na camada 5, e curvas potenciométricas de 10,0 em 10,0 metros, no estado transiente chuvoso.** 

A figura 35 e o quadro 27 mostram o balanço hídrico do cenário no estado transiente chuvoso.

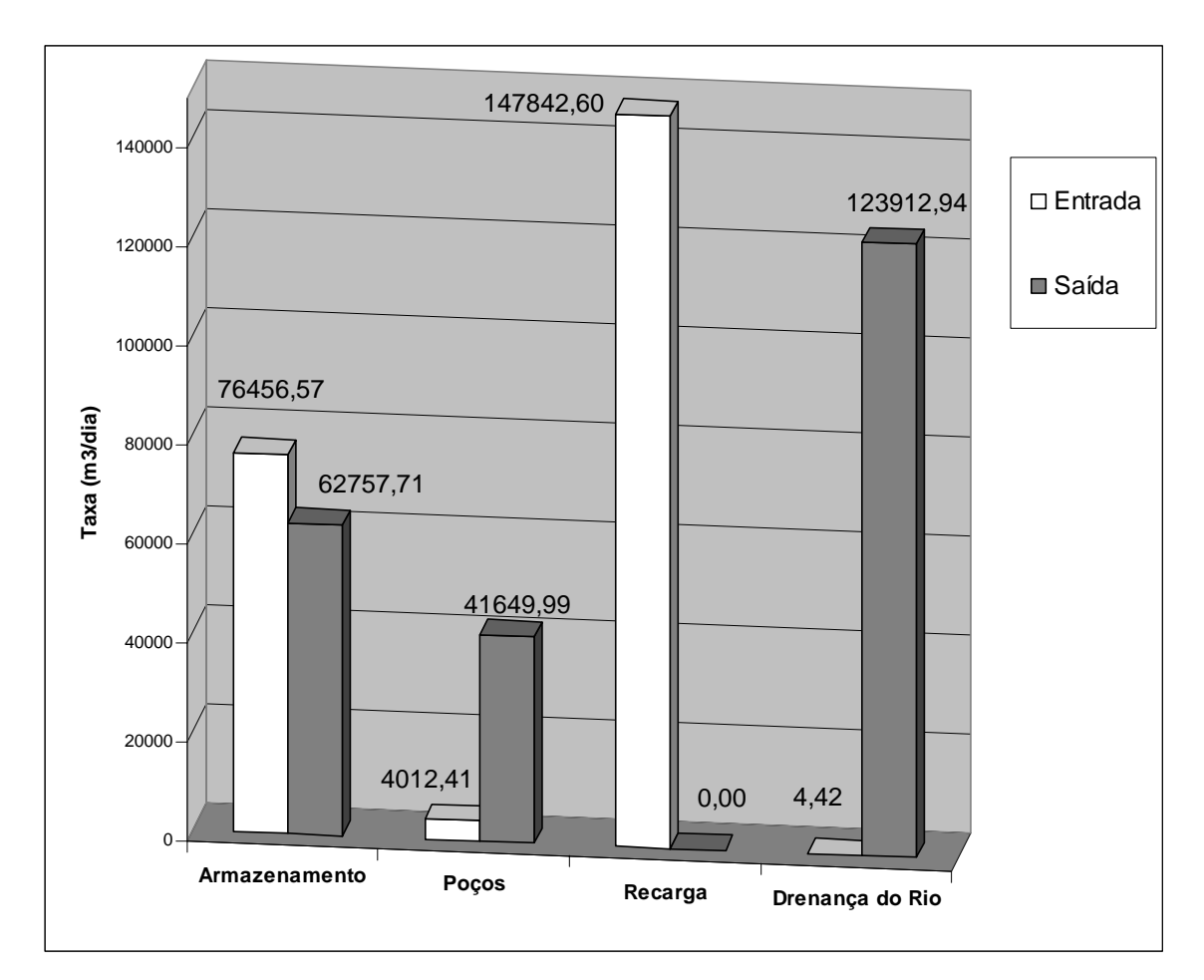

**Figura 35. Balanço hídrico do modelo no regime transiente para o período chuvoso.** 

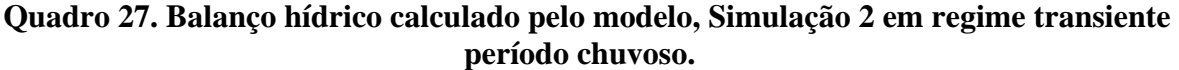

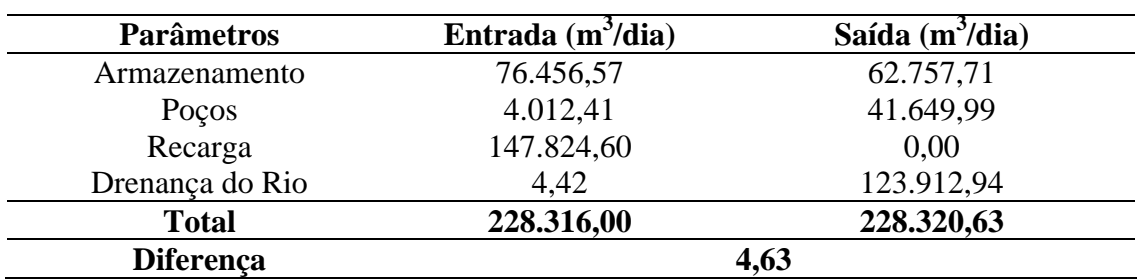

#### 7.5.1.3. Estado transiente para o período seco

Os principais dados de entrada do modelo para o período seco e estado transiente estão apresentados no quadro 28.

| <b>Parâmetros</b>               |                 | <b>Valores</b>                                                        |
|---------------------------------|-----------------|-----------------------------------------------------------------------|
|                                 | Camada 1        | Aquifero inferior $-9x10^{-6}$ m/s<br>Aquifero médio $-5x10^{-6}$ m/s |
| Condutividade Hidráulica<br>(K) | Camada 2        | $1 \times 10^{-5}$ m/s                                                |
|                                 | Camada 3        | $1 \times 10^{-5}$ m/s                                                |
|                                 | Camada 4        | $1 \times 10^{-10}$ m/s                                               |
|                                 | Camada 5        | $4 \times 10^{-6}$ m/s                                                |
|                                 | Camada 1        | Aquifero inferior $-0.02$<br>Aqüífero médio - 0.1                     |
|                                 | Camada 2        | 0.1                                                                   |
| Porosidade Efetiva              | Camada 3<br>0.1 |                                                                       |
|                                 | Camada 4        | 0.03                                                                  |
|                                 | Camada 5        | 0.02                                                                  |
|                                 | Camada 1        | $1 \times 10^{-7}$ 1/m                                                |
|                                 | Camada 2        | $1 \times 10^{-7}$ 1/m                                                |
| Armazenamento Específico        | Camada 3        | $1 \times 10^{-7}$ 1/m                                                |
|                                 | Camada 4        | $1,3 \times 10^{-3}$ 1/m                                              |
|                                 | Camada 5        | $1 \times 10^{-4}$ 1/m                                                |
|                                 | Camada 1        | Aquifero inferior – 1 x $10^{-4}$                                     |
|                                 |                 | Aquifero médio – 2 x $10^{-4}$                                        |
| Coeficiente de                  | Camada 2        | $2 \times 10^{-4}$                                                    |
| Armazenamento                   | Camada 3        | $2 \times 10^{-4}$                                                    |
|                                 | Camada 4        | $1 \times 10^{-2}$                                                    |
|                                 | Camada 5        | $1 \times 10^{-4}$                                                    |
| Duração (tempo)                 | 180 dias        |                                                                       |
| Infiltração Efetiva             | $11 \text{ mm}$ |                                                                       |
| Regime de Escoamento            | Transiente      |                                                                       |
| Resultado                       | Após 180 dias   |                                                                       |

**Quadro 28. Características da simulação do estado transiente seco para o modelo I.** 

Esta simulação apresentou linhas equipotenciais variando de 337,33 m a 444,78 m ao longo do aqüífero da primeira camada, como mostrado na figura 36, com um gradiente médio de  $3,69 \times 10^{-3}$  m/m e uma velocidade média no fluxo para as camadas 1, 2 e 3 com valores médios de 5,48 cm/dia, 4,09 cm/dia e 2,46 cm/dia, respectivamente. Já para as camadas 4 e 5 a velocidade média do fluxo foi de 0,0675 cm/ano e 9,16 cm/dia, respectivamente.

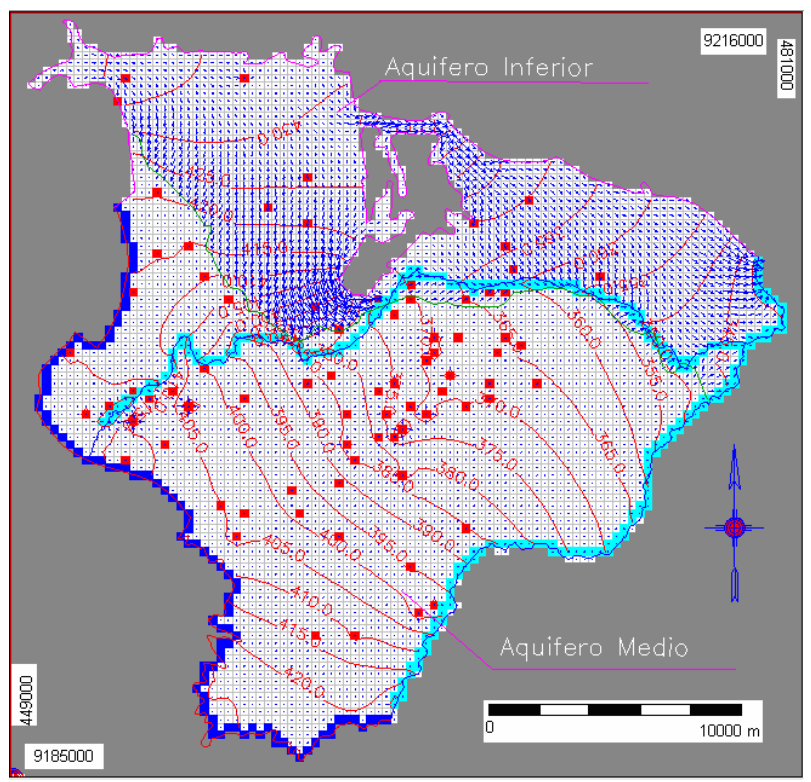

**Figura 36. Vetores de fluxo e variação das linhas equipotenciais, de 5 em 5 metros, para a camada 1 no estado transiente seco.** 

As linhas equipotenciais de fluxo e os vetores de direção de fluxo nas demais camadas estão nas figuras 37, 38, 39 e 40.

.

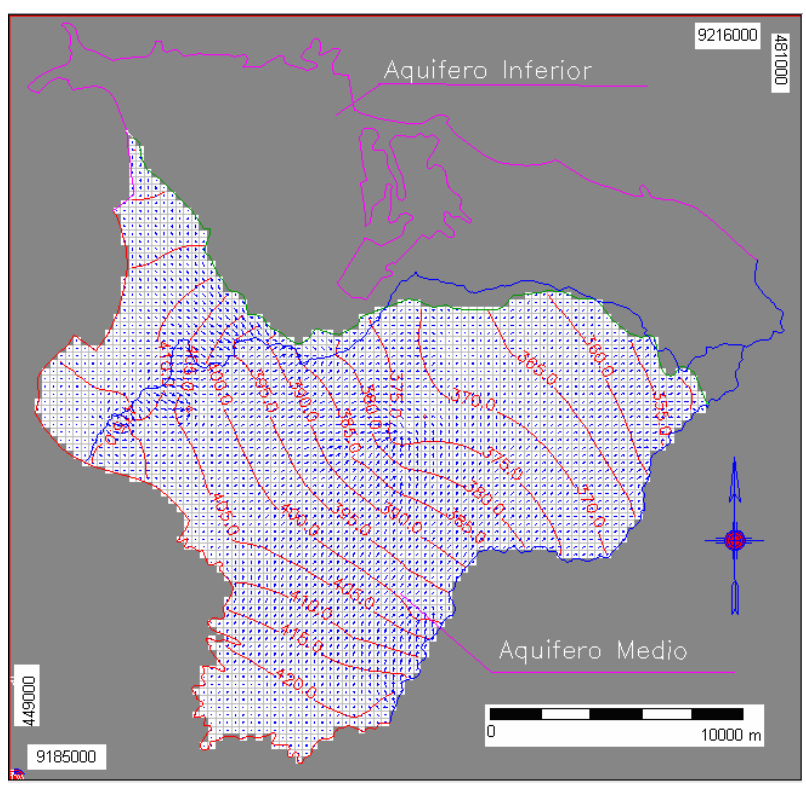

**Figura 37. Fluxo na camada 2 e curvas potenciométricas de 10,0 em 10,0 metros, no estado transiente seco.** 

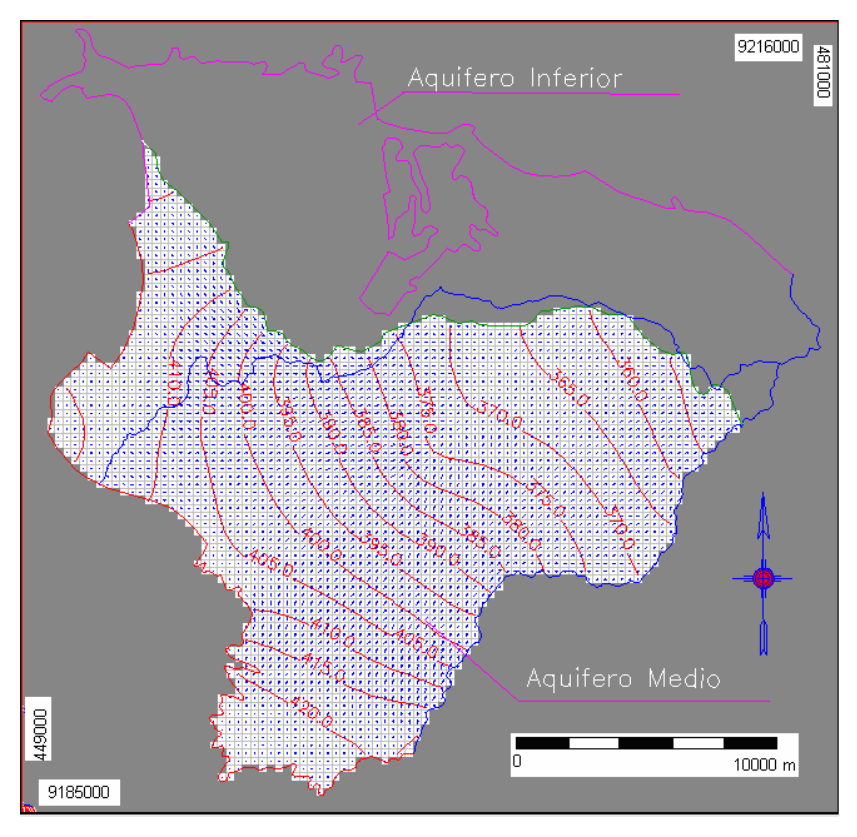

**Figura 38. Fluxo na camada 3 e curvas potenciométricas de 10,0 em 10,0 metros, no estado transiente seco.** 

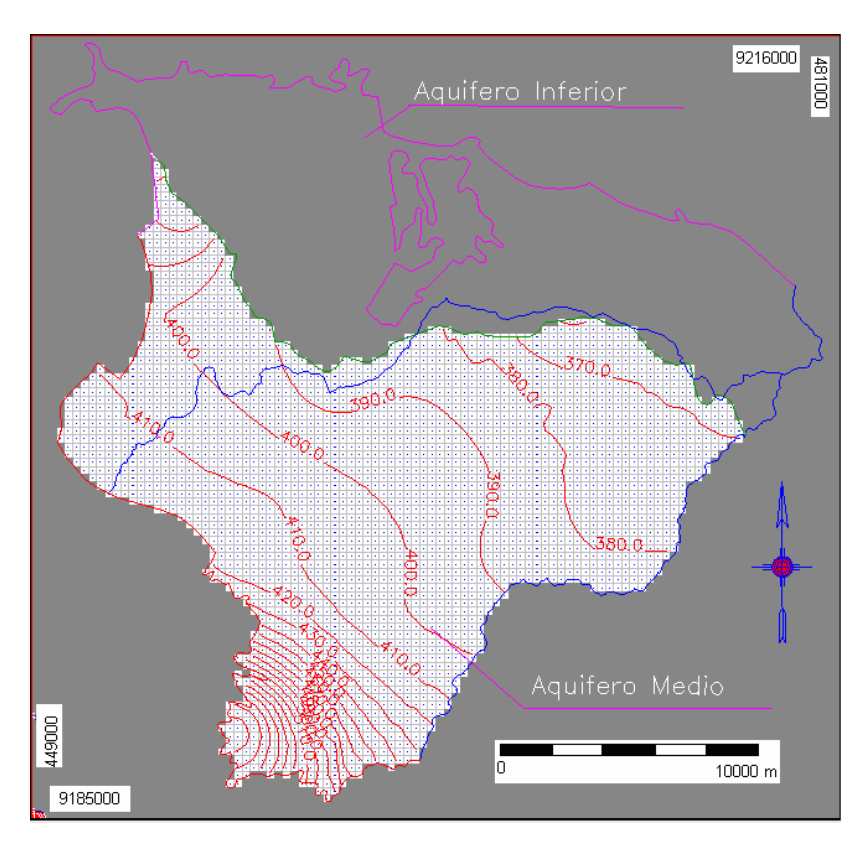

**Figura 39. Fluxo na camada 4 e curvas potenciométricas de 10,0 em 10,0 metros, no estado transiente seco.** 

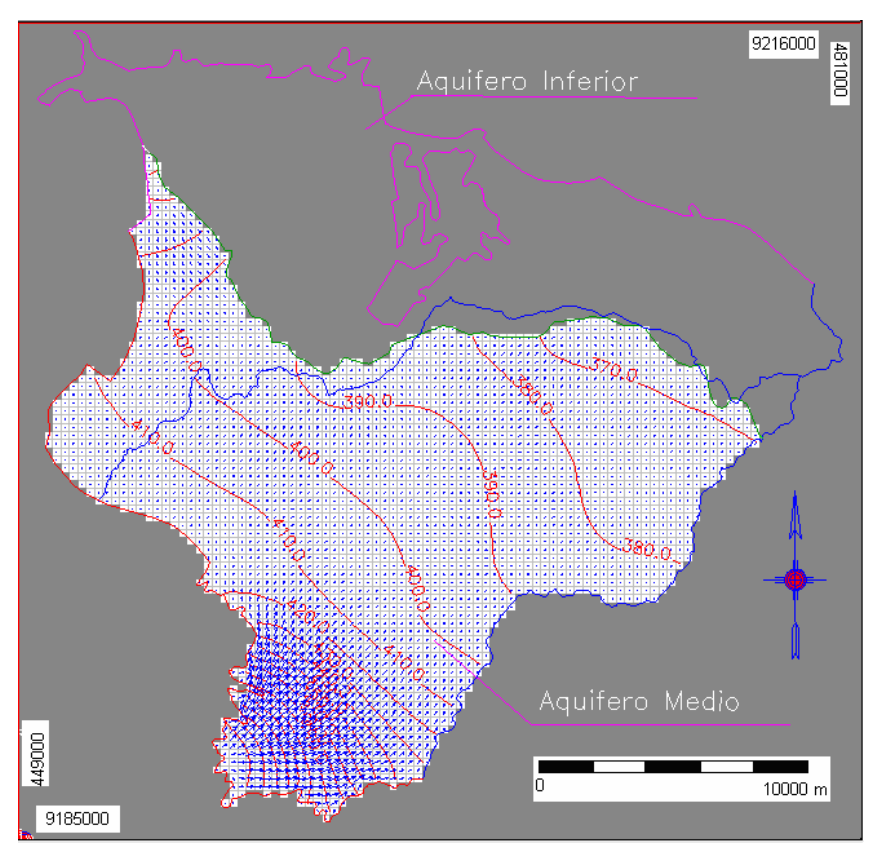

**Figura 40. Fluxo na camada 5 e curvas potenciométricas de 10,0 em 10,0 metros, no estado transiente seco.** 

O balanço hídrico para o estado transiente e período seco está mostrado na figura 41 e quadro 29.

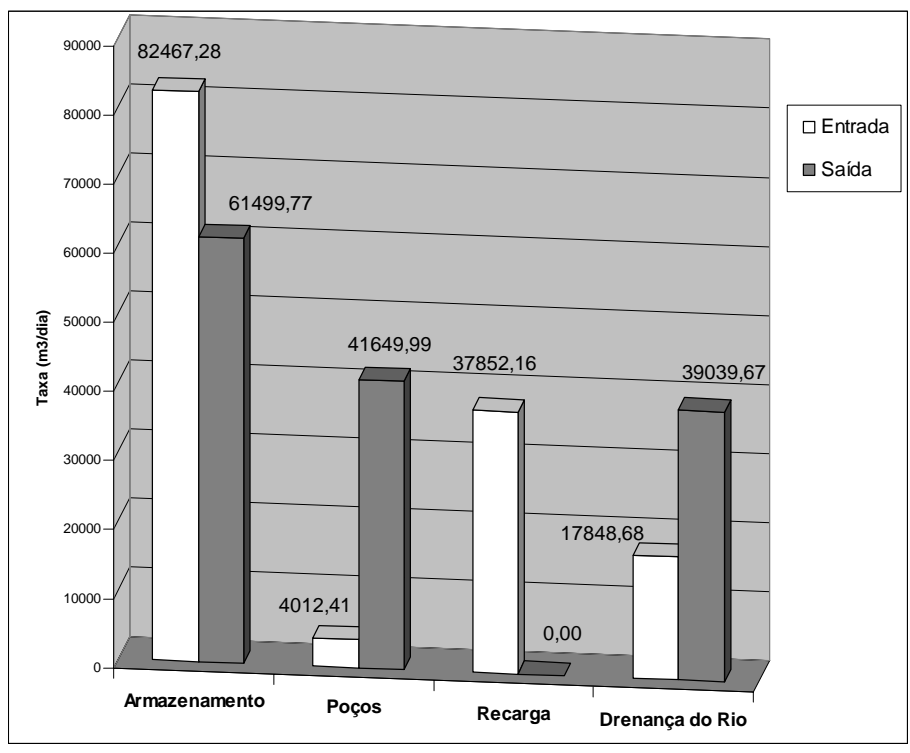

**Figura 41. Balanço hídrico do modelo no regime transiente para o período seco.** 

| <b>Parâmetros</b> | Entrada $(m^3/dia)$ | Saída $(m^3/dia)$ |
|-------------------|---------------------|-------------------|
| Armazenamento     | 82.467,28           | 61.499,77         |
| Poços             | 4.012,41            | 41.649,99         |
| Recarga           | 37.852,16           | 0.00              |
| Drenança do Rio   | 17.848,68           | 39.039,67         |
| <b>Total</b>      | 142.180,52          | 142.189,63        |
| Diferença         | 8,91                |                   |

**Quadro 29. Balanço hídrico calculado pelo modelo em regime transiente período seco** 

# **7.5.2. Calibração (modelo I)**

Com os dados disponíveis de duas fontes diferentes (COGERH e CPRM) obtivemos as linhas potenciométricas observadas. Após se avaliar o comportamento do aqüífero com os dados disponíveis da área fez-se uma tentativa de calibrar o modelo. Como tínhamos apenas as cargas observadas e não dispúnhamos de testes de bombeamento na área de estudo, que nos desse os contornos da condutividade hidráulica, mas apenas valores médios de toda a área. Então partindo dessas cargas potenciométricas observadas que resolvemos utilizar um método de calibração que leva em conta o gradiente hidráulico.

Com os dados disponíveis foram geradas as linhas potenciométricas observadas a partir da distribuição dos níveis estáticos observados. Com os dados fornecidos pela COGERH conseguimos um total de 76 poços com nível estático e da CPRM apenas 12 poços na área de estudo. As figuras 42, 43, 44 e 45 mostram as curvas potenciométricas observadas geradas a partir das duas fontes de dados e a distribuição de poços na área..

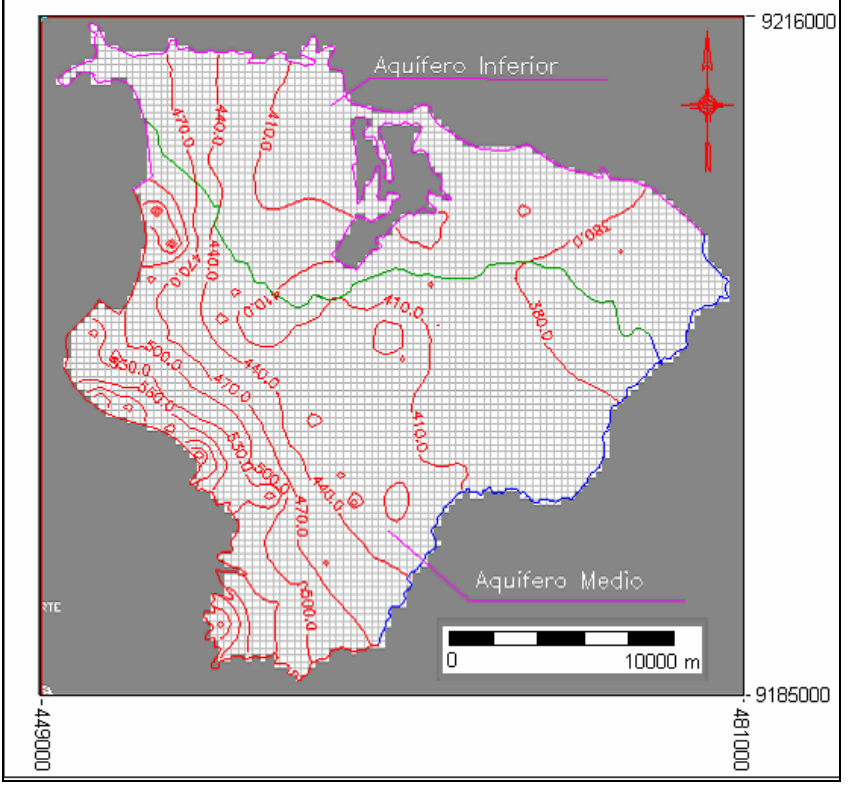

**Figura 42. Linhas potenciométricas de 20 em 20 m, geradas a partir do nível estático de 76 poços com dados fornecidos pela COGERH.** 

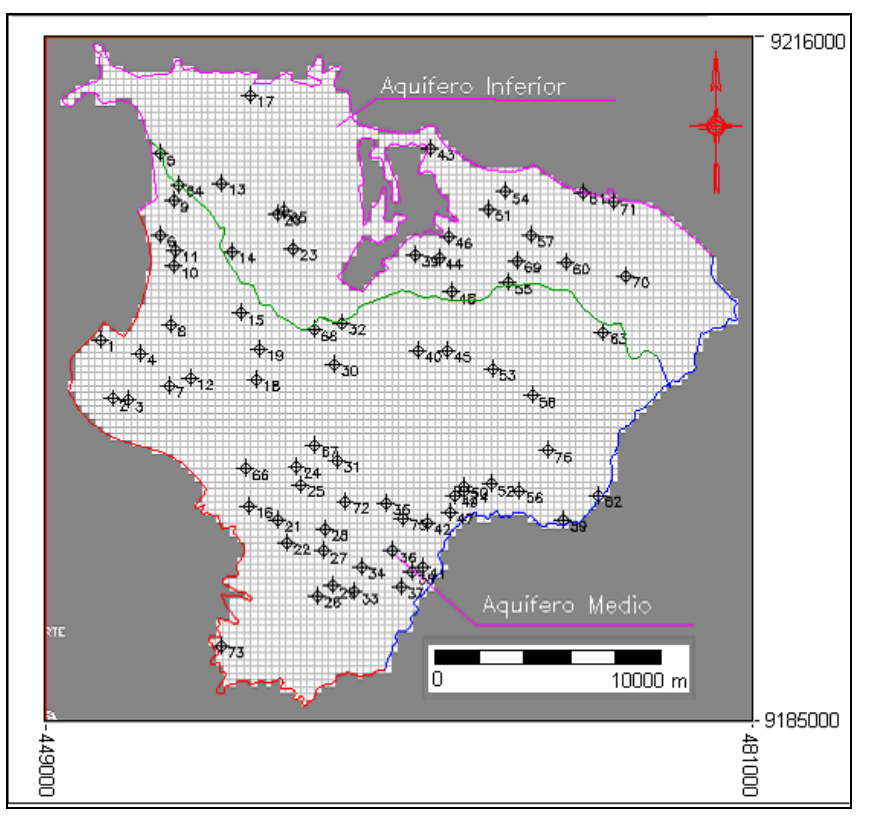

**Figura 43. Distribuição dos 76 poços, com nível estático medido, fornecidos pela COGERH** 

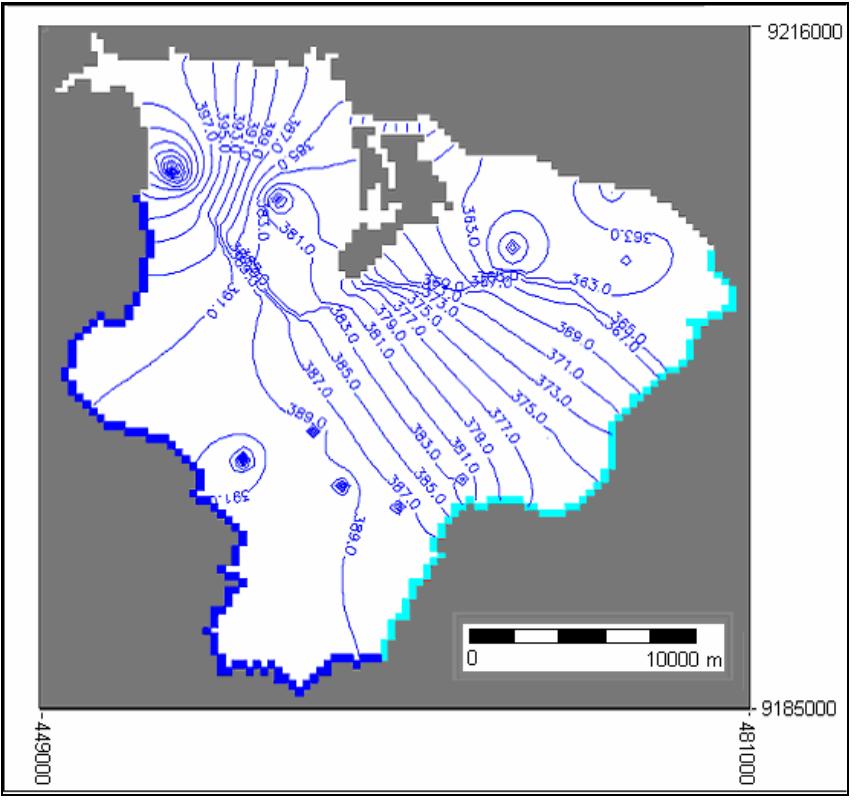

**Figura 44. Linhas potenciométricas de 2 em 2 m, geradas a partir do nível estático de 12 poços com dados fornecidos pela CPRM.** 

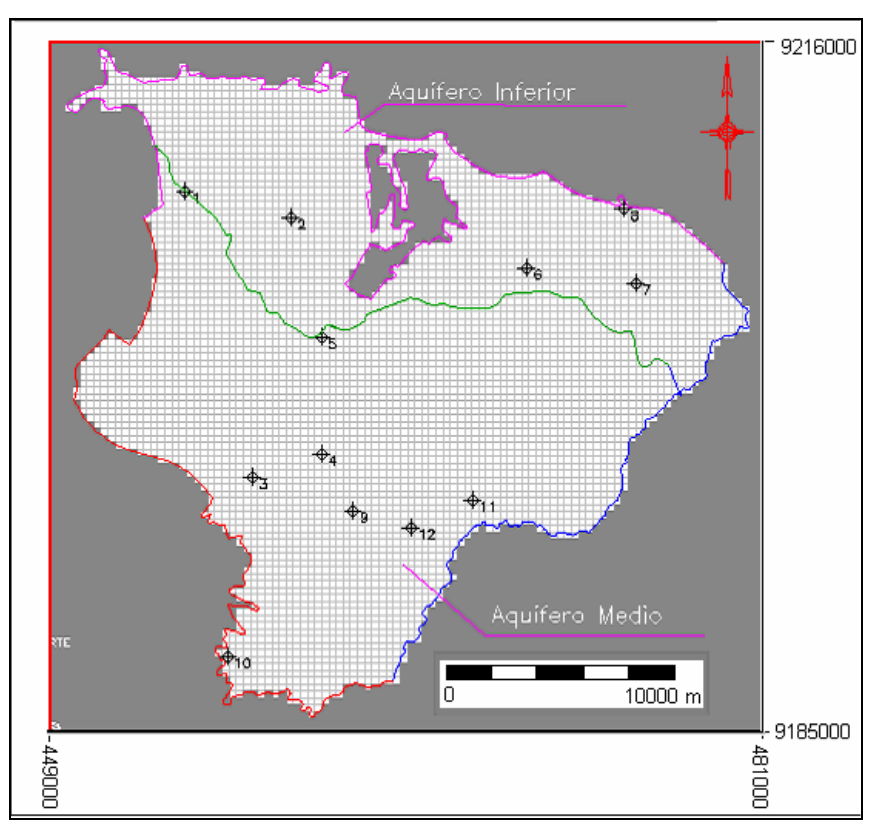

**Figura 45. Distribuição dos 12 poços, com nível estático medido, fornecidos pela COGERH.** 

Uma maior quantidade e distribuição podem ser percebidas nos dados da COGERH e isso explica a variação entre as linhas equipotenciais observadas que ficaram entre 454,4 m e 678,9 m. Enquanto nos dados de monitoramento fornecidos pela CPRM a variação das linhas potenciométricas ficou entre 353 e 424 m.

Isso pode ser explicado pela diferença de quantidade e distribuição desses dados. Como não há o conhecimento do zoneamento das condutividades hidráulicas da região de estudo, sendo esse zoneamento essencial para a calibração do modelo pelo pacote PEST contido no PMWIN-Pro, é que foi desenvolvido um programa de calibração em linguagem Fortran que retorna as condutividades hidráulicas a partir do gradiente hidráulico observado, denominando de MIGHA – Método Iterativo do Gradiente Hidráulico Alternativo.

Primeiramente a calibração foi feita com os dados da COGERH, por estes serem em maior quantidade e melhores distribuídos na área, e o resultado da raiz do erro quadrático médio é mostrado na figura 46. Os valores variam de 49,35 metros no inicio até 329,58 metros na iteração 15.

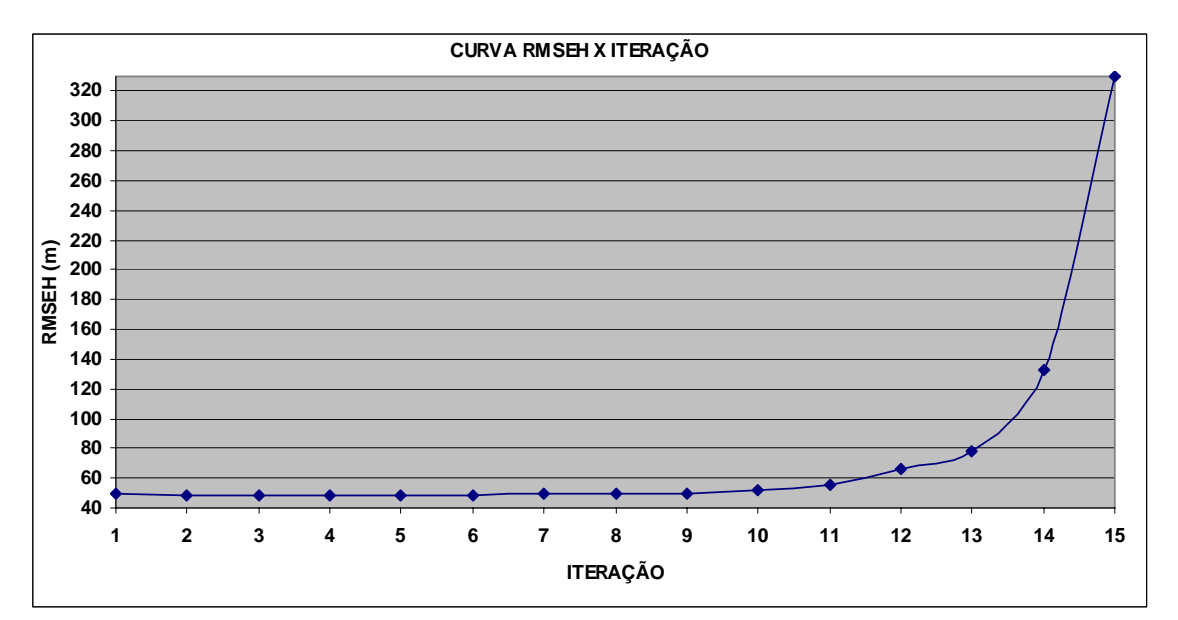

**Figura 46. Curva da raiz do erro quadrático médio (RMSEH) em relação às cargas calculadas e observadas (todas as células ativas) versus as iterações (Dados COGERH).** 

A figura 47 mostra a variação da média dos ângulos ϕ (ângulos entre os vetores dos gradientes das cargas observadas e calculadas).

Os valores dos ângulos ϕ mostram a divergência do fluxo ao longo das 15 iterações. Os valores variaram de 65,24 graus, no inicio da iteração, a 68,71 graus na iteração 15.

Com esses resultados pode-se ver que não foi possível calibrar o modelo com os dados observados. Uma explicação para o fato é que os dados fornecidos pela COGERH foram coletados em campanhas diferentes e com diferença de 2 anos de coleta (2001 e 2002). E ao longo do ano os níveis estáticos variam muito, além do que a distribuição e a quantidade destes poços é muito pequena comparada com a área de trabalho.

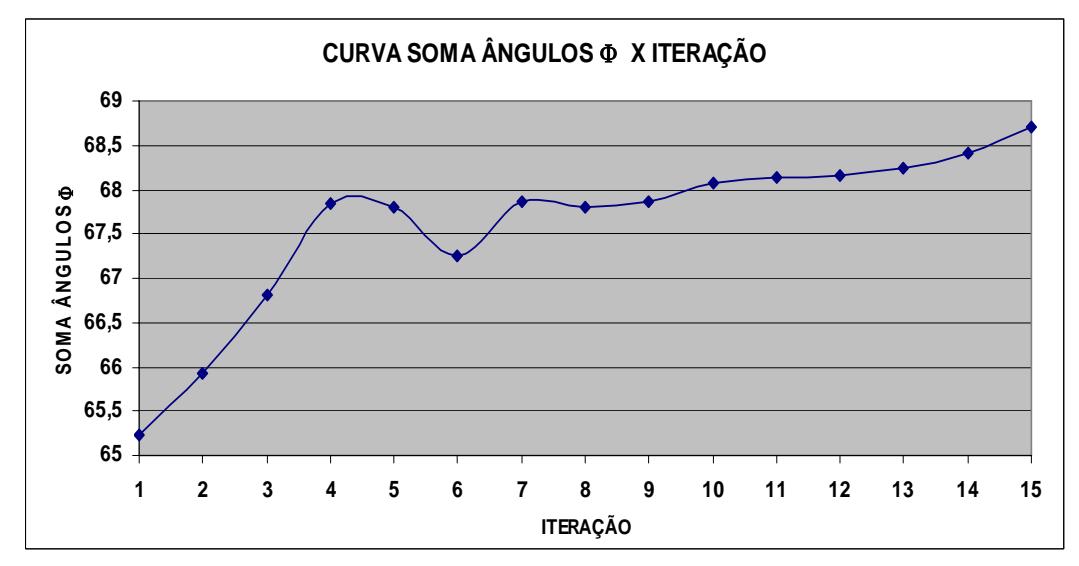

**Figura 47. Curva da média dos ângulos** ϕ **entre os gradientes das cargas calculados e observados (todas as células ativas) versus as iterações (Dados COGERH).** 

Apesar de não ter-se conseguido resultados satisfatórios com os poços da COGERH, mesmo assim, tentou-se fazer a calibração com a bateria de deze poços (CPRM), com medições feitas em quatro campanhas entre os anos de 2005 e 2006, devido à freqüência nessas medições e serem mais confiáveis. Os resultados obtidos das 6 iterações podem ser observados nas figuras 48 e 49. Os valores da raiz do erro quadrático médio foram melhores do que a tentativa anterior de calibração, mas mesmo assim não satisfatórios. A média dos ângulos φ chegou a um mínimo de 34,36 graus e a variância 74,47 m.

Foram obtidos resultados melhores com a utilização de apenas 12 poços da CPRM devido a estes serem mais confiáveis e medidos em campanha regulares sem intervalos grandes. Há uma impressão da convergência do modelo, mas com as condutividades hidráulicas obtidas na iteração 7 não foi possível rodar o modelo no PMWIN, devido aos valores de condutividade hidráulica serem irreais pra a região.

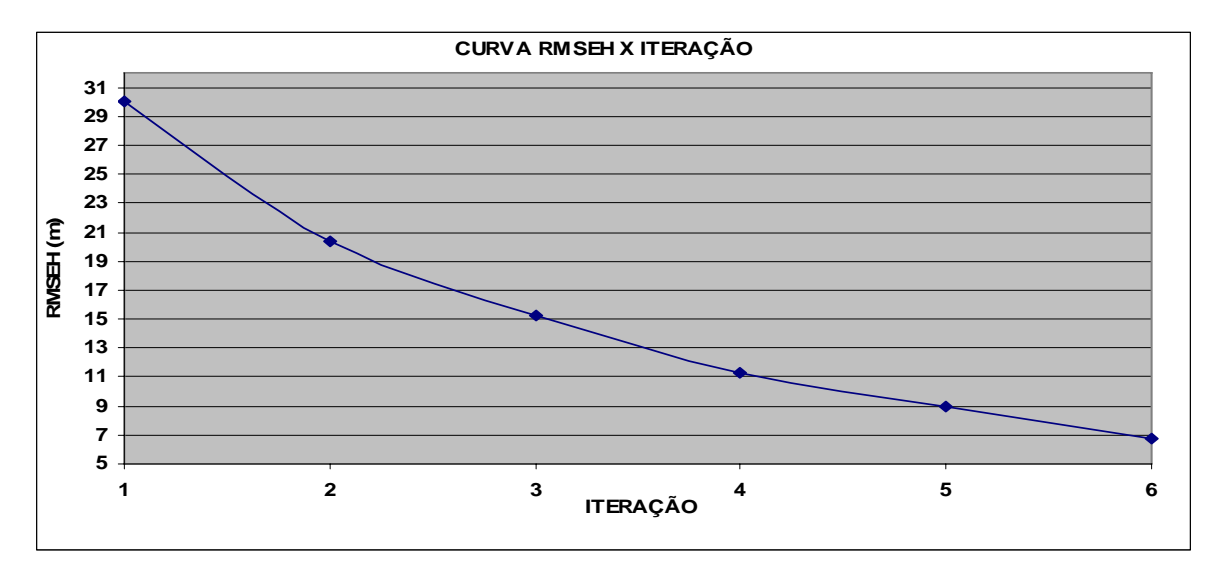

**Figura 48. Curva da raiz do erro quadrático médio (RMSEH) em relação às cargas calculadas e observadas (todas as células ativas) versus as iterações (Dados CPRM).** 

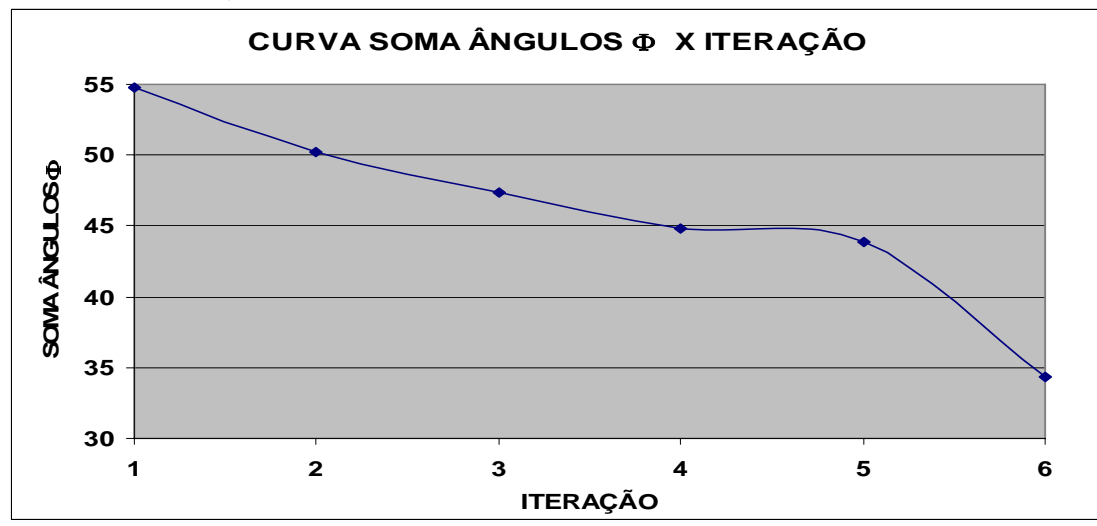

**Figura 49. Curva da média dos ângulos** ϕ **entre os gradientes das cargas calculados e observados (todas as células ativas) versus as iterações.** 

**7.5.3. Modelo II** 

7.5.3.1. Estado permanente para o período chuvoso

Com o PMWIN foi realizada uma saída gráfica das curvas equipotenciais de 10 em 10 metros (Figura 50). O quadro 30 sumariza alguns dos dados de entrada do modelo para essa simulação.

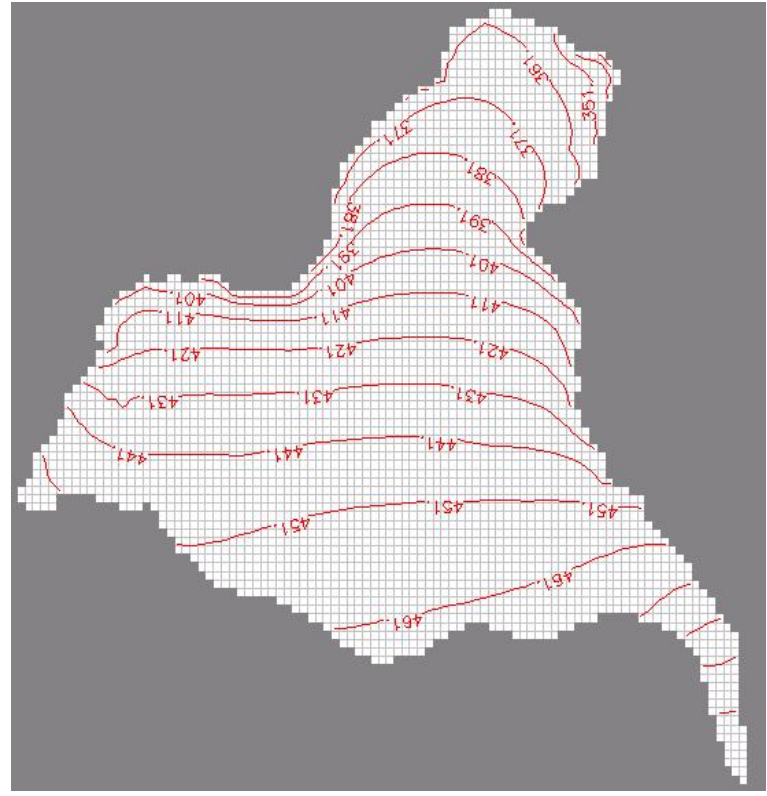

**Figura 50. Linhas equipotenciais na camada 1, de 10 em 10 metros para o estado permanente chuvoso.** 

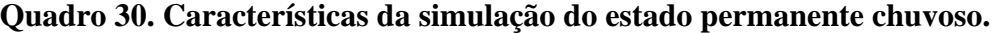

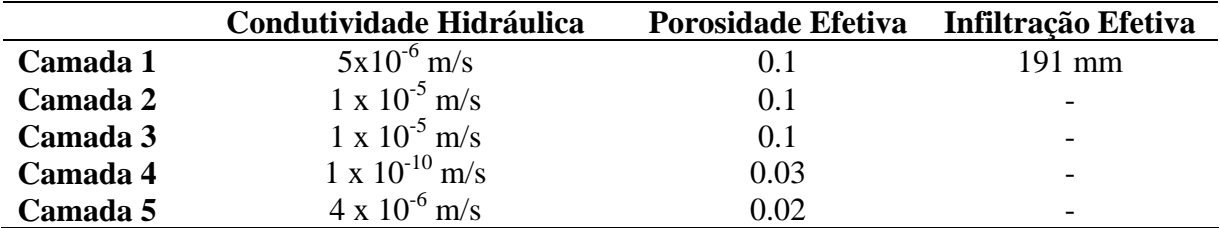

O valor mínimo de carga hidráulica calculada pelo PMWIN foi de 328.54 metros e o máximo de 513.35 metros para a primeira camada. O quadro 31 mostra os resultados dos valores das velocidades médias para cada camada.

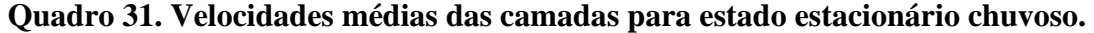

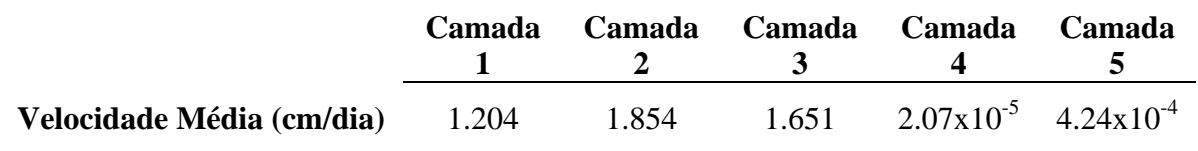

Esses valores definidos como velocidade média dos aqüíferos e do aqüitardo Brejo Santo, foi calculado pela média aritmética dos valores das velocidades médias de cada célula que foi gerado pelo PMWIN. A camada 4, por ser um aqüitardo apresentou um valor baixo de velocidade. A formação Maurití (camada 5) também apresentou uma baixa velocidade, talvez por esta se encontrar "isolada" dos demais aqüíferos pelo aqüitardo, que não permite um movimento significativo de fluxo hídrico.

As linhas de fluxo para a formação Rio da Batateira (camada 1), calculadas com o pacote PMPATH, do PMWIN, são mostradas na figura 7.38. A tendência do fluxo (direção da maior para a menor carga) tende acompanhar também a topografia do terreno, o que é justificado pelas linhas potenciométricas começar com valores maiores próximo à chapada do Araripe e decrescerem conforme a topografia.

Pela figura 51 é possível notar a direção de fluxo em cada célula. Os pontos em vermelho são os poços de bombeamento. Pode-se notar que alguns poços "puxam" com mais intensidade as linhas de fluxo. Isto está relacionado à vazão, quanto maior for a retirada de água do poço mais células irão contribuir com vetores de fluxo.

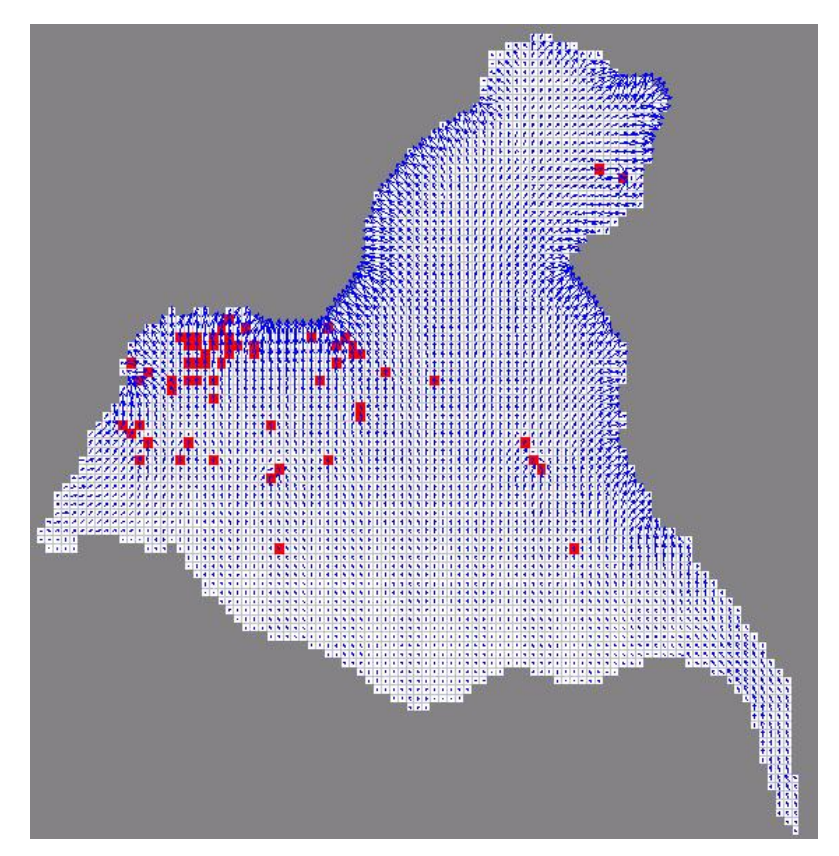

**Figura 51. Linhas de fluxo na camada 1 para o estado permanente chuvoso.** 

As figuras 52, 53, 54 e 55 mostram as linhas equipotenciais e de fluxo das camadas 2, 3, 4 e 5, respectivamente, para a simulação no estado permanente e período chuvoso.

Na figura 52, os vetores de fluxo da segunda camada próximos aos poços apresentam ainda uma pequena reação ao bombeamento. Isso pode se dever ao fato que ao inserir uma célula com propriedade de poço no pacote Well do PMWIN, o modelo reconhece como profundidade do poço a profundidade da camada (CHIANG & KINZELBACH, 2003). A menor carga calculada nessa camada foi de 343.70 metros e a maior de 506.66 metros.
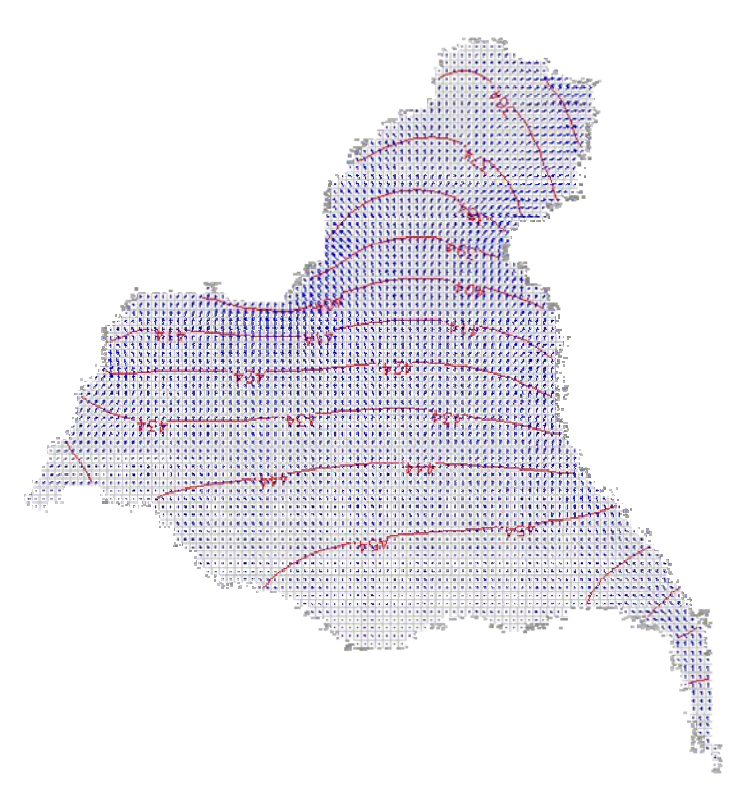

**Figura 52. Fluxo na camada 2 e curvas potenciométricas de 10 em 10 metros, para o período chuvoso e estado permanente.** 

A figura 53 mostra o comportamento das linhas de fluxo na formação Missão Velha (camada 3), que parecem não sofrer mais interferência dos poços de bombeamento. A diferença entre a menor e maior célula de carga hidráulica calculada pelo PMWIN foi de 152.4 metros.

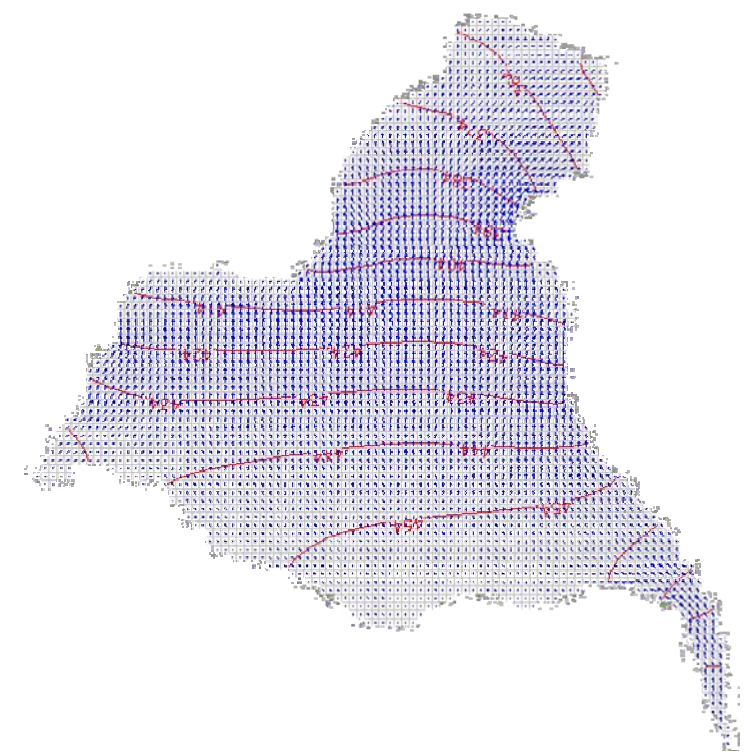

**Figura 53. Fluxo na camada 3 e curvas potenciométricas de 10 em 10 metros, para o período chuvoso e estado permanente.** 

Na figura 54, a camada 4 (Formação Brejo Santo) se comporta como aqüítardo, devido à sua baixa porosidade e condutividade hidráulica, portanto há pouco fluxo nessa camada o que resulta em pequenos vetores de fluxo. A variação do nível potenciométrico calculado, para a simulação permanente e para o período chuvoso, foi de 390.37 a 464.13 metros.

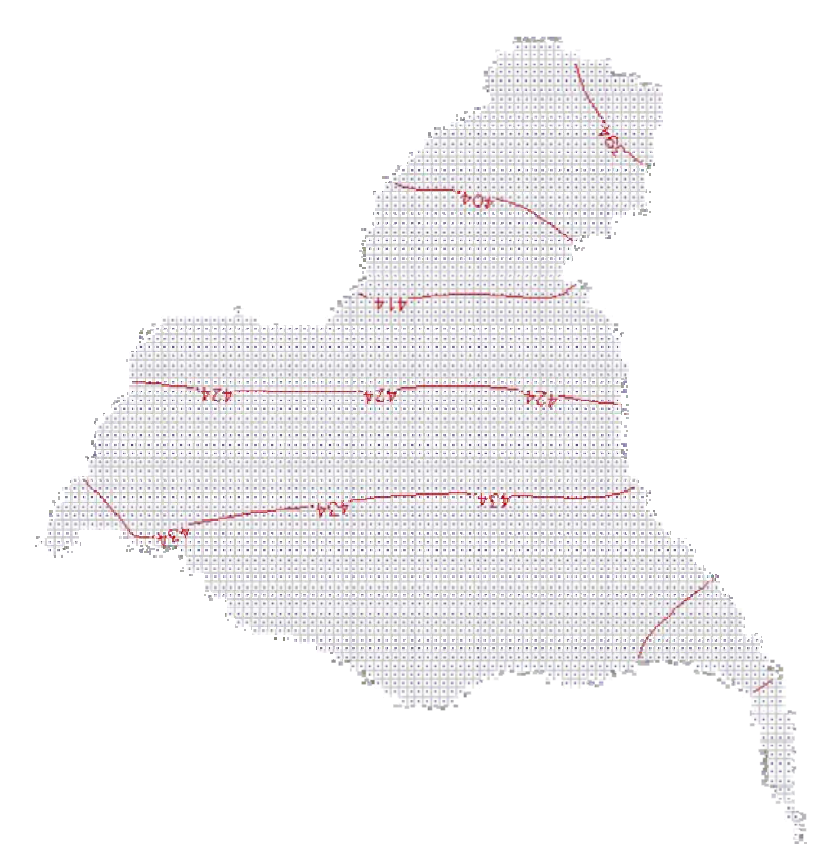

**Figura 54. Fluxo na camada 4 e curvas potenciométricas de 1 em 1 metro, para o período chuvoso e estado permanente.** 

A figura 55 mostra que, na última camada (Formação Mauriti), praticamente as linhas e os vetores de fluxo não variaram. As linhas de fluxos, e vetores de fluxo quase que como pontos. As equipotenciais calculadas nessa camada, praticamente se mantiveram constantes ao longo da Zona de Pediplano e estão no curto intervalo entre 426.08 metros e 426.20 metros.

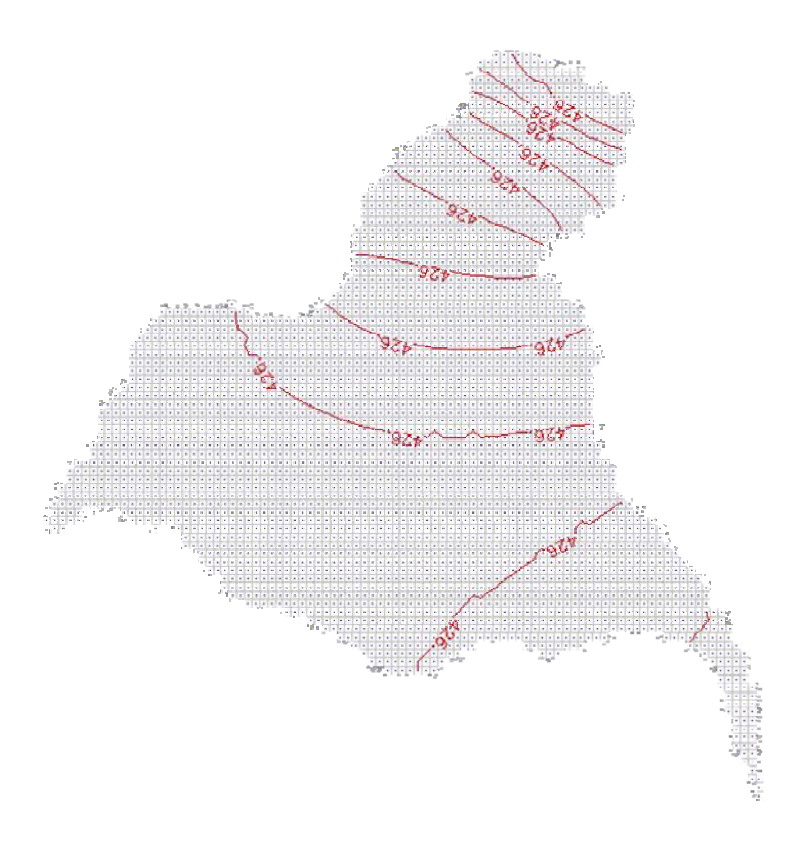

#### **Figura 55. Fluxo na camada 5, e curvas potenciométricas de 0.001 em 0.001 metro, para o período chuvoso e estado permanente.**

O quadro 32 mostra o balanço hídrico calculado com a ferramenta Water Budget do PMWIN para o modelo concebido.

| <b>Parâmetros</b> | Entrada $(m^3/dia)$                     | Saída $(m^3/dia)$ |
|-------------------|-----------------------------------------|-------------------|
| Poços             | 4492.80                                 | 10550.61          |
| Recarga           | 99969.00<br>0.00<br>97464.43<br>3546.45 |                   |
| Drenança do Rio   |                                         |                   |
| <b>Total</b>      | 108008.2515                             | 108015.03         |
| <b>Diferença</b>  |                                         | $-6.78$           |

**Quadro 32. Balanço Hídrico feito pelo PMWIN para simulação no estado estacionário.** 

7.5.3.2. Estado transiente para o período chuvoso

Para a simulação no estado transiente é necessário entrar com mais dois tipos de parâmetros no PMWIN: o armazenamento específico e o coeficiente de armazenamento. A simulação foi feita para o período correspondente ao final de seis meses e alguns dados de entrada estão no quadro 33.

| <b>Parâmetros</b>                  | Camada   | <b>Valores</b>       |
|------------------------------------|----------|----------------------|
|                                    | Camada 1 | $5x10^{-6}$          |
|                                    | Camada 2 | $1 \times 10^{-5}$   |
| Condutividade Hidráulica (K) [m/s] | Camada 3 | $1 \times 10^{-5}$   |
|                                    | Camada 4 | $1 \times 10^{-10}$  |
|                                    | Camada 5 | $4 \times 10^{-6}$   |
| Porosidade Efetiva                 | Camada 1 | 0.1                  |
|                                    | Camada 2 | 0.1                  |
|                                    | Camada 3 | 0.1                  |
|                                    | Camada 4 | 0.03                 |
|                                    | Camada 5 | 0.02                 |
| Armazenamento Específico [1/m]     | Camada 1 | $1 \times 10^{-7}$   |
|                                    | Camada 2 | $1 \times 10^{-7}$   |
|                                    | Camada 3 | $1 \times 10^{-7}$   |
|                                    | Camada 4 | $1.3 \times 10^{-3}$ |
|                                    | Camada 5 | $1 \times 10^{-4}$   |
| Coeficiente de Armazenamento       | Camada 1 | $2 \times 10^{-4}$   |
|                                    | Camada 2 | $2 \times 10^{-4}$   |
|                                    | Camada 3 | $2 \times 10^{-4}$   |
|                                    | Camada 4 | $1 \times 10^{-2}$   |
|                                    | Camada 5 | $1 \times 10^{-4}$   |
| Duração [dias]                     | *        | 180                  |
| Infiltração Efetiva (recarga) [mm] | *        | 191                  |

**Quadro 33. Características da simulação do estado transiente chuvoso.** 

Os resultados das velocidades médias que foram determinadas a partir da matriz de velocidade gerada pelo PMWIN estão no quadro 34.

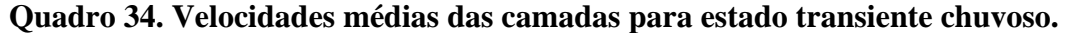

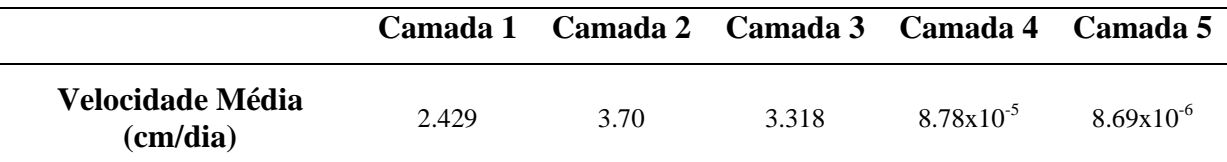

O desempenho das linhas equipotenciais, de 10 em 10 metros, para a simulação do estado transiente ao final dos 180 dias de simulação está representado na figura 56 para a formação Rio da Batateira. O valor máximo de carga calculada foi de 491.04 metros e a mínima de 328.5 metros.

Na figura 57 está representado os vetores de fluxos da camada 1. É perceptível que as intensidades dos vetores de fluxo tornam-se maiores próximos ao rio (limites ao norte, leste e oeste do modelo) e também aos redores dos poços de bombeamento (células em vermelho).

Os poços que possuem mais vazão solicitaram mais vetores de fluxos do que os poços de menores vazões.

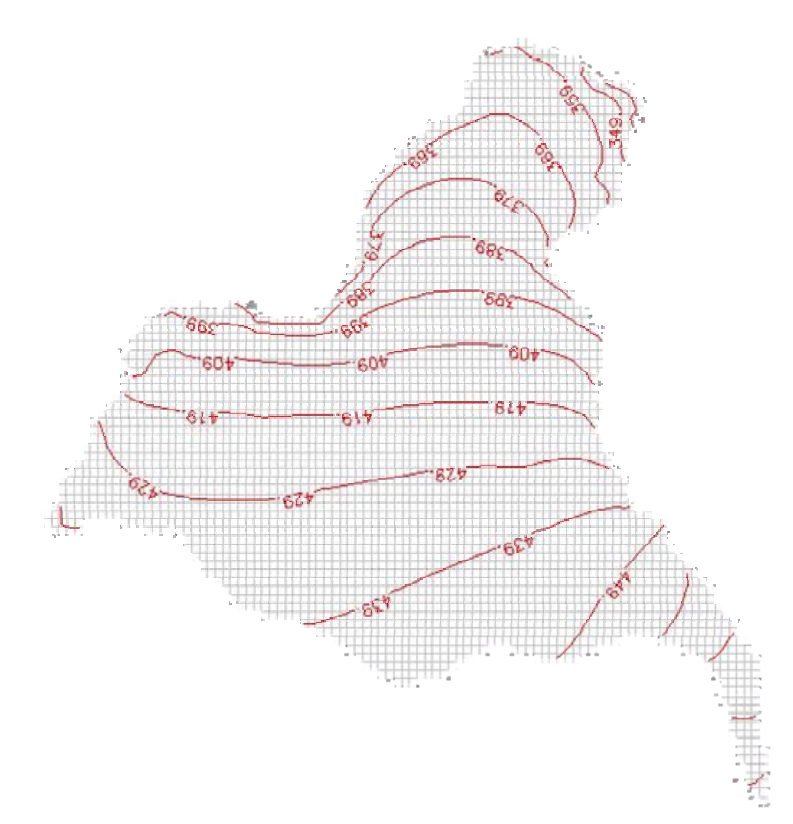

**Figura 56. Linhas equipotenciais na camada 1 de 10 em 10 metros na 1ª camada, para o período chuvoso e estado transiente.** 

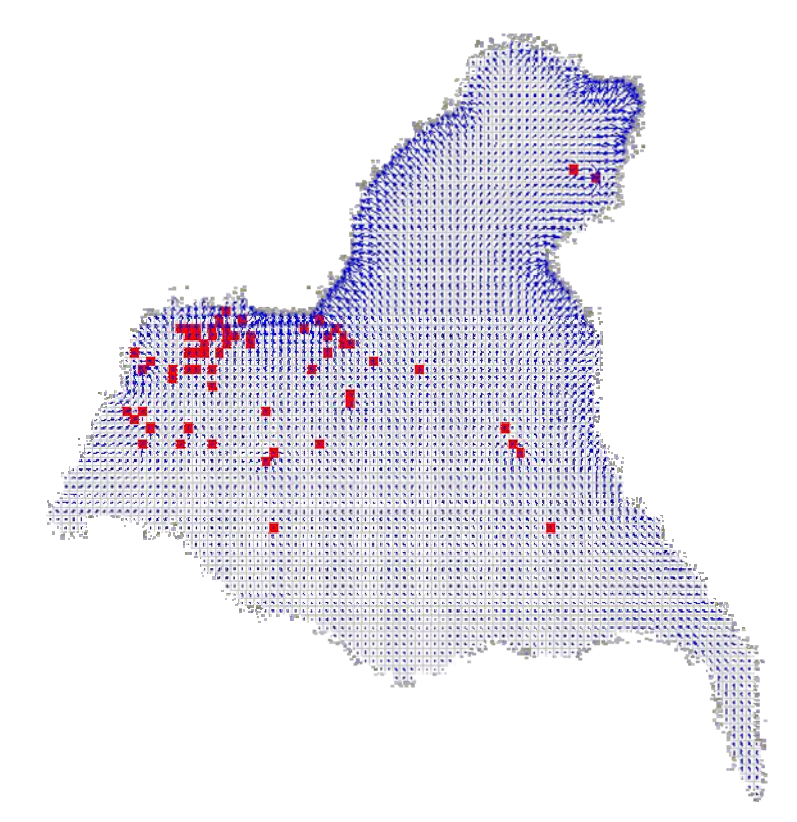

**Figura 57. Linhas Vetores de fluxo na camada 1, para o período chuvoso e estado transiente.** 

As figuras 58, 59, 60 e 61 mostram as linhas equipotenciais e dos vetores de fluxo no modelo conceitual adotado para esta pesquisa nas formações Abaiara, Missão Velha, Brejo Santo e Mauriti para a simulação do estado transiente chuvoso.

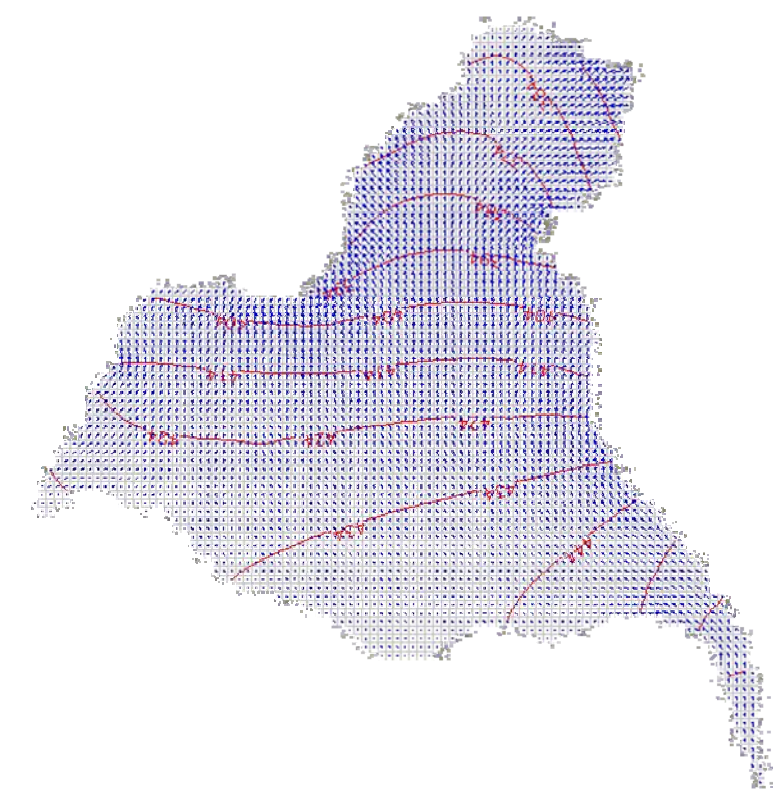

**Figura 58. Direção do Fluxo na camada 2, e curvas potenciométricas de 10 em 10 metros, para o período chuvoso e estado transiente.** 

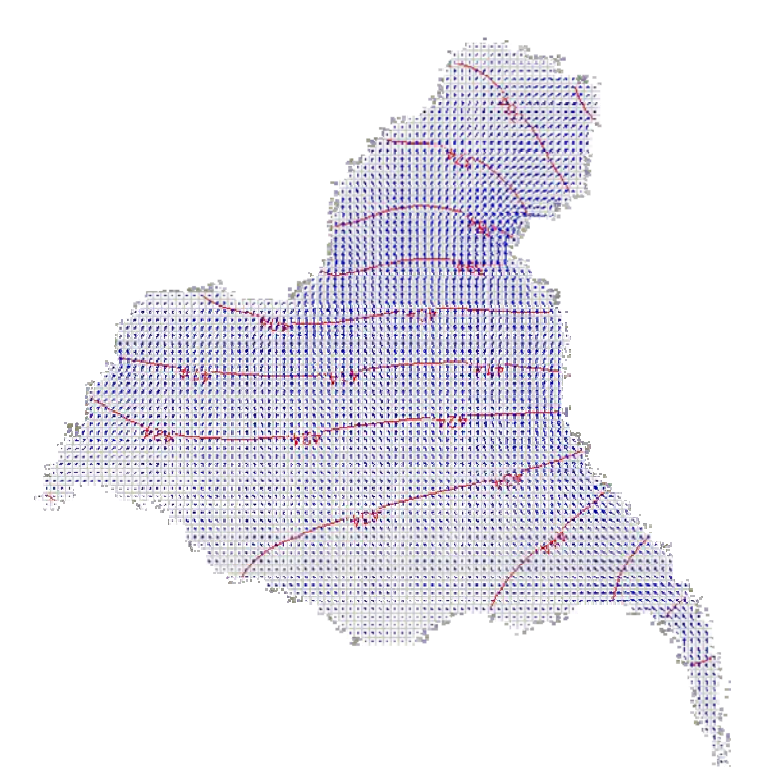

**Figura 59. Direção do Fluxo na camada 3, e curvas potenciométricas de 5,0 em 5,0 metros, para o período chuvoso e estado transiente.** 

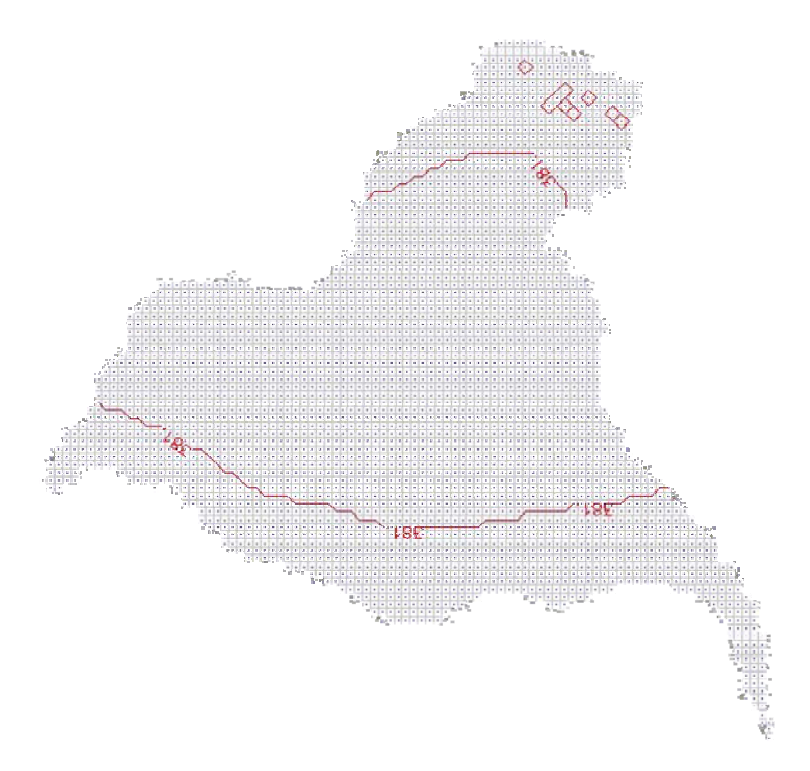

**Figura 60. Direção do Fluxo na camada 4, e curvas potenciométricas de 0.0001 em 0.0001 metros, para o período chuvoso e estado transiente.** 

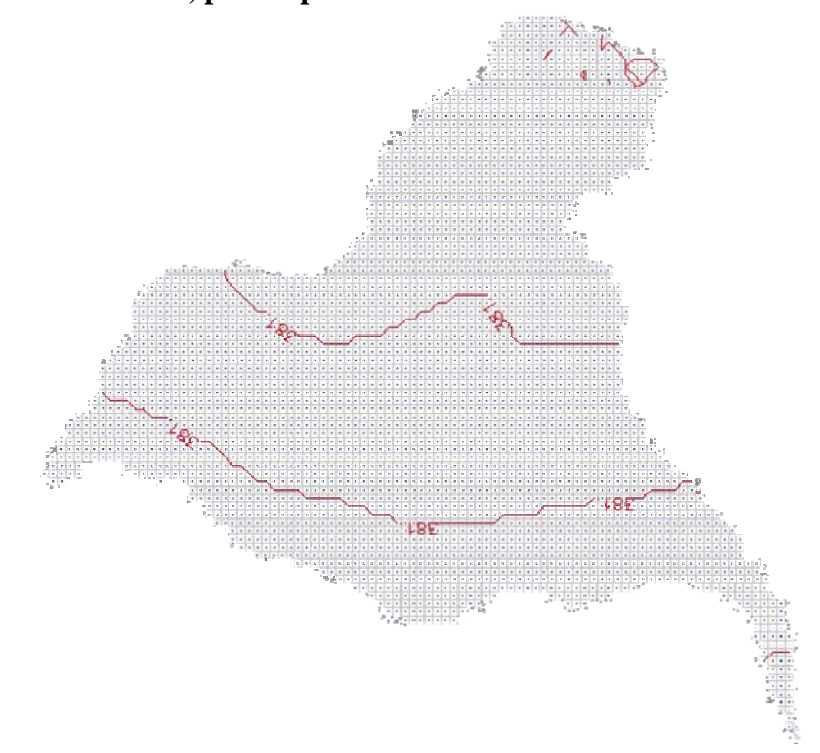

**Figura 61. Direção do Fluxo na camada 5, e curvas potenciométricas de 0.0001 em 0.0001 metros, para o período chuvoso e estado transiente.** 

Na formação Abaiara, os comportamentos das equipotenciais e das linhas de fluxo foram mais suaves que na primeira camada. O valor máximo de carga calculada para essa camada foi de 485.79 metros e a mínima de 343.89 metros. A figura abaixo mostra a saída gráfica do PMWIN para a camada 3, que representa a formação Missão Velha.

 $\acute{E}$  possível observar que houve uma melhor uniformidade tanto das linhas equipotenciais, como dos vetores de fluxo. Isso se deve ao fato da terceira camada se encontrar sem muitas influências do rio e das possíveis perturbações dos poços de bombeamento. O valor máximo de carga calculada para essa camada foi de 483.92 metros e a mínima de 351.96 metros. A figura 63 abaixo representa as linhas equipotenciais e vetores de fluxo da camada 4.

Os valores de carga hidráulica calculada nas camadas 4 e 5 praticamente se mantiveram na ordem dos 381 metros. O comportamento já esperado da formação Brejo Santo como aqüitardo, foi justificado pelas linhas equipotenciais e pela baixa velocidade, mas a formação Mauriti, que é definida como aqüífero e parte integrante do Sistema Aqüífero Inferior (FERNANDES, 2005) teve um comportamento semelhante à formação Brejo Santo, nas 3 simulações, no que concerne às equipotenciais, vetores de fluxo e velocidade média. Isso pode ser explicado pelo fato de que a maioria dos parâmetros hidrodinâmicos, encontrados na literatura, da 4ª camada sejam valores da mesma ordem de grandeza da 5ª camada, com exceção da condutividade hidráulica, além de que há o "isolamento" da formação Mauriti, pelo aqüitardo Brejo Santo com os demais aqüíferos.

7.5.3.3. Estado transiente para o período seco

Para a simulação computacional do período seco no estado transiente foi estabelecida os mesmos dados que para o período chuvoso permanente, com exceção da recarga. O quadro 35 sumariza os principais dados de entrada do modelo.

| <b>Parâmetros</b>                  | Camada   | <b>Valores</b>       |
|------------------------------------|----------|----------------------|
|                                    | Camada 1 | $5x10^{-6}$          |
|                                    | Camada 2 | $1 \times 10^{-5}$   |
| Condutividade Hidráulica (K) [m/s] | Camada 3 | $1 \times 10^{-5}$   |
|                                    | Camada 4 | $1\ge10^{-10}$       |
|                                    | Camada 5 | $4 \times 10^{-6}$   |
|                                    | Camada 1 | 0.1                  |
|                                    | Camada 2 | 0.1                  |
| Porosidade Efetiva                 | Camada 3 | 0.1                  |
|                                    | Camada 4 | 0.03                 |
|                                    | Camada 5 | 0.02                 |
|                                    | Camada 1 | $1 \times 10^{-7}$   |
|                                    | Camada 2 | $1 \times 10^{-7}$   |
| Armazenamento Específico [1/m]     | Camada 3 | $1 \times 10^{-7}$   |
|                                    | Camada 4 | $1,3 \times 10^{-3}$ |
|                                    | Camada 5 | $1 \times 10^{-4}$   |
|                                    | Camada 1 | $2 \times 10^{-4}$   |
|                                    | Camada 2 | $2 \times 10^{-4}$   |
| Coeficiente de Armazenamento       | Camada 3 | $2 \times 10^{-4}$   |
|                                    | Camada 4 | $1 \times 10^{-2}$   |
|                                    | Camada 5 | $1 \times 10^{-4}$   |
| Duração [dias]                     | $\ast$   | 180                  |
| Infiltração Efetiva (recarga) [mm] | $\ast$   | $\overline{0}$       |

**Quadro 35. Algumas características para a simulação no estado transiente seco.** 

O quadro 36 mostra o resultado das velocidades médias calculada para as células do modelo nessa simulação.

|                           |       | Camada 1 Camada 2 Camada 3 Camada 4 Camada 5 |       |                       |             |
|---------------------------|-------|----------------------------------------------|-------|-----------------------|-------------|
| Velocidade Média (cm/dia) | 1.406 | 2.139                                        | 1.948 | $3.71 \times 10^{-5}$ | $1.13x10^5$ |

**Quadro 36. Velocidades médias das camadas para estado transiente seco.** 

Para a primeira camada no estado transiente seco o modelo gerou a figura 62 que possui as linhas equipotenciais, de 10 em 10 metros, ao final dos 180 dias de simulação.

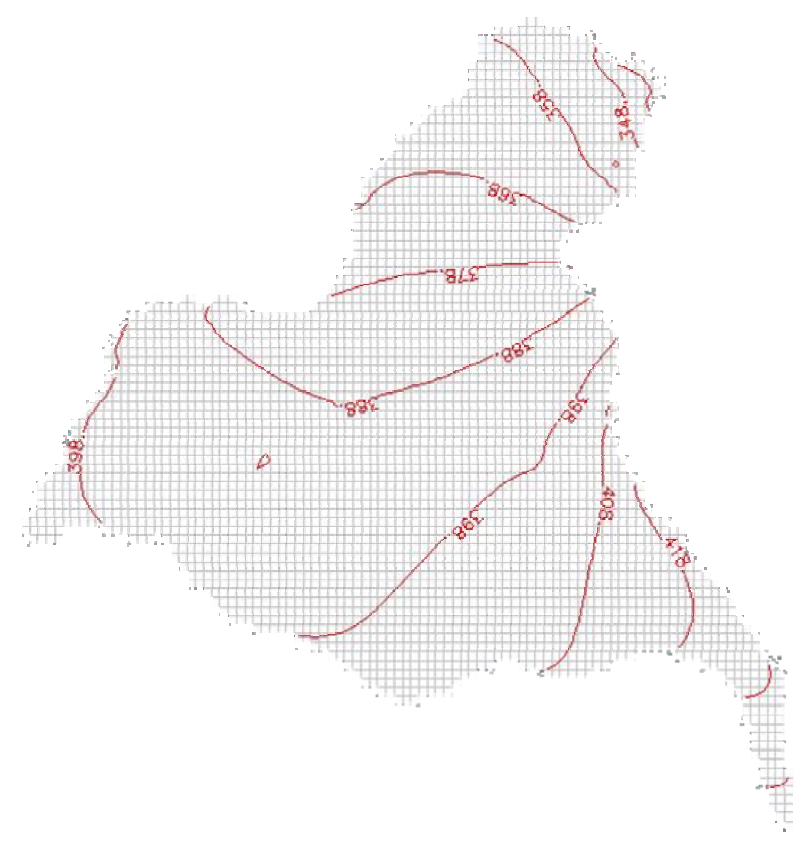

**Figura 62. Fluxo na camada 1 de 10 em 10 metros para o período seco e estado transiente.** 

O valor máximo de carga hidráulica calculada foi de 443.96 metros e a mínima de 328.39 metros. Os vetores de fluxo gerados pelo PMWIN estão representados na figura 63.

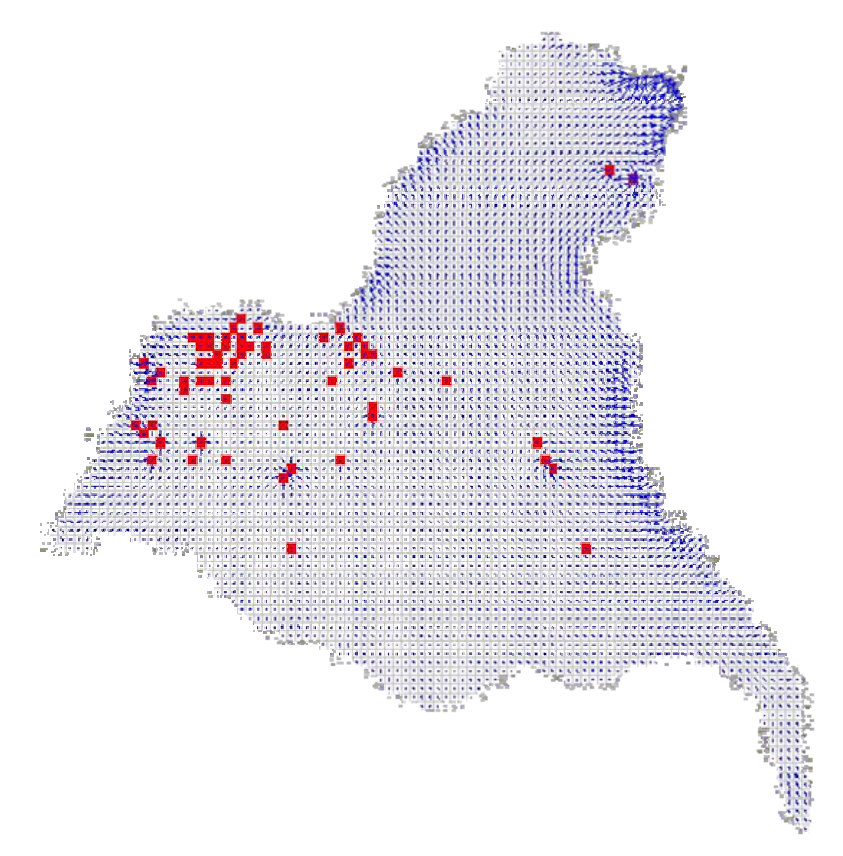

**Figura 63. Vetores de fluxo na camada 1 para o período seco e estado transiente.** 

O comportamento das equipotenciais e dos vetores de fluxo no período seco no estado transiente mostrado nas figuras 62 e 65, respectivamente, se assemelham na configuração do período chuvoso no estado transiente, diferenciando-se na diminuição do nível potenciométrico e da redução da intensidade dos vetores de fluxo, uma vez que as condições de contorno e de bombeamento são as mesmas para os dois períodos, mas caracterizadas no momento das modelagens diferentes apenas na recarga (infiltração efetiva).

As figuras abaixo mostram as linhas equipotenciais e dos vetores de fluxo no modelo conceitual adotado para esta pesquisa nas formações Abaiara, Missão Velha, Brejo Santo e Mauriti para a simulação do estado transiente seco.

A figura 64 mostra a camada 2 que representa a formação Abaiara para esta simulação. O nível potenciométrico calculado nas células variou de 439.10 a 341.17 metros.

A figura 65 mostra as equipotenciais e vetores de fluxo para a formação Missão Velha pertencente ao Sistema Aqüífero Médio e definido como aqüífero. O valor máximo de carga calculada para essa camada foi de 437.42 metros e a mínima de 347.89 metros.

A formação Brejo Santo (Figura 66) não mostrou, como nas outras simulações, nenhuma variabilidade das equipotenciais e dos vetores do fluxo. A camada 4 apresentou um comportamento esperado, pois como aqüitardo possui condições de armazenar água, mas sem condições de movimentá-las. A carga máxima e mínima calculada pelo modelo ficou na casa dos 381 metros, mesmo valor que para a simulação do período chuvoso.

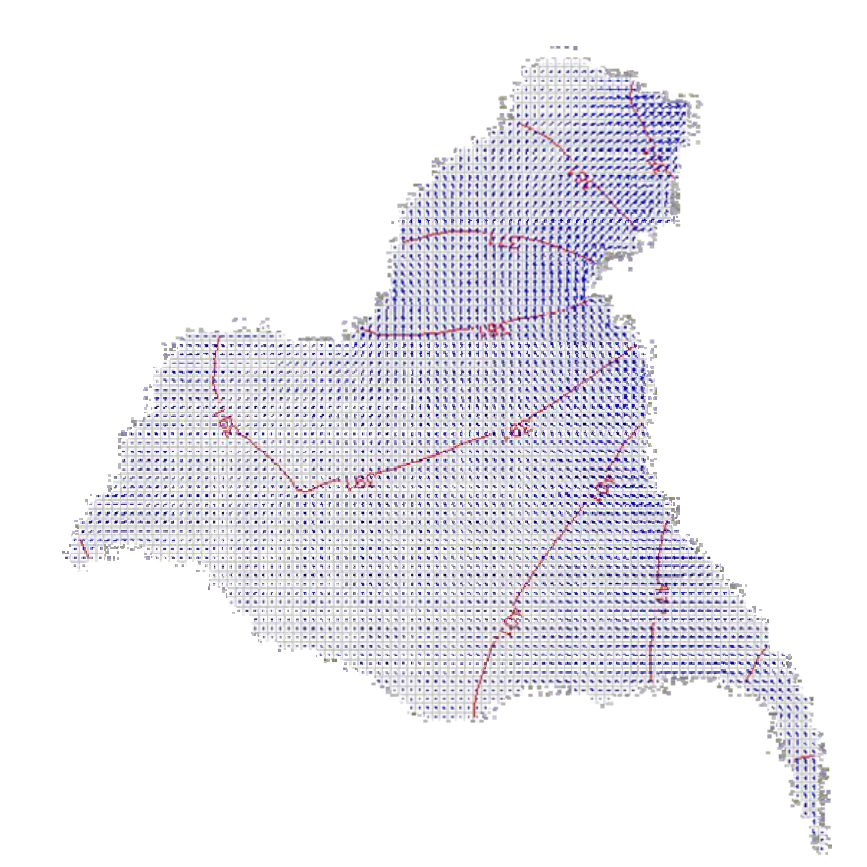

**Figura 64. Direção do Fluxo na camada 2, e curvas potenciométricas de 10 em 10 metros, para o período seco e estado transiente.** 

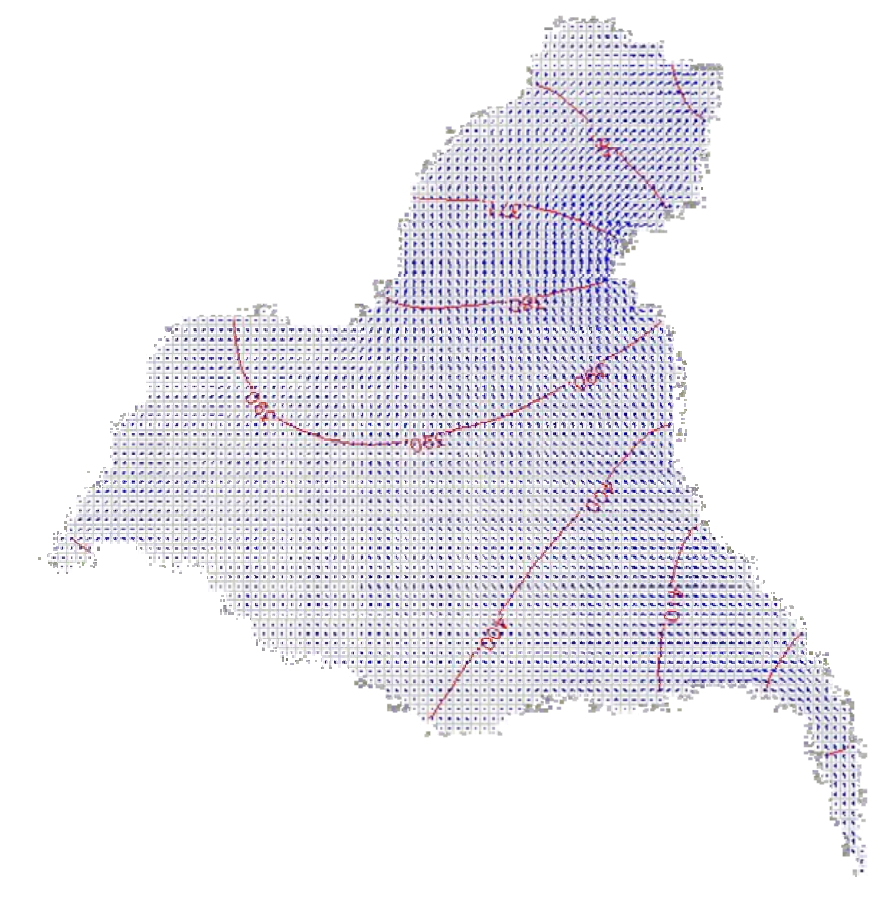

**Figura 65. Direção do Fluxo na camada 3, e curvas potenciométricas de 5,0 em 5,0 metros, para o período seco e estado transiente.** 

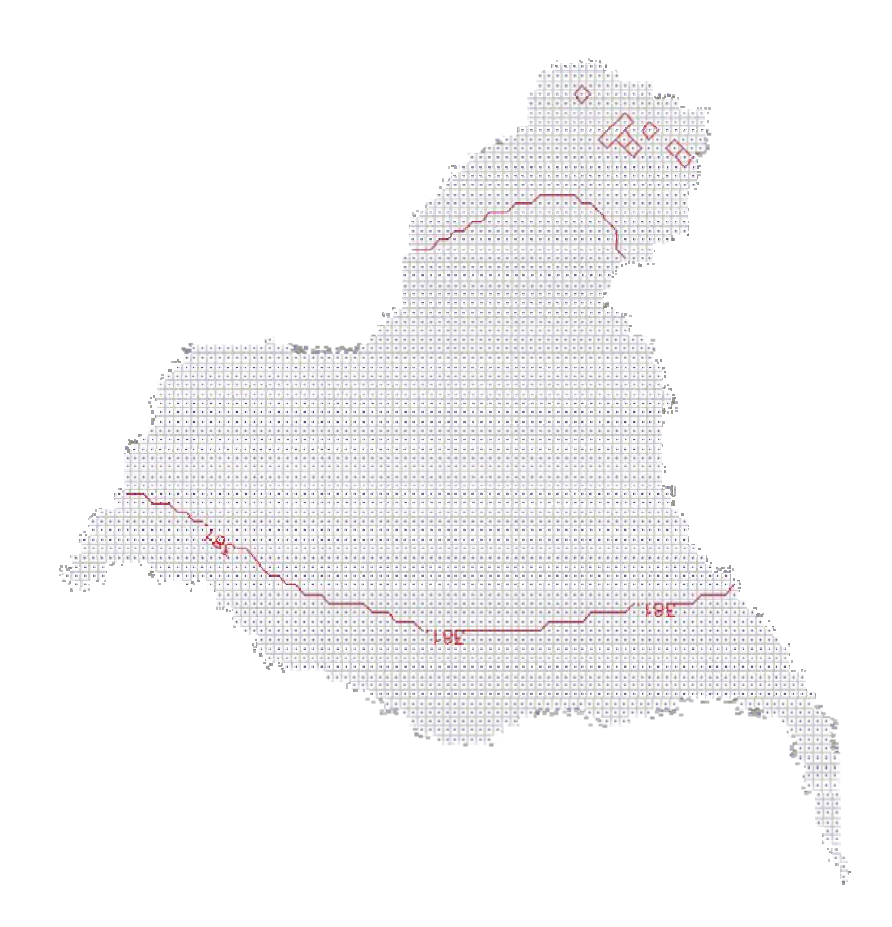

#### **Figura 66. Direção do Fluxo na camada 4, e curvas potenciométricas de 0.0001 em 0.0001 metros, para o período seco e estado transiente.**

Como já mencionado na simulação do período chuvoso transiente a camada 5, formação Mauriti, mostrou um comportamento parecido com o da camada 4 também para o período seco, conforme ilustra a figura 67. Uma possível vertente para essa pouca variabilidade e baixa velocidade, já que essa formação é definida como aqüífero e não como aqüitardo, é de que a formação Mauriti não possui uma conexão hidráulica com os rios nem com os aqüíferos do Sistema Aqüífero Médio, pois se isola desse pela Formação Brejo Santo, e nem tampouco está propensa aos estresses produzidos pelo bombeamento da primeira camada.

Essas foram as simulações realizadas com o programa PMWIN, os resultados da próxima etapa foi a tentativa de calibração da condutividade hidráulica para a área do modelo.

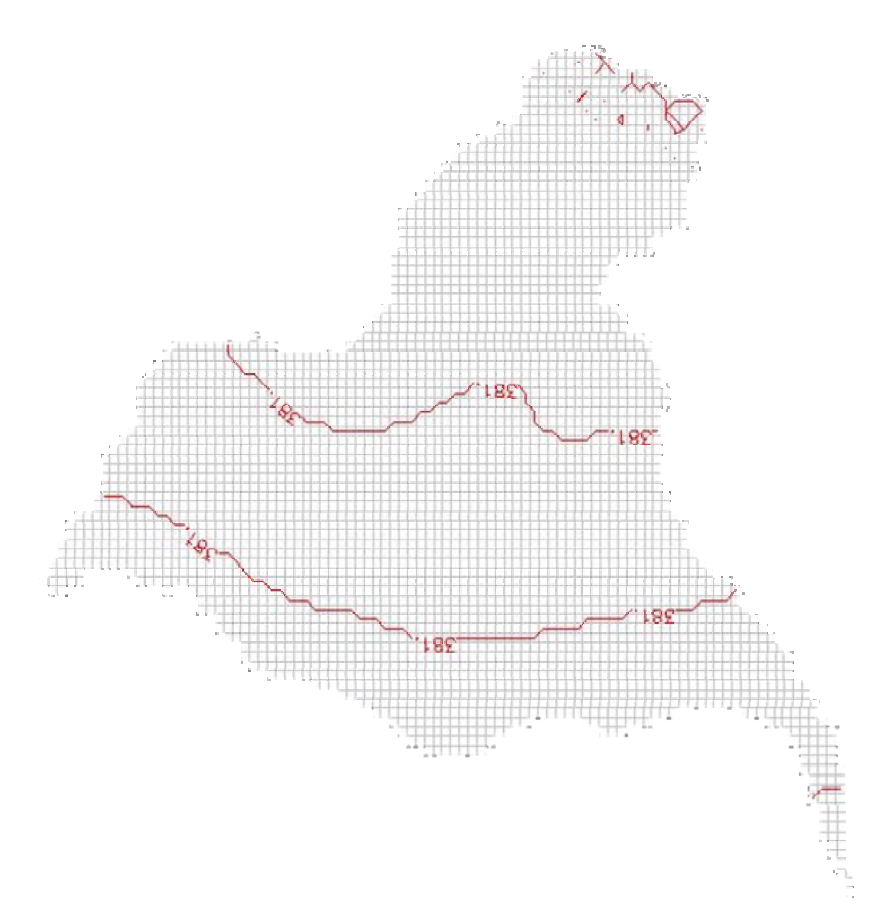

**Figura 67. Direção do Fluxo na camada 5, e curvas potenciométricas de 0.0001 em 0.0001 metros, para o período seco e estado transiente.** 

# **7.5.4. Calibração (modelo II)**

A partir do mapa potenciométrico observado gerado com os dados de poços fornecidos pela CPRM, foi realizado o processo de calibração do modelo. Como já referido neste trabalho, o procedimento adotado foi o método inverso direto através do Método Iterativo do Gradiente Hidráulico.

O parâmetro calibrado foi o da condutividade hidráulica para a primeira camada que corresponde à formação Rio Batateira. A primeira tentativa de calibração foi a partir dos poços coletados pela CPRM realizado no ano de 2006, e a segunda tentativa somente com os poços da COGERH coletados no ano de 2001. Uma idéia para atingir a área ao máximo com dados de carga hidráulica medida seria vincular todos os dados disponíveis, mas pela diferença das épocas de medição certamente não iria ser realizado uma calibração condizente com as características do nível potenciométrico observado.

A figura 68 mostra a distribuição dos poços na região de estudo. A partir da carga conhecida desses poços foi gerado o mapa de carga hidráulica observada (Figura 69) para toda a área do modelo, sendo esse arquivo de saída o primeiro necessário para a calibração. Pelas medições da CPRM terem sido realizadas na maior parte no período chuvoso do estado do Ceará (dezembro de 2005 a julho de 2006) foi então considerada, para a calibração da condutividade, a modelagem do estado permanente chuvoso.

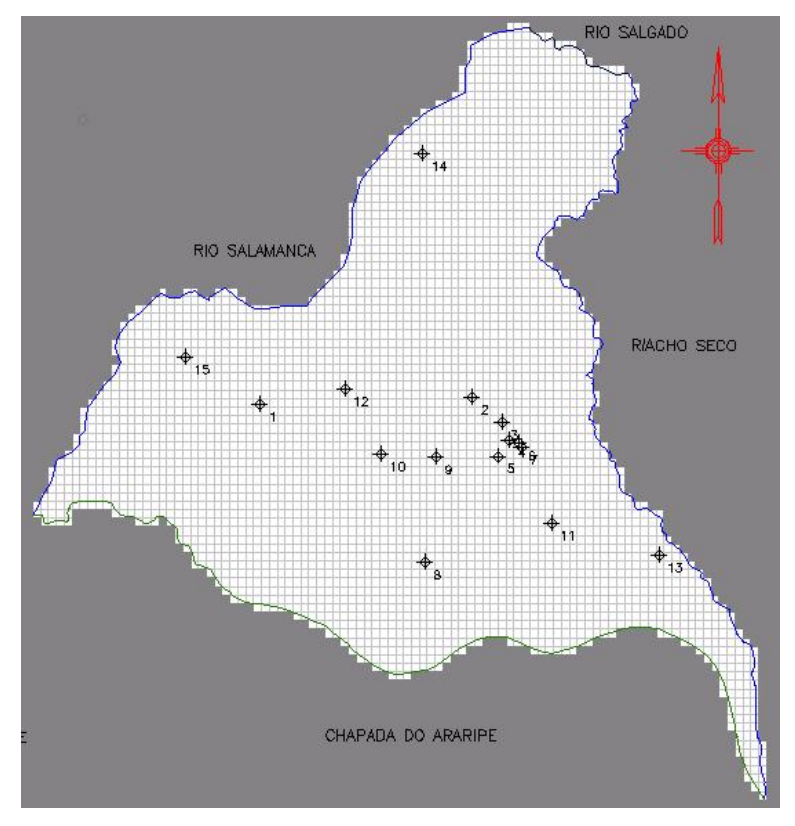

**Figura 68. Distribuição dos poços medidos pela CPRM.** 

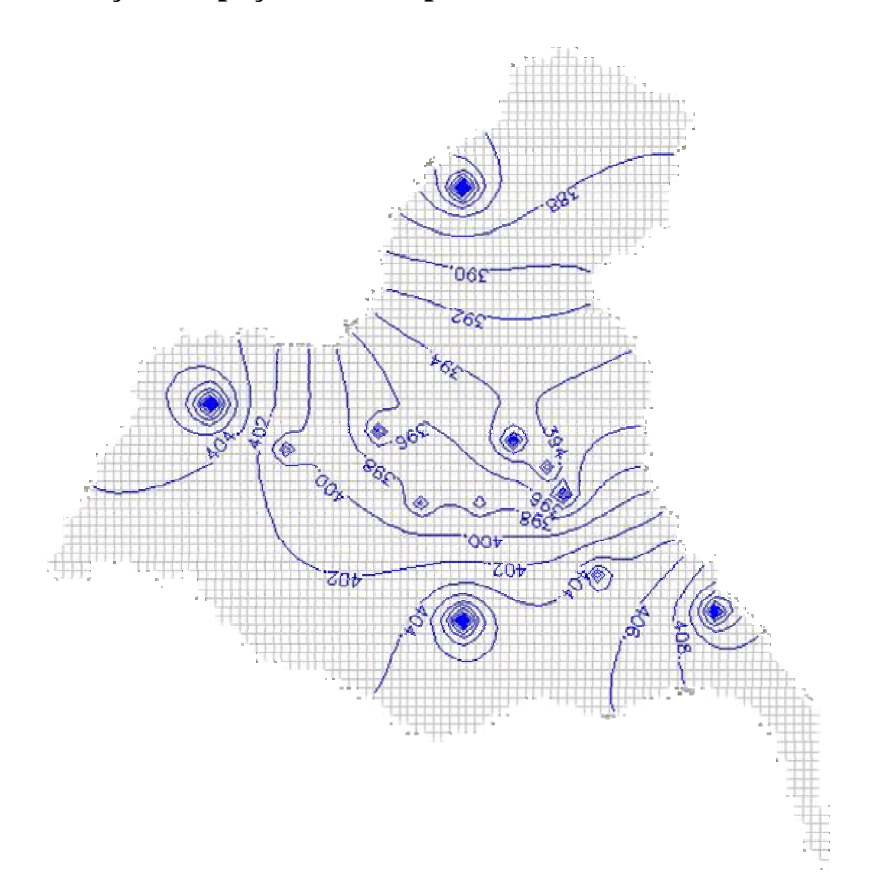

**Figura 69. Linha potenciométricas observadas de 3 em 3 metros para a região de estudo.** 

A partir dos dados observados de nível estático é que foi gerado o mapa potenciométrico. Pela figura 69 é possível perceber o comportamento das equipotenciais de fluxo hídrico, um aspecto a se notar é que algumas "ilhas" de equipotenciais se formam ao redor dos poços de nível estático, o que pode vir a dificultar o procedimento de calibração.

Depois de gerar a carga hidráulica observada, foi gerada a carga calculada pelo PMWIN. A figura 70 mostra as linhas em azul das cargas observadas e as linhas vermelhas das cargas calculadas, o resultado dessa figura abaixo ainda não entrou no processo iterativo para a calibração, uma vez que foi calculado para o valor inicial da condutividade de 0.000005 m/s encontrado na literatura para a formação Rio Batateira.

O gráfico da figura 71 mostra o erro quadrático médio - RMSEH (root mean square error of head) de acordo com o número de iterações.

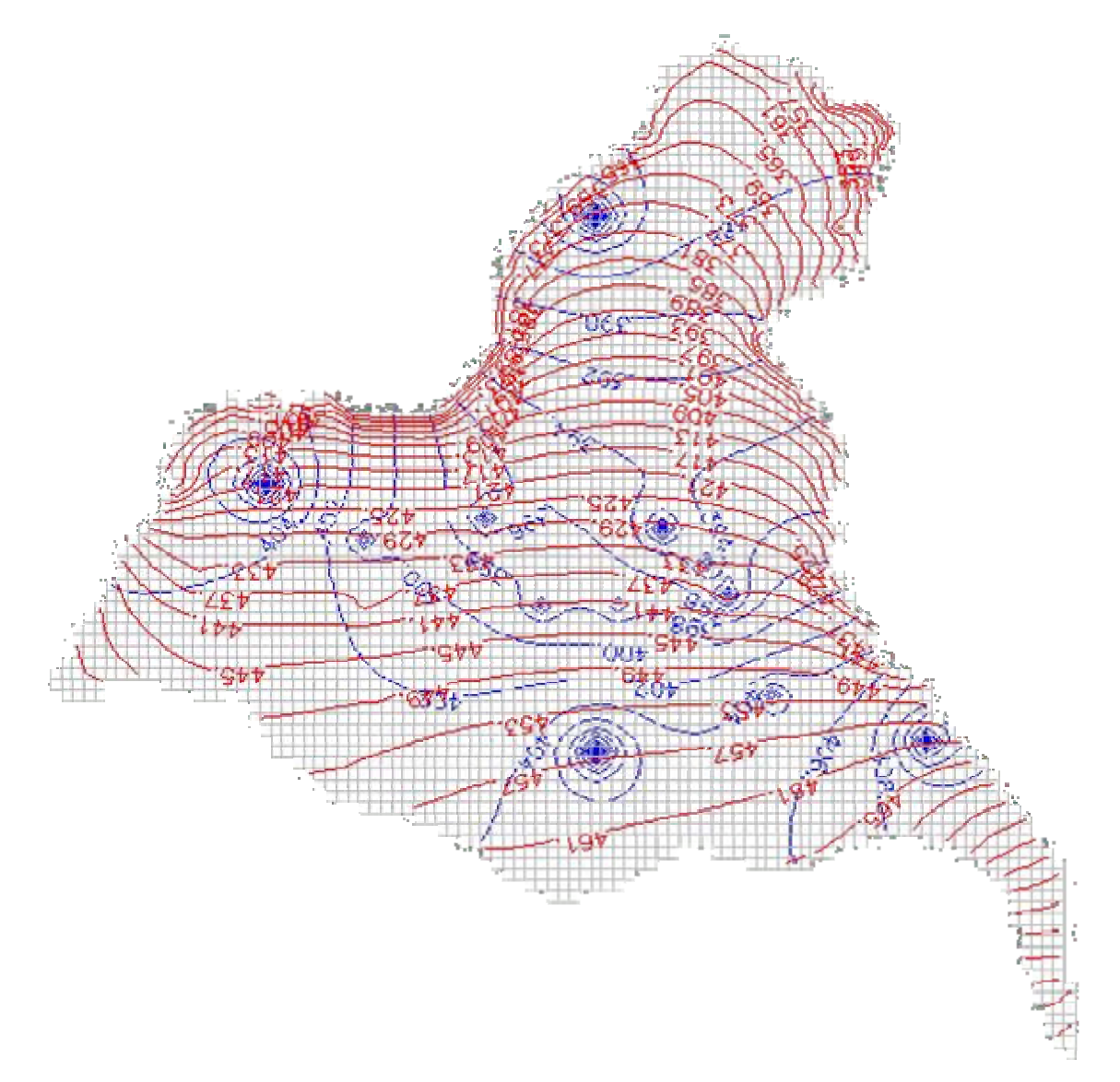

**Figura 70. Linha potenciométricas observadas em azul (2 em 2 metros) e calculadas em vermelho (4 em 4 metros).** 

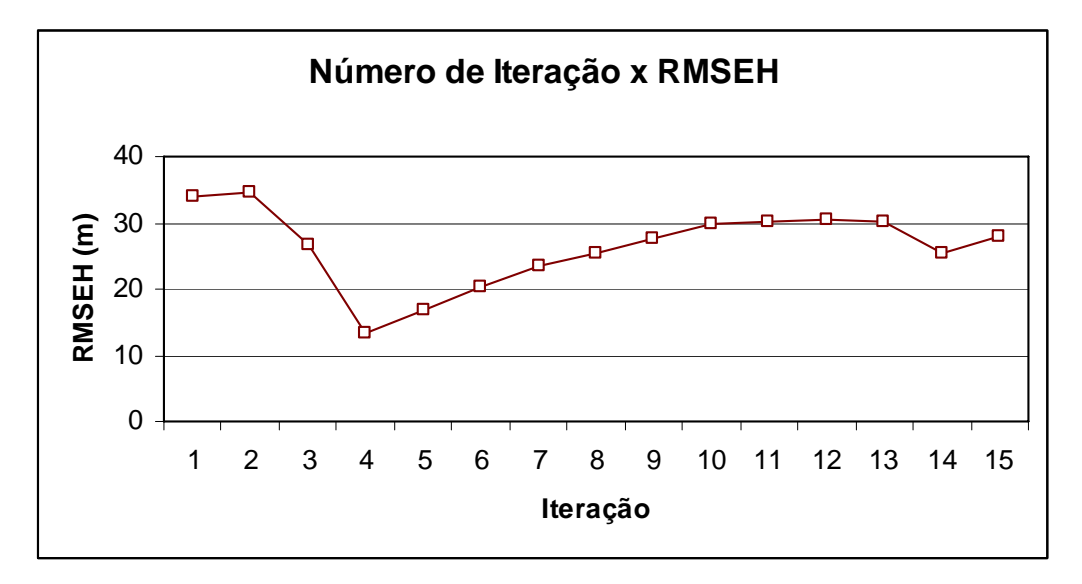

#### **Figura 71. Curva da raiz do erro quadrático médio (RMSEH) em relação às cargas calculadas e observadas versus o número de iterações com os poços da CPRM.**

O processo iterativo, conforme o gráfico começou com um valor de erro de 34.12 metros e variou até 27.88 metros na 15ª iteração. O RMSEH mostra como estão variando, na respectiva iteração, as novas cargas calculadas em relação às cargas observadas em campo. Os valores altos do erro quadrático médio apontam para a pequena quantidade e certa irregularidade da distribuição dos poços em relação à área de estudo, o que dificulta na convergência de valores satisfatórios das condutividades hidráulica a partir do gradiente hidráulico calculado.

Pode-se constatar isso também devido à divergência do fluxo a partir da soma dos ângulos φ (ângulos entre os vetores dos gradientes observados e calculados) como mostra a figura 72. Os valores da soma dos ângulos ϕ variaram de valores na primeira iteração de 64.67 graus, passando por valores como 48.54 graus na sexta iteração, chegando a 66.1 graus na décima quinta iteração.

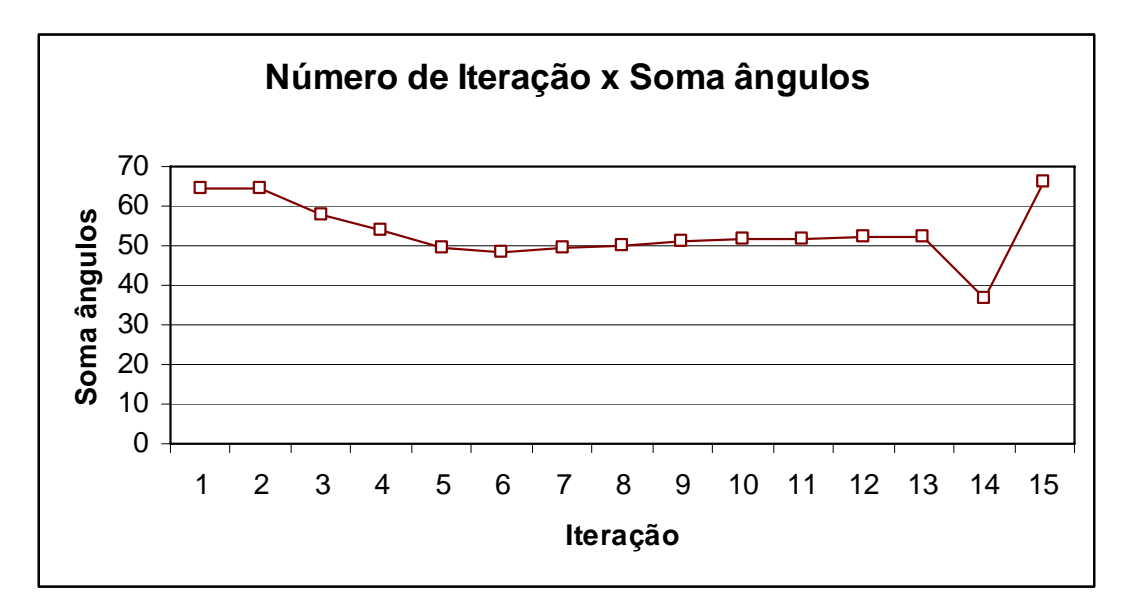

**Figura 72. Curva da soma dos ângulos** ϕ **entre os gradientes das cargas calculadas e observadas versus o número de iterações com os poços da CPRM.** 

A realização da calibração não produziu resultados satisfatórios pela não aproximação das novas cargas calculadas geradas para as cargas observadas bem como pela variação irregular do erro quadrático médio (que indica a minimização das diferenças entre as cargas observadas e calculadas) e pelo não ajuste da direção do fluxo que é indicado pelo somatório dos ângulos formados pelos vetores dos gradientes hidráulicos observados e calculados. A figura 73 mostra a tendência de algumas linhas equipotenciais se ajustarem (compare à Figura 70 que retrata a 1ª iteração).

Essa disposição de ajuste entre as cargas calculadas e observadas ocorre devido às novas condutividades hidráulica gerada pelo MIGHA tenderem em cada ciclo iterativo seguirem o gradiente das cargas hidráulicas de cada célula, mas com uma área extensa não foi possível realizar a calibração devido ao reduzido número de poços que possuem nível estático conhecido, o que dificulta um ajuste simultâneo para todas as células do modelo na área em estudo.

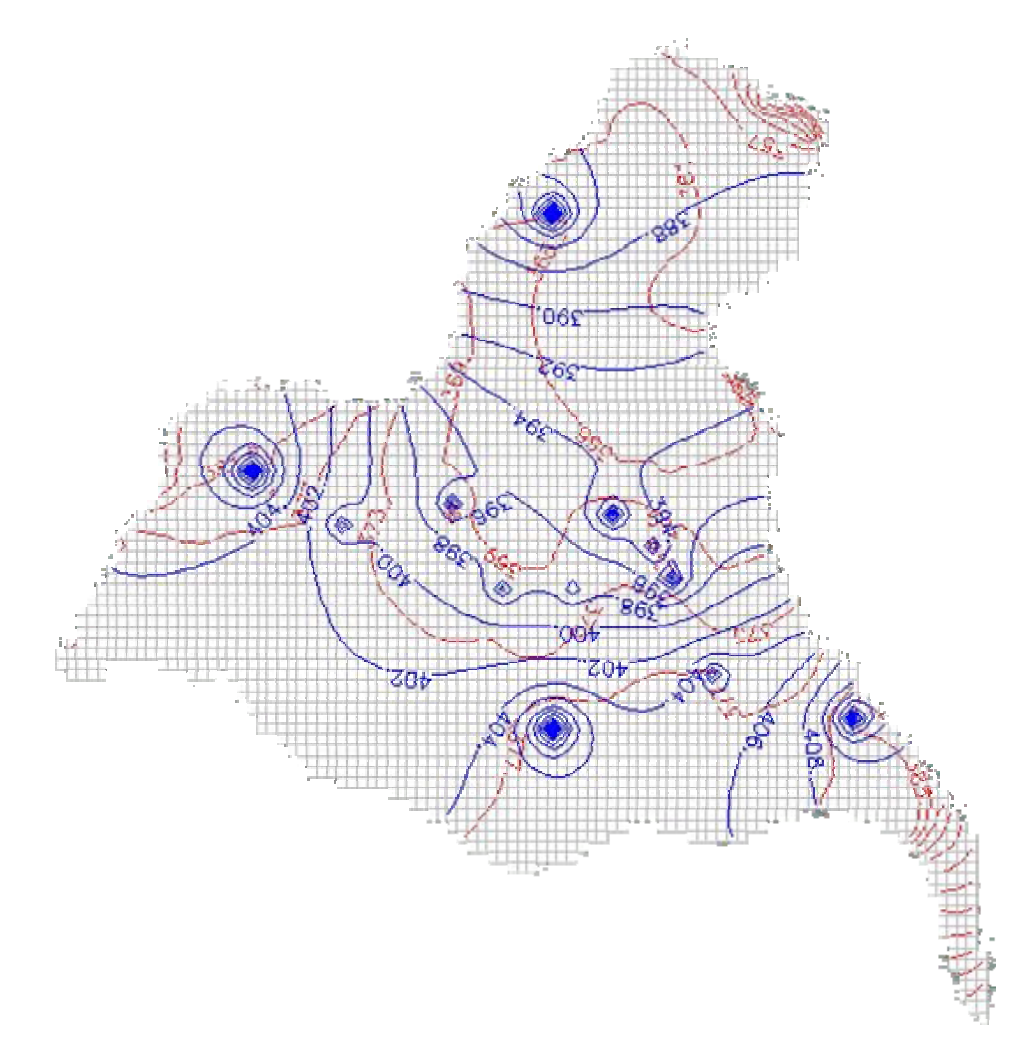

**Figura 73. Linha potenciométricas observadas em azul (2 em 2 metros) e calculadas em vermelho (4 em 4 metros) na quarta iteração.** 

Apesar de não calibrado, na 4ª iteração obteve-se um erro das diferenças entre as cargas observadas e calculadas de 14.1 metros. O zoneamento dos valores das condutividades hidráulica gerados na 4ª iteração está na figura 74.

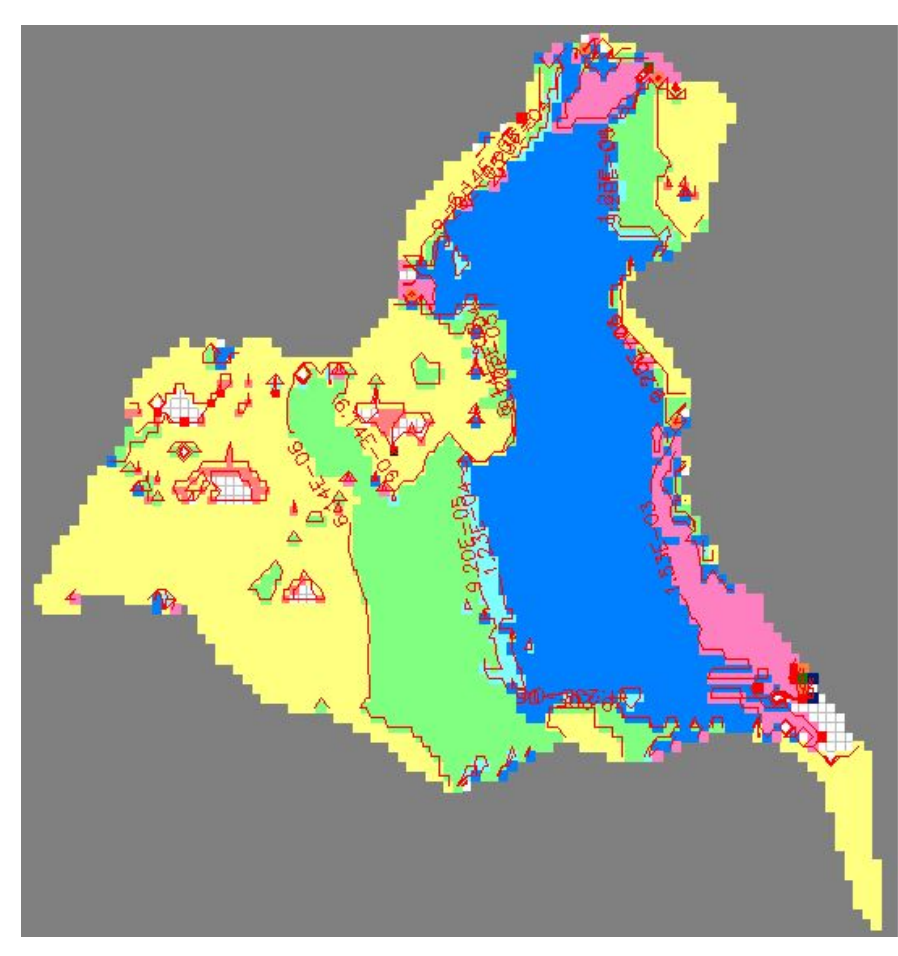

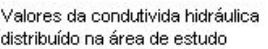

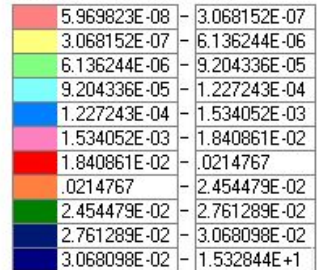

**Figura 74. Valores de condutividade hidráulica obtidos através do MIGHA, visualizado no PMWIN.** 

Uma tentativa de calibração também foi realizada com os dados fornecidos pela Companhia de Gestão de Recursos Hídricos do Estado do Ceará (COGERH).

A distribuição dos poços na área de estudo está indicada na figura 75.

O comportamento das cargas observadas geradas pelo PMWIN está configurado na figura 76.

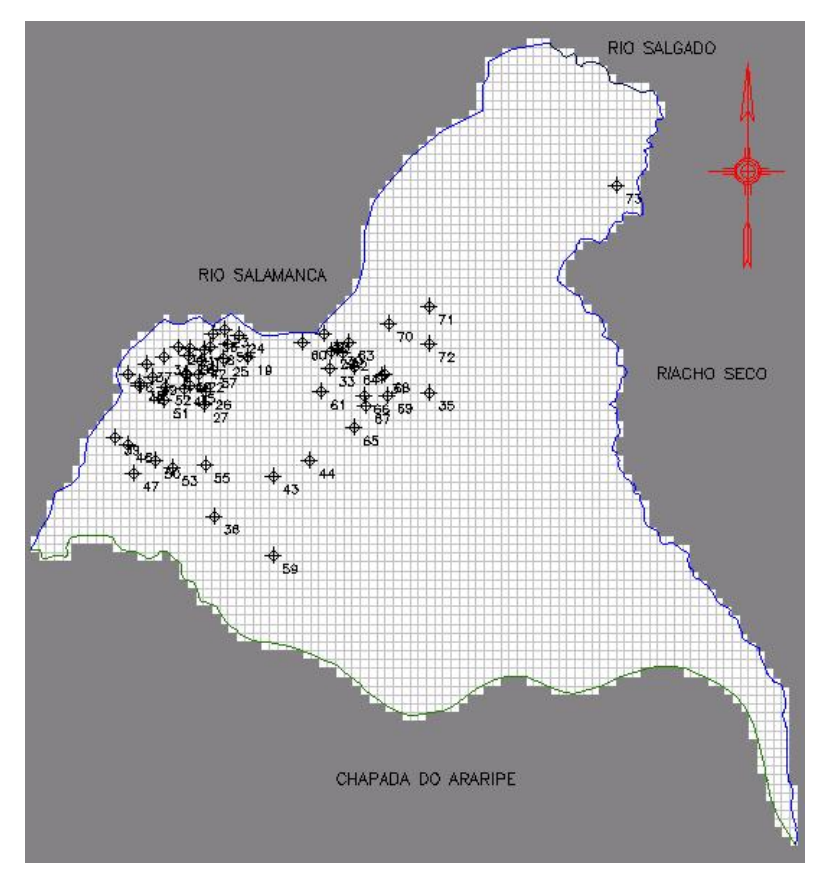

**Figura 75. Distribuição dos poços da COGERH na área de estudo.** 

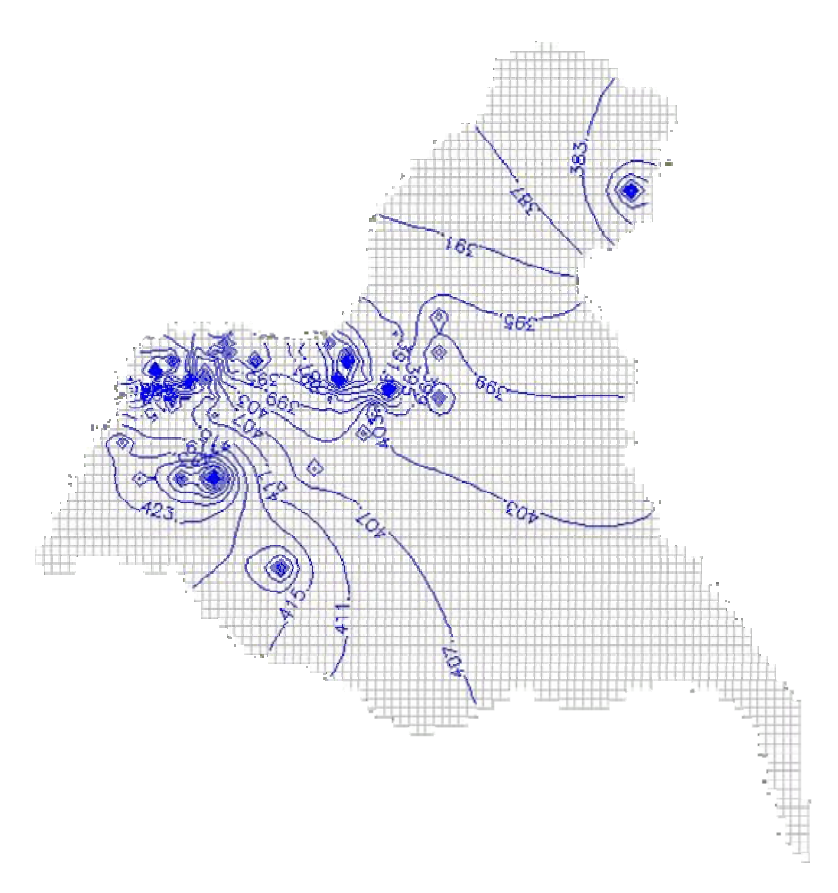

**Figura 76. Linha potenciométricas observadas de 3 em 3 metros a partir dos dados da COGERH para a região de estudo.** 

Depois de realizar o mesmo procedimento feito para os poços da CPRM, foi gerado o gráfico do erro quadrático médio (Figura 77) e da soma dos ângulos entre os gradientes observado e calculado em função dos números de iterações (figura 78). O número de iterações com os dados da COGERH só foi possível até a 7ª tentativa, pois o PMWIN, ao rodar, mostrou como resultado um valor elevado  $(10^{30} \text{ m})$  para todas as células de carga hidráulica calculada, depois de ler o arquivo de condutividade hidráulica da 7ª iteração do MIGHA. Esse valor de carga calculada não permitiu a convergência do método para valores mais satisfatórios de condutividade.

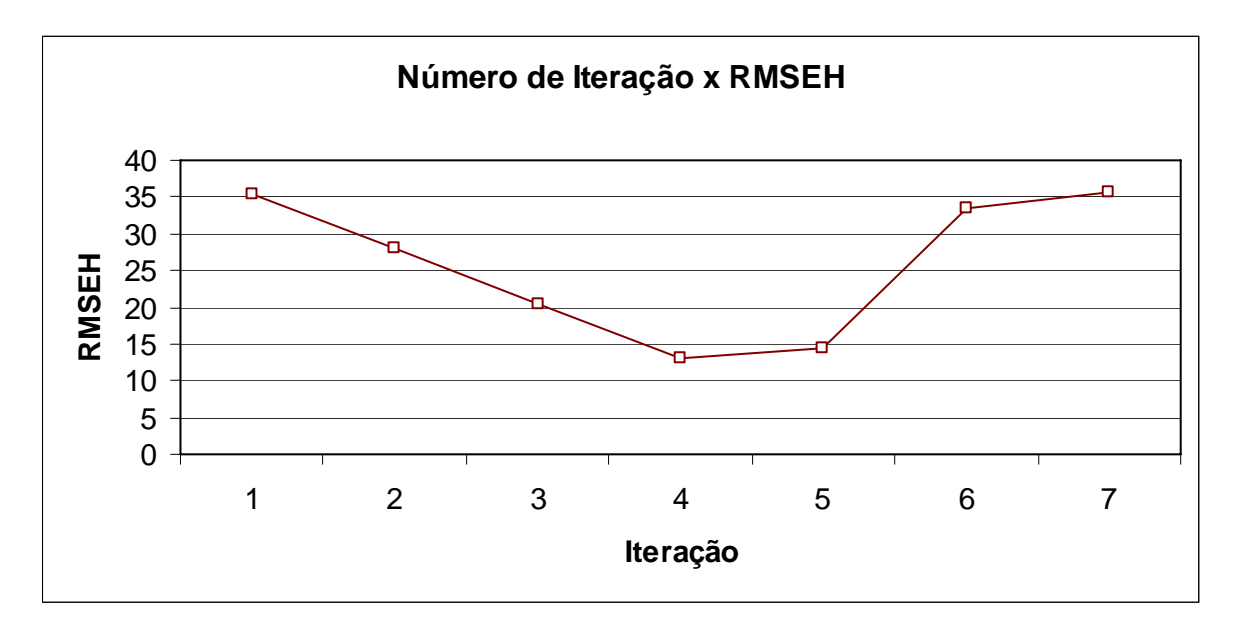

**Figura 77. Curva da raiz do erro quadrático médio (RMSEH) em relação às cargas calculadas e observadas versus o número de iterações com os poços da COGERH.** 

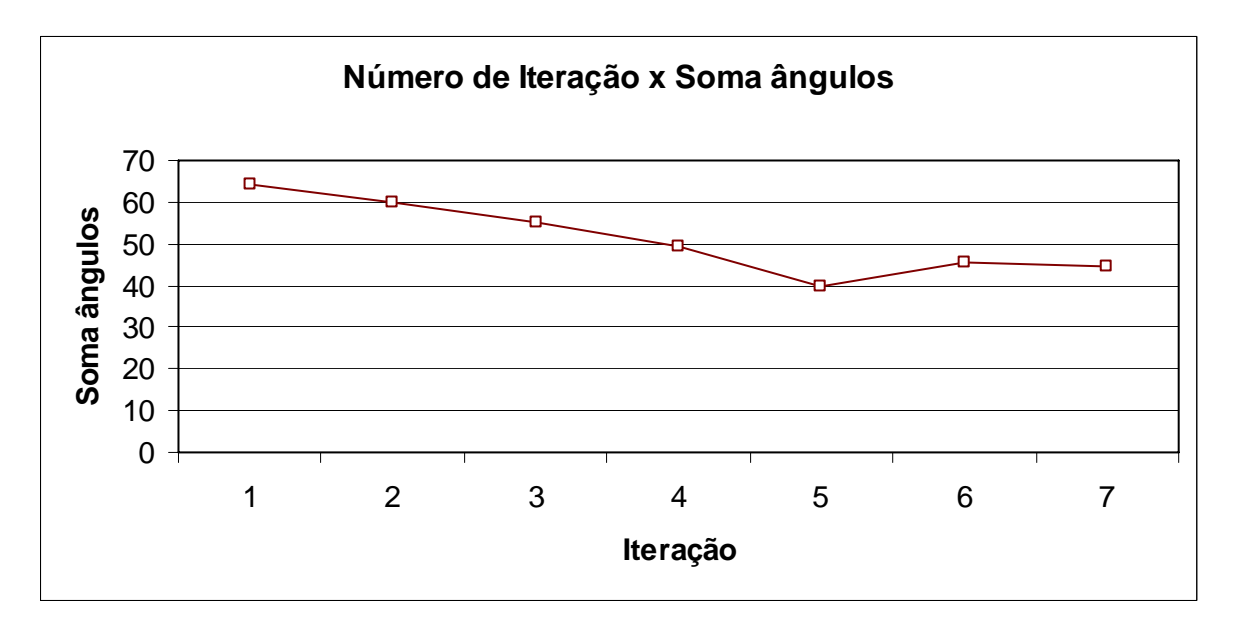

**Figura 78. Curva da média dos ângulos** ϕ **entre os gradientes das cargas calculados e observados versus o número de iterações com os poços da COGERH.** 

Pelo gráfico da figura 76 percebe-se que na 4ª e 5ª iteração o erro das diferenças entre a carga hidráulica observada e calculada chegou em 13.07 metros e 14.44 metros, respectivamente na 4ª e 5ª iteração. E a soma dos ângulos formados entre os gradientes hidráulicos calculados e observados chegou a 49.6 graus e 39.8 graus, na mesma ordem. Como dito, o RMSEH corrige a diferença entre a carga calculada e observada já a soma dos ângulos corrige a direção do fluxo em cada iteração.

A figura 79 mostra então as linhas equipotenciais das cargas calculadas nesta iteração (em vermelho) e das observadas (em azul).

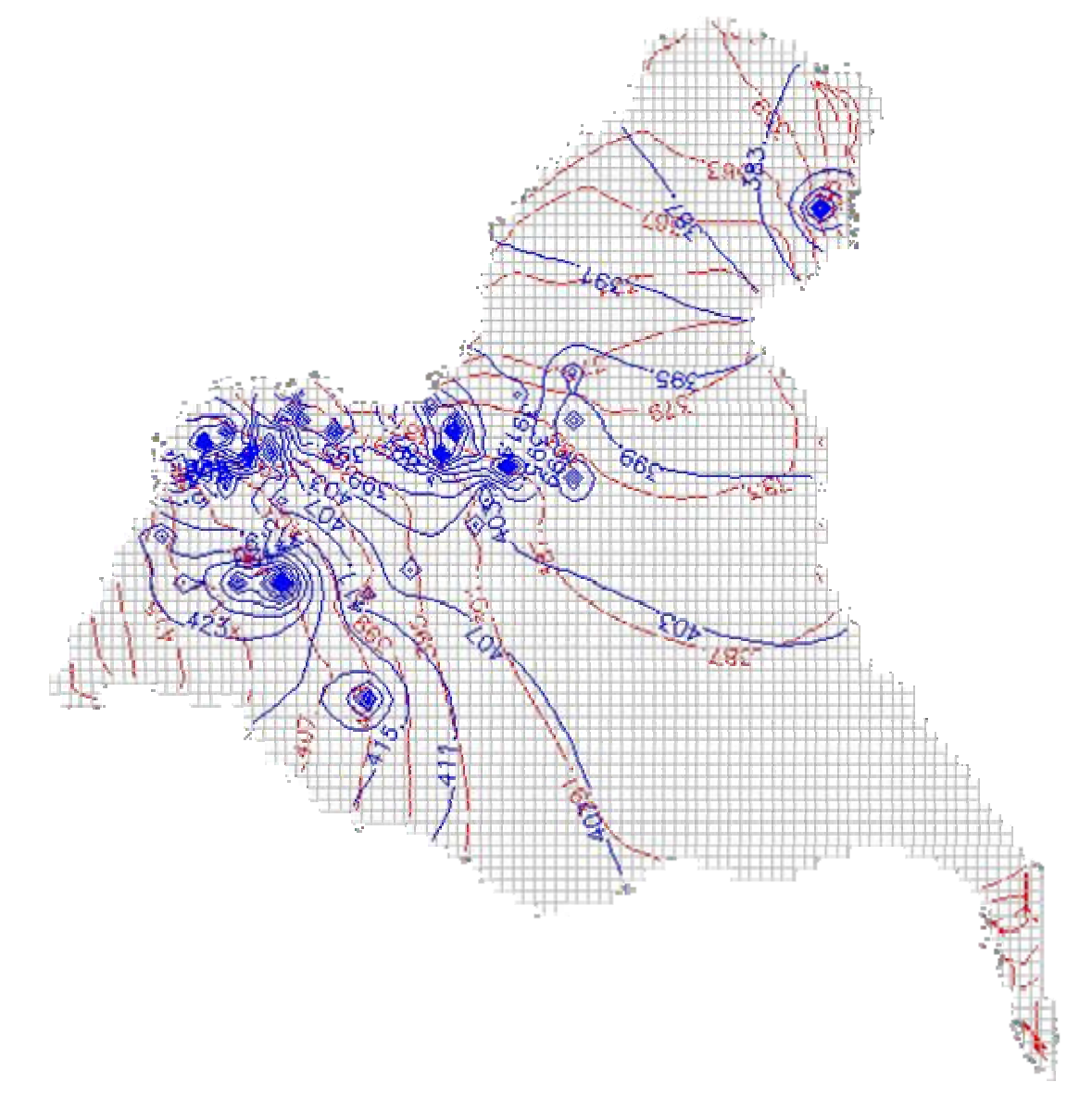

**Figura 79. Linha potenciométricas observadas de 3 em 3 metros e calculadas de 4 em 4 metros a partir dos dados da COGERH na 4ª iteração.** 

As condutividades geradas para determinar a carga calculada da figura acima nessa iteração estão mapeadas conforme a figura 80. Os valores estão na unidade em m/s e distribuídos no intervalo conforme legenda. Lembrando que esse resultado tem a intenção de mostrar o mapeamento da condutividade hidráulica feito pelo MIGHA, uma vez que não houve a convergência do processo de calibração.

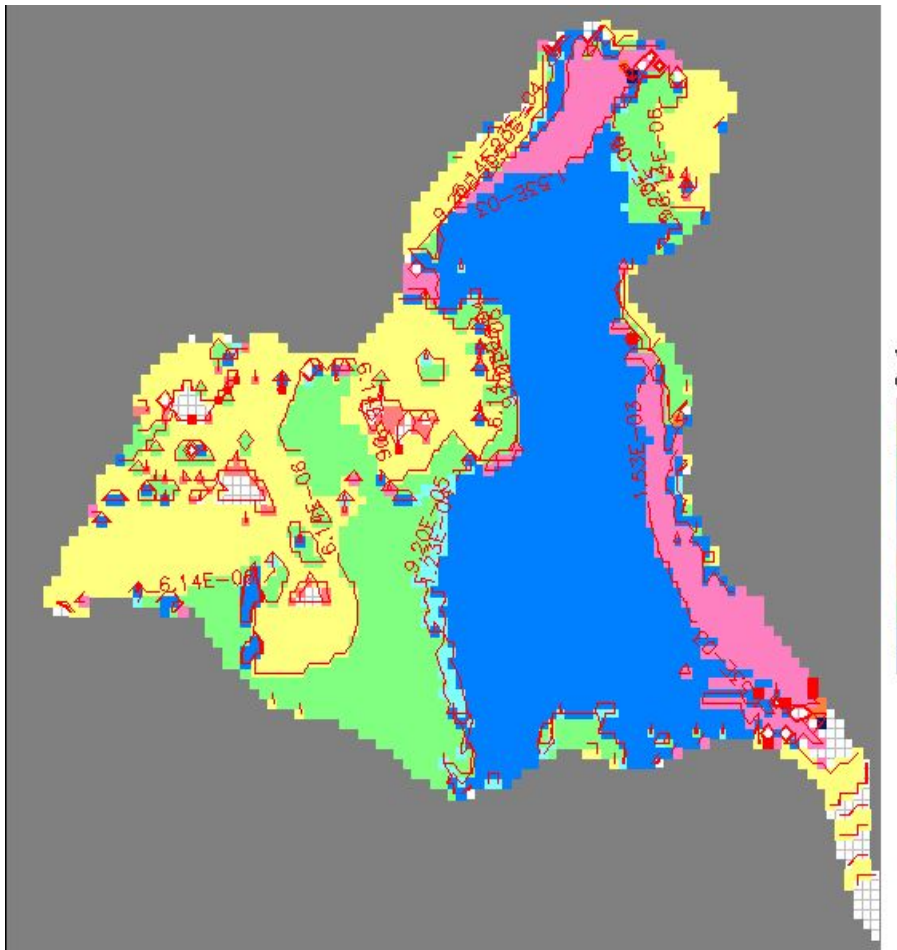

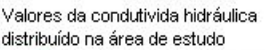

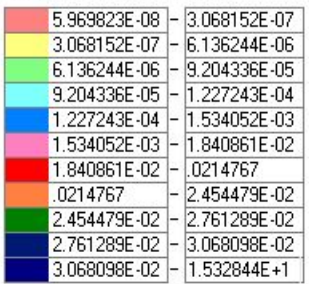

**Figura 80. Valores de condutividade hidráulica obtidos através do MIGHA,na 4ª iteração para os poços da COGERH, visualizado no PMWIN.** 

Os valores das condutividades mostrado na figura 85 foram gerados a partir das cargas hidráulicas conhecidas e das calculadas pelo PMWIN. A não convergência para um zoneamento de valores da condutividade se deu justamente pela ausência de dados bem distribuídos, principalmente de poços e rios (cargas hidráulicas conhecidas). Apesar dos poços fornecidos pela COGERH serem em maior quantidade, eles estão concentrados no lado sudoeste da área de estudo, o que resulta em um cálculo disperso do gradiente hidráulico que é necessário para gerar as condutividades no processo iterativo.

#### **7.5.5. Conclusões**

As conclusões deste trabalho são relatadas em função de dois contextos: primeiramente as conclusões referem-se a análise que retrata a aplicação do PMWIN, como ferramenta de modelagem nas áreas definidas de estudo e dos dados necessários para as simulações. O outro contexto aborda a aplicação do Método Iterativo do Gradiente Hidráulico (MIGHA), desenvolvida para o procedimento de calibração.

A modelagem realizada com o PMWIN mostrou uma análise do comportamento do fluxo hídrico subterrâneo existente na região. Os mapas potenciométricos simulados dão uma idéia da direção do fluxo e da interferência dos usos pelos poços de bombeamento. A respeito dos mapas potenciométricos observados, que foram gerados também pelo PMWIN a partir somente das cargas conhecidas dos poços, vale a pena salientar que a carga hidráulica, das células dos poços, foi obtida a partir da diferença entre a topografia interpolada pelo modelo e o nível estático medido em campo (altura da boca do poço até a zona saturada). Este procedimento certamente levou a produzir erros na elaboração dos mapas potenciométricos observados e consequentemente na matriz de carga observada, o que pode ter contribuído para a não calibração da condutividade das duas áreas do modelo conceitual.

Sabe-se que a qualidade dos dados é imprescindível para qualquer modelagem numérica. No caso da simulação de fluxo hídrico subterrâneo, o conhecimento das camadas hidrogeológicas é peça fundamental para a realização das simulações. Na área do modelo I (Grabén Crato-Juazeiro) há os dados das espessuras das formações geológicas que permitiu uma interpolação de valores de base e de fundo de cada formação para toda a área.

Na região de estudo do modelo II (Barbalha e Missão Velha) foi elaborado um modelo conceitual, em que foram atribuídos às camadas existentes da região valores médios interpolados da área adjacente do modelo II, com exceção da topografia e do embasamento cristalino. Esse procedimento de se colocar espessuras médias de aqüíferos ocorre em vários trabalhos de modelagem de águas subterrâneas, mas uma mensuração ideal do comportamento do fluxo hídrico subterrâneo seria a partir dos dados de geofísica do local, o que não foi possível ser obtido nesta pesquisa para a segunda área modelada. No entanto, como dito, é de praxe adotar valores médios constantes de camadas de sistemas aqüíferos.

Um outro dado que merece comentário é o valor adotado como recarga. Como o único dado disponível, e a primeira vista, aceitável, foi a infiltração efetiva calculado no balanço hídrico dos postos de Juazeiro do Norte, Crato, e Missão Velha, adotou-se os valores para toda a região dos modelos, o que não acontece na prática, uma vez que, tanto a precipitação pluviométrica quanto as condições de recarga do solo apresentam variabilidade espacial e temporal.

O que se deve ter em mente é que há uma diferença entre as simulações a partir do modelo conceitual adotado e o cenário real de fluxo hídrico existente. A dificuldade de se modelar fluxo de água subterrânea é que a obtenção de dados não é algo imediato e prontamente reparável. No entanto o PMWIN mostrou coerência nos resultados, no sentido de mostrar as equipotenciais saindo da chapada em direção ao vale do Cariri, o que era previsto para as duas áreas modeladas, pois esse é o sentido do fluxo das águas superficiais obedecendo a topografia. Além disso, quando da diminuição da recarga, para simular o regime seco, houve um decréscimo no valor do nível freático, o que comprova a resposta do modelo à sensibilidade na mudança dos parâmetros de entrada.

No que concerne ao Método Iterativo do Gradiente Hidráulico, pode-se dizer que há uma vantagem desse procedimento em relação aos tradicionais, como o PEST (Parameter Estimation). A principal vantagem, além da redução do tempo computacional, pois o procedimento de otimização multidimensional (PEST e UCODE) é transformado em múltiplos procedimentos unidimensionais (MIGHA), é que para a calibração da direção do fluxo pelo MIGHA não necessita de um zoneamento pré-definido das condutividades (ou transmissividades), caso requerido pelo PEST. Esse zoneamento é definido através de testes

de bombeamento distribuídos pela região, o que na prática torna o trabalho um pouco oneroso e cansativo. Ou pode, ainda, ser determinado através de amostras no laboratório. Já para uma calibração correta com o MIGHA, é suficiente o conhecimento das cargas hidráulicas (medição do nível estático dos poços e nível dos rios, lagos, córregos etc.), desde que sejam em uma quantidade suficientes e distribuídos em toda a região.

Um aspecto interessante desse processo, é que a otimização através do MIGHA, minimiza a diferença entre os vetores dos gradientes hidráulicos observados (interpolados para a área) e dos calculados, e também, minimiza simultaneamente, as diferenças das cargas hidráulicas. A aplicação nas áreas de estudo deste procedimento de calibração, não apresentou convergência para valores ótimos, pelo motivo perceptível nas duas áreas, no caso da tentativa dos poços da CPRM tem-se a pouca quantidade de poços com nível estático, e no caso da COGERH a má distribuição dos poços nas áreas.

Por fim, pode-se afirmar, apesar de não ter funcionado para a área de estudo pelos motivos supracitados, que a utilização do Método Iterativo de Gradiente Hidráulico (ou Calibração da Direção do Fluxo) pode ser utilizado sem restrições, mas que deve ser empregado somente em aqüíferos sedimentares, em meios porosos, pois nesses meios o gradiente hidráulico obedece às trajetórias das linhas equipotenciais, o que não ocorrem em meios fraturados, onde os gradientes hidráulicos podem apresentar valores corretos, mas pode haver um desvio significativo das ortogonalidades entre as linhas de corrente (direção do gradiente) e das equipotenciais.

# **7.5.6. Recomendações**

As recomendações para futuros trabalhos com relação à modelagem de fluxo hídrico subterrâneo, não só para esta área do Cariri, mas de uma maneira generalista, estão apresentadas nos tópicos numerados a seguir, no âmbito das aquisições de dados mais precisos:

1. Fazer a geofísica da região de estudo do modelo II, para determinar o comportamento da espessura das camadas hidrogeológicas.

2. Instalar pluviômetros distribuídos na região do Cariri para uma melhor avaliação da infiltração efetiva a partir do balanço hídrico, bem como da aquisição de mapas de usos de solo para quantificar melhor o zoneamento da recarga. Ou ainda, instalar infiltrômetros e tensiômetros para uma mensuração mais precisa da recarga.

3. Coletar dados de carga hidráulica e de profundidade dos rios, reservatórios etc.

4. Realizar o maior número possível de testes de bombeamento distribuídos na área de estudo para se conhecer alguns parâmetros hidrodinâmicos (porosidade, condutividade hidráulica e coeficiente de armazenamento) na área de abrangência do poço de observação, e/ou realizar testes laboratoriais do material poroso;

5. Coletar, em uma maior gama possível, dados de nível estático, se possível um monitoramento durante os períodos secos e chuvosos;

6. Fazer um levantamento dos principais usos dos recursos hídricos, principalmente da bateria de poços que utilizam da técnica de bombeamento para os usos agrícolas, industrial e abastecimento de povoados e cidades.

No que concerne ao aprimoramento da técnica de calibração e da facilitação ao usuário (modelador) do emprego do Método Iterativo do Gradiente Hidráulico, sugere-se como pesquisa:

1. Implementar adicionalmente ao método iterativo que gera as matrizes das novas condutividades hidráulica, um outro método opcional ao usuário para gerar essas novas matrizes, como a técnica do Algoritmo Genético;

2. Elaborar um modo automático para a calibração. Da forma que, um único clique na interface de um executável entre com os dados (saída do MIGHA) no PMWIN, faça o rodar, e o resultado (cargas) seja lido na MIGHA para gerar uma nova matriz, repetindo esse processo até atingir o critério estabelecido para a calibração.

#### **8. RESERVAS E DISPONIBILIDADES**

Autor:Dr. Itabaraci Nazreno Cavalcante - Dept. de Geologia/UFC

Vários parâmetros influenciam no cálculo de reservas das águas subterrâneas, tais como precipitação pluviométrica, tipo de aqüífero, características dimensionais e hidrodinâmicas do meio e qualidade da água.

O cálculo das reservas hídricas subterrâneas deve ser incorporado a qualquer projeto direcionado ao planejamento e gestão integrada de recursos hídricos. O planejamento dos recursos hídricos (superficial e subterrâneo) deve considerar o uso integrado das reservas, recursos e disponibilidades de água, associados a qualidade hídrica, ocupação do meio físico, uso e proteção (Cavalcante, 1998).

As rochas sedimentares possuem porosidade e condutividade hidráulica primárias decorrentes da própria diagênese, facilitando o armazenamento e fluxo d´água, a exemplo dos litotipos das formações Rio da Batateira e Missão Velha. Entretanto, existem rochas sedimentares que sofreram a ação de processos tectônicos rupturais, com aporte de sílica, e que passam a ter características anisotrópicas e heterogêneas, a exemplo da Formação Mauriti, onde o armazenamento e fluxo hídrico subterrâneo ocorrem nas fraturas, interconectadas e abertas, dificultando sobremaneira o cálculo de reservas hídricas.

O fluxo da água em sub-superfície se processa de modo muito lento. Os tempos de residência das águas nos aqüíferos são da ordem de dezenas de anos e, em alguns casos, se atinge a escala de centenas e até de milhares de anos, o que permite dizer que a água subterrânea pode ser um recurso mineral esgotável à escala da vida humana. Assim, o conceito de esgotabilidade do recurso hídrico está intrinsecamente a renovabilidade, ou seja, a velocidade de recarga hídrica subterrânea.

Assim, é recomendável que o planejamento de utilização dos sistemas aqüíferos considere os potenciais de renovabilidade, a integração com o meio hidro-ambiental, a capacidade de regeneração das águas servidas que retornam ao manancial em apreço e, principalmente, o limite de intervenção humana que não deve ultrapassar o aceitável pelas condições inerentes ao meio local.

Os volumes hídricos armazenados nos sistemas aqüíferos representam as reservas e podem ser avaliadas segundo um ponto de vista natural ou utilitário. Tradicionalmente, estas reservas são classificadas como renováveis (dinâmicas ou reguladoras) e não renováveis (permanentes ou geológicas). As reservas totais são obtidas pela somatória das reservas renováveis e permanentes. Sob uma análise integrada, em função de escala de tempo de renovação e uso das águas, a classificação de reservas permanentes (não renováveis) não encontra respaldo, pois se sabe que a água subterrânea não está desconectada do ciclo hidrológico, participando efetivamente à medida que existe recarga, extração através de poços tubulares e descarga.

# **8.1. Reservas Renováveis (Rr)**

São representadas pelo volume hídrico armazenado entre os níveis de flutuação máximo e mínimo dos aqüíferos livres. Participa do ciclo hidrológico numa escala de tempo anual, interanual ou sazonal estando, desta forma, em constante movimento. Existem várias maneiras de se realizar o cálculo destas reservas, sendo as mais comuns:

1<sup>0</sup>) cálculo da Vazão de Escoamento Natural (VEN), que sob condições de equilíbrio natural representa a recarga anual efetiva do aqüífero, expressa por: **VEN = T i L**, onde T = transmissividade hidráulica ( $L^2T^{-1}$ ), i = gradiente hidráulico e L= comprimento da frente de escoamento (L).

Este método é recomendado e empregado no dimensionamento das reservas das águas subterrâneas com a utilização de mapas potenciométricos que permitem o cálculo do gradiente hidráulico local, direção do fluxo subterrâneo e do comprimento da frente de escoamento. O valor da transmissividade é obtido de testes de bombeamento.

 $2<sup>0</sup>$ ) Hidrograma de escoamento superficial, com cálculos a partir das curvas de recessão, no trecho correspondente à restituição do excesso infiltrado no meio poroso. A restituição das reservas hídricas somente inicia-se quando toda a água superficial é escoada, ou seja, no período de estiagem (Costa, 1997).

 $3<sup>0</sup>$ ) Método volumétrico, tendo-se por base a flutuação ( $\Delta h$ ) dos níveis d´água nos aquiferos livres, sendo expressa por  $\mathbf{R}\mathbf{r} = \mathbf{A}$ . Δ**h.**  $\eta$ e, onde  $\mathbf{A} = \text{area}$  de ocorrência do aquífero (L<sup>2</sup>), Δ**h** = variação do nível d´água (L) e η**e** = porosidade efetiva (adimensional) para aqüíferos livres ou **S** = Coeficiente de armazenamento para aqüíferos confinados a semi-confinados. Este será o método utilizado na área em estudo.

## **8.1.1. Sistema Aqüífero Médio**

Foram realizadas cinco (05) campanhas de campo entre outubro/2005 e outubro/2006 objetivando o monitoramento dos níveis estáticos dos poços tubulares, sendo 56 poços objetos comuns a todas elas e, nestes, observou-se que a variação média do nível estático foi de 2,0m. Considerando-se uma área de  $2.130 \text{ km}^2$  e porosidade efetiva de 10% para os tipos litológicos que compõem esse sistema, mesmo sabendo ser este um valor conservador, tem-se que as reservas renováveis, definidas pela equação **Rr = A. Δh. ηe**, são de 426 milhões de m<sup>3</sup>/ano.

Adotando-se um fator de segurança (Fs) de 0,7 sobre o valor das reservas renováveis, por entender que existem fatores que podem interferir no cálculo destas reservas, a exemplo de interferência de cones de bombeamentos e variações litológicas, obtém-se para o Sistema Aquífero Médio um volume de recarga de 298,2 milhões de m $\frac{3}{\text{ano}}$  a partir da precipitação pluviométrica. Adotando-se o valor de 2,32 milhões de m<sup>3</sup>/ano como contribuição das fontes para o Sistema Aqüífero Médio (Mont´Alverne et al, 1996) tem-se, ao todo, como reservas renováveis 300,5 milhões de m<sup>3</sup>/ano, o que resulta em uma lâmina de água infiltrada de 14,1 cm/ano.

#### **8.1.2. Sistema Aqüífero Inferior**

Este sistema aqüífero é representado basicamente pelo Sistema Hidrogeológico Mauriti que possui uma área de afloramento de 763 km<sup>2</sup>. Sabendo que ele possui um comportamento de meio fraturado, optou-se utilizar para o cálculo da reserva renovável o coeficiente de infiltração eficaz (Ie) médio calculado para a região onde ele aflora, ou seja, Ie = 11%, oriundo do cálculo para os postos pluviométricos de Brejo Santo (Ie = 13%), Mauriti (Ie = 5%) e Milagres (Ie = 15%).

Utilizando a precipitação média de 970,6 mm/ano obtém-se para a área um volume hídrico precipitado de 740,4 milhões de m<sup>3</sup>/ano. Destes, com Ie = 11% e um fator de segurança de  $0,7$ , obtém-se uma recarga de 57 milhões de m<sup>3</sup>/ano a partir da precipitação pluviométrica e, adotando-se a recarga fluvial de 3 milhões de m<sup>3</sup>/ano ((Mont<sup>*Alverne et al, 1996)*, tem-se</sup> como recarga total 60 milhões de m<sup>3</sup>/ano.

#### **8.2. Reservas Permanentes (Rp)**

Estas reservas representam o volume de água subterrânea que participa do ciclo hidrológico numa escala de tempo plurianual, centenária ou milenar. Correspondem aos volumes estocados abaixo do limite inferior de flutuação sazonal do nível de saturação dos aqüíferos livres ou dos níveis potenciométricos dos aqüíferos confinados (Rebouças, 1997; Cavalcante, 1998).

As reservas permanentes serão calculadas pelo método volumétrico utilizando-se as seguintes fórmulas: **Rp = A. ho. ηe**, onde **A** = área de ocorrência do sistema aquífero (L<sup>2</sup>), ho = espessura saturada (L), e ηe = porosidade efetiva (adimensional) no caso de sistema livre. No caso do sistema aqüífero confinado, as reservas permanentes são calculadas pela somatória de **Rp = A. ho.** η**e** mais o volume armazenado sob pressão dado pela equação **Rp =A.ho.S**, onde S = coeficiente de armazenamento.

A ausência de um modelo geométrico definindo as espessuras reais e saturadas por blocos estruturais (grabens/horst) e uma profundidade máxima de 250m adotada a partir de perfis de poços tubulares, com múltiplas variações de perfis litológicos na área, foram aspectos observados para o cálculo dessas reservas, resultando na adoção de um fator de segurança de 0,7. As espessuras saturadas consideradas provêm da interpretação de 53 perfis técnicoconstrutivos e litológicos adotados, onde se buscou conhecer o comprimento total de filtros utilizados por poço e a espessura de sedimentos clásticos arenosos, considerados como bons armazenadores de água subterrânea. Deve ser ressaltado que inúmeros perfis mostram níveis argilosos contínuos a partir de 120m de profundidade, exemplificado pelo poço construído em Juazeiro do Norte para a CAGECE – Companhia de Água e Esgoto do Estado do Ceará - em um sistema aquífero livre, com 248m de profundidade, 57,6m de filtros, vazão de 120 m<sup>3</sup>/h, sedimentos arenosos até 134m e, daí até 248m, um nível contínuo de argila com 114m de espessura.

#### **8.2.1. Sistema Aqüífero Médio**

Considerando-se a área (A) de 2130 km<sup>2</sup>, espessura médias saturadas (ho) de 64,0m e 32,0m para o meio livre e confinado, respectivamente, porosidade efetiva (ηe) de 10% e coeficiente de armazenamento (S) de 2,0 x  $10^{-4}$  e fator de segurança de 0,7, temos que:

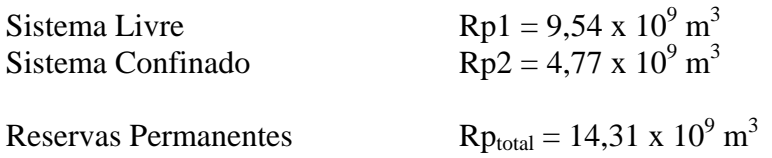

## **8.2.2. Sistema Aqüífero Inferior**

Este sistema é composto, no âmbito da área de estudo e na profundidade adotada (248m), pelo Sistema Hidrogeológico Mauriti que possui um comportamento hidrogeológico essencialmente fraturado. As espessuras saturadas consideradas na literatura (ho = 100m no sistema livre e ho = 66m no confinado) (Mont´Alverne et al, 1996) não são compatíveis com os dados da área e para o aqüífero fraturado.

A ausência de um modelo geométrico do sistema hidrogeológico e a falta de dados relativos aos intervalos das zonas fraturadas, potenciais armazenadoras de água subterrânea, nas fichas dos poços cadastrados, fazem com que não seja possível se realizar um cálculo de reservas permanentes, nesse momento, para este sistema aqüífero.

# **8.3. Recursos explotáveis (Re) ou Potencialidade Aqüífera (P)**

Os recursos explotáveis das águas subterrâneas representam os volumes que podem ser utilizados das reservas naturais, em função das reservas renováveis (reguladoras) ou dos meios técnico-financeiros de que se disponha, ou seja, da variável de decisão que leva em consideração outros objetivos e fatores limitantes, a exemplo da taxa de renovabilidade natural (Rebouças, 1997; Cavalcante, 1998). É interessante observar que a utilização dos recursos hídricos explotáveis está associada a responsabilidade de uso dos recurso hídricos que estão disponíveis sem que haja comprometimento do aqüífero nem do meio ambiente.

Em princípio, para que não haja comprometimento do aqüífero, é recomendável a explotação do volume correspondente à recarga, ou seja, a reserva reguladora do aqüífero sem provocar qualquer depleção nas reservas permanentes. Porém, dentro de uma visão sistêmica, o uso depende fundamentalmente do conhecimento técnico das reservas, com monitoramento em tempo real, integrado a evolução da demanda.

Costa (1996, 1997) define recursos explotáveis como sendo *"aqueles que estão disponíveis sem que haja comprometimento do aqüífero nem do meio ambiente"* e os associa com as disponibilidades hídricas do sistema aqüífero, resultando no dimensionamento da potencialidade aqüífera. Admite-se que, sem prejuízo para o aqüífero, se possa explotar toda a reserva renovável e mais uma parcela da reserva permanente, que representem no período de 50 anos um valor de 30% dessas reservas. Assim, tem-se que:

#### $P = Rr + (0,006 \times Rp)$ , onde:

P – Potencialidade aquífera; Rr – Reserva renovável; Rp – Reserva permanente.

Desta forma, tem-se para o Sistema Aqüífero Médio uma potencialidade de 386,36 milhões de m3 /ano e para o Sistema Aqüífero Inferior, adotando-se exclusivamente as reservas renováveis, o volume de 60 milhões de m<sup>3</sup>/ano, totalizando 446,36 milhões de m<sup>3</sup>/ano disponível para uso.

Ressalta-se, ainda, que os recursos hídricos dependem das variáveis de decisão impostas pela política socioeconômica de desenvolvimento, ou seja, constitui-se em um bem valorado fundamentado na importância que a água representa no meio.

## **8.4. Disponibilidade**

Além de reservas e recursos/potencialidades aqüíferas, o termo denominado de disponibilidade vem sendo empregado comumente nos trabalhos sobre planejamento das águas subterrâneas.

A disponibilidade refere-se ao volume que pode ser explotado sem risco de exaustão do sistema aqüífero (Costa, 1997), que pode ser classificada na área de estudo nos seguintes tipos: (a) disponibilidade potencial do aqüífero; (b) disponibilidade instalada dos poços, e; (d) disponibilidade instalável dos poços.

A definição utilizada para Recursos Explotáveis também se emprega para *Disponibilidade Potencial do Aqüífero,* já calculada anteriormente. *A Disponibilidade Instalada dos Poços* corresponde ao volume de água subterrânea que pode ser captado a partir das obras instaladas, adotando-se a vazão máxima permissível de cada poço em regime de bombeamento contínuo.

# **8.4.1. Disponibilidade Efetiva (Disponibilidade Instalada)**

A *Disponibilidade Efetiva dos Poços* representa os volumes atualmente captados, utilizandose as vazões dimensionadas de bombeamento e o regime de bombeamento operante. O tempo médio de bombeamento varia de acordo com a necessidade do usuário, sendo considerados os seguintes tempos: 20 horas/dia para abastecimento público nos poços operados pela CAGECE e SAAEC – Sistema Autônomo de Água e Esgoto do Ceará, 3 horas/dia para demais usos públicos/particulares. Assim, tem-se que:

$$
De = Q.p.t
$$

Sendo que: De = Disponibilidade efetiva (m<sup>3</sup>/ano); Q = vazão do poço (m<sup>3</sup>/h); p = n<sup>o</sup>. de poços por município, e; t = período de operação (365 dias).

Observa-se que somente os poços operados pela CAGECE/SAAEC, com dados de vazão, bombeiam  $35,59$  milhões de m<sup>3</sup>/ano, enquanto que os públicos (226) e privados (423)  $\exp$ lotam 16,70 milhões de m<sup>3</sup>/ano resultando em um volume explotado total de 52,29 milhões de m<sup>3</sup>/ano. É conveniente ressaltar que este volume representa 11,7% da potencialidade hídrica da área, não implicando, porém, que não devam existir normas a fim de regulamentar o uso racional das águas subterrâneas para os fins diversos.

É importante se observar a necessidade de dados atualizados no que se refere a oferta hídrica a partir dos poços operados pela CAGECE e SAAEC na área, haja vista que a estimativa de oferta utilizando o cadastro de poços de Viana (2007) – 1126 poços para Crato, Juazeiro do Norte, Barbalha e Missão Velha - mostra que o volume hídrico explotado somente nesses municípios é de 69,9 milhões de m<sup>3</sup>/ano, 15,66% dos recursos explotáveis.

## **8.4.2. Disponibilidade Instalável**

Representa o volume de água subterrânea que poderá ser bombeado pelos poços atualmente paralisados, passíveis de entrarem em funcionamento. O tempo de bombeamento foi considerado igual ao adotado para a disponibilidade efetiva. Observa-se do cadastro de poços que 63 deles são passíveis de funcionamento que juntos podem ceder uma vazão de 1,48 milhões de  $m^3$ /ano.

# **8.4.3. Disponibilidade Hídrica Total**

Para a projeção de oferta dos recursos hídricos subterrâneos utiliza-se a Disponibilidade Total, resultante da soma das vazões cedidas pelos poços operantes, mais as vazões que poderão ser fornecidas posteriormente pelos poços que poderão entrar em operação, tendo em vista ser o conceito mais adequado para fins de planejamento e gestão das águas subterrâneas. Desta forma, tem-se um volume hídrico subterrâneo de 53,77 milhões de m<sup>3</sup>/ano como Disponibilidade Total, o que representa 12% da Disponibilidade Total dos Recursos Hídricos da área estudada, mesmo com cálculos restritivos as reservas permanentes do Sistema Aqüífero Inferior.

# **9. REFERENCIAS BIBLIOGRÁFICAS**

ANDERSON, P. M.; WOESNER, W. W. 1992. Applied Groundwater Modeling Simulation of Flow and Advective Transport. San Diego, California. Academic Press.

ANJOS, F.T. 2000. Estudo Hidrogeológico do Aqüífero Rio da Batateira e Caracterização da Possibilidade de Abastecimento d'água nos Municípios de Crato, Juazeiro do Norte e Barbalha - CE, no ano de 2020. Centro de Tecnologia e Geociências, Universidade Federal do Ceará.

BEAR, J. 1972. Dynamics of Fluids in Porous Media. New York. American Elsevier. 764 p.

BOUWER, H. 1978. Groundwater Hydrology. McGraw-Hill Book Company.

CABRAL, J. P. 1997. Movimento das Águas Subterrâneas. In: FEITOSA, F.A.C.;

CAICEDO, N. L. (2001). Água Subterrânea. In: TUCCI, C.E.M. Hidrologia: ciência e aplicação. 2ª.ed. Porto Alegre: Editora da Universidade : ABRH. (Coleção Brasileira de Recursos Hídricos; v4). Volume 4, Capítulo 8.

CASTANY,G., 1975. Prospección y explotación de las aguas subterráneas. Barcelona: Ediciones Omega. 738 p.

COSTA, C. T. F. 2005. Modelagem Numérico-Analítica do Fluxo Hídrico e da Contaminação de Água Subterrânea por Derivados de Petróleo. Tese de Doutorado. Universidade Federal do Ceará. UFC.

COSTA, W. D.; NETO, M. S. C. C.; SOUZA, F. J. A. 1998. Plano de Gestão da APA da Chapada do Araripe – CE/PE/PI – Estudos dos Recursos Hídricos. FUNDETEC, 99 p.

DOHERTY, J.; BREBBER, L. and WHYTE P. 1994. PEST - Model-Independent Parameter Estimation. User's manual. Watermark Computing. Australia.

DOMENICO, P. A. & SCHWARTZ, W. 1997. Physical and Chemical Hidrogeology. 2 ed. New York: John Wiley & Sons. 506 p.

FEITOSA, F.A.C. & MANOEL FILHO, J. (Coord.). 2000. **Hidrogeologia: Conceitos e Aplicações**. 2ª. Ed. Fortaleza: CPRM/REFO, LABHID-UFPE. 391 p il.

FERNANDES, R. A. 2005. Gestão Integrada de Águas Subterrâneas: Critérios Gerais Orientadores para Definição e Caracterização de Áreas Estratégicas de Abastecimento. Tese de Doutorado. Universidade Federal de Minas Gerais. UFMG.

FUNCEME. Disponível em: <http://www.funceme.br>. Acessado em maio de 2007.

GOLDER/PIVOT. 2005. Implantação do Sistema de Monitoramento/Gestão de Uma Área Piloto do Aqüífero Missão Velha na Bacia Sedimentar do Cariri, no Estado do Ceará. Relatório Final do Projeto. IX volumes.

GUO, X.; ZHANG, C. M. 2000. Hidraulic Gradient Comparison Method to Estimate Aquifer Hidraulic Parameters Under Stead-State Conditions. GroundWater 38. no. 6:815-826.

HEATH, R.C.1983. Water Supply Paper. U.S. Geological Survey. 81 p

HIDROWEB. Disponível em: <http://hidroweb.ana.gov.br>. Acessado em maio de 2007.

HILL, M. C. 1992. MODFLOW/P - A computer program for estimating parameters of a transient, three-dimensional, groundwater flow model using nonlinear regression. U.S.Geological Survey, Open-file report 91-484.

IBGE. Instituto Brasileiro de Geografia e Estatísticas. 2000. Sistema IBGE de Recuperação automática – SIDRA. Disponível em:

IPLANCE – Fundação Instituto de Planejamento do Ceará. 1997. Atlas do Ceará. Governo do Estado do Ceará. Secretaria do Planejamento e Coordenação – SEPLAN. 65 p.

KIMURA, G. 2003. Caracterização Hidrogeológica do Sistema Sedimentar do Gráben Crato-Juazeiro, no Vale do Cariri (CE). Departamento de Engenharia Sanitária e Ambiental, Universidade Federal de Minas Gerais, Belo Horizonte. Dissertação de Mestrado, 198 p

KRESIC, N. 1997. Quantitative Solution in Hydrogeology and Groundwater Modeling. Lewis Publishers, Florida.

MANOEL FILHO, J. (Coord.) Hidrogeologia: Conceitos e Aplicações. Capitulo 3. Fortaleza: CPRM, LABHID-UFPE.

MANOEL FILHO, J. 1997. Contaminação das Águas Subterrâneas In: FEITOSA, F.A.C.; MANOEL FILHO, J. (Coord.) Hidrogeologia: Conceitos e Aplicações. Fortaleza: CPRM, LABHID-UFPE. Capitulo 6.

MCDONALD, M. G.; HARBAUGH, A. W. 1988. A Modular Three-Dimensional Finite-Difference Ground-Water Flow Model. Technical report, U.S. Geol. Survey, Reston, VA.

MENDONÇA, L. A. R. 2001. Recursos Hídricos da Chapada do Araripe. Centro de Tecnologia, Universidade Federal do Ceará. Tese de Doutorado, Fortaleza, 193 p.

MIYASAKI, G. S. 2006. Modelagem Computacional do Fluxo Hídrico Subterrâneo de um Aqüífero Aluvial, Ibicuitinga e Morada Nova (CE). Dissertação de Mestrado. Universidade Federal do Ceará. UFC.

MONT'ALVERNE et al. 1996. Projeto Avaliação Hidrogeológica da Bacia Sedimentar do Araripe. Programa Nacional de Estudos dos Distritos Mineiros. Departamento Nacional de Produção Mineral (DNPM), Distritos Regionais Pernambuco e Ceará. Recife,101 p.

NEWELL, C. J.; MCLEOD, R. K.; GONZALEZ, J. R. 1996. Bioscreen User´s Manual. National Attenuation Decision Support System. Version 1.3, National Risk Management Research Laboratory, EPA/600/R-96/087, August.

POETER, E. P. and Hill, M. C. 1998. Documentation of UCODE, a computer code for universal inverse modeling, U.S. Geological Survey, Water-Resources Investigations Report 98-4080.

PONTE, F. C. & PONTE-FILHO, F. C. 1996. Estutura Geológica e Evolução Tectônica da Bacia do Araripe. Recife. DNPM, 68 p.

PROASNE. 2003. Modelamento Matemático da Área de Recarga do Aqüífero Açu, Rio Grande do Norte *– Relatório Final.* Disponível em: < <http://proasne.net/acufinalreport.html#Tratamento> > Acesso em: 10 jan. 2007.

RUSHTON,K.R., 1988. Numerical and conceptual models for recharge estimation in arid and semi-arid zones. In: Simmers,I., Estimation of Natural Groundwater Recharge, Dordrecht: D. Reidel. p. 223-238.

SCHUSTER, H. D. M. 2002. Modelagem Matemática do Uso Conjunto das Águas Superficiais e Subterrâneas da Sub-Bacia do Rio das Fêmeas – Bahia. - Projeto de gerenciamento integrado das atividades na Bacia do São Francisco – Ana/GEF/PNUMA/OEA,Salvador-BA, 59 p.

SCHUSTER, H. D. M.; ARAÚJO, H. D. B. 2004. Uma Formulação Alternativa do Método Iterativo de Gradiente Hidráulico no Procedimento de Calibração dos Parâmetros Hidrodinâmicos do Sistema Aqüífero. RBRH – Revista brasileira de recursos hídricos. Volume 9, no 2: 31-37.

SIAGAS. Disponível em <http://www.cprm.gov.br>. Acessado em agosto de 2007.

SOUZA, C.D. 2007. Simulação Computacional do Fluxo Hídrico Subterrâneo na Região do Cariri e Calibração Utilizando Gradiente das Cargas Hidráulicas. Dissertação de Mestrado. Universidade Federal do Ceará - UFC. 134 p.

STRACK, O. D. L. 1989. Groundwater Mechanics. New Jersey: Prentice-Hall, 732 p.

SUDENE. 1967. Estudo geral de base do Vale do Jaguaribe. Recife, Série Hidrogeologia 7, 245 p.

TODD, D. K. 1980. Groundwater Hydrology. New York: John Wiley.

TUCCI, C. E. M. (org.) 2001. Hidrologia: Ciência e Aplicação*.* ABRH–EDUSP– Editora da Universidade (UFRGS).

VASCONCELOS, S.M.S., 1996. Estimativa da Recarga Subterrânea a partir do Balanço Hídrico - Exemplo de Fortaleza, (CE). Revista de Geologia, Fortaleza: UFC/DEGEO, v. 7, p. 27-34.

VERISSIMO, L. S. 1999. A importância das Águas Subterrâneas para o Desenvolvimento Socioeconômico do Eixo CRAJUBAR, Cariri Ocidental - Estado do Ceará. Dissertação de Mestrado. Universidade Federal do Ceará - UFC. 140p.

VILLELA, S.M., MATTOS, A., 1975, Hidrologia Aplicada. Rio de Janeiro: McGraw-Hill. p. 96.

<[http://www.sidra.ibge.gov.br/bda/popul/default.asp?z=t&o=21&i=P>](http://www.sidra.ibge.gov.br/bda/popul/default.asp?z=t&o=21&i=P). Acesso em: 10 dez. 2006.

**ANEXO 1** 

# **PIEZÔMETROS**

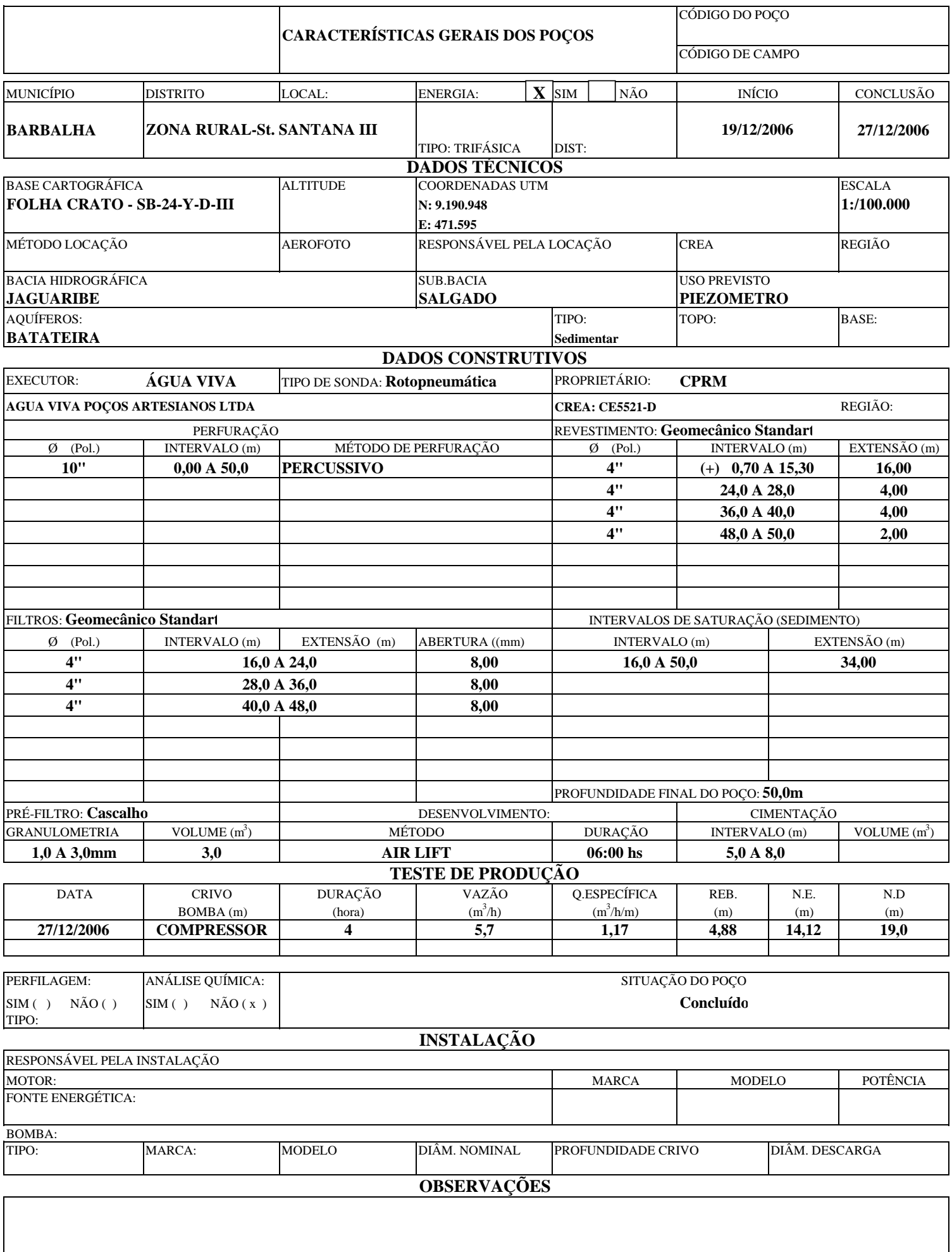
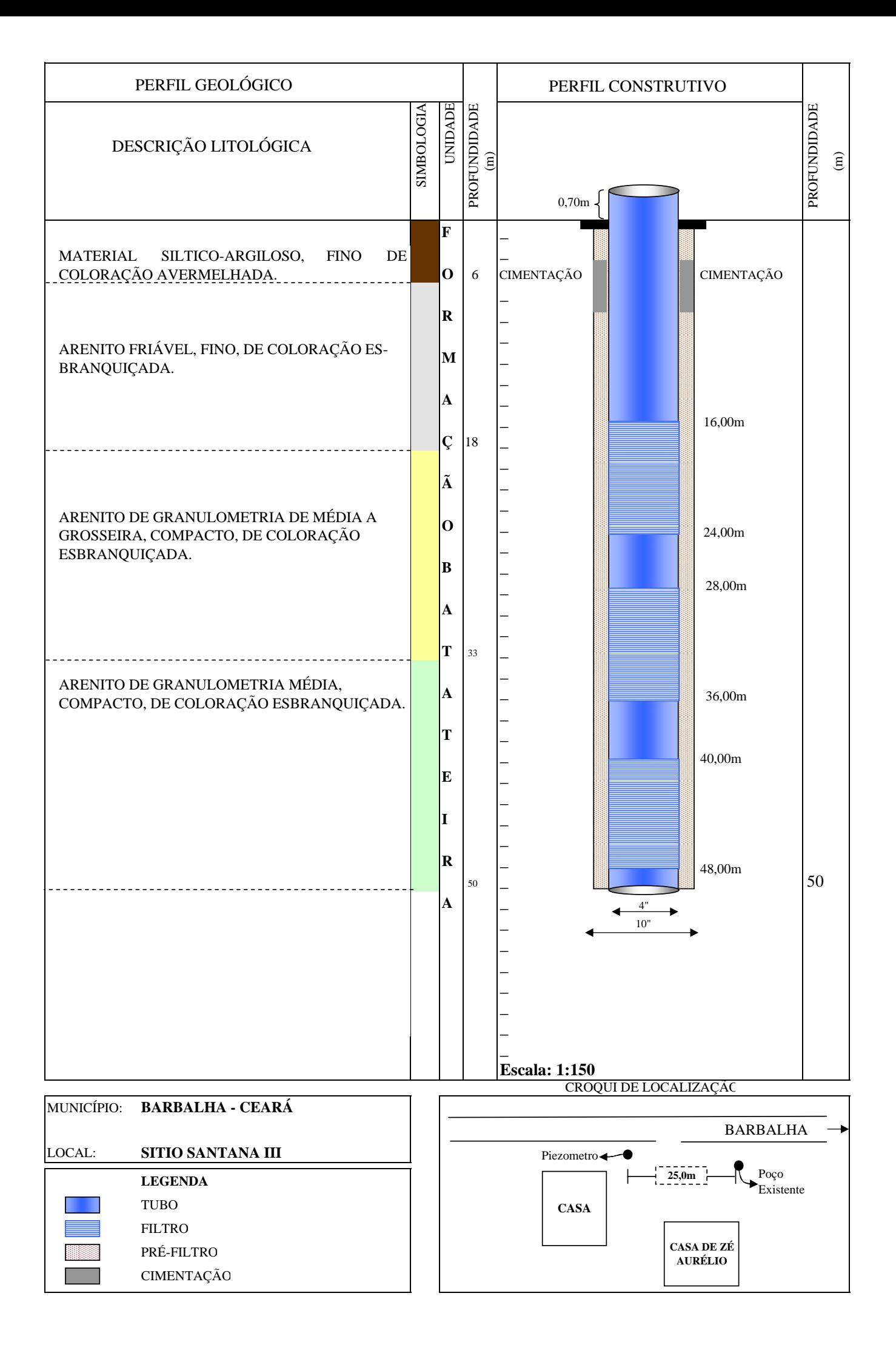

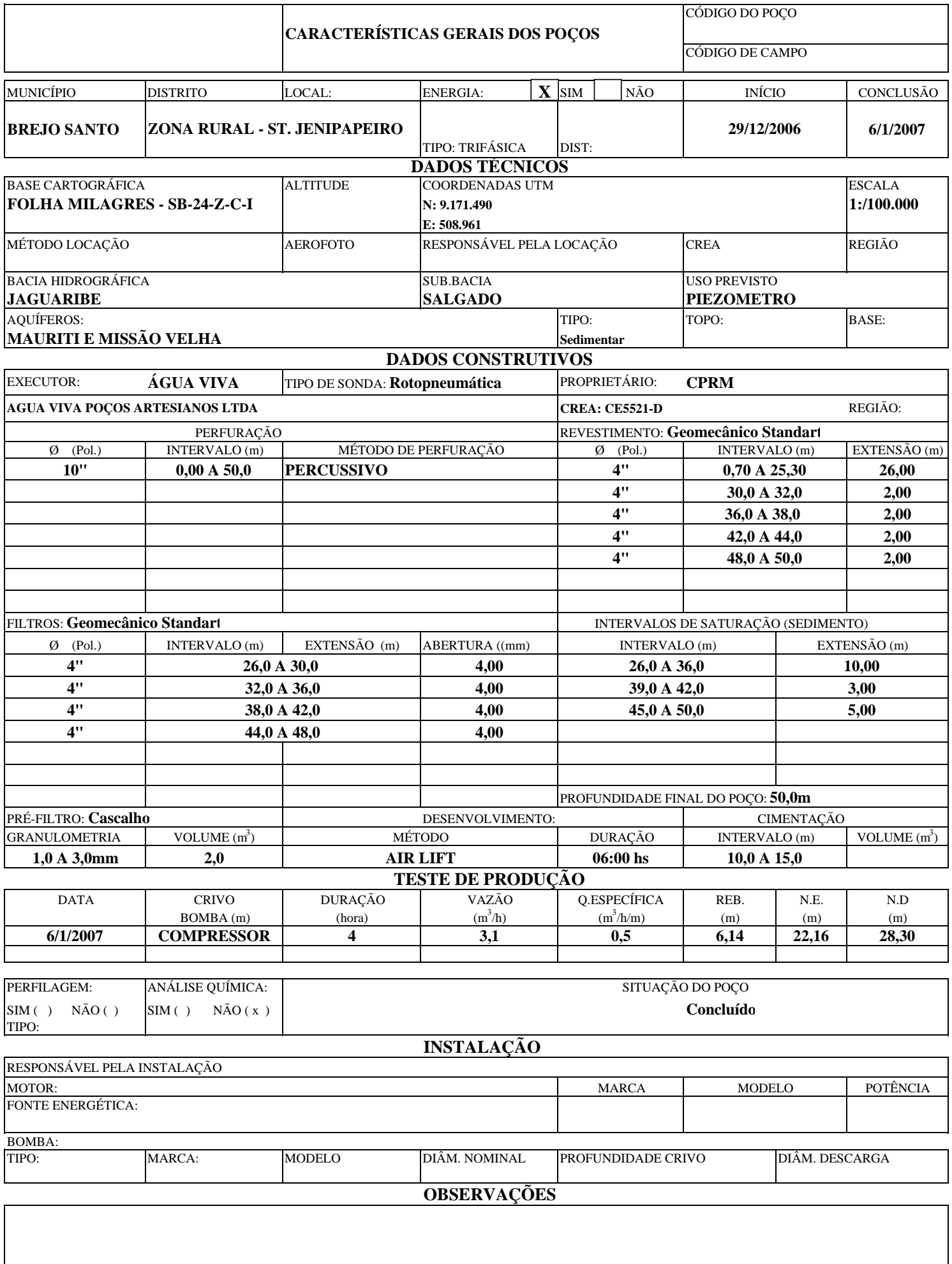

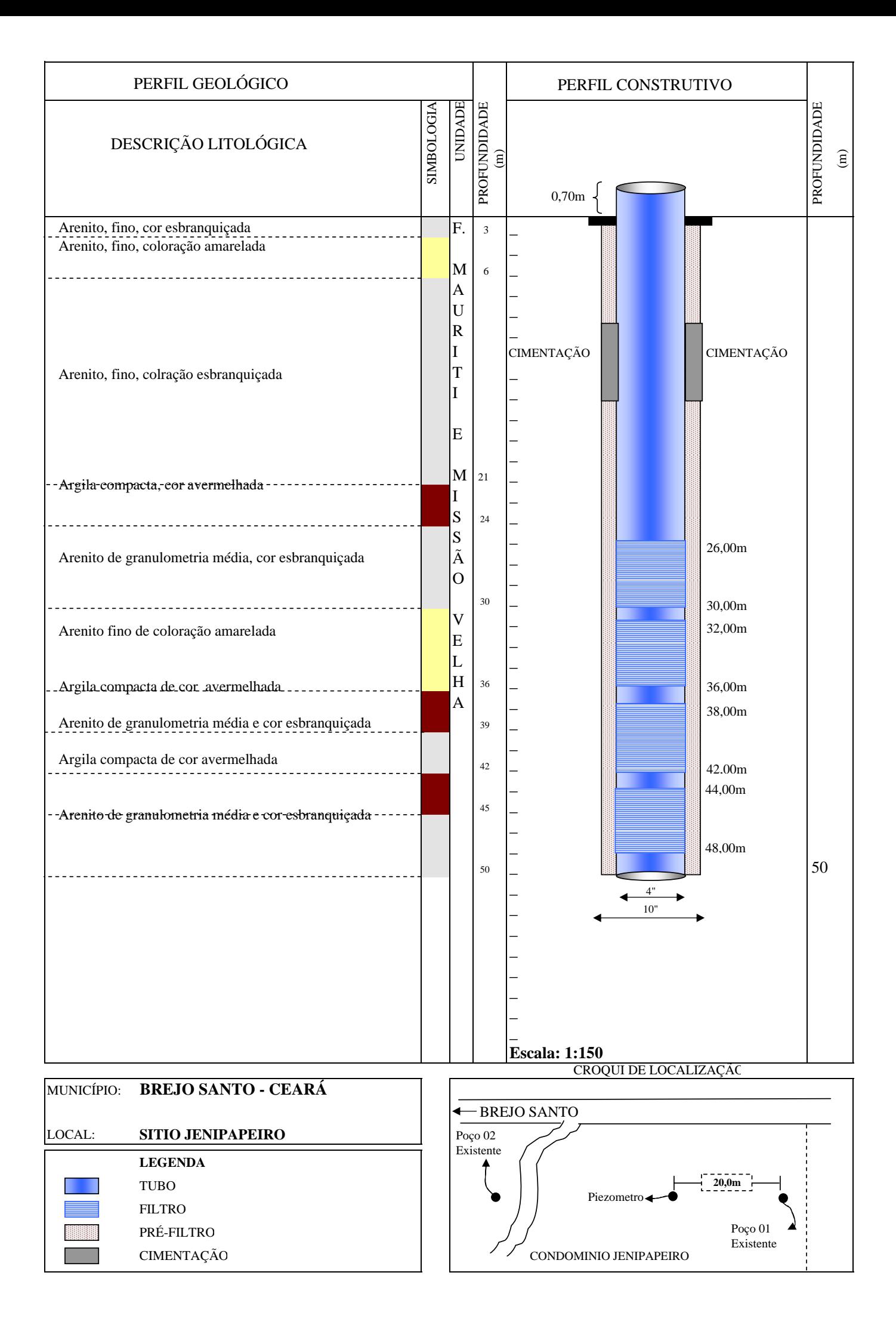

# **ANEXO 2**

# DADOS REFERENTES AOS TESTES DE AQÜÍFERO REALIZADOS<br>NA BACIA SEDIMENTAR DO ARARIPE

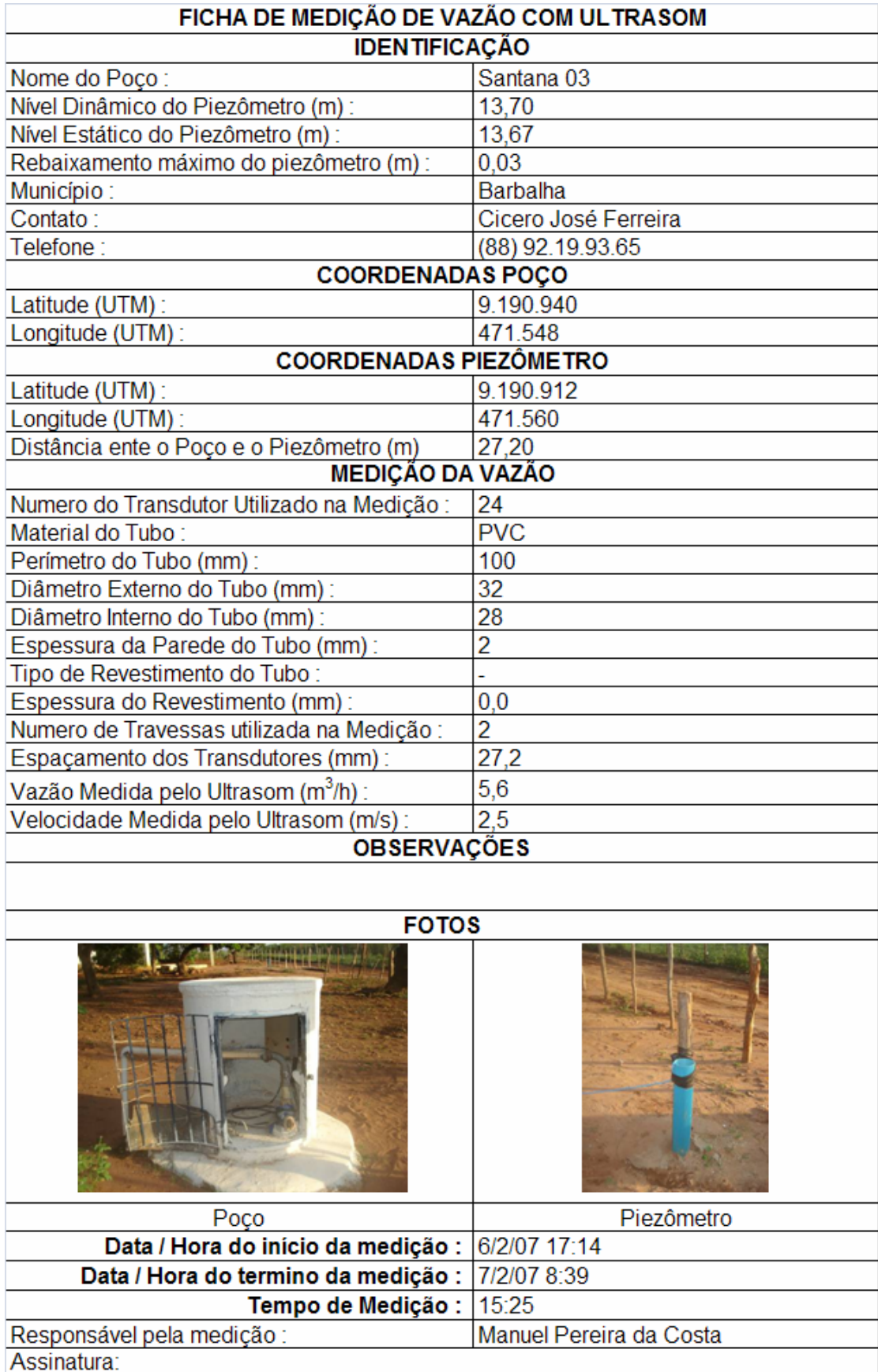

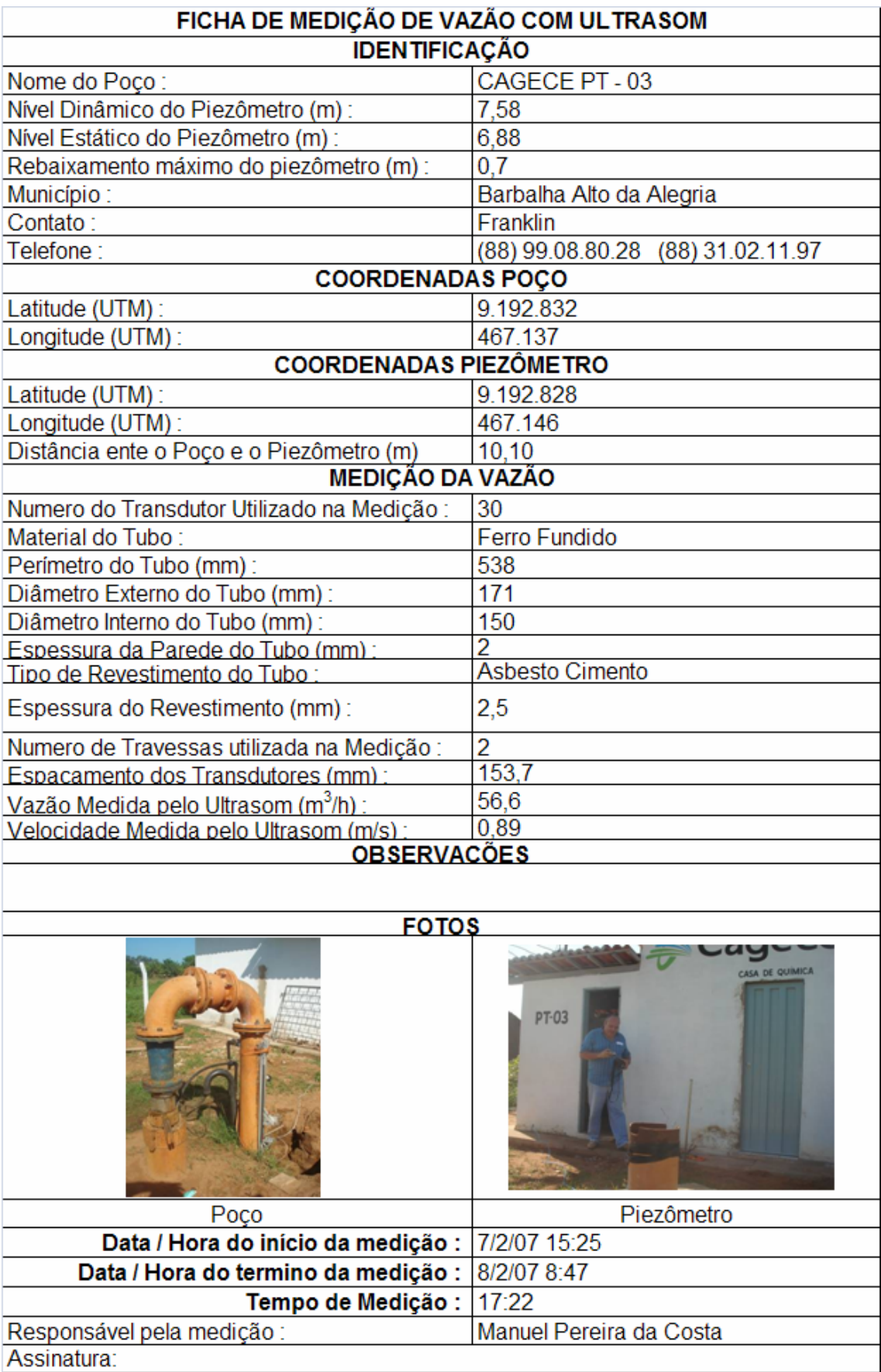

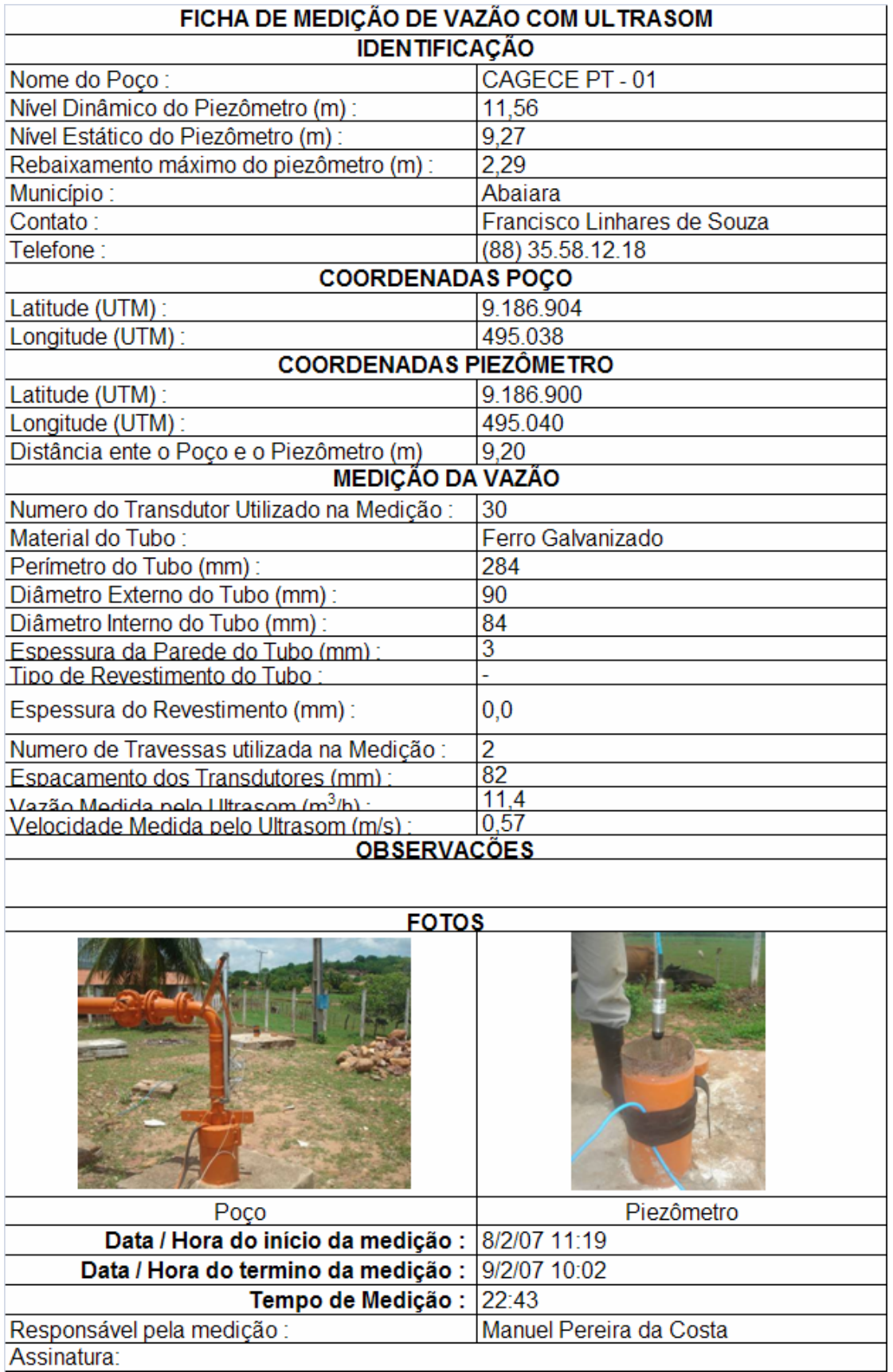

#### **GRAFICOS VAZAO x TEMPO PARA CADA POÇO TESTADO**

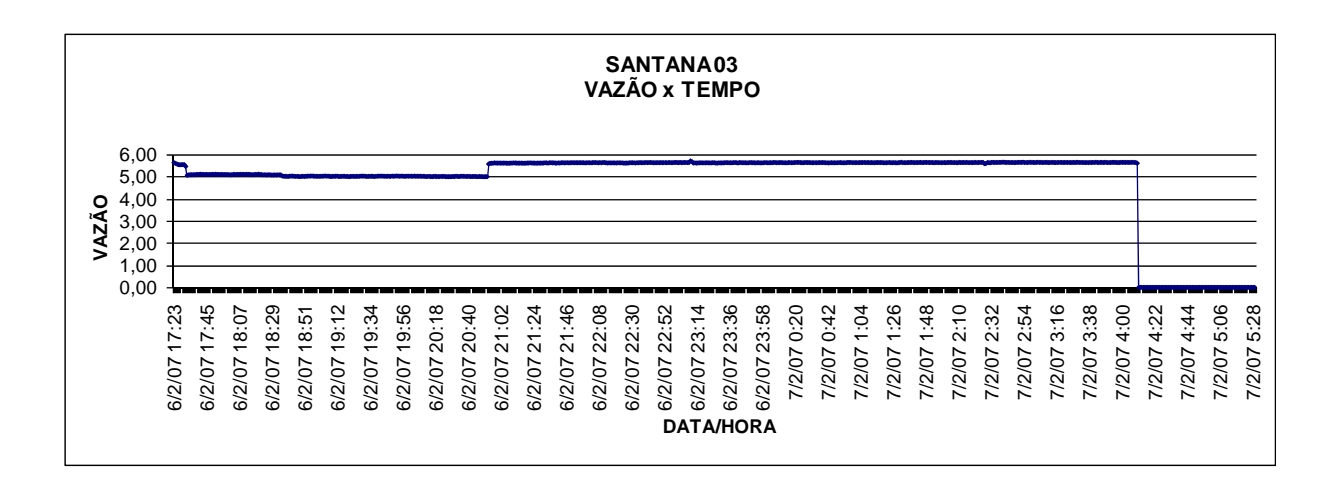

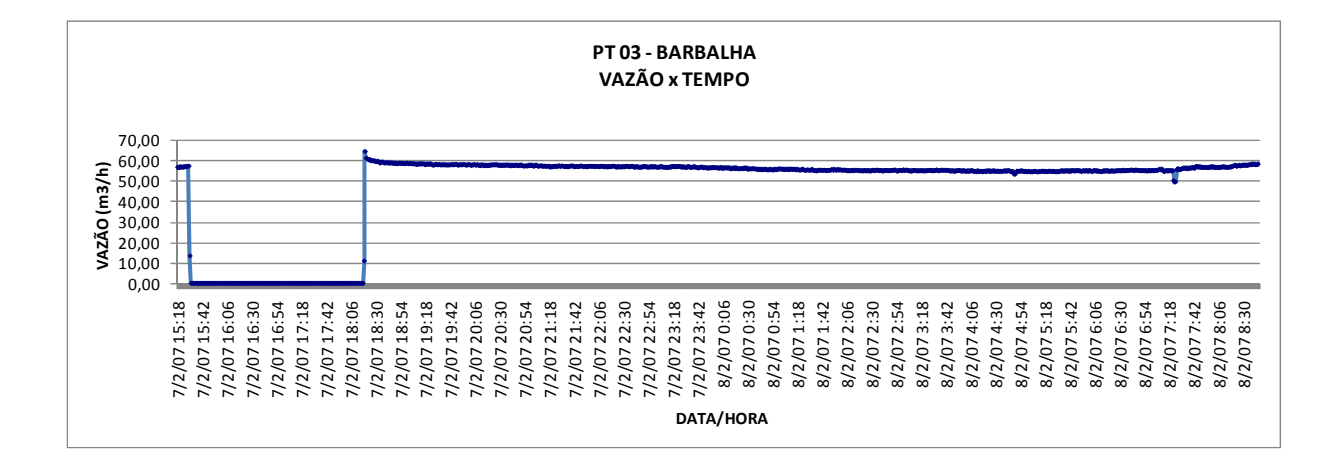

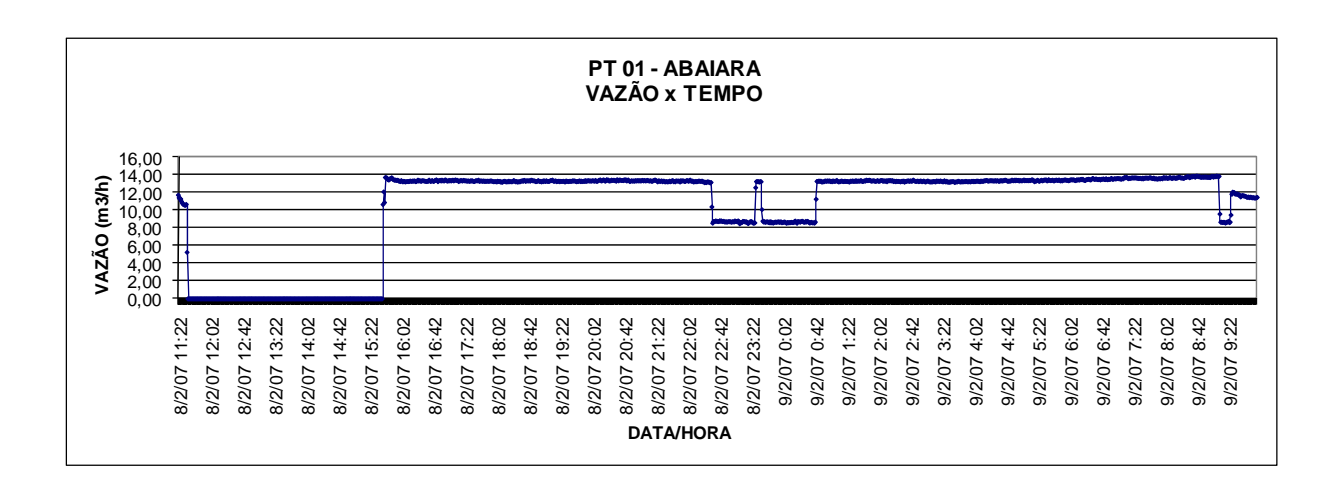

# **GRAFICOS VARIAÇAO DO NÍVEL x TEMPO PARA CADA POÇO TESTADO**

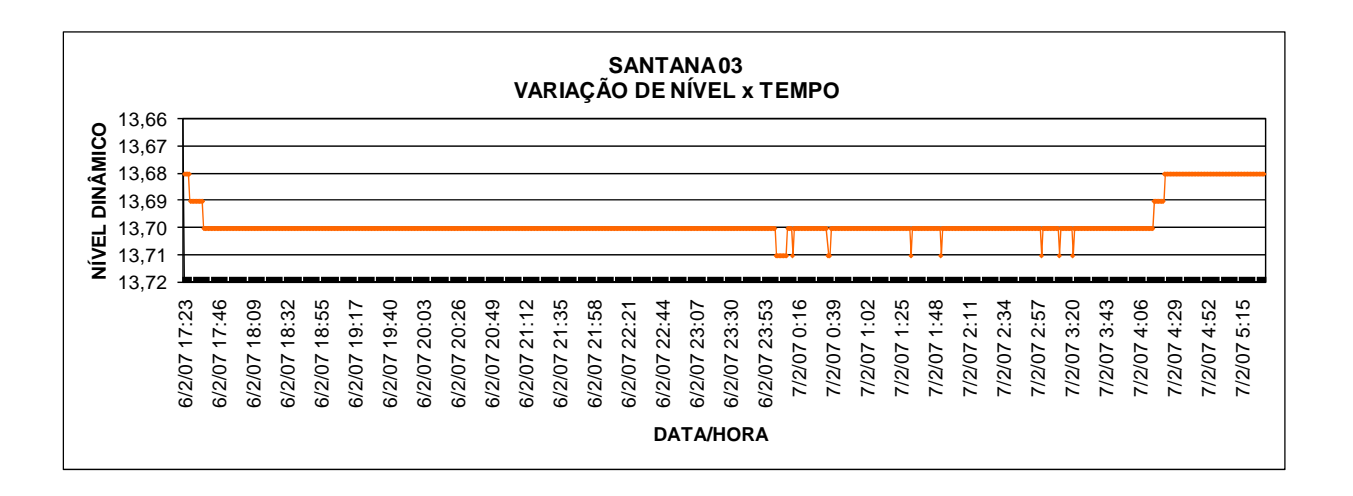

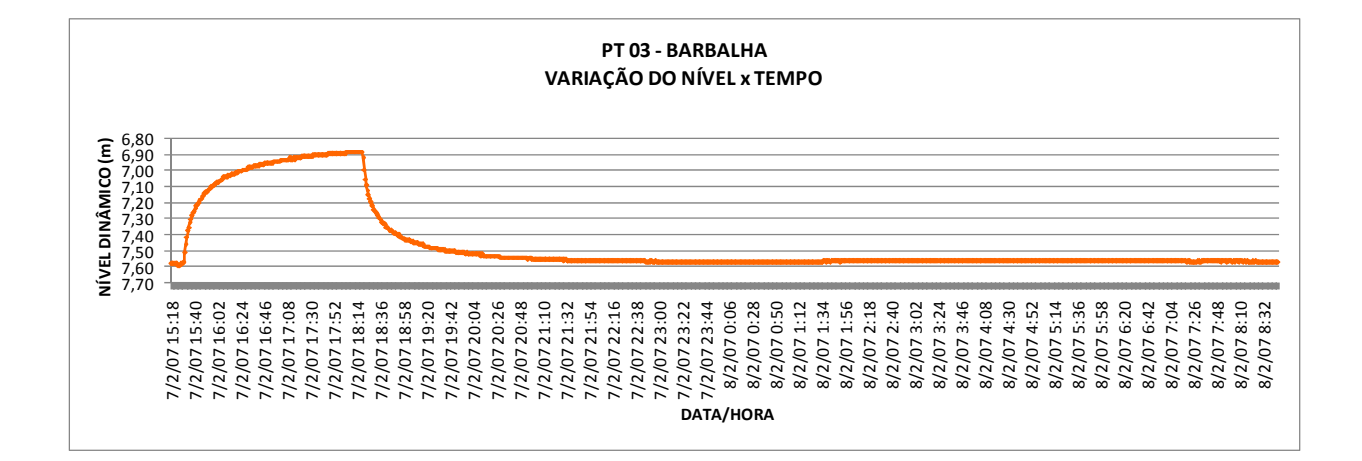

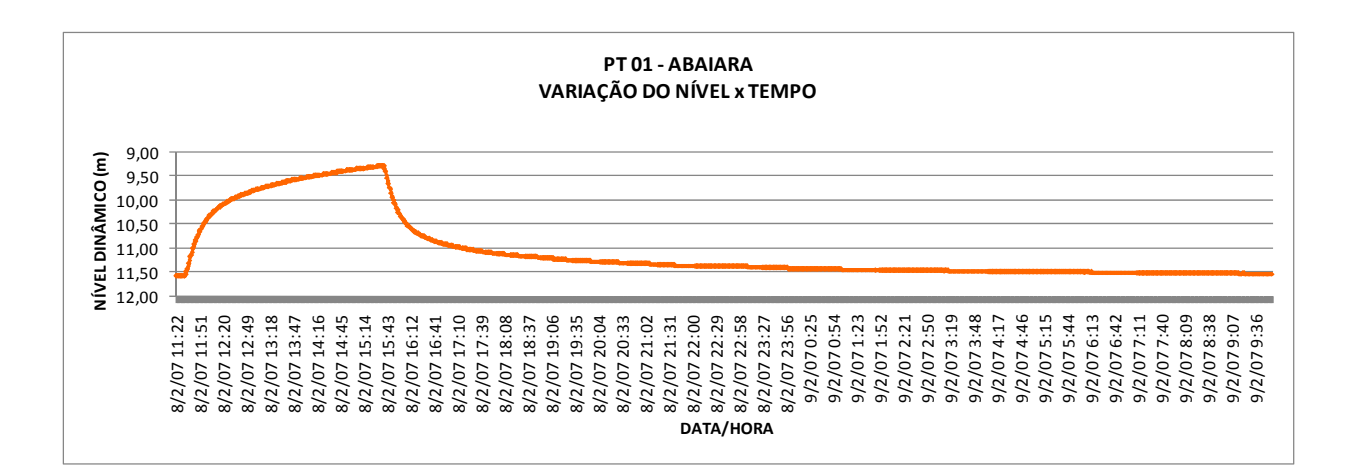

# **SANTANA - 03**

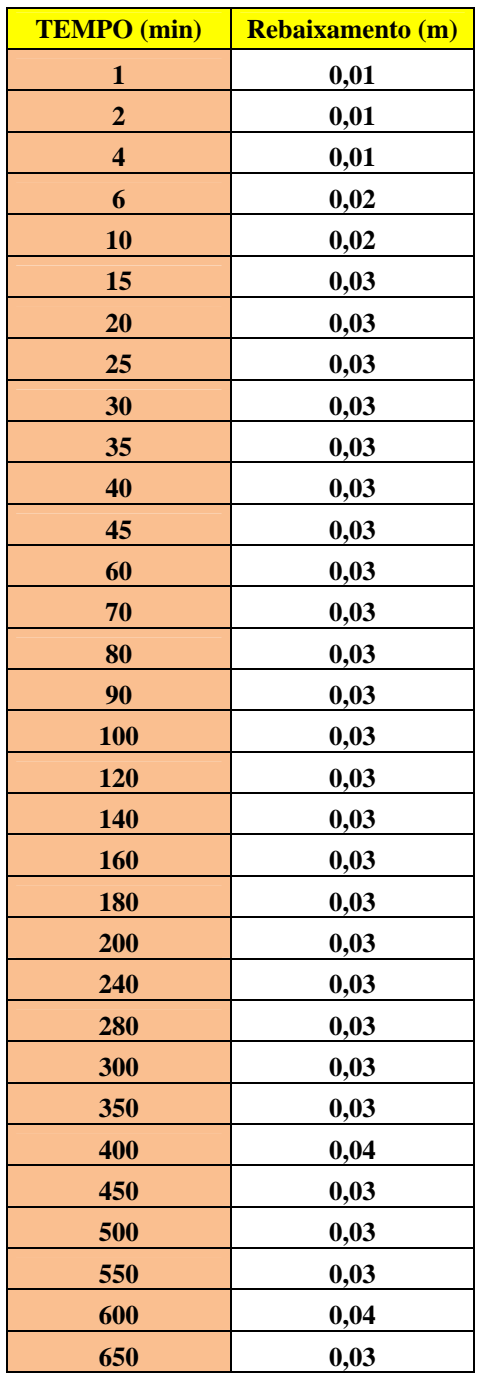

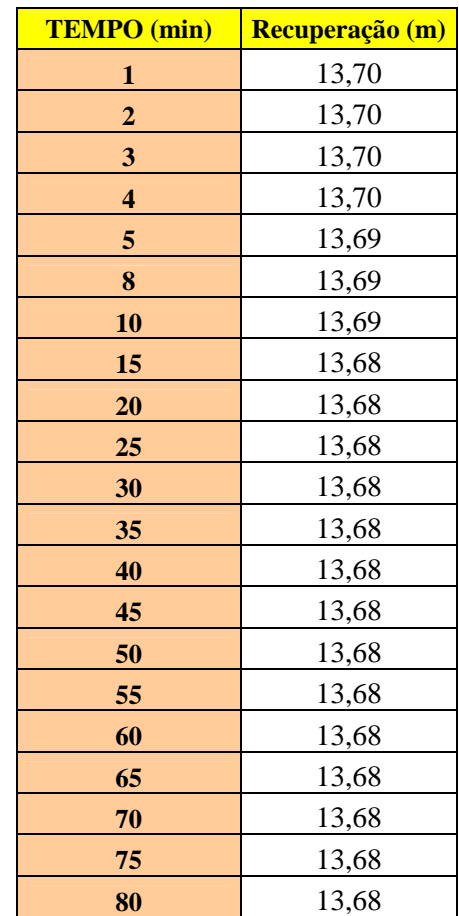

## **PT03 - BARBALHA**

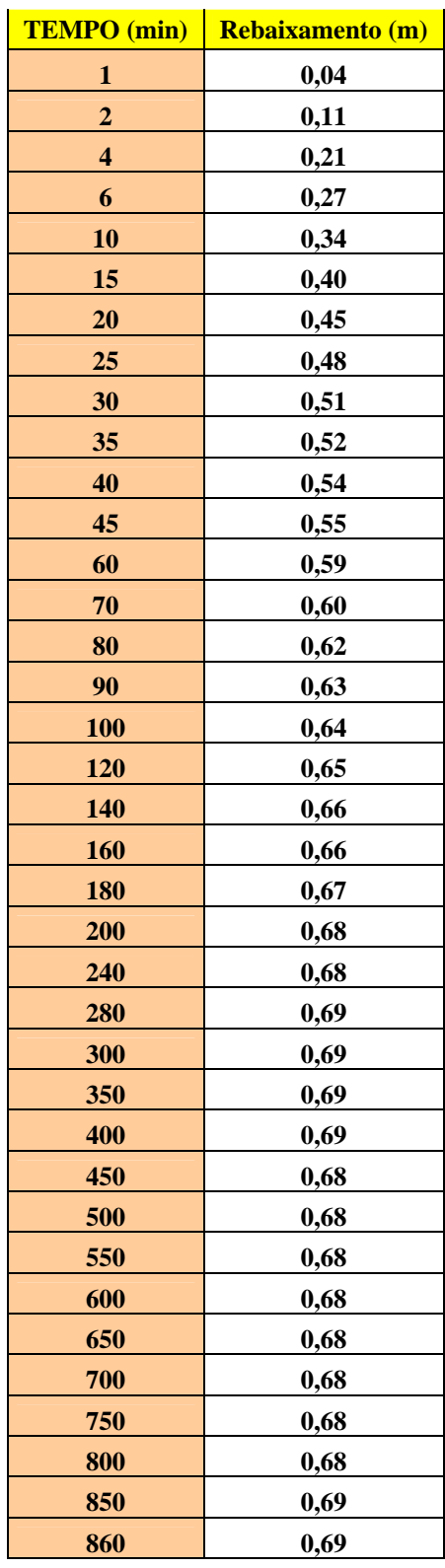

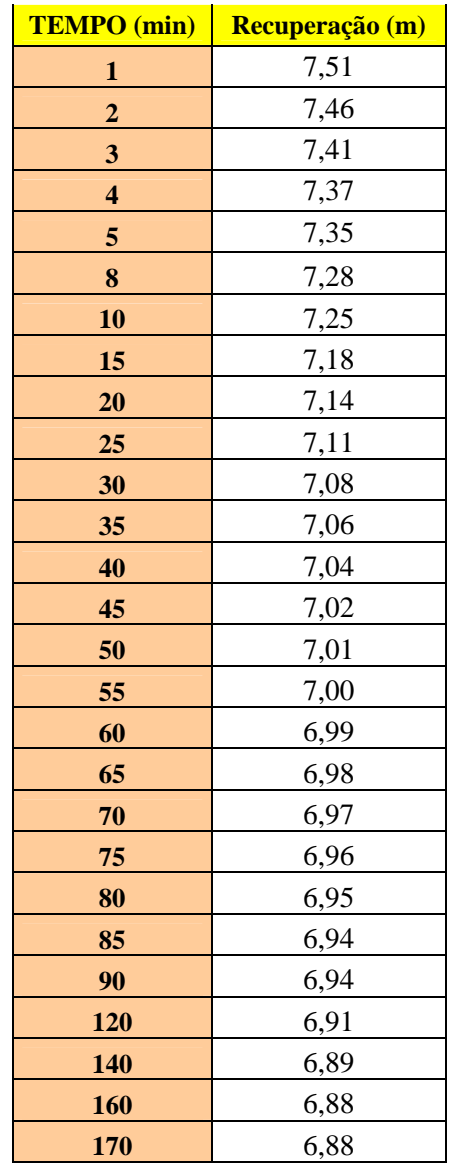

# **PT01 – ABAIARA**

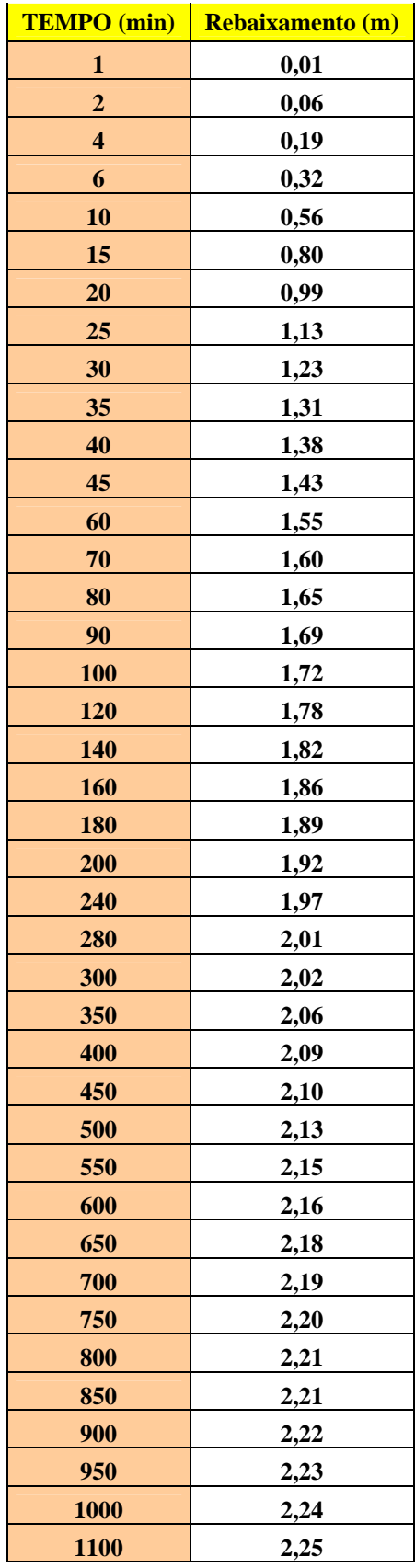

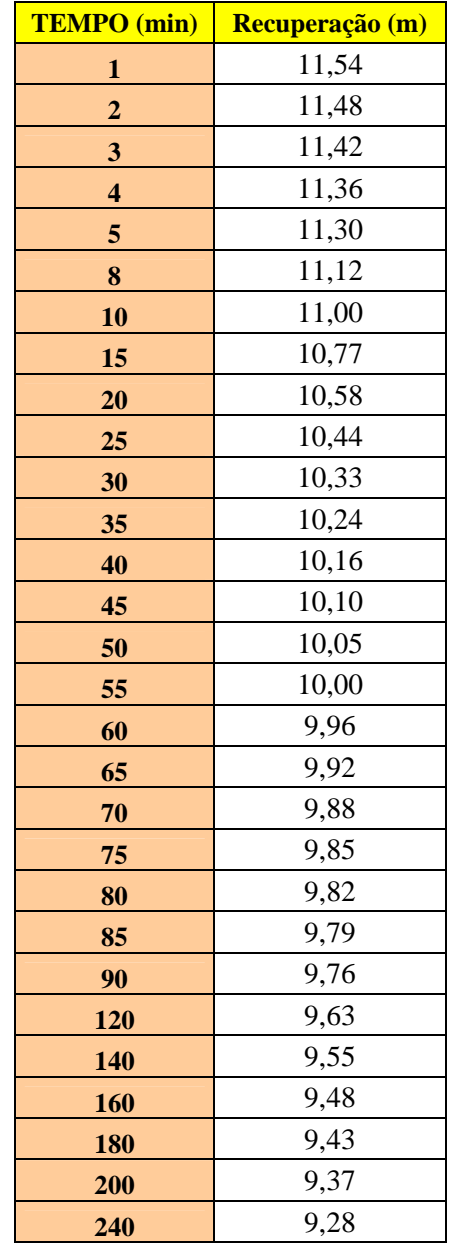

## RESULTADOS E INTERPRETAÇÃO DOS ENSAIOS DE BOMBEAMENTO COM A "FERRAMENTAS ANALÍTICAS PARA AVALIAÇÃO DE POÇOS E AQÜÍFEROS -VERSÃO 1.0"

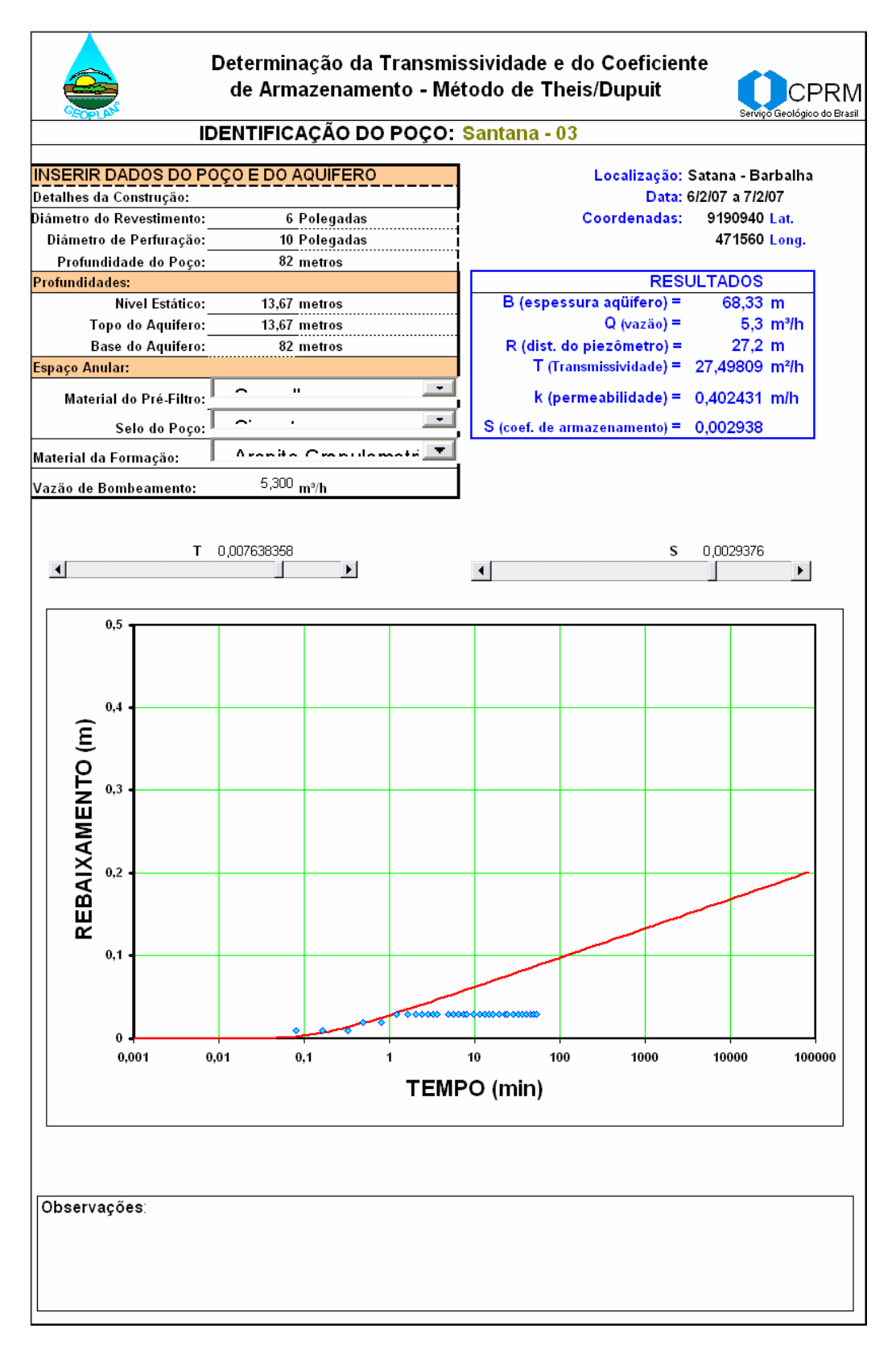

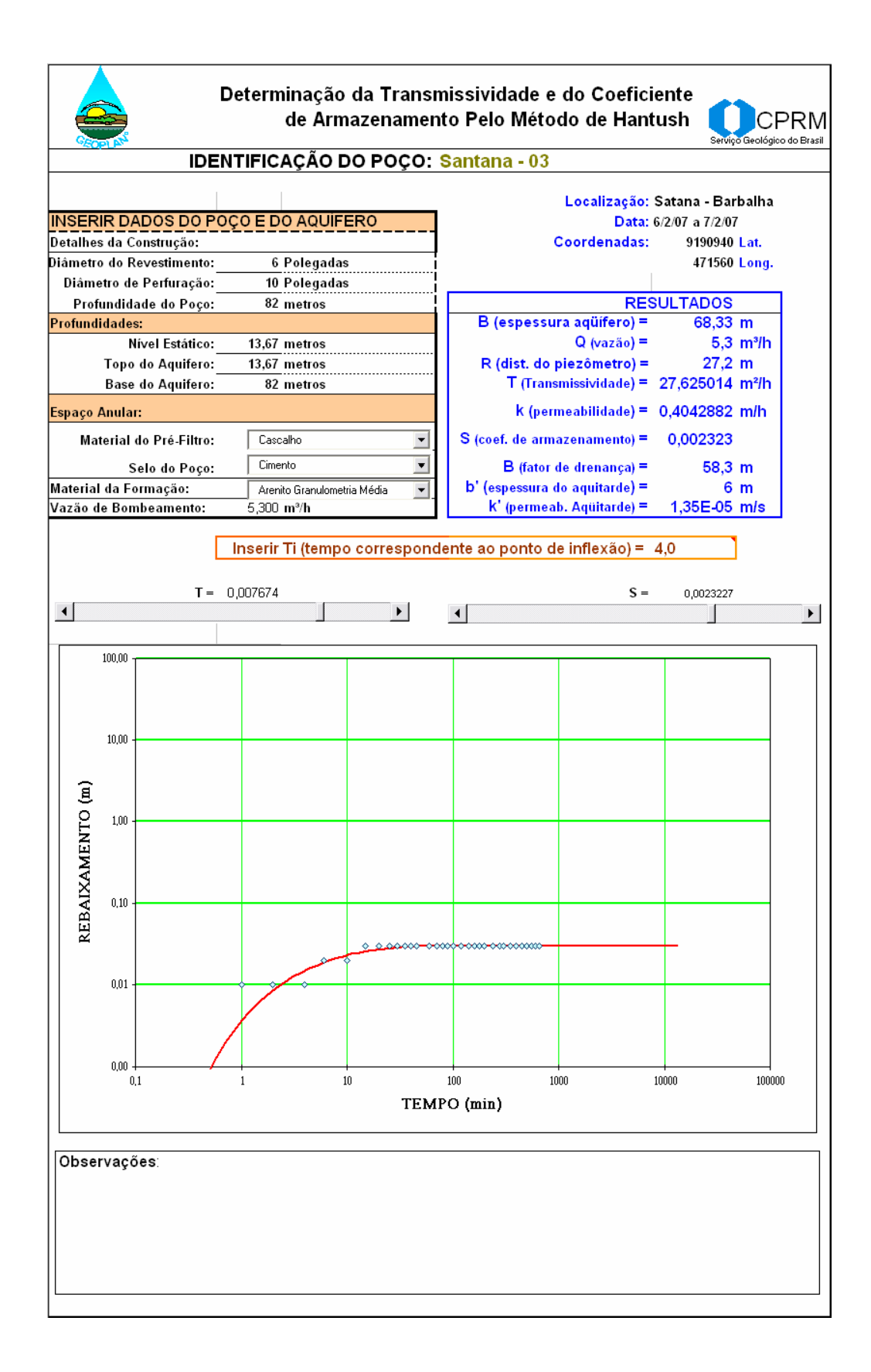

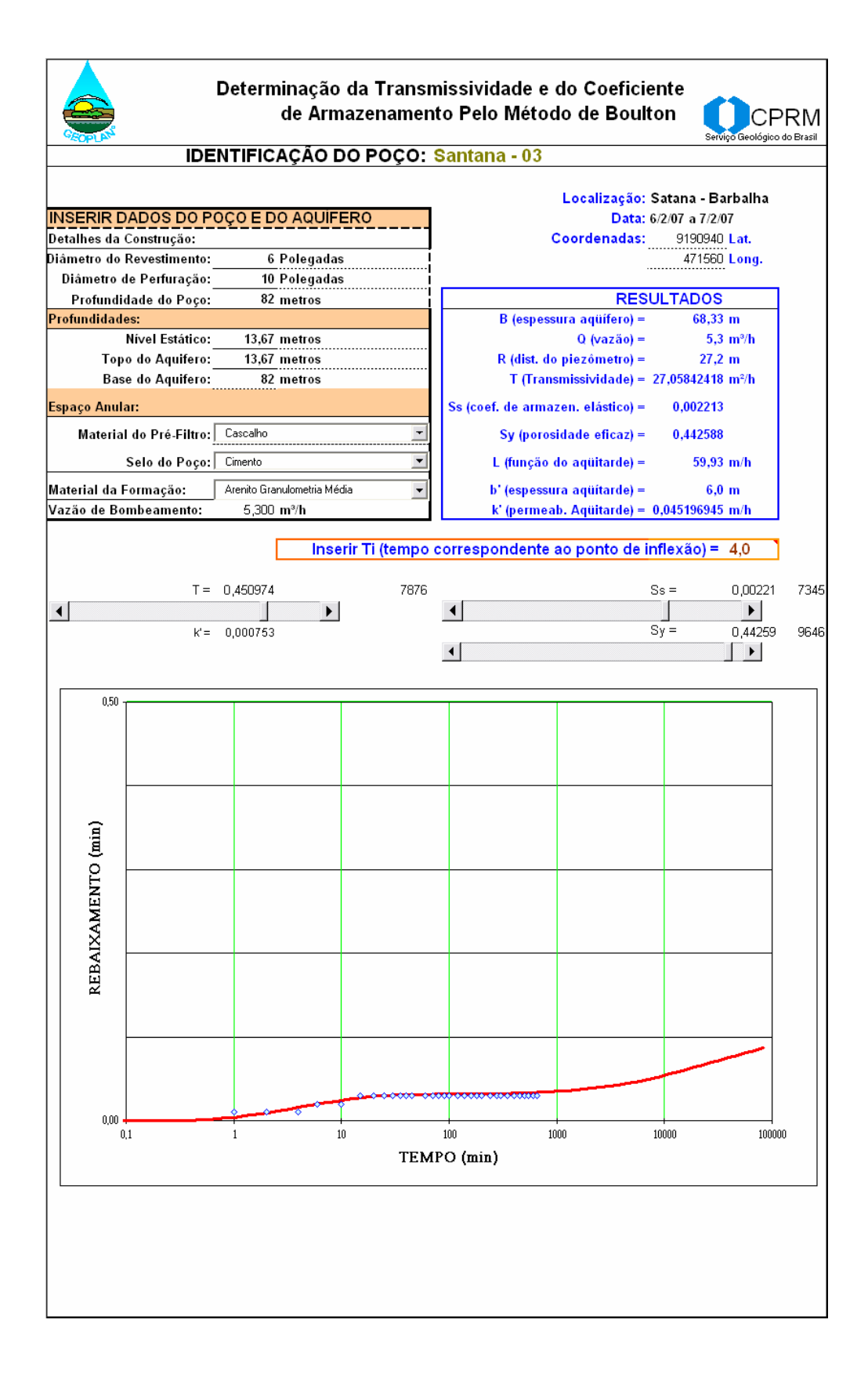

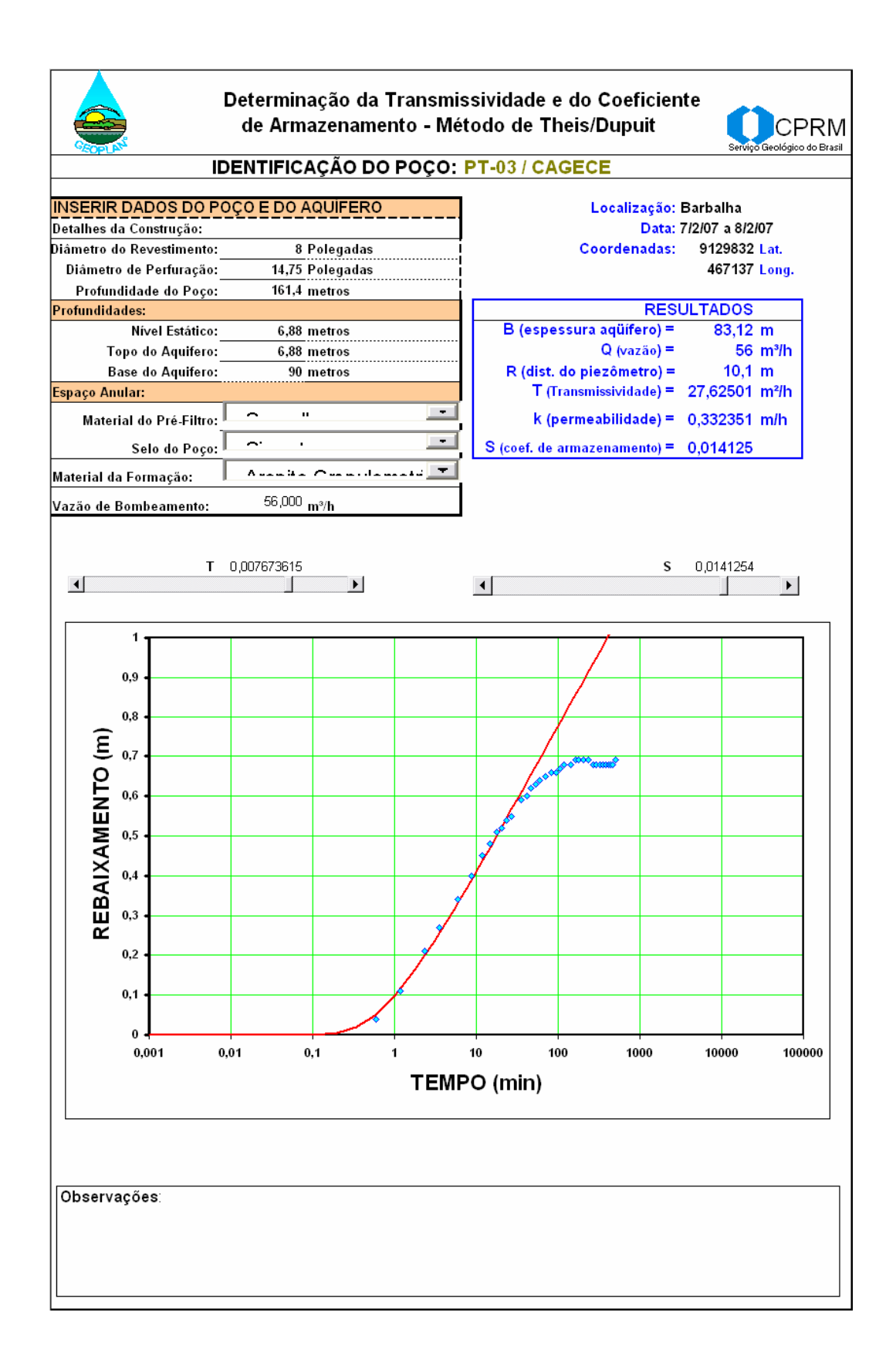

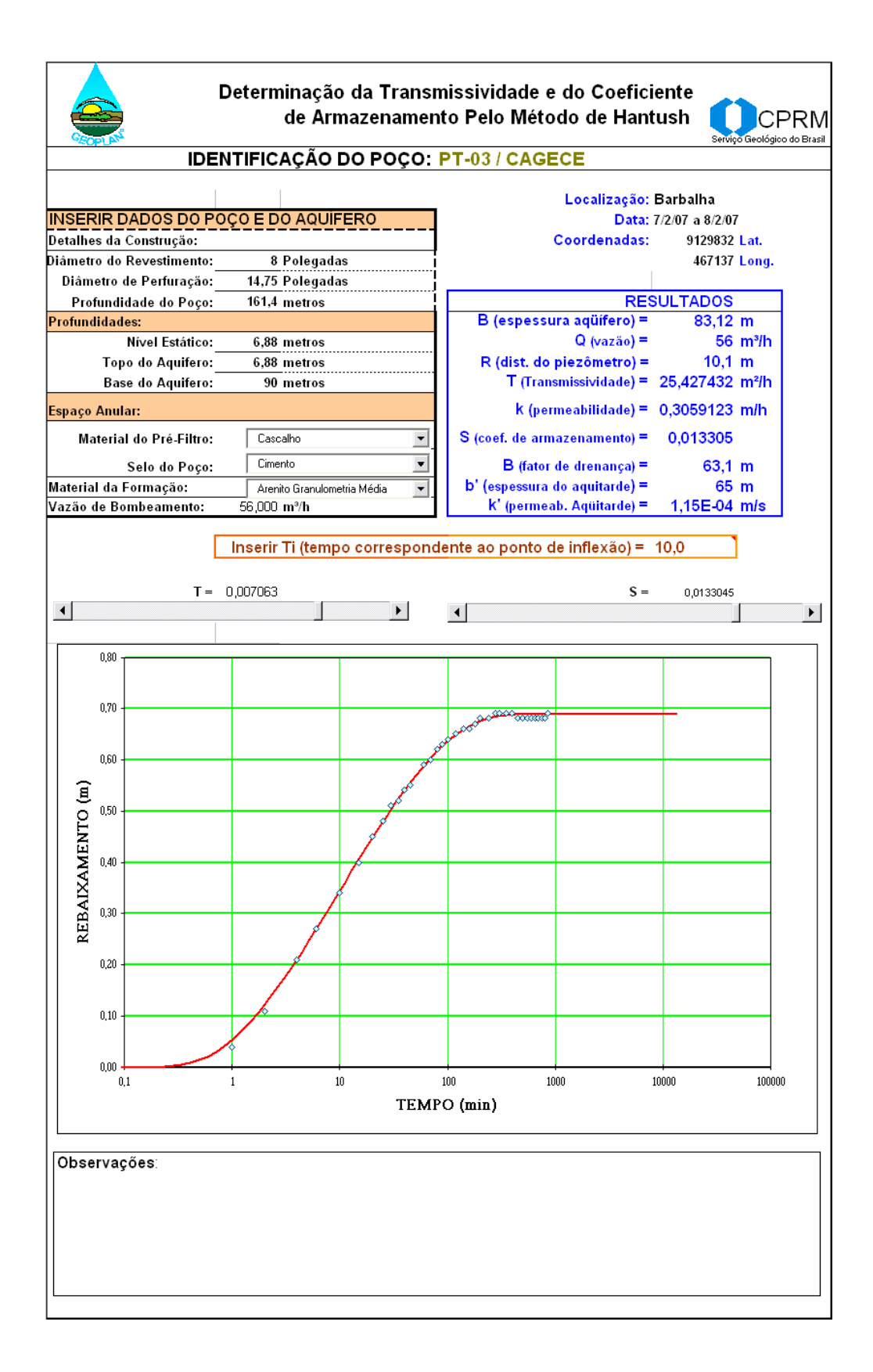

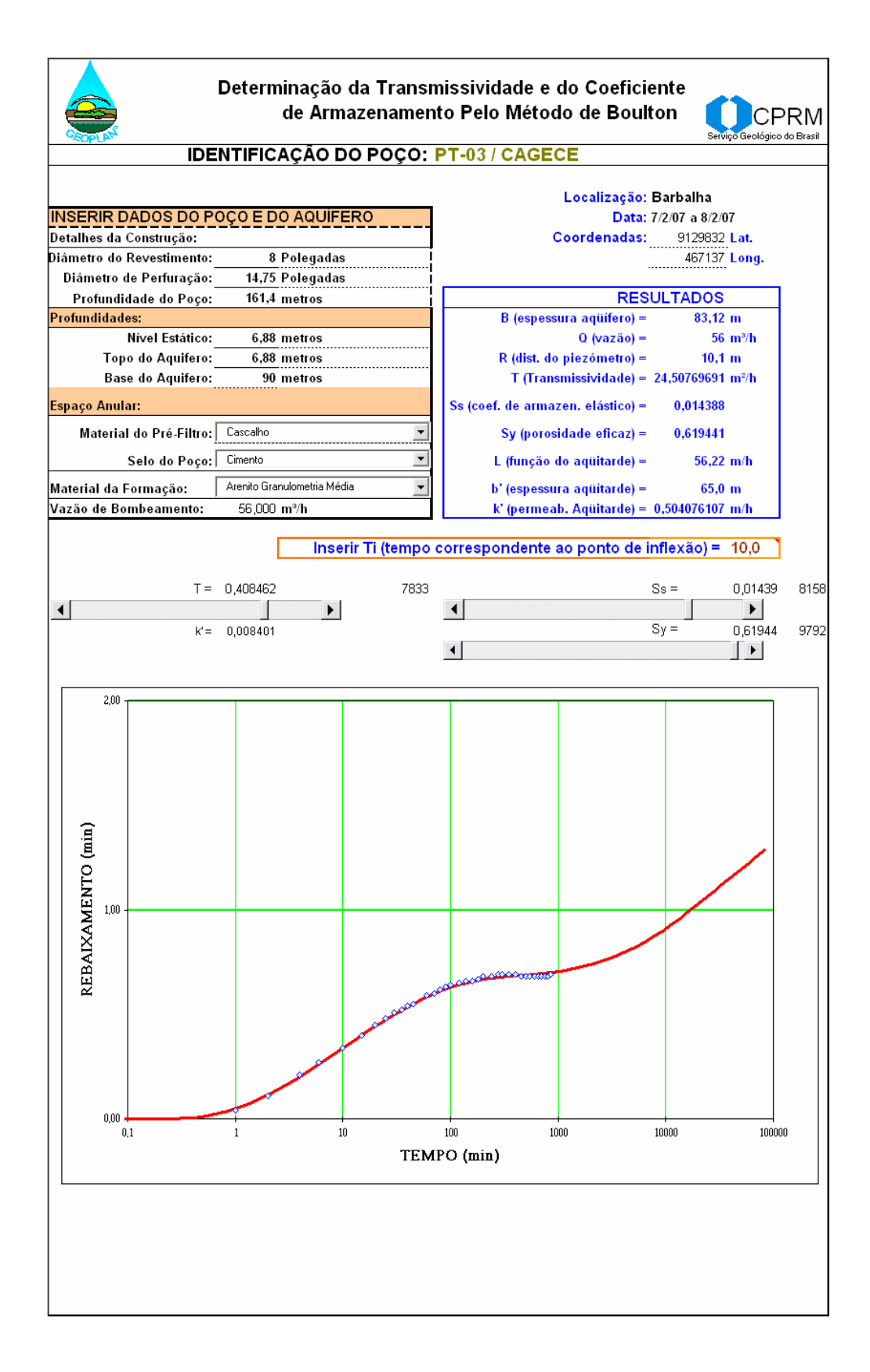

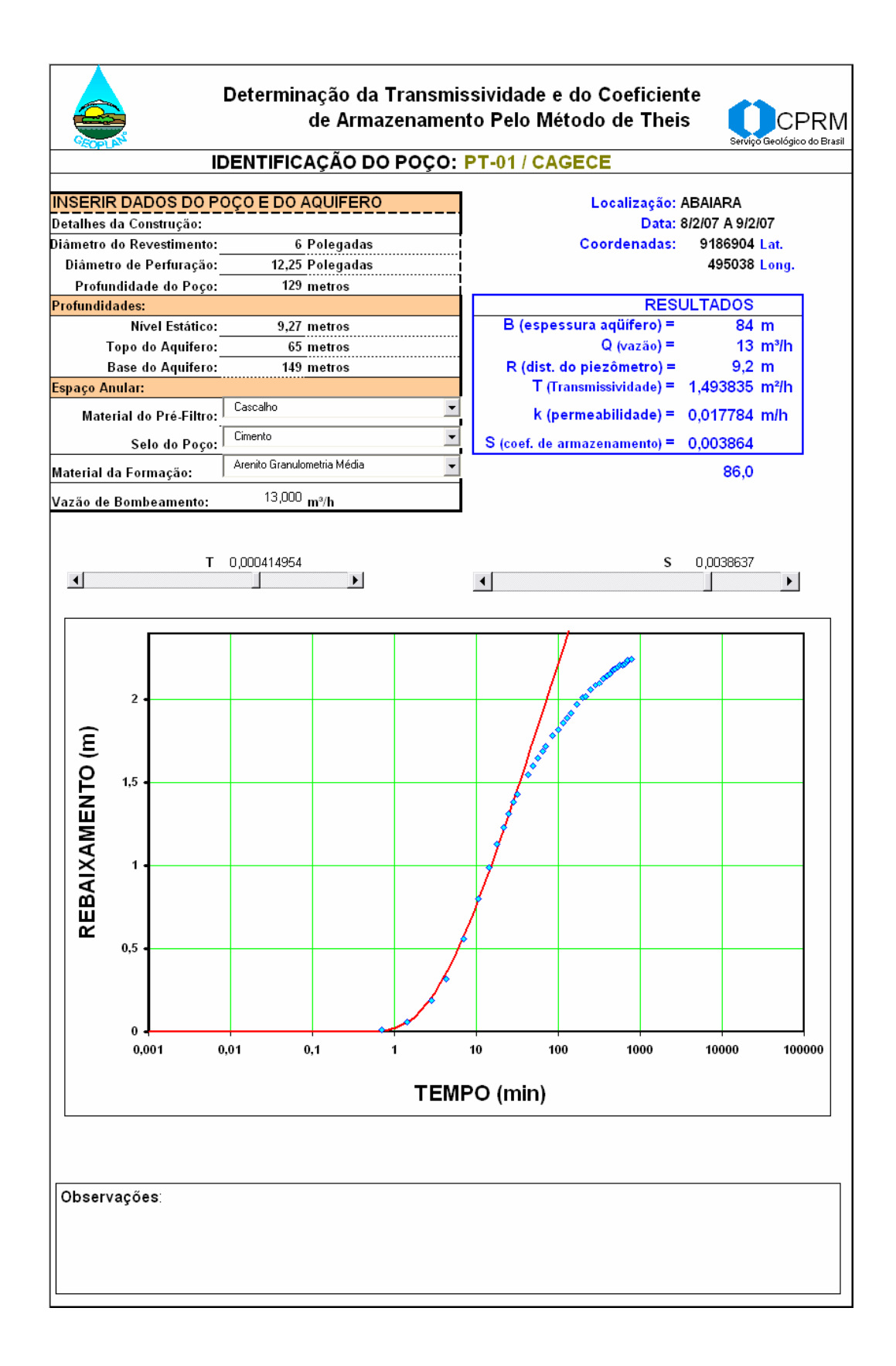

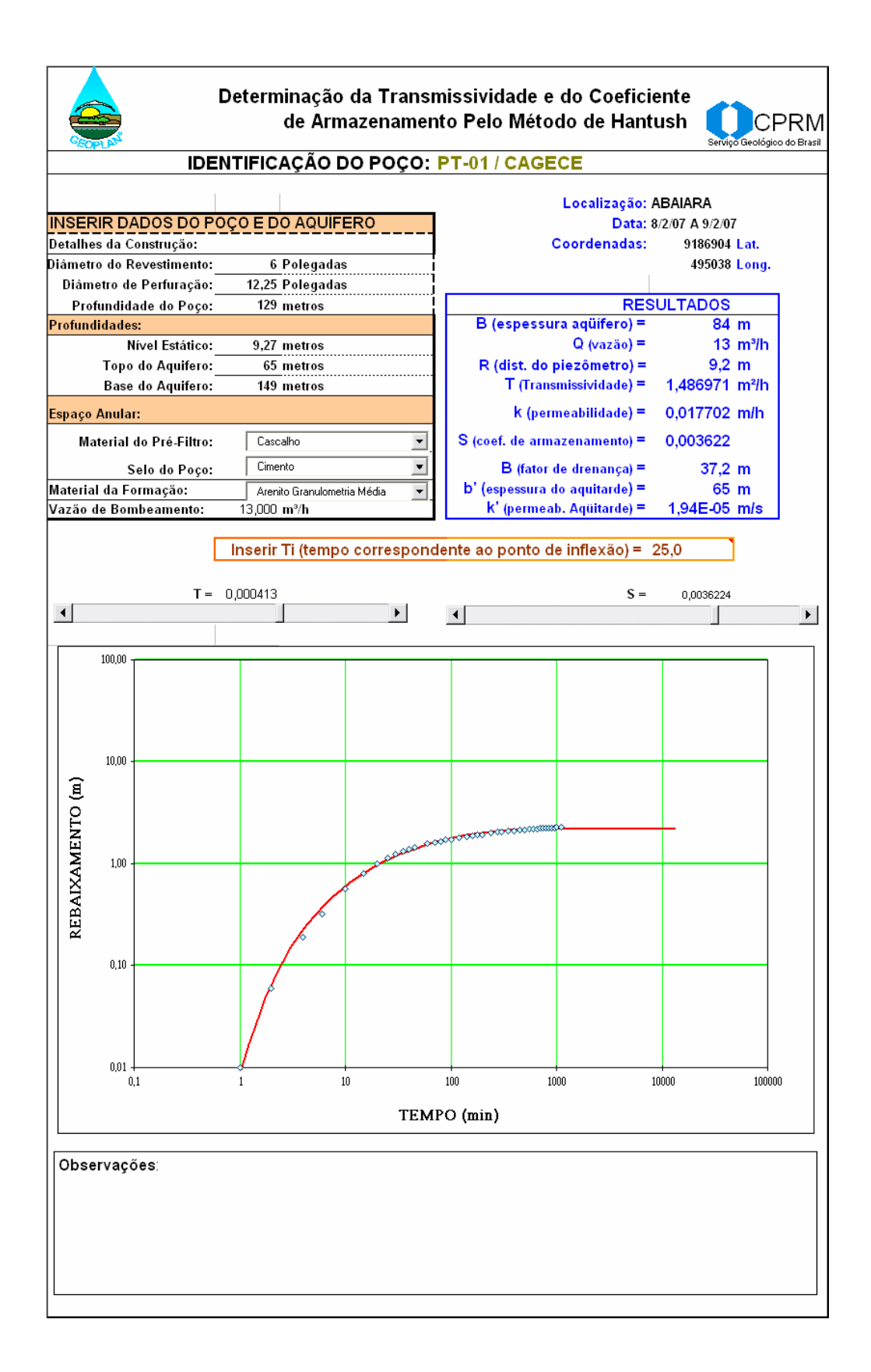

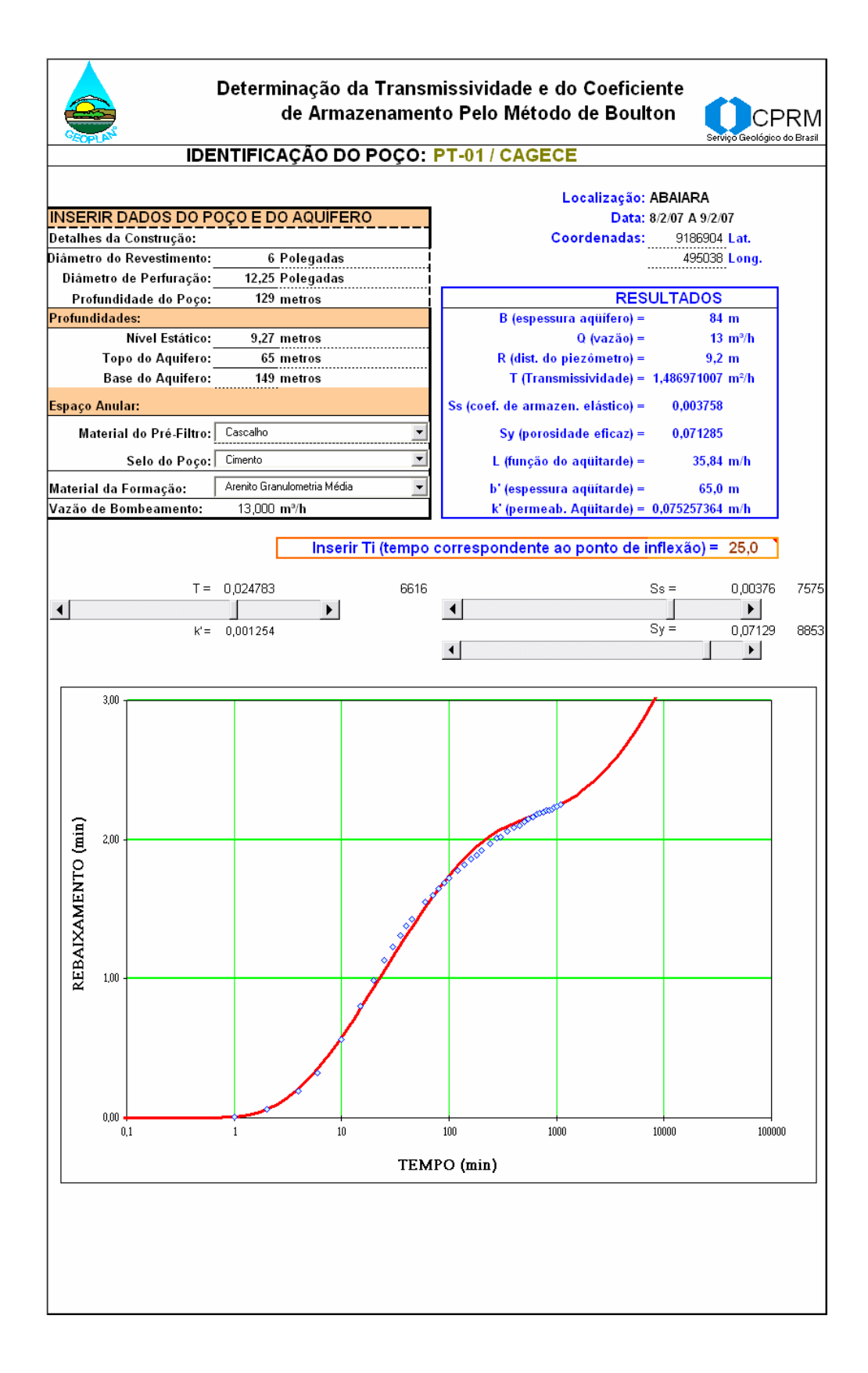

# RESULTADOS E INTERPRETAÇÃO DOS ENSAIOS DE BOMBEAMENTO COM O **AQUIFER TEST**

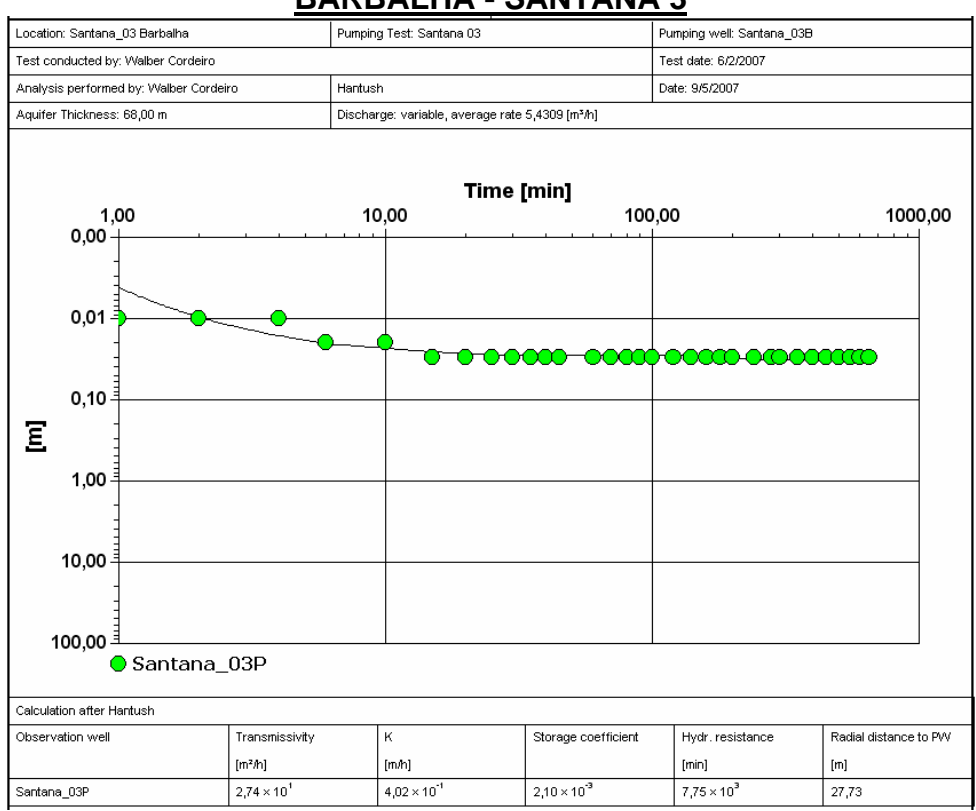

#### **BARBALHA - SANTANA 3**

#### **BARBALHA - CAGECE PT03**

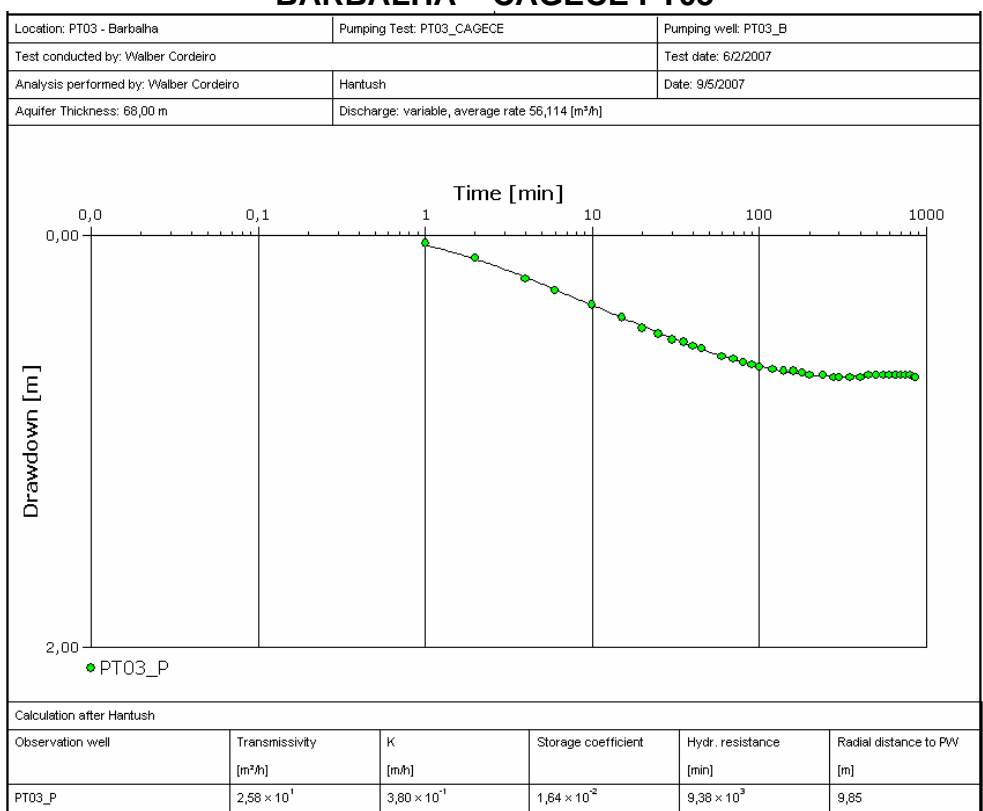

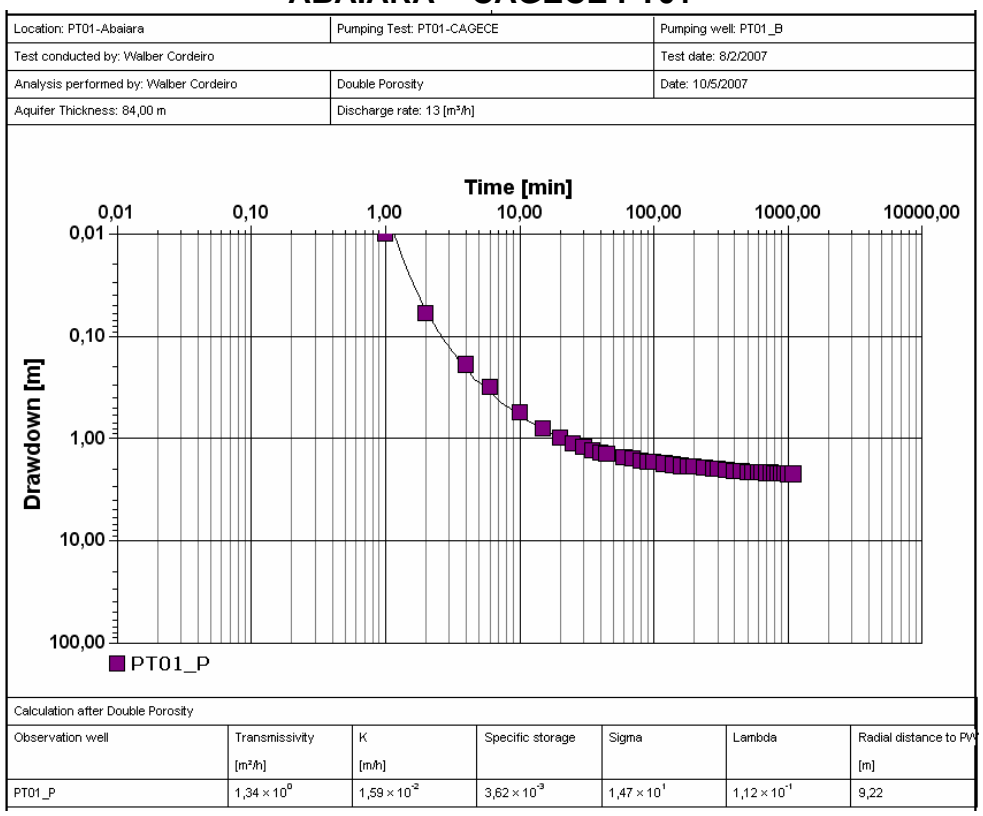

### **ABAIARA - CAGECE PT01**